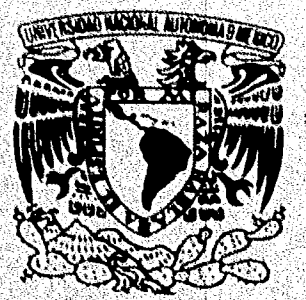

## UNIVERSIDAD NACIONAL AUTÓNOMA DE MÉXICO

ESCUELA NACIONAL DE ESTUDIOS PROFESIONALES

**CAMPUS ARAGÓN** 

## DISEÑO, CONSTRUCCIÓN E IMPLEMENTACIÓN DE UN SISTEMA MINIMO, BASADO EN EL MICROPROCESADOR Z80 PARA LA METERIA DE MICROCOMPUTADORAS

 $\mathbf{F}$   $\mathbf{F}$   $\mathbf{S}$  $\mathbf S$ QUE PARA OBTENER EL TÍTULO DE LICENCIADO EN COMPUTACIÓN PRESENTAN:

**ROSA HERNANDEZ VELARDE BENITO VARGAS CALIXTO** 

> **ASESOR DE TESIS:** ING. ANTONIO NAVARRO GONZALEZ

**MEXICO** 

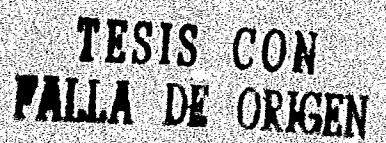

280143

an tarafar a shekarar ta 1999 a 1999 a ta 1999 a ta 1999.<br>Ta ƙasar Ingila

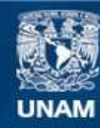

Universidad Nacional Autónoma de México

**UNAM – Dirección General de Bibliotecas Tesis Digitales Restricciones de uso**

### **DERECHOS RESERVADOS © PROHIBIDA SU REPRODUCCIÓN TOTAL O PARCIAL**

Todo el material contenido en esta tesis esta protegido por la Ley Federal del Derecho de Autor (LFDA) de los Estados Unidos Mexicanos (México).

**Biblioteca Central** 

Dirección General de Bibliotecas de la UNAM

El uso de imágenes, fragmentos de videos, y demás material que sea objeto de protección de los derechos de autor, será exclusivamente para fines educativos e informativos y deberá citar la fuente donde la obtuvo mencionando el autor o autores. Cualquier uso distinto como el lucro, reproducción, edición o modificación, será perseguido y sancionado por el respectivo titular de los Derechos de Autor.

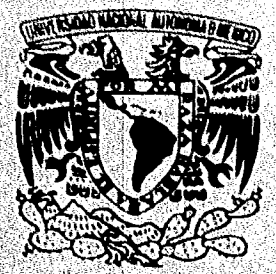

**Archard** College

## UNIVERSIDAD NACIONAL AUTONOMA DE MÉXICO

**ESCUELA NACIONAL DE ESTUDIOS PROFESIONALES** 

## **CAMPUS ARAGÓN**

DISEÑO, CONSTRUCCIÓN E IMPLEMENTACIÓN DE UN SISTEMA MINIMO, BASADO EN EL MICROPROCESADOR Z80 PARA LA METERIA DE **MICROCOMPUTADORAS** 

> $T$   $E$   $S$ S QUE PARA OBTENER EL TÍTULO DE LICENCIADO EN COMPUTACIÓN PRESENTAN:

ROSA HERNANDEZ VELARDE **BENITO VARGAS CALIXTO** 

> **ASESOR DE TESIS:** ING. ANTONIO NAVARRO GONZALEZ

**MEXICO** 

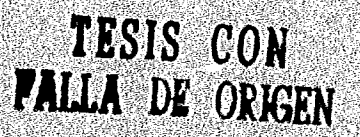

2000

280143

# **AGRADECIMIENTOS**

.\_----\_.\_--------------

#### AOIOS:

El reconocimiento y agradecimiento por darnos la voluntad e inteligencia para concluir esta etapa de nuestras vidas; olvidando así nuestra imperfecta actitud filial Ante todo por sv gran amor

#### A nuestros padres, familiares y amigos:

Gracias por dejarnos ser lo que somos, por habernos brindado su apoyo, comprensión y cariño. Sobre todo por habernos dado una palabra de aliento cuando más lo necesitábamos.

#### En especial al In9. Antonia Navarro González:

Nuestro más sincero agradecimiento por dedicarnos su tiempo con empeño para encaminarnos a concluir esta tesis.

#### A Rosa Hernández Velarde:

Gracias por brindarme tu amistad, por haber creído en mí. por ser mi fuente de inspiración y motivo de superación,

#### A Benito Vargas Calixto;

Gracias por ser un buen amigo, por creer en mí, por tu gran paciencia y por haber motivado nuestra superación.

#### A nuestros Profesores:

Quienes lograron con sus enseñanzas una formación, para enfrentarnos hoy a los retos de nuestra profesión.

# ÍNDICE GENERAL

<u>se source de constructions de la pro</u>

÷.

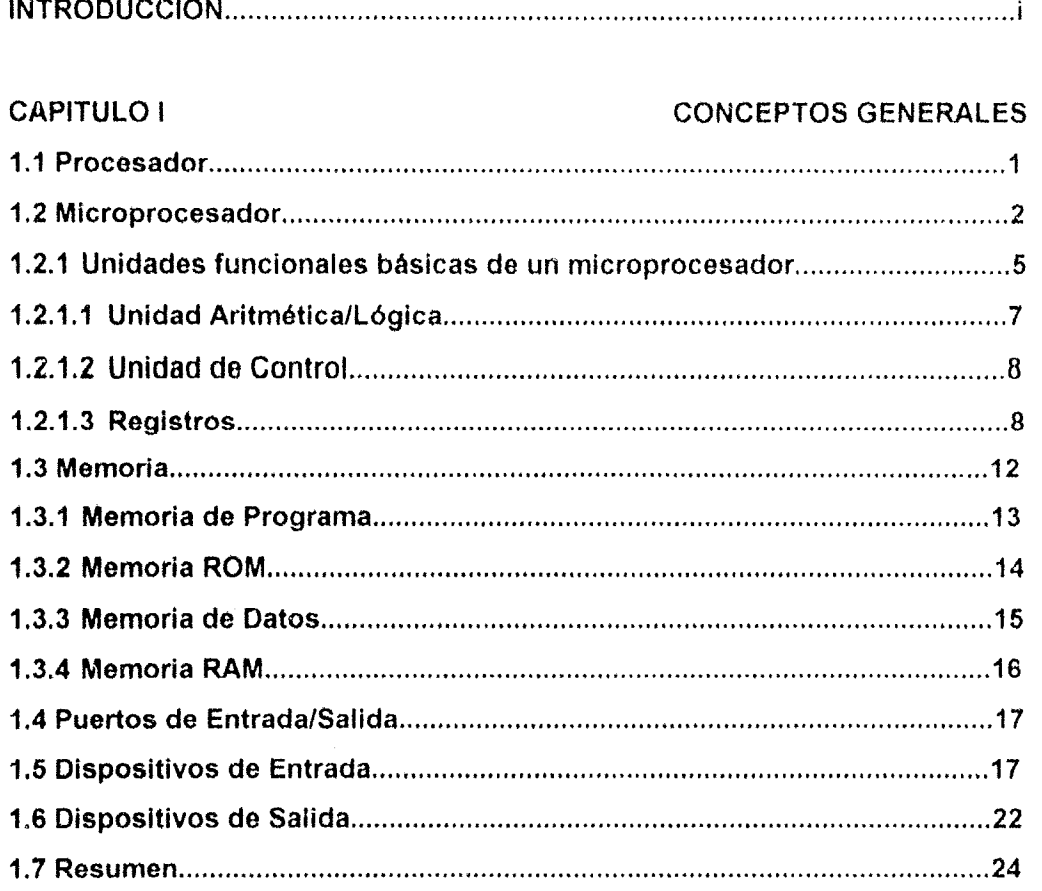

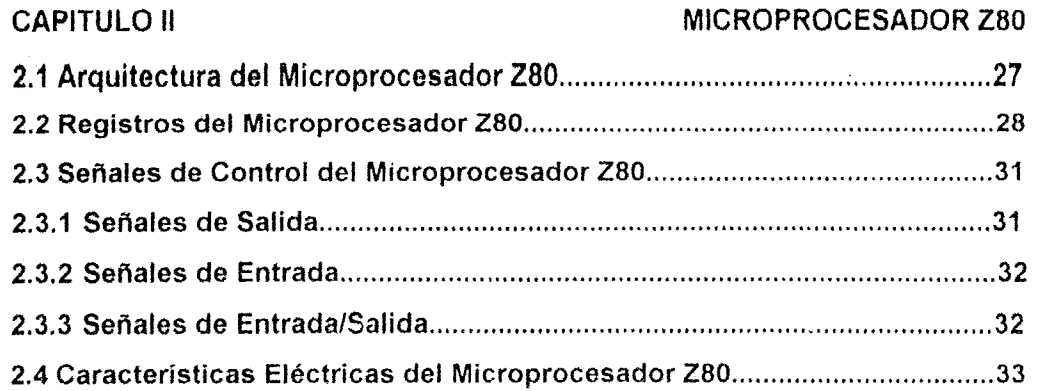

We see that the constraint  $\Omega$  , we have a mass of  $\Omega$  , we have the constraint  $\Omega$ 

### **ÍNDICE GENERAL**

 $\sim$ 

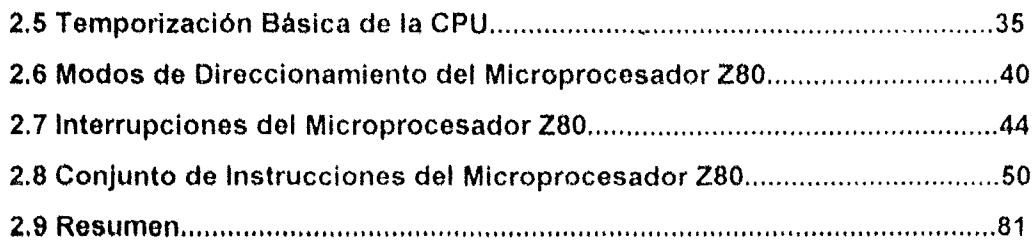

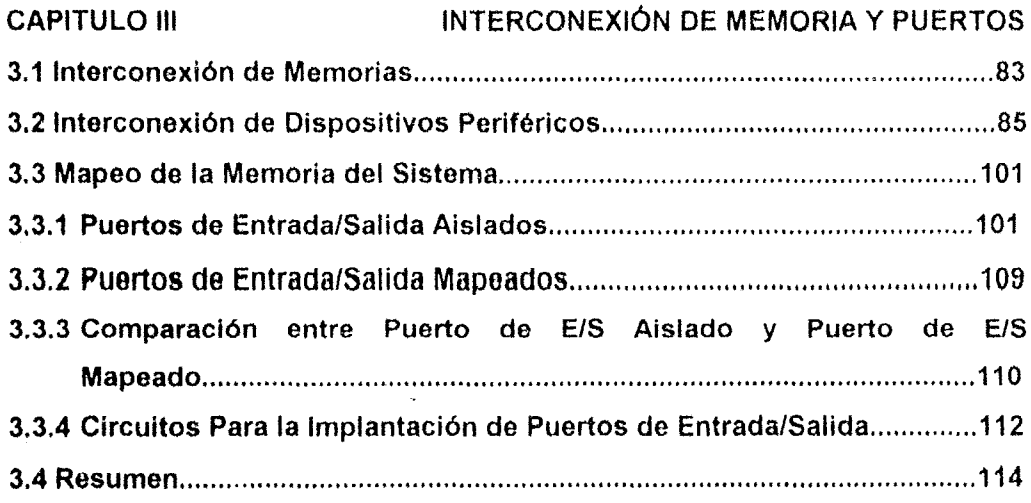

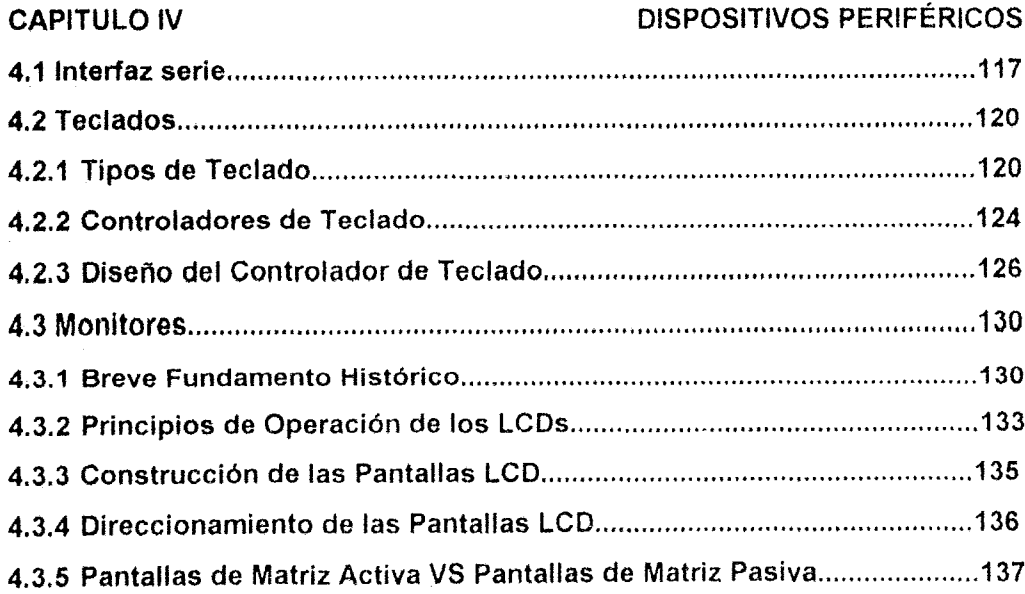

### ÍNDICE GENERAL.

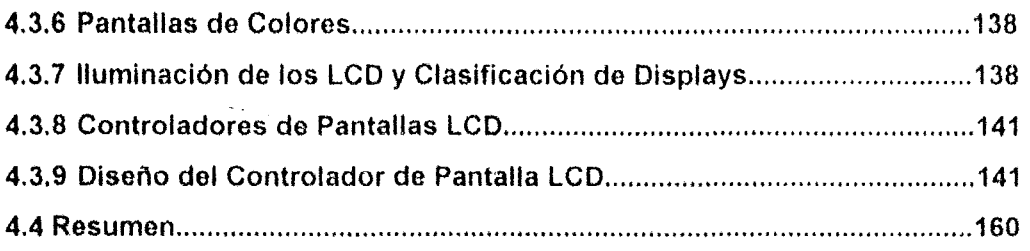

## CAPITULO V DISEÑO DEL SISTEMA MINIMO 5.1 Diseño del "Corazón" (Reloj) del Mlcroprocesador .................................. 1~2 5.2 Diseño del Circuito de Resat del Sistema Minimo .................................... 162 5.3 Buffering ........... ., .......................................................................................... 164 5.3.1 Bus de Direcciones con Buffer ................................................................. 166 5.3.2 Bus de Datos con Buffer .......................................................................... 167 5.3.3 Bus de Control con Buffer ....................................................................... 169 5.4 Pruebas ......................................................................................................... 170 5.5 LecturaJEscritura de Memoria y Puertos Mapeados ................................. 172 5.6 Mapeo de la mernoria ................................................................................... 173 5.6.1 Memoria de Programa .............................................................................. 174 5.6.2 Memoria de Datos ..................................................................................... 1 77 5.6.3 Puertos de Entrada/Salida ....................................................................... 178 5.7 Reconocimiento de Interrupciones ............................................................ 179 5.8 Pruebas ......................................................................................................... 181 5.9 Resumen ....................................................................................................... 187

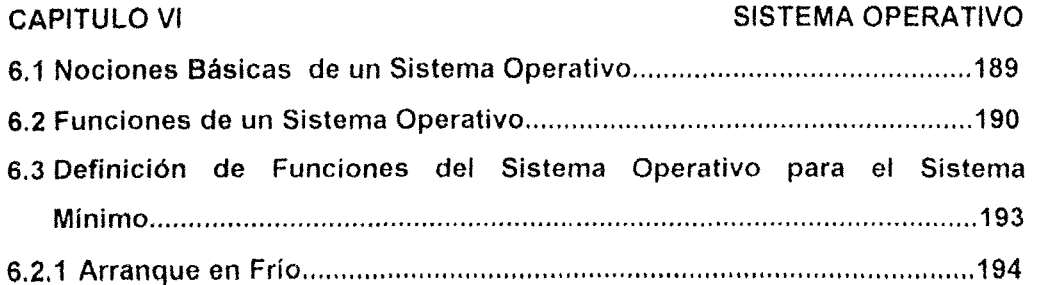

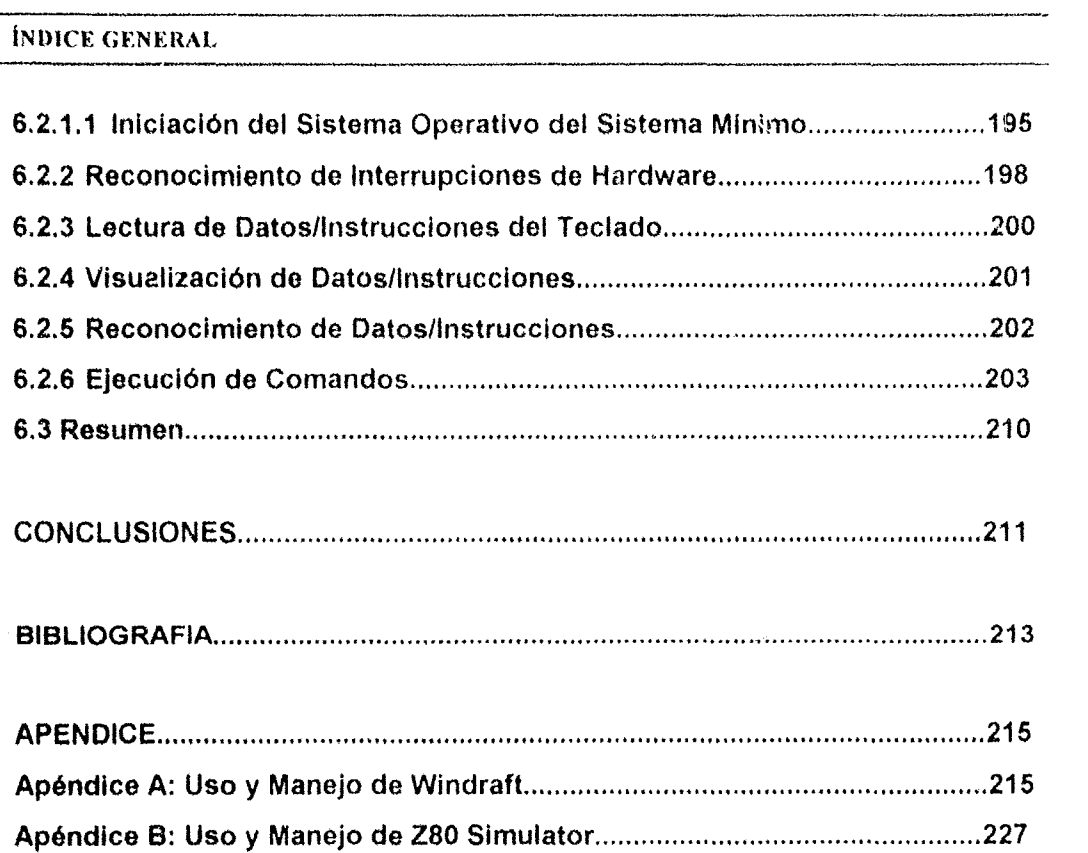

 $\mathcal{L}^{\text{max}}_{\text{max}}$  ,  $\mathcal{L}^{\text{max}}_{\text{max}}$ 

 $\frac{1}{2}$ 

# **INTRODUCCiÓN**

•... sugerimos que la implementación, mantenimiento y modificación se minimizarían si el sistema pudiera diseñarse de tal manera que sus elementos fueran pequeños, relacionados fácilmente a la aplicación y con relativa independencia unos de otros Esto significa, por lo tanto, que el buen diseño es un ejercicio de particionamiento y organización de los elementos del sistema.

·\_---------.----\_.\_----------\_.

Por particionamiento queremos decir la división del problema en subprogramas más pequeños, de manera que cada subprograma corresponde postenormente a un elemento del sistema Las preguntas son. ¿Dónde y cómo debemos dividir el problema?, ¿Qué aspectos del problema pertenecen a la misma parte del sistema y qué aspectos pertenecen a partes diferentes?. El diseño estructurado responde a estas preguntas con dos principios básicos

- 1) Las partes altamente interrelacionadas del problema deben estar en el mismo elemento del sistema, es decir, cosas que se necesiten entre ellos deben ir juntas
- 2) Las partes no relacionadas del problema deben residir en elementos no relacionados del sistema. Es decir, cosas que no tienen nada que ver una con otra no deben ir juntas'

Yourdon. E . Y L L. Constantine'

Nadie puede negar que a partir del nacimiento del primer microprocesador (INTEl 4004 en 1971) comenzó una era de grandes revoluciones tecnológicas, industriales y de servicios. Además de la modificación de antiguas formas de laborar, ya que se reqUirió de personal más capacitado. dejando a un lado las actividades puramente manuales y obligando a los directivos a capacitar a su personal. De esta forma, directa e indirectamente los procesos de manufactura sufrieron un cambio radical, ya que el mejoramiento de los procesos de fabricación de productos se volvieron altamente especializados, dando por ende *una* reducción en los costos de producción. repercutiendo en un decremento del precio en el producto final. A partir de este momento, mayor cantidad de personas tuvieron acceso a dichos productos.

Gracias al rápido incremento del polencial de los microprocesadores. el ser humano tuvo la capacidad y la oportunidad de conocer y explorar nuevos terrenos Que anteriormente le eran desconocidos. Algunos ejemplos muy claros se pueden ver en los sistemas de navegación automáticos, sistemas de exploración submarina, sistemas de control de procesos y desgraciadamente, sobre todo en la balística (simulación de armamentos teledirigidos, simulación de naves aéreas de ataque, etc.). Amén del control automático de satélites espaciales y robots de reconocimiento, además de los sistemas de exploración médica, tales como la tomografia computarizada y demás relativos. Sin embargo, también se ha visto una gran aplicación en áreas tales como los videojuegos. realidad virtual. efectos luminosos en los grandes eventos. etc

Esto le ha permitido al ser humano, tomar conciencia de su entorno y del medio en que habita, permitiéndole penetrar a mundos que hasta entonces le eran desconocidos.

<sup>&</sup>lt;sup>1</sup> Yourdon, E., et al. Diseño Estructurado: Fundamentos de una disciplina de programas de computadora y discilo de sistemas. Englewood Cliffs. New Jersey. Prentice-Hall. 1979

#### **INTRODUCCIÓN**

ji

En suma, el uso de los microprocesadores ha abarcado Areas tan extensas que podría decirse que en la actualidad, todo está controlado directa o indirectamente por estos dispositivos

Como se puede ver de lo anteriormente expuesto, es menester del ser humano (y sobre todo de las nuevas generaciones de profesionistas, especialmente de los ingenieros) tomar nota y aprendor a utilizar e itos poderosos dispositivos.

De esta forma, esta tesis surge de la necesidad de vincular los conocimientos teóncos adquiridos en vanas materias de la carrera de Ingenieria en Computación (Diseño Lógico, Diseño de Sistemas Digitales y Microprocesadores por mencionar sólo algunos) en el diseño de los pilares de una microcornputadora. un Sistema Mírwno

De igual forma, surge de la necesidad de sentar las bases e incitar a las futuras generaciones de ingenieros a continuar el estudio y diseñó de sistemas digitales basados en el uso de los microprocesadores para acceder a un mercado laboral ahamente competitivo, con los fundamentos teóricos y prácticos del uso de esta tecnología en constante expansión

Para tener una cabal y clara conciencia de lo que implica el manejo de microprocesadores es necesario , ealizar un estudio detallado de los elementos básicos de que constan estos dispositivos su forma de arquitectura interna, el juego de instrucciones de que consta, la forma de realizar su interconexión con el "mundo exterior", los dispositivos en los que se alojará la información que lo ha de instruir en las actividades que va a realizar y la fonna de realizar dicha actividad

Todo proyecto de construcción de circuitos electrónicos requiere cierto nivel de conocimiento de los materiales que se vayan a utilizar, ello simple y sencillamente por el hecho de que se requiere saber el funcionamiento de cada elemento en forma individual y su forma de interconexión con otros elementos, de tal forma que se obtenga un dispositivo terminal y funcional (sobre todo que cumpla con los requerimientos demandados por el usuario o público consurnidor). No es suficiente el hecho de poderse quiar por obras ya concluidas, ya que en la mayoría de los casos, estos proyectos terminales tuvieron un objetivo concreto o personal, y que por ende. no cumple con los requerimientos actuales, y que en el peor de los casos, los materiales con los que fueron construidos, han cardo en desuso o no están al alcance del público constructor

Así, el diseño de esta tesis se basa en los siguientes objetivos;

- 1) Elaborar un Sistema Mínimo con dispositivos periféricos de entrada/salida y sus interfaces de comunicación entre éstos y el microprocesador
- 2) Diseñar y programar un pequeño sistema operativo que pennita controlar las funciones de los distintos elementos de este Sistema Minimo
- 3) Diseñar un programa que permita a los usuarios introducir al Sistema Mínimo sus propios programas y corroborar su funcionamiento
- 4) Mostrar a los estudiantes y público en general. la forma de diseño y conexión de un Sistema Mínimo basado en un microprocesador, así como la programación de su sistema operativo.

5) Reducir el costo de diseño de un sistema mínimo mediante la utilización de circuitos integrados convencionales y al alcance del público en general

Para un cumplimiento cabal de los objetivos de la tesis, ésta se divide en los siguientes capítulos

En el capítulo I, se explica brevemente los conceptos generales de microprocesadores microprogramas, microinstrucciones, buffers y en forma global, de todos los elementos funcionales que fonnan parte de las microcomputadoras.

En el capítulo II, se habla en particular de la arquitectura y elementos de que consta el microprocesador Z80 (ALU, buffers, registros, nombre y función de las señales de entrada/salida. etc.), finalizando en el mismo capítulo con las características eléctricas del dispositivo

El capítulo III se enfoca a la forma de la interconexión de memorias y puertos de entrada/salida al microprocesador Z80 (conexión con el "mundo externo"), así como de las distintas formas de llevarias a cabo.

En el capítulo IV, se explica en forma detallada los dispositivos penféncos que se van a conectar al sistema mínimo, los cuales permiten la comunicación entre el usuario y el microprocesador. Así como su funcionamiento y la forma en que se diseña la interfaz entre el mismo dispositivo periférico y el Sistema Mínimo.

En el capítulo V, se procede a la descripción del diseño del Sistema Mínimo que se requiere para hacer funcional al microprocesador Z·80: es decir, un microprocesador por si mismo es incapaz de realizar una actividad mínima. tal corno controlar el sentido de giro y la velocidad de un motor. Para realizar tal actividad, el dispositivo de control (microprocesador) requiere de elementos externos (circuitos de potencia) que le permitan controlar al motor

Finalmente, en el capítulo VI se procede a la descripción del sistema operativo, la cual es la encargada de "hablar" el mismo lenguaje que los dispositivos periféricos, y de controlar los eventos que se generan a partir de los datos obtenidos por el usuario o por el medio ambiente

Debido a que el proceso de diseño de un Sistema Mínimo basado en microprocesador no es una actividad Que involucre una gran cantídad de información (investrgación documental). sino que por el contrario, exige una gran cantidad de inversión de tiempo para probar los distintos elementos de que consta el Sistema Mínimo. asi como de los elementos que se requieren para Ir corroborando el funcionamiento del sistema (fuentes de potencia, analizadores lógicos, osciloscopios, etc), esta tesis se apoya más en la investigación de campo para elaborar un producto final y que realice el trabajo esperado.

Esperamos que esta tesis beneficie al público en genera! y sobre lodo. en especial a los estudiantes de ingeniería, ya que les muestra en forma metódica el proceso de diseño de un Sistema Mínimo, así como los circuitos integrados existentes en el mercado. los cuales permiten disminuir el costo del sistema al rninimo

# **CAPITULO 1: CONCEPTOS GENERALES**

\*... estaba sentado en un cuarto de la Sociedad Analítica, en Cambridge, mi cabeza inclinada en la mesa en una especie de gracioso sueño, con una tabla de logaritmos descansando atrÁs de mi Otro miembro se introdujo al cuarto. y viéndome medio dormido gritó, bien Babage, ¿qué sueñas ahora? A lo que contesté, estaba pensando que esas tablas (señalando a los logaritmos) pueden ser calculadas por máquinas·

Charles Baboga

#### 1.1 **Procesador**

No existe ningún otro concepto más difícil de definir como el término Procesador. A grandes rasgos, los procesadores se carácterizan por ser sistemas que están formados por varias etapas a saber: la primera etapa está formada por un medio de entrada de datos, la segunda etapa por un medio o dispositivo que le indica cómo procesar los datos y finalmente la última etape consiste en un medio de salida de los datos procesados. En esta ultima etapa. la salrda del procesador se puede ver corno la entrada a olro procesador, cuya finalidad puede ser diferente a la actual, pero que requiere de los servicios de la primera.

Existe una gama infinita de procesadores (incluso el mismo ser humano) Un ejemplo puede ser un extractor manual de citricos, la entrada al procesador es los cítricos en si mismo, el medio que le indica cómo debe procesar estos cítricos está dada por la persona que presiona los dos mangos. ejerciendo una fuerza sobre los cllricos a través de una palanca que se encuentra al final del procesador, mediante esta acción, el procesador arrojará como salida el jugo de los cítricos, el cual, dependiendo de la finalidad de la persona puede tener muchos usos.

La realización de esta tarea mecánica y monótona (extracción de Jugo de un cílrico) a la larga termina por fastidiar a un ser humano, de igual forma paulatinamente va menoscabando su ego, SU amor propio y su deseo innato de adquirir cultura mental.

Sin embargo. gracias a su intelecto (y sobre todo a su deseo de comodidad y ley del menor esfuerzo), el hombre ha inventado dispositivos que suprimen o aligeran su carga. Remitiéndonos al ejemplo de los cítricos, en la actualidad existen máquinas que lo sustituyen en esta labor. A pesar del invento de estos dispositivos, aún debe estar presente el hombre para vigilar el momento en que la máquina esté lista para comenzar a trabajar, además tiene que proporcionarle las entradas al procesador (de cítricos) y retirar el producto final.

Para evitar tales inconvenientes, la humanidad inventó y desarrolló los procesadores (refiriéndonos al término más genérico) automáticos y programables. Es (lecir. dispositivos que cuentan en su interior con la información que le Indican cómo debe proceder de acuerdo a los

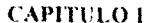

cambios físicos de su entorno (estos cambios físicos son captados a través de sensores y digitalizados mediante convertidores analógico-digitales o AOCs)

Los primeros procesadores programables que vieron la luz, eran demasiado grandes y costosos, consurnlan mucha potencia y eran demasiado lentos Dadas las carocterlsticas de los primeros procesadores programables, éstos llegaban a ocupar cuartos enteros y requerian de grandes sistemas de ventilación para evitar su sobrecalentamiento. Además, eran creados con el fin de realízar funciones especificas (cálculos científicos y balísticos). Sin embargo, gracias a la miniaturización de los componentes, estos gigantescos monstruos fueron reduciendo su tamaño y por ende su costo (llegando a ser accesible para muchas personas), incrementando adicionalmente su potencia de cálculo.

Resumiendo. podernos decir Que un procesador se puede defmir corno un sistema que explora secuencialmente una información (programa) almacenada en un dispositivo especial (memoria). interpreta sus instrucciones y las ejecuta,

Cuando este gigantesco procesador se miniaturizó y se pudo grabar en una simple oblea de silicio, nació la era de los microprocesadores. Genéricamente, este dispositivo "inteligente" es conocido con las siglas de CPU (Central Process Unit) o Unidad Central de Procesos.

### 1.2 Microprocesador

A partir del momento en que se pudo grabar en una dimmuta oblea de silicio los componentes mínimos necesarios (transistores') para formar circuitos integrados que realizaban una acción especifica, dieron pie para que naciera el concepto de microprocesador. Estos dispositivos se encuentran dentro de la gama de los circuitos integrados de Gran Escala de Integración (LSI): tecnologías más avanzadas se encuentran dentro del concepto de Muy Grande Escala de Integración (VLSI) o Ultra Gran Escala de Integración (ULSI),

El microprocesador cuenta con varias características, entre las cuales se pueden mencionar.

a) Programabilidad: Es la capacidad de un microprocesador de actuar de acuerdo a unas instrucciones almacenadas en un medio o dispositivo (normalmente en una memoria ROM¡

grabar en una simple oblea de silicio. Este número de componentes varia dependiendo de la tecnica utilizada. Las escalas más conocidas son

| Mnemonico | Descripción                                                           | Numero de compuertas por circuito integrado |
|-----------|-----------------------------------------------------------------------|---------------------------------------------|
| SSI       | (Small Scale Integration) ('equethi Escala de<br>Integración.         | $1 - 10$                                    |
| MSI       | (Medium Scale Integration) Mediana Escala de<br>Integración.          | $10 - 100$                                  |
| LSI       | (Large Scale Integration) Gran Escala de Integración.                 | $100 - 2.000$                               |
| VLSI      | (Very Large Scale Integration) Muy Grande Escala de !<br>Interración. | 2.000 10.000                                |
| L'I SI    | (Ultra Large Scale Integration) Ultra Gran Escala de j<br>Integración | 10.000 en adelante                          |

 $\frac{1}{2}$ 

La hase de la tecnología de los circuitos integrados (y por cnde de los microprocesadores) se ubica en los transistores, va que estos se graban

b) Universalidad: Es la capacidad que tiene el microprocesador de fungir como elemento 'inteligente" o 'cerebro' en aplicaciones que van desde una computadora personal hasta un rastreador de satélites. Esta característica se debe a los numerosos componentes que se encuentran grabados dentro del microprocesador tales como flip-flops, contadores, registros. comparadores, decodificadores. etc. Estos componentes están formados a través de transistores.

Dependiendo del numero de bits de datos que maneje. un microprocesador puede ser clasificado en:

- 1) Microprocesadores de 4 bits: El más conocido es el antiquisimo 4004 de Intel. Este microprocesador nació a finales del año 1971 (Noviembre) Entre las caracteristlcas mas sobresalientes de este microprocesador se encuentran:
	- a) Bus de Datos de 4 bits y Bus de Instrucciones de B bits.
	- b) 1 Kb de Memoria de Datos y 4 Kb de Memoria de Programa
	- e) Registro Contador de Programa (Program Counter o PC) de 12 bits
	- d) 16 Registros de Propósito General de 4 bits u 8 Registros de Propósito General de 8 bits.
	- e) 16 Instrucciones ejecutándose a una frecuencia de reloj de 740 KHz
	- f) 2300 transistores grabados en su interior, contenidos en un chip de 16 pines.
	- g) Su principal aplicación se ubicó en las calculadoras.

Para el año de 1972, Intel introdujo el 4040 como una versión mejorada del 4004. En ésta. el conjunto de instrucciones se incrementa en 14, la Memoria de Programa se expande a 8 Kb Y se introduce la capacidad de manejar interrupciones

- 2) Microprocesadores de 8 bits: Pilares de esta familia son los mundialmente conocidos 8008 (el cual era una versi6n mejorada del 4040) y el 8080. Estos microprocesadores se caracterizan por un tener un Bus de Datos de 8 bits. además de un conjunto de Registros de 8 bits (A. B. C. D. E, H Y L). Estos Registros Individuales se pueden agrupar por pares para formar Registros de 16 bits (BC, DE y HL). Se adicionan al microprocesador circuitería para direccionar 256 Puenos de Entrada/Salida, Cuentan con un Bus de Dirección de 16 bits, un registro SP (Stack Poínter o Puntero de Pila) de 16 bits (el cual sustituye a las antiguas Stack Multinivel de los microprocesadores de 4 bits). El microprocesador 8080 fue usado en el Altair 8800, la primera "Computadora Personal". Postenores mejoras a estos microprocesadores se encuentran el 8085 (1976). el Z80 (Julio de 1976. el cual fue utilizado por primera vez en el TRS-80 Model 1). Aún cuando otras compañías crearon diferentes versiones de los microprocesadores anteriores. éstas fueron las más representativas
- 3) Microprocesadores de 16 bits: Tal vez el microprocesador TMS 9900 de Texas Instrurnents sea el primer microprocesador real de 16 bits que apareció (si no se toma en cuenta la propiedad Bit-Slice de los microprocesadores IMP-16 de National Semiconductor o el

### .\_-----------\_.\_------------ CAPITULO I CONCEPTOS GENERALES

microprocesador 2901 de Advanced Micro Device) Su dosarrollo se basó en el minicomputador TI 990. Este microprocesador alojaba circuiteria para un Bus de Direcciones de 15 bits, un par de Registros Internos de 16 bits, además de un Bus de Datos de 16 bits (características representativas de esta familia de circuitos integrados). Además del microprocesador anterior. también se dieron a conocer las siguientes compañías con sus respectivos microprocesadores: Intol (8086. 80286). Zilog (Z-8000). entre otras

- 4) Microprocesadores de 32 bits: El primer microprocesador que tuvo una circuitería interna de Bus de Datos de 32 bits fue el 68000 de Motorola (Septiembre. 1979). Sin embargo su Bus de Datos externo era de sólo 16 bits. Otros ejemplos de microprocesadores de 32 bits fueron el 32032 de National Semiconductor. el 80386SX de Inlel. entre otros Los microprocesadores que realmente tenían un Bus de Datos de 32 bits fueron el 80386DX, el 80486 (ambas de Intel), el Z80000 de Zilog, el 68020 de Motorola, entre otras.
- 5) Microprocesadores de 64 bits: Probablemente el microprocesador de 64 bits Que sea más conocido es el Pentium de Intel (con este nombre, Intel cambia toda una gama de generaciones de microprocesadores 80xxx). Éstas se caracterizan por tener un Bus de Datos de 64 bits. una arquitectura superescalar. predicción de rama dinámica. enrutamiento por tuberías, unidad de punto flotante. ejecución mejorada de instrucciones. cschés de código y de datos separada, caché de datos de retroescritura. enrutamiento de ciclo de bus. paridad de dirección y verificación de paridad interna. entre otras caracteristlcas tendientes a mejorar el rendimiento de los sistemas.

Otros microprocesadores que se ubican dentro de esta familia son' U-SPARC. R10000. Alpha, etc.

Gracias al incremento del número de bits de datos que un microprocesador puede manejar. se acelera su velocidad de procesamiento, puesto que requiere de menos ciclos de reloj para ejecutar una instrucción

Además de los microprocesadores de longitud de datos estándar, existen los microprocesadores por trozos (Bit-SUce) también denominados En Cascada. Estos microprocesadores se caracterizan por tener su parte común (Contador de Programa. Registro de Dirección de Memoria. Registro de Dirección de Operando, Registro de Instrucción. Decodificador de Operación y Memoria de Controt) en un Chip separado y la parte de cálculo (Acumulador, Unidad Aritmético/Lógica y Registro de Datos de Memoria) se encuentran localizados dentro de chips que están relacionados directamente con la longitud de los datos Éstos permiten procesar datos de longitud deseada y no normalizada (mediante acoplamiento): es decir, si un chip tiene la capacidad de procesar 4 bits de datos y se desea procesar 20 bits de datos. se interconectan 5 chips controlados por la parte común. Éstos se interconectarán en paralelo. teniendo en cuenta cada uno los procesos del otro Siempre debe de tornarse con ellos

#### **CAPITULO 1**

#### **CONCEPTOS GENERALES**

las mayores precauciones al momento de la programación y sobre todo con los bits de acarreo de los chips individuales.

Debido a las características anteriores, la creación de aplicaciones con microprocesadores Bit-Slice es muy compleja ya que el diseñador debe de configurar la CPU y el hardware del sistema. además de la microprogramación del conjunto de microinstrucciones. Otra desventaja es que no existe mucha ayuda de desarrollo de software disponible

Dentro de sus ventajas, se puede mencionar entre otras

- a) La mayoría son bipolares (siendo más rápidos que la tecnología contraparte MOS)
- b) Se pueden eliminar problemas de disipación de potencia al repartir la lógica bipolar sobre varios chips.
- c) Se pueden construir sistemas de cualquier longitud de palabra y crear un conjunto de instrucciones óptimo para una aplicación en particular.

#### 1.2.1 Unidades Funcionales Básicas de un Microprocesador

El microprocesador está conformado por las siguientes unidades funcionales básicas. Unidad de Control, Unidad Aritmético/Lógica y Registros de trabajo, tal como se puede apreciar en la siguiente figura:

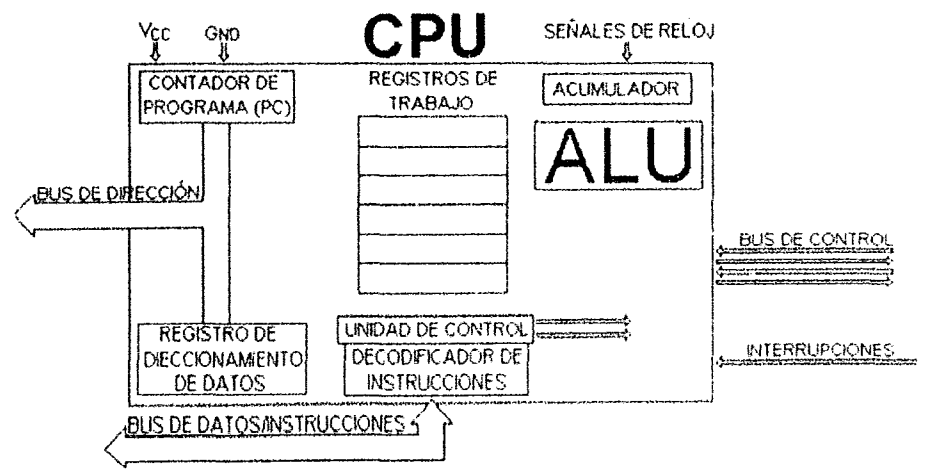

#### Fig. 1.1 ESTRUCTURA FUNDAMENTAL DE UN MICROPROCESADOR

Para que el microprocesador pueda operar en forma óptima, requiere de componentes adicionales; tales como una fuente de alimentación, una serie o tren de pulsos de reloj (siendo este pulso de reloj unifase o bifase, dependiendo de las características eléctricas del microprocesador) y unos canales o pistas por donde se mueve la información, estas pistas a su vez interconectan a cada una de las partes. Estas pistas son conocidas con el nombre de Bus (genéricamente, estos buses se consideran externos al microprocesador, ya que cumplen con la función de interconectar al propio microprocesador con dispositivos externos o periféricos, sin

embargo, también existen los buses internos, los cuales interconectan a cada una de las partes de los microprocesadores).

Dependiendo del tipo de información que manejen, estos buses pueden ser clasificados en

- a) Bus de Direcciones: Son unidireccionales y generalmente triestado<sup>3</sup>, tienen la función de direccionar localidades de Memoria o Puertos de Entrada/Salida. Dependiendo del número de bíls de este bus será la capacidad de memoria que podrá direccionar. por ejemplo, si el microprocesador cuenta con un Bus de Direcciones de 16 lineas (numeradas de Ao hasta A, e., puede direccionar hasta 65536 (64 Kb) localidades diferentes de Memoria
- b) Bus de Control: Son unidireccionales, Siendo de entrada o de salida y generalmente triestado tienen la función de contener las señales que han de controlar las operaciones a realizar con los Puertos de Entrada/Salida, ejemplos de tales señales de control pueden ser WR<sup>4</sup> (indica una petición de escritura en la Memoria o en un Puerto de Entrada/Salida). RO (indica la petición de lectura de una localidad de Memoria o de un Puerto de Entrada/Salida). etc
- e) Bus de Datos: Son bidireccionales y generalmente triestado. tienen la función de contener los datos e instrucciones que indicarán cómo ha de operar el sistema. De igual forma, permiten la comunicación bidireccional con los componentes del sistema. lales como la Memoria Principal o los Dispositivos Periféricos conectados mediante los Puertos de Entrada/Salida al microprocesador. El número de líneas en el Bus de Datos determina el tamaño de la palabra que el microprocesador puede manejar. Dependiendo del número de bits que se maneje en este bus, será su forma de numeración. Por ejemplo, si cuenta con 8 bits de datos, estos serán numerados desde  $D_0$  hasta  $D_7$ .

En resumen y de acuerdo a sus principales componentes, un microprocesador es conocido como un sistema digital de proceso síncrono  $\mathfrak o$  procesador síncrono $^{\mathfrak d}$ .

<sup>--</sup>\_.\_. \_\_ .\_------\_.\_-- <sup>~</sup>El té'TTillno Tri4F .. st~1do. 'j~ rcficre al 6(ado d¿ctnco d~ los pu,,-,=,~, *es* decir. 3 la J'r~~~fh.:I:' \1 .I.U3-t'n..::a 0(' ¡j;1Il'" t.":J d nU!-fJW Pau ti'd efc.:w, t:n los buses puede existir un estado "0", el cual indica una linea desactivada, un estado "}" mdica una linea activada, y finalmente, un estado de alta impedancia. Este últuno estado le indica a cualquier dispositivo que así lo requiera, que el bus de direcciones se encuentra libre para que pueda utilizarlo sin temor a tener conflictos con el microprocesador. En resumen, este último estado indica que el microprocesador no esta utilizando el hus indicado

<sup>&</sup>lt;sup>4</sup> El guion sobre la señal de control indica que su estado está normalmente en alto (esta siempre presente una señal "1", es decir, por dicha hnea se encuentra presente una diferencia de potencial de aproximadamente 5 volts) y que se activa cuando se va a un estado bajo (se presenta una señal de "0" o una ausencia de voltare).

<sup>&</sup>lt;sup>2</sup> Un procesador sincrono, es un sistema que cambia de estado en respuesta a los pulsos sincronizados de relej v al conjunto de instrucciones que se encuentran almacenados en una memoria fisicamente conectada al sistema. Los componentes fundamentales de un procesador digital o Slrk..Tono 5;00"

a) l'inidad de memoria. Es un sistema sincrono secuencial formado por dispositivos biestables (flip-flops) que almacenan los datos

b) Unidad Aritmético Logica: Recibe información procedente de la memoria, realiza con ella calculos adecuados y los devuelve al sistema e) Unidad de Control: Está constituida por un sistema secuencial sincrono. Evoluciona entre estados de una forma sincrona controlada por los unpulsos del generador, siguiendo un determinado diagrama de flujo. En cada uno de los estados, genera las scivales adecuadas para que la umdad de control y la memoria realicen la operación adecuada.

#### CAPITULO 1

#### 1.2.1.1 Unidad Aritmética/Lógica

La Unidad Aritmética/Lógica es la parte medular del microprocesador, en esta sección se realizan las operaciones trascendentales del chip, tales como las operaciones de suma, resta, complemento, operaciones lógicas tales como ANDs, ORs. NORs, etc. En algunos sistemas más complejos también se realiza la operación de multiplicación. Las operaciones que se realizan dentro de la ALU están detenninadas por las instrucciones presentes en la Memoria de Programa,

El diagrama esquemático de una ALU se puede visualizar en la siguiente figura

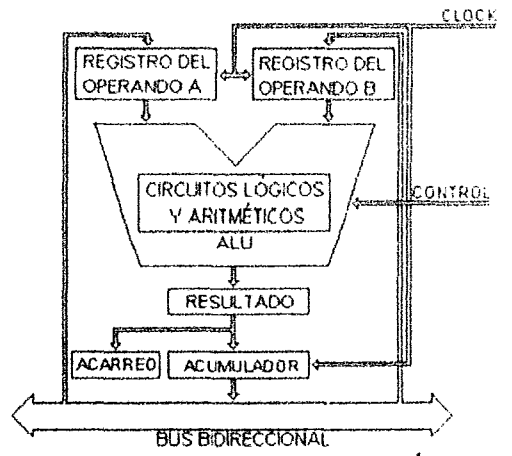

FIG. 1.2 ESTRUCTURA FUNDAMENTAL E INTERCONEXIÓN DE LA ALU

Como se puede apreciar en la figura anterior. la ALU se compone principalmente de unos Circuitos Lógicos y Aritméticos y unos Registros, donde se han de almacenar tanto los operandos como el resultado de las operaciones Que se hayan realizado sobre ellas (normalmente. la ALU siempre lleva asociado un registro que funge como un medio de almacenamiento temporal de los resultados de las operaciones realizadas por el microprocesador: a este Registro Especial se le denomina Acumulador). Todos los componentes de la ALU están internamente conectadas por un Bus Interno, Los Registros tienen la función de tomar desde y enviar los datos hacia el Bus Bidireccional de Datos. Todos estos procesos están sincronizados por la Unidad de Control.

Para propósitos didácticos, en la actualidad existe una amplia gama de circuitos integrados que internamente están construidos como ALUs, ejemplos de tales dispositivos es el 74LS181. entre otros.

### 1.2.1.2 Unidad de Control

La Unidad de Control (conocida generalmente con el término de "corazón del sistema") genera la secuencia de impulsos adecuada para que el microprocesador procese la información Esta unidad recibe secuencialmente las instrucciones por el Bus de Instrucciones. almacenándose en un registro especial denominado IR (Instruction Register) o Registro de Instrucciones. El registro IR deposita las instrucciones en el Decodificador de Instrucciones, el cual se encarga de interpretarlas y producir una serie de impulsos de gobierno en el Generador de Impulsos o Secuenciador (también es conocida como Generador de Ciclos de Máquina o GCM). Al mismo tiempo, la Unidad de Control incrementa sincrónicamente el registro Contador de Programa (PC) cada vez que se ejecuta una instrucción.

En la siguiente figura se pueden apreciar los componentes básicos de una Unidad de Control

así como su distribución: SENALES DE RELOJ **BUS DE DIRECCIONES** 

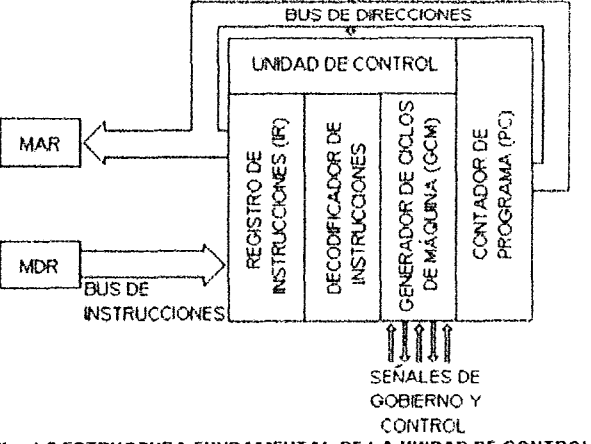

Fig. 1.3 ESTRUCTURA FUNDAMENTAL DE LA UNIDAD DE CONTROL

Cuando se realiza una operación que involucre una dirección externa al microprocesador, se obtiene desde la Unidad de Control una dirección de la memoria de datos.

### 1.2.1.3 Registros

Los registros son utilizados por el microprocesador para almacenar información de datos. direcciones y de los estados internos (Flag) del mismo microprocesador. Los registros son dispositivos lógicos secuenciales que están compuestos en su forma más simple por flip-flops; es decir: los registros almacenan cada bit de información en un flip-flop. De esta forma, dependiendo del número de bits de información que pueda manejar el registro, será el número de flip-flops que tenga agrupados en su interior.

Algunos registros pueden ser referenciados implicitamente como campos de operandos o como parte de una especificación de dirección. Otros por el contrario, sólo pueden ser referenciados de modo implícito (tales como el registro de Estado o Flag). Algunos permanecen ocultos totalmente y no pueden ser referenciados implícita o explícitamente

Dentro del microprocesador existen dos grandes grupos de registros, a saber

- 1) Registros de Propósitos Específicos o Dedicados. Estos registros sólo son accesibles y modificables directamente por el microprocesador, de esta forma estos registros permiten al microprocesador realizar sus funciones básicas, tales como el registro de la siguiente instrucción a ejecutarse, los datos/instrucciones que se han de accesar, el código de operación de la instrucción que se va a ejecutar o el estado interno del microprocesador después de ejecutarse una instrucción. Dentro de la categoría de los Registros Dedicados se ubican los siquientes:
	- a) Contador de Programa (PC): Este registro almacena la dirección absoluta de la siguiente instrucción que se ha de ejecutar. Normalmente, las instrucciones se encuentran en localidades sucesivas de memoria, dado lo cual, al momento de efectuarse una instrucción el registro PC se incrementa en una unidad (siempre y cuando las instrucciones requieran de un sólo ciclo de máquina, en caso de ser instrucciones de más ciclos, en esa misma medida el registro PC será incrementado). Al momento de ejecutar instrucciones de bifurcación, el registro PC guarda la dirección de la posición de memoria a bifurcar y cuando se efectúe una instrucción de RETorno, el mismo registro PC debe contener la dirección de memoria siguiente como si no se hubiera efectuado ningún salto
	- b) Registro de Dirección de Memoria (MAR): Este registro contiene la dirección de memoria absoluta de los datos o instrucciones que se han de accesar. El registro MAR se conecta al Bus de Direcciones del sistema y su tamaño determina la capacidad de memoria que se puede direccionar.
	- Registro de Datos de Memoria (MDR): También denominado como Registro Bulfer de C) Memoria o Memory Buffer Register(MBR) por sus siglas en inglés. Este registro almacena los datos de entrada o salida desde y hacia la memoria central, o a los dispositivos periféricos conectados al sistema. Se conecta al Bus de Datos del sistema y su tamaño determina la unidad máxima de transferencia de datos. A mayor capacidad del registro MDR, los ciclos de máquina necesarios para la ejecución de una instrucción son menores
	- Registro de Instrucción (IR): El código de operación de una instrucción se almacena en d) este registro. Posteriormente, es decodificado y da lugar a la generación de señales de control del microprocesador.
- e) Acumulador: Este registro funge como área de trabajo del microprocesador (más en particular de la ALU). Este registro siempre contiene el resultado de la última operación efectuada. La capacidad de este registro va acorde con la capacidad del registro MDR
- f) Registro de Estado (Flag): Después de una operación, este registro guarda el estado interno del microprocesador. Para tal efecto, el registro de estado comúnmente cuenta con los siguientes campos:
	- 1) Estado nulo del resultado (Z): Se activa al obtenerse como resultado un entero cero en la última instrucción ejecutada
	- 2) Signo del Resultado (S): Se activa al obtenerse como resultado un número negativo en la última operación efectuada. En caso contrario, si el resultado es positivo, este bit se desactiva .
	- 3) Paridad del resultado (E): Este bit se activa cuando el resultado de la última operación efectuada es un número par, si el resultado es impar, el bit se desactiva
	- 4) Acarreo (e): Este bit se activa cuando se genera un acarreo en la última operación efectuada. Normalmente se toma en cuenta en las operaciones aritméticas y de corrimiento.
	- S) Desbordamiento (O): Este bit se activa cuando el resultado de la última operación excede la capacidad del acumulador.
- g) Puntero de Pila (SP): Este registro contiene la dirección del último valor inscrito en la pila de direcciones. Es decir, apunta a la parte superior de la pila, Tiene la funCión de salvaguardar los Registros de Propósito General al momento de efectuarse una llamada a una subrutina, así como mantener la dirección actual del registro PC.
- 2) Registros de Propósito General: Son registros básicos de almacenamiento (también se les denomina Memoria de Trabajo) accesibles y modificables directamente por el usuario, tienen como función almacenar los datos de los usuarios, Para tal efecto. en el microprocesador se encuentran interconstruidos registros para la transferencia de datos o para efectuar un desplazamiento de datos, para la conversión serial (bit a bit) a la forma paralela (octeto a octeto), etc.

Gracias a los Registros de Propósito General, se elimina la necesidad de mover los datos entre la memoria y el acumulador, aumentando en forma considerable la velocidad de ejecución de las instrucciones.

Los registros de Propósito General serán tratados con mayor profundidad en el capitulo 2. razón por la cual no entraremos en detalles sobre este tipo de registros.

A grandes rasgos, la ejecución de una instrucción por parte del microprocesador se divide en dos fases

- 1) Fase de búsqueda (Fetch) de la instrucción. En esta fase, se generan las señales necesarias para buscar una instrucción en la memoria y cargarla a los registros del microprocesador. Esta fase se subdivide en varias etapas, a saber
	- a) El contenido del registro Contador de Programa o PC (dirección de la posición de memoria en donde se encuentra el código de la instrucción) se transfiere por medio del bus de direcciones al registro MAR (Registro de Direcciones de Memoria). Dicho proceso se puede ver gráficamente en la siguiente figura

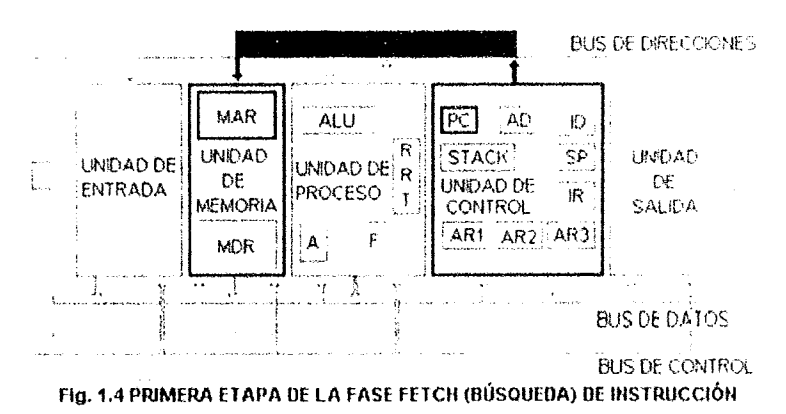

b) Decodificada y seleccionada la posición de memoria, esta aparece en el registro de datos de memoria. Posteriormente es transferido por el bus de instrucciones al Registro de Instrucciones(IR) en la Unidad de Control. Dicho proceso se muestra en la figura siguiente:

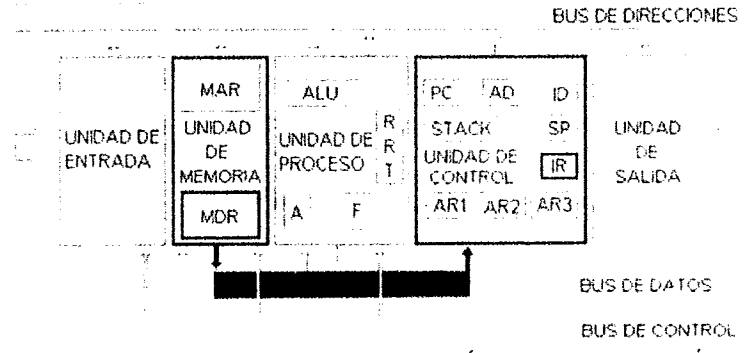

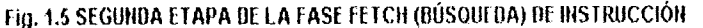

### --------,------------ CAPITULO I

- 2) Fase de ejecución (Execute) de la instrucción En esta fase, se ejecuta la instrucción cargada en los registros del microprocesador, y se reinicia la secuencia de generación de señales para la búsqueda y ejecución de la siguiente instrucción. Para efectos de claridad en la explicación, esta fase suele subdividirse en las siguientes etapas
	- a) Decodificación. La parte de la instrucción llamada código de operación (Opcode) es transferido al Decodificador de Instrucciones (ID), en esta etapa se incrementa el contenido del registro PC. El proceso se visualiza en la siguiente gráfica

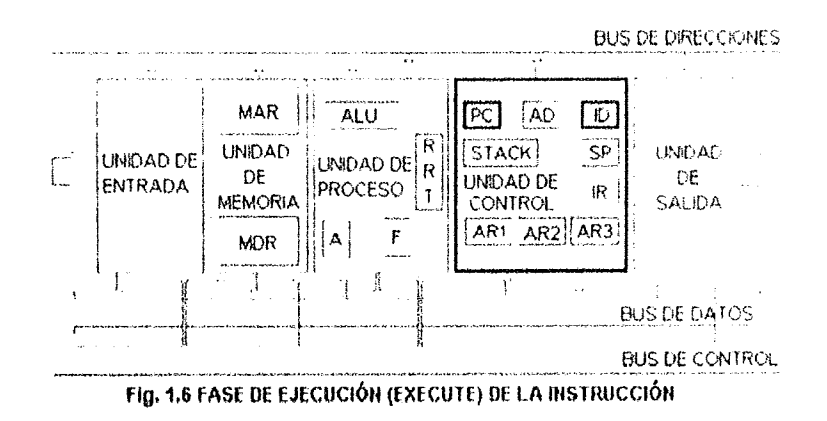

b) Decodificada la instrucción, la unidad de control genera las señales o unpulsos necesanos para llevar a cabo la Instrucción

#### **1.3Memoria**

Dado que un microprocesador es un dispositivo que ejecuta una serie de instrucciones en forma secuencial, obteniéndose unos resultados parciales (resullados que pueden ser las entradas para posteriores instrucciones) debe de existir algún medio o dispositivo en el que se puedan almacenar estas instrucciones y resultados. Tales medios o dispositivos de almacenamiento (datos o instrucciones) reciben el nombre genérico de memorias.

Las memorias pueden ser clasificadas de diferentes formas. Algunos tipos de clasificación se basan en:

- 1) Por el tipo de material usado: Semiconductores vs Magnéticos
- 2) Capacidad de retención de la información cuando la alimentación es suprimida: Volátil vs No volátil,
- 3) Forma de acceso a los dalos: Serial vs Aleatorio

 $\pmb{\mathcal{N}}$ 

#### **CAPITULO I**

#### 1.3.1 Memoria de Programa

Antes de entrar en detalle acerca de los tipos de dispositivos de memoria ROM existentes en el mercado, procedamos a explicar en forma más clara el concepto de Memoria de Programa

Recuerde de las definiciones anteriores, que un microprocesador es un sistema síncrono secuencial y como tal, tiene como elementos principales una Unidad de Memoria, una Unidad Aritmético/Lógica y finalmente una Unidad de Control Estos elementos en conjunto son los que permiten que un microprocesador ejecute una serie de instrucciones en secuencia y sea el elemento "inteligente" en cualquier sistema computarizado.

En este caso la memoria ROM cumple la función de fungir como Memoria de Programa. En este dispositivo se almacena el conjunto de instrucciones que debe ejecutar el microprocesador. normalmente esta serie de instrucciones son fijas y no cambian a voluntad del usuario del sistema El tamaño de cada localidad de la memoria ROM está acorde con el tamaño de la palabra del microprocesador (éste puede tener una longitud de datos de ocho bits, formando un octeto de datos<sup>6</sup> o ser la unión de varios octetos para formar palabras de 16, 32 y 64 bits en los sistemas computadores más modernos).

Un punto principal a recordar es que no cualquier instrucción puede ser programado en la Memoria de Programa, esto es: no se puede extraer arbitrariamente de otro sistema el contenido de su memoria ROM, insertar en un sistema computador diferente y esperar que funcione (a menos que sea un sistema estándar, y todos los elementos tengan el mismo funcionamiento, de tal forma que sean intercambiables y reemplazables entre si), dado que las instrucciones de los microprocesadores son particulares para cada compañía y cumplen funciones específicas dependiendo de la arquitectura del propio microprocesador.

De acuerdo a la complejidad del sistema computador, la Memoria de Programa puede estar compuesta por memorias ROM, PROM, EPROM o EEPROM (éstos tipos de memorias serán definidos en la siguiente subsección). Este último tipo de memoria ROM es útil cuando no se desea extraer la memoria del circuito para reprogramarlo, ya que puede programarse y verificar su funcionamiento en el mismo circuito.

En los modernos sistemas de cómputo, la Memoría de Programa no comprende al sistema operativo en sí, sino sólo una pequeña parte la cual se encarga de "reconocer" los principales dispositivos periféricos conectados a ella (tal como el teclado), las cuales son imprescindibles para su funcionamiento (de hecho, en los modernos sistemas de cómputo, sí algún elemento esencial falla, tal como el teclado o alguno de los discos duros conectados el sistema no bootea), después de haber reconocido los dispositivos periféricos esenciales, las instrucciones programadas en la memoria ROM buscan un drive de la cual va a cargar el sistema operativo en memoria RAM. Esta

 $\tilde{c} \in \{1,2,3,4,5,1,2\}$ 

<sup>&</sup>lt;sup>6</sup> Un octeto de datos u ocho bits forman un byte de datos

pequeña Memoria de Programa que se encarga de las funciones básicas del sistema se denomina BIOS (Basic InpuUOutput Systemj o Sistema Básico de Entrada/Salida

De esta forma, la Memoría de Programa puede tener muchas y variadas funciones acorde a las necesidades y requerimientos del sistema computador Sin embargo, algo que caracteriza a las Memorias de Programa es que su información no puede modificarse arbitrariamente, ni mucho menos almacenar información que constantemente se esté modificando.

#### 1.3.2 Memoria **ROM**

Las siglas de las memorias ROM se derivan de las palabras anglosajonas Read Only Memory (Memoria de Sólo Lectura); es decir, son dispositivos que retienen su información aún en el caso extremo de que se les suprima la fuente de energía. De igual forma, es imposible escribir datos en estos dispositivos por medios normales, requiriéndose de métodos especiales y de dispositivos auxiliares (grabadores de memoria) para grabar información en sus celdas

Estos dispositivos de almacenamiento son usados cuando no se desea que la información grabada en sus celdas se pierda al suprimir la fuente de alimentaCión

Las memorias ROM se suelen subdividir en,

- a) ROM (Read Only Memory) Memoria de Sólo Lectura: Estas memorias son programadas permanentemente por el fabricante del semiconductor. Este tipo de memoria es conocido como mascarable. para diferenciarlos de otros tipos de memoria, En los últimos pasos finales del proceso de manufactura. el patrón binario es introducido mediante una técnica llamada enmascaramiento.
- b) PROM (Programmable Read Only Memory) Memoria de Sólo Lectura Programable: Este tipo de dispositivo, a diferencia del anterior, no necesita programarse por el fabricante. El mismo usuario puede programarlo. Su diseño se basa en el método de fusibles enlazados, que pueden ser fundidos o no dependiendo del patrón de bits. La desventaja de este tipo de memoria es su nula capacidad de reprogramación; razón por la cual. debe asegurarse que el programa sea 100% seguro (libre de errores)
- c) EPROM (Erasable Programmable Read Only Memory) Memoria de Sólo Lectura Reprogramable: Estos tipos de memorias pueden ser programadas, borrar la información y volver a programarlas (a esto se le denomina reprogramación). La información contenida en la EPROM puede ser borrada aplicando luz ultravioleta durante aproximadamente un periodo de 20 minutos en la ventanilla que tienen para tal fin. Estos diSpOSitiVOS operan en el rango de +5 volts de alimentación,

Este tipo de memoria presenta las siguientes desventajas

- 1) Para ser borrados, necesitan ser removidos del circuito.
- 2) Requieren un tiempo grande para ser borrados
- 3) Tienen un ciclo de vida limitado (100 a 1000 borrados y reprogramación)

4) El dispositivo completo es borrado (borrado por bloques), y no por bytes individuales

d) EEPROM (Electrically Erasable Programmable Read Only Memory) Memoria de Sólo Lectura Programable Eléctricamente Borrable Estos dispositivos de almacenamiento permiten borrar su información y ser reprogramados mediante un pulso eléctrico. Esta característica permite su manipulación sin necesidad de removerlo del circuito

Aún cuando estos dispositivos operan en el rango de +5 volts, les necesario aplicar un voltaje en el rango de +17 a +20 volts para poder borrar y programar la memona.

#### 1.3.3 Memoria de Datos

Dado que los sistemas computadores maneian información que cambia constantemente, esto es: normalmente el microprocesador recibe datos de entrada desde dispositivos penféricos conectados mediante Puertos de Entrada/Salida tales como teclados, convertidores analógico/digitales, etc. Efectúa cálculos sobre estos datos y los almacena para postenores acciones. Además de lo anteriormente dicho, los microprocesadores cuentan con Registros de Propósito General que le permiten almacenar datos intermedios, sin embargo estos registros son limitados, razón por la cual los sistemas microcomputadores deben de tener un medio en el cual puedan almacenar una gran cantidad de información que está en continuo cambio. A este medio se le denomina Memoria de Datos. La Memoria de Datos consiste en su parte más esencial por memorias RAM (este termino será definido más profundamente en la siguiente subsección). A diferencia de la Memoria de Programa, la Memoria de Datos puede tener una longitud de palabra deseada (esto es, si el microprocesador maneja una palabra de un octeto de datos y la Memoria de Datos tiene capacidad para manejar palabras de dos octetos de datos, se puede usar una localidad para almacenar dos bytes de datos).

Un punto importante a tomar en cuenta para la Memoria de Datos, es la velocidad de acceso a los datos, ya que si esta velocidad es inferior a la velocidad del microprocesador, se debe de diseñar un circuito que permita introducir estados de espera (NOP) en el microprocesador hasta que la memoria RAM haya decodificado la dirección de la cual va a extraer el dato y lo haya puesto a disposición del microprocesador en el Bus de Datos.

Para este caso, la tecnología más común es la utilización de memorias RAM NMOS, las cuales tienen una velocidad de acceso a los datos de 100 ns o menos.

En sistemas microcomputadores más modernos, suelen usarse memorias RAM Estáticas para fungir como memoria cache y memorias RAM Dinámicas para fungir como memoria principal, ya que al carecer de elementos de refresco, las memorias RAM Estáticas son más rápidas, sin embargo tienen el inconveniente de ser más caras y de difícil manejo cuando sobrepasan los 640Kb de memoria.

De la misma forma, al poder disponer de mayor capacidad de direccionamiento y por ende de mayor cnpacidad de memoria, los modernos sistemas microcomputadores suelen dividir la memoria RAM en

- a) Memoria Convencional: Está formado por los primeros 640 Kb de memoria RAM, éstos pueden ser directamente direccionados por el sistema operativo. Las siguientes 384 Kb dimcciones de memoria(denominados Memoria de Área Superior) hasta el limite de 1 Mb son utilizados para manejar funciones del vídeo e instrucciones de la ROM.
- b) Memoria Expandida: Al tener el sistema operativo hasta un límite de 640 Kb de memoria para ejecutar un programa y no poder direccionar más allá de 1 Mb, las compañías Lotus, Intel y Microsoft desarrollaron un estándar para una tarjeta de memoría adicional llamada EMS (Especificación de Memoria Expandida), esta memoria no tiene direcciones que correspondan a la memoria flsica y fue desarrollada para sobrepasar los límites de la memona flsica de las computadoras XT. Debido a que los programas que usan memoria expandida la acceden en bloques de 64 Kb. el uso de este tipo de memoria es más lento.
- c) Memoria Extendida: Esta zona de memoria se ubica en las localidades a partir de 1 Mb Y requiere de un administrador de memoria extendida, tal como HtMEM.

De la misma forma en sistemas computadores modernos, se usa la Memoria de Datos paia alojar el sistema operativo (conjuntando programa y datos en un solo tipo de memoria)

#### 1.3.4 **Memoria RAM**

Las siglas de las memorias RAM se derivan de las palabras anglosajonas Random Aceces Memory (Memoria de Acceso Aleatorio). Este tipo de dispositivo se ubica dentro de la categoria de Memorias Volátiles(al ser suprimida su fuente de alimentación, pierden su contenido). En una memoria RAM, sus celdas de información pueden ser accesadas para lectura o escritura

Dependiendo de la forma de almacenar la información en sus celdas. las memorias RAM se pueden subdividir en.

- a) RAM Estática: Este tipo de memoria almacena los datos en flip-flops. Mientras tenga una ruente de alimentación, la información es retenida en los fllp·flops, al momento de desconectar la fuente, la información en éstos se pierde.
- b) RAM Dinámica: Este tipo de memoria almacena los datos en un capacitor. Después de cierto periodo de tiempo, el capacitor se descarga. razón por la cual, la información en la memoria se pierde. Para evitar este tipo de contratiempos, es necesano refrescar periódicamente la memoria. La mayoría de las memorias dinámicas requieren un refresco periódico de aproximadamente 2 ms. Aunque algunos dispositivos requieren un refresco de hasta 4 ms. Para tal efecto, todos los circuitos que utilicen este tipo de memoria, necesitan de una circuiteria adicional para proporcionar el refresco a las memorias.

#### 1.4 Puertos de Entrada/Salida

Antes de proceder a mencionar los diversos dispositives que pueden conectarse a un sistema microcomputador y que fungirán como dispositivos periféricos de entrada/salida de datos, debe saber que éstos no tienen una comunicación directa con el microprocesador y que requieren de un elemento (interfaz) que le permita comunicarse con dicho microprocesador. Sin embargo, para que pueda exist « la comunicación entre el microprocesador y los dispositivos periféricos a través de las interfaces, éstas deben de conectarse a una dirección del bus de direcciones y que además se encuentren ubicadas dentro del rango del mismo bus de direcciones o del rango que esté definido en el microprocesador para ser usado como puerto de entrada/salida (en el caso de los Puertos de Entrada/Salida Aisladas). A la combinación de la dirección y de la interfaz conectada a ella para comunicarse con un dispositivo periférico se le denomina Puerto. A partir de este concepto, se definen los Puertos de Entrada como la combinación de una dirección y de una interfaz que permita la entrada de datos hacia el microprocesador desde un dispositivo periférico(Lectura de Puertos) y el Puerto de Salida como la combinación de una dirección y de una interfaz que permitan la salida de datos desde el microprocesador hacia un dispositivo periférico(Escritura de Puertos). Debido a que la combinación de las señales de control son las que determinan la operación que se hará sobre un puerto, este mismo puerto puede fungir tanto de entrada como de salida.

Dependiendo de las señales de control usadas y de las direcciones a las cuales se conectan las interfaces, los Puertos de Entrada/Salida se pueden clasificar en

a) Puertos de Entrada/Salida Mapeadas

b) Puertos de Entrada/Salida Aisladas.

Estos tipos de Puertos de Entrada/Salida serán estutliados con mayor profundidad en secciones posteriores

Estos conceptos se aplican a todos los sistemas de cómputo. ya que los dispositivos penféncos requieren forzosamente de una interfaz que les permitan 'hablar" el mismo idioma que el microprocesador, además de almacenar la información enviada si el microprocesador se encuentra ocupado y posterga su atención hacia el dispositivo periférico que envió la información.

### 1.5 Dispositivos de Entrada

Son conocidos popularmente como dispositivos periféricos de entrada Cumplen la función de servir como medios de comunicación entre el usuario o el medio ambiente y el microprocesador Su principal objetivo es la introducción de datos al sistema

Dentro de este rubro se consideran como dispositivos de entrada a los siguientes elementos

 $\left\{ \right\}$ Teclado. En su parte más esencial, este dispositivo está formado por una matriz de teclas. decodificadas por un microcontrolador diseñado para tal fin (circuito integrado 8048, o afin) Este chip utiliza una técnica de exploración para monitorear la matriz del teclado. Cada una de las teclas está conectada a una de las intersecciones rengión-columna, las cuales emiten un nivel alto si una tecla no está presionada. Al ser presionada una tecla, el procesador recibe una señal de nivel bajo. La tecla presionada se decodifica y se le hace corresponder con un carácter en la ROM DE CARACTERES. El patrón de bits se envía a través del cable de datos a la tarjeta del sistema (interfaz de teclado). La siguiente figura muestra en forma gráfica la distribución de los elementos que conforman a un teclado.

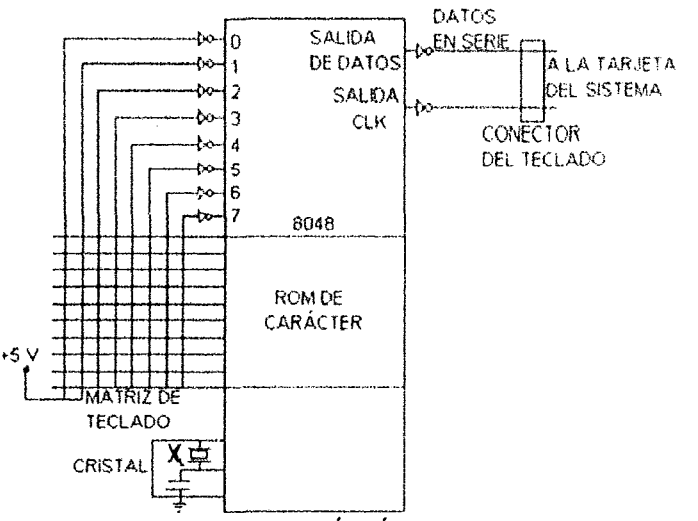

Fig. 1.7 CONFIGURACIÓN BÁSICA DE UN TECLADO

Para eliminar los rebotes que se producen al momento de presionar una tecla y al momento de soltarlo, existen dos métodos:

- 1. En los Teclados no Codificados: Un resistor y un capacitor están conectados como un filtro para reducir las oscilaciones y el efecto de rebote.
- 2. En los Teclados Codificados: Se utiliza un retardo de unos pocos milisegundos antes de que el golpe de la tecla se codifique. El retardo se logra con un ciclo programado que inserta el retardo (a esto se le denomina eliminación de rebotes)
- El chip 8048 genera una interrupción durante el tiempo en que el voltaje del teclado oscila. Los teclados cuentan con un subgrupo de teclas a saber:
- a) Teclado principal: Agrupa las teclas típicas de una máquina de escribir tales como letras, números, signos de puntuación, etc.
- b) Teclado numérico Contiene los diez dígitos (0-9) y algunas teclas de funciones tales como  $\mathbf{v} + \mathbf{v}_1 + \mathbf{v}_2 + \mathbf{v} \mathbf{v}_1 + \mathbf{v}_2$
- c) Teclas de funciones programables. Contienen teclas que pueden ser programadas por el usuario, dichas teclas son F1 F1 F<sub>12</sub>

Los teclados se clasifican de acuerdo a los contactos de las teclas y a su diseño ergonómico

De acuerdo a los contactos de sus teclas, los teclados se clasifican en

- 1. Contactos por Lámina. Son los más baratos y más comerciales. Usan dos membranas de fibra plástica en las que se imprimen los contactos y sus conexiones. Éstas se recubren de un material aislante a fin de que sus superficies de contacto permanezcan ligeramente separadas. Al presionar la tecla se cierran los contactos y sus circuitos. Una pieza de espiral es ocupada para levantar la tecla presionada
- 2. Contactos Auténticos de Metal: Su funcionamiento es parecido al antenor, con la salvedad de que son más caros. Al pulsar una tecla, se retraen unas lenguetas metálicas Para evitar la corrosión de dichas lenguetas, éstas se bañan en oro u otro material protector.
- 3. Teclas Carentes de Contactos: Se utilizan tres métodos diferentes
	- a) Piezo Eléctrico: debajo de cada tecla se encuentra una pequeña pieza de cristal, la cual al ser presionada genera una pequeña tensión eléctrica
	- b) Opto Eléctrico: Se utiliza un indicador luminoso debajo de cada tecla, la cual se encarga de producir la señal de la tecla pulsada
	- Magneto Mecánico: Un imán permanente es colocado bajo las teclas, al ser pulsada la  $C$ tecla se conecta a un sensor magnético, y desde él, se genera un cambio del estado eléctrico que el teclado se encarga de reflejar

Para realizar la conexión del teclado con la interfaz presente en la tarjeta madre, se utiliza un conector DIN de 5 pines o un conector MINIDIN de 6 pines

2) Mouse: Es un dispositivo de la tecnología de las computadoras, el cual es semejante a un ratón en apariencia y movimiento, que permite al usuario controlar el movimiento del cursor en una pantalla de vídeo, rodando el dispositivo sobre una superficie. Se usa también para ejecutar comandos, seleccionar bloques de texto y otras funciones variadas

En su parte más elemental, están compuestos por rodillos o LEDs y una superficie metálica graduada. El movimiento del dispositivo hace que los rodillos, los potenciómetros internos o el LED (dependiendo de su forma de construcción) permitan detectar las lineas graduadas. Estos cambios de voltaje son utilizados para detectar los movimientos relativos del ratón y rastrear la posición relativa del cursor sobre la pantalla. El movimiento se convierte a valores digitales y son usados por el microprocesador para calcular la dirección y magnitud del movimiento del ratón.

El ratón normalmente se mueve sobre una superficie plana llamada mouse-pad. La computadora mantiene un registro de posición actual del ratón que se incrementa o diminuye por medio del movimiento del mismo, El ratón normalmente tiene uno o más botones que se usan para aelivar comandos,

Los ratones pueden ser subdivididos en,

8) Ratón Óptico: La posición de rastreo del ratón óptico se realiza por medio del conteo del número de lineas (o puntos) que se cruzan sobre un cojín especial Al no existir contacto entre el ratón y la superficie y como no existen partes en movimiento, el ratón óptico es confiable. Este dispositivo no requiere de mantenimiento aún cuando requiera de una almohadilla especial para su funcionamiento óptimo.

Algunos movimientos de rastreo del ratón óptico tienen relación con la orientación de la almohadilla. El ratón no puede girar más de  $90^\circ$  en cualquier dirección.

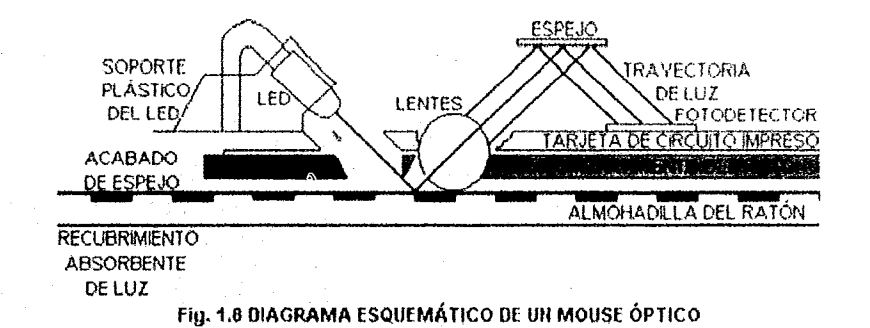

- b) Ratón Mecánico: Está compuesto de una esfera mecánica para controlar dos codificadores de varilla mecánica ortogonal. Ésta es una tecnología barata y le permite movimientos de tracción en cualquier superficie. Sin embargo liene una vida útil !imltada (debido a la conmutación mecánica de los codificadores) y requieren de una limpieza periódica.
- e) Ratón Opto-Mecánico: Está compuesto de una esfera para impulsar dos codificadores de varilla óptica ortogonal. Esta tecnología es barala y permite una vida útil más prolongada (comparada con la mecánica) y le permite rodar en cualquier superficie, aunque también requieren de limpieza periódica.
- d) Acústico-Mecánico: Está compuesto de medidores de tensión para determinar la dirección y un transductor piezoeléctrico para determinar la magnitud No tiene partes en movimiento, no necesita mantenimiento y el ratón puede deslizarse casi en cualquier superficie. La resolución depende del tipo de superficie en la cual se utiliza el ratón y la presíón aplicada en éste.
- e) Ratón Analógico: Esta tecnología de diseño puede utilizar una esfera o dos ruedas metálicas montadas ortogonalmente que impulsan la varilla de un potenciómetro. Entre las

desventajas de este método se pueden mencionar las siquientes: tienen una vida útil limitada y una cantidad acotada de recomido en cualquier dirección debido al uso del potenciómetro

En general, se usa cualquier clase do almohadilla o tapete con un ratón no Óptico para reducir la fricción, el ruido audible y para proteger el escntorio Esta almohadilla con frecuencía es rígida.

Los ratones pueden ser conectados a las computadoras mediante una interfaz serie o paralelo. Para la interfaz paralelo, se utiliza una codificación en cuadratura para el movimiento y codifica las depresiones del interruptor como un bajo voltaje TTL.

Para la interfaz serie, se conecta a un puerto RS-232.

- 3) Scanner: Es un dispositivo análogo a una fotocopiadora, con la diferencia de que las imágenes son digitalizadas y convertidas en un formato que las microcomputadoras pueden entender. Existen una gran variedad de scanners, entre las cuales se pueden encontrar:
	- a) Scanners Basados en Cámara: Utilizan tecnología fotográfica para producir digitalizaciones de muy alta resolución en objetos bidimensionales o tridimensionales. La cabeza del scanner podría semejarse a una camara de 35 mm que puede montarse en una torre móvil sobre una plataforma plana.
	- b) Scanners de Alimentación: Son semejantes a las impresoras de hojas sencillas. Están diseñados para explorar documentos de tamaño carta, aunque pueden soportar tamarlos más grandes y más pequeños.
	- e) Scanners de Cama Plana: son utilizados para digitalizar objetos planos bidimesionales como documentos y fotografías. Algunos ofrecen un aditamento de alimentación de páginas múltiple para la exploración automática de un gran número de páginas.
	- d) Scanners de Deslizamiento: Este tipo de scanners son utilizados para expioracíón de alta resolución a color de las diapositivas de 35 mm. Soportan salidas de nivel de 256 en una escala de grises para conversión de escala de grises a diapositivas a color o en blanco y negro.
	- e) Scanners de Tipo Aéreo: utilizan una plataforma de digitalización con la cabeza de exploración fija arriba de la plataforma. La plataforma permite la exploración de pequeños objetos tridimensionales.
- 4) Lector Óptico: la mayoría de los Lectores Ópticos consisten de un cilindro de plástico del tamaíio de un lápiz con un sensor de luz en un extremo. El otro extremo se conecta a la computadora por medio de un cable. A medida que se posiciona la punta del lápiz sensible a la luz para seleccionar un punto en la pantalla. El lápiz óptico envía un pulso cuando esta área de la pantalla es brillante. El pulso producido por el lápiz óptico se utiliza entonces pafa calcular la posición de la pantalla en donde estaba el lápiz

El lápiz detecta la ráfaga de luz fluorescente emitida cuando el haz de electrones está bombardeando al fósforo. La luz se emite durante el dibujo del elemento de imagen. La salida del lápiz normalmente está conectada a la lógica de control del sistema de tal manera que el microprocesador se detiene ejecutando comandos cuando el lápiz detecta la luz.

Además de los anteriores periféricos de entrada, existo una gama infinita de dispositivos que pueden ser utilizados como elementos de entrada de datos al sistema computador, tales como los convertidores analógicos-digitales, etc.

#### 1.6 Dispositivos de salida

Dentro de los dispositivos de salida que con mayor frecuencia se encuentra dentro de un equipo de cómputo, se ubican:

- 1) Impresoras: existe una gran variedad de impresoras, las cuales se pueden subdividír en.
	- a) Impresora de Margarita: Su principio de impresión es parecido a las máquinas de escribir. La margarita es un pequeño disco dividido en pequeños segmentos. Al final de cada segmento se encuentra la forma de un carácter. Esta rueda sobre si misma hasta la posición correcta, Seguidamente, un martillo golpea el lipo de impresión contra fa cinta entintada, imprimiendo et carácter sobre et papel.
	- b) Impresora de Bola (o Esfera): Su principio de funcionamiento es análogo a la impresora de margarita. a diferencia de que utiliza una bola de tipos, o cabeza de impresión esférica que contiene los tipos de escritura en la superficie, la bola rueda sobre sí misma para alinear los caracteres. posteriormente la impresora la golpea contra la cinta para dejar impreso el carácter en el papel.
	- e) Impresoras Matriciales (de Impacto): Crean el carácter moviendo en forma selectiva un conjunto de diminutas agujas para formar un patrón de puntos en la forma del carácter deseado. Típicamente se utilizan de siete a nueve agujas en impresoras de baja resolución y de 18 a 24 agujas en impresoras de alta resolución. Entre más agujas tenga la unidad, más se aproximará el mecanismo de impresión a la resolución de la calidad de imprenta para los caracteres totalmente formados.

Los caracteres que serán impresos se almacenan en una ROM, ésta determina cuáles agujas de la matriz van a golpear en la cinta e imprimir el carácter en el papel.

Las impresoras de matriz de puntos utilizan dos tecnologías para la alimentación del papel: la primera consiste de un rodillo de presión que impulsa el papel por medio de la fricciÓn, la segunda utiliza un conjunto de tractores que jalan el papel longitudinalmente con los dientes que se acoplan a los agujeros del papel.

El papel puede ser de formas continuas (con o sin orificios para el tractor) en rollos u hojas sueltas.

- d) Impresoras de Inyección de Tinta. Son una variante de las impresoras matriciales. diminutas gotitas de tinta son forzadas a pasar al papel. La cabeza se desplaza en sentido horizontal gracias a la acción de un motor, mientras el papel va desplazándose en sentido vertical accionado por un tractor o dos rodillos La cabeza dispone de varias toberas dispuestas verticalmente que dan paso a dirninutas gotas de una tinta especial, que se esparcen sobre el papel.
- e) Impresoras Lasser: Al proceso de impresión con tecnologia lasser también se le denomina electrofotografla. Dentro de ésta. existen varios procesos de impresión. a saber:
	- 1) Térmica: Los elementos calentados escriben sobre papel térmicamente sensible
	- 2) Electrosensible. Cargas eléctricas queman una cubierta metalice delgada para exponer una cubierta inferior negra.
	- 3) Electrostática: El papel recubierto se carga selectivamente por un estilete y luego se pasa a través de un tonner que es atraldo por la carga
- 2) Monitores: El monitor al igual que el teclado son los dispositivos periféncos mas utilizados en los sistemas de computador. Se encuentran inlemamente formados de
	- a) Un Tubo de Rayos Catódicos (CRT) o Válvula Termoiónica de Alto Vacío en el que un rayo catódico barre la totalidad de la superficie a razón de 25 veces por segundo.

Este barrido produce 625 lineas. mediante las cuales el choque de los electrones sobre la capa interior fosforescente produce una trama visible de 625 líneas, cuya modulación de luminosidad produce la imagen.

- b) Etapa Elevadora de Tensión: Está compuesta por un oscilador de frecuencia de 16625 Hz Esta salida amplificada es aplicada a un transformador de núcleo de ferrita que se encarga de obtener las diferentes tensiones que requiere el CRT para el enfoque. aceleración del rayo catódico y la muy alta tensión (alrededor de 12000 V). que crea el campo electrico para atraer hacia la pantalla los electrones que parten del cátodo
- c) Circuitos de Gobierno: Encargados de coordinar los elementos mencionados y que además cumplen con las funciones de amplificar la señal a presentar en la pantalla, generar la frecuencia de linea y de cuadro, separar la señal de vídeo y de sincronismo y controlar el brillo y la luminosidad de la pantalla.

Generalmente, los monitores se pueden clasificar dentro de las siguientes categorías:

a) Monocromáticos: Oscilan a una frecuencia de 18.432 KHz y a una frecuencia vertical de 50 Hz. Están disponibles en color ambar o verde. estos momio res mostrarán un carácter de textos de 9x16 pixeles con 25 lineas de 80 columnas.

Los adaptadores de vídeo monocromáticos estándar exhiben gráficos de 729x348 pixeles, pudiendo emular pantalla de gráficos a color (CGA), gráficos mejorados o de matriz de gráficos de video (VGA).

- b) RGB: Comúnmente se denominan monitores CGA, tienen una frecuencia horizontal de 15.75 KHz y una vertical de 60 Hz. Las entradas separadas del rojo, verde y azul y la intensidad permiten un total de 16 coloros oxhibldos Los caractores son do 8 plxeles de altura por 8 pixeles de ancho y una exhibición en pantalla de 80x25 caracteres. Los gráficos se pueden mostrar hasta un máximo de 640x200 pixeles
- c) Monitores de frecuencia dual: Es una pantalla que puede operar ya soa a una frecuencia de sincronia monocromática o color. Normalmente tiene una pantalla monocromática y producen tonalidades cuando se operan como una pantalla a color. Pueden cambiar de frecuencias de sincronia monocromática (18.432 KHz horizontal, 50 Hz vertical) a frecuencias de sincronia a color (15.75 KHz horizontal. 60 Hz vertical).
- d) Monitores EGA: Exhiben caracteres do 8 x 14 pixeles en una pantalla de 80x25 Pueden ser controlados mediante adaptadores CGA o EGA para entregar resoluciones gráficas desde 320x200 pixeles hasta 640x350 píxeles, La frecuencia de sincronia vertical es constante a 60 Hz. Se puede mostrar un total de 16 colores de 64 posibles. Los colores se generan a través de entradas primarias y secundarias del rojo, verde y azul
- e) Monitores VGA: Funcionan a una frecuencia horizontal de 3.15 KHz y a una frecuencia vertical de 70 Hz. Proporcionan ulla resolución de 640x480 pixeles. Utilizan un esquema de entrada analógica RGB para obtener los 262144 colores diferentes disponibles en los modos VGA.
- 3) Plotters: El plotter tiene la función de sustituir al dibujante técnico: traza lineas desplazando una pluma sobre el papel. Este dispositivo es utilizado normalmente en el área de dibujo técnico. La mayorfa de los plotters llevan incorporada una función de cambio de plumas para poder dibujar gréficos con distintos colores.

Ademés de los dispositivos de salida anteriores, existe una gama infinita de dispositivos periféricos que actúan como lales, y a medida que avanza la tecnología, diariamente se van incrementando més dispositivos que tienen como fin mostrar los resultados obtenidos por un sistema computador.

#### 1.7 Resumen

Los microprocesadores surgen como una necesidad del ser humano de liberarse de las tareas monótonas y repetitivas. Sin embargo, la polencia de cálculo de estos dispositivos ha ido en constante aumento, de tal forma que en ocasiones ha sustituido al ser humano o ha ampliados sus capacidades Hsicas y mentales para procesar dal05 donde el ser humano no puede,

Las características fundamentales de los microprocesadores son su Programabilidad y su Universalidad, las cuales tes permiten fungir como elementos "inteligentes" en las aplicaciones de sistemas digitales.

<u>Sugesti je prem</u>

Los microprocesadores se clasifican de acuerdo al número de bits que puede manejar en su bus de datos como

- 1) Microprocesadores de 4 bits.
- 2) Microprocesadores de 8 bits
- 3) Microprocesadores de 16 bits.
- 4) Microprocesadores de 32 bits,
- 5) Microprocesadores de 64 bits.

Estructuralmente hablando, los microprocesadores están formados por las siguientes unidades básicas:

- 1) Unidad de Control: Esta sección genera la serie de pulsos adecuados para controlar las operaciones del microprocesador.
- 2) Unidad Aritmético/Lógica: Esta sección funge como el "cerebro' del sistema, permitiendo realizar operaciones de cálculo u operaciones lógicas.
- 3) Registros de Trabajo: Esta sección permite el almacenamiento temporal de datos, Incrementando la rapidez de las rnicrooperaciones.

Para que un sistema microcomputador pueda realizar todo tipo de operaciones, requiere forzosamente que el conjunto de instrucciones que debe ejecutar se encuentre almacenado en un medio que no permita perder los datos aún cuando se le suprima su alimentación (Memoria de Programa) y un medio donde pueda almacenar información temporal (Memoria de Datos).

Además de lo anterior, todo sistema microcompulador requiere de un medio de entrada de datos (Dispositivos Periféricos de Entrada) y de un medio de salida de datos (Dispositivos Periféricos **de** Salida). la interconexión de estos Dispositivos Periféricos de Entrada/Salida de datos se comunican con el microprocesador mediante una interfaz. Los elementos mencionados permiten al ser humano introducir datos en una microcomputadora. la cual realiza operaciones sobre estos datos y devuelve los resultados al mundo exterior en forma visual o impresa.
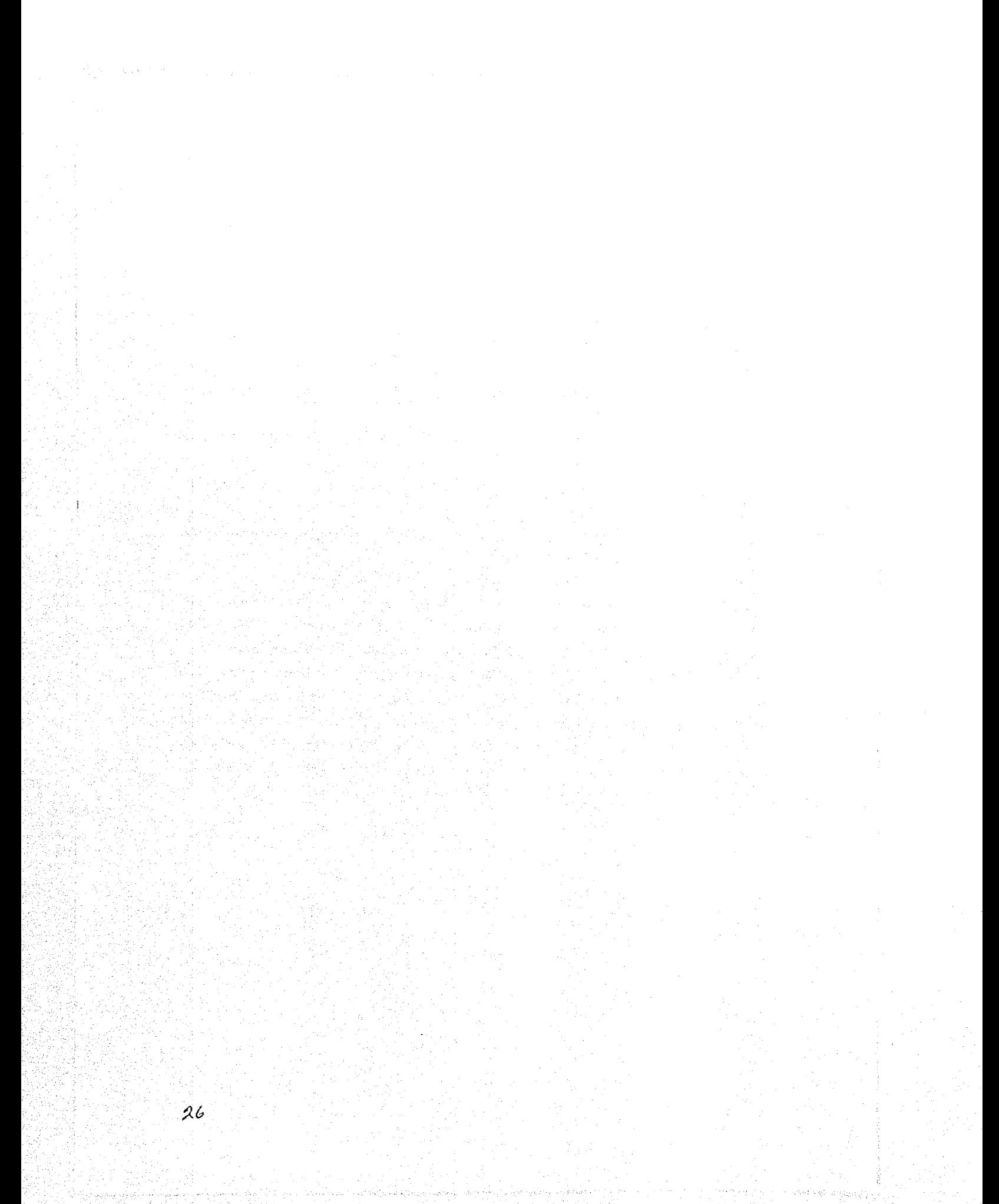

# **CAPITULO 11: MICROPROCESADOR Z80**

\*Me pongo muy nervioso leyendo la prensa comercial. Las revistas pretenden hacerle creer que el único microprocesador viable incluso para las aplicaciones simples es una 80486 a 50 MHz. o una latosa máquina RISC. ¿Cuántos diseñadores usan estos CPUs en sus propios diseños?'

Jack G. Ganssle

.<br>Kurtimaalinauvaraden ja taigu arteo uhumen aasta sen o

# **2.1 Arquitectura del Microprocesador** *l80*

El microprocesador *l80* es un circuito integrado diseñado y manufacturado por la Cia. Zilog. Éste es una versión mejorada del microprocesador 8080 de la compañía Inlol. La siguiente figura muestra el diagrama a bloques de la arquitectura interna del microprocesador Z80:

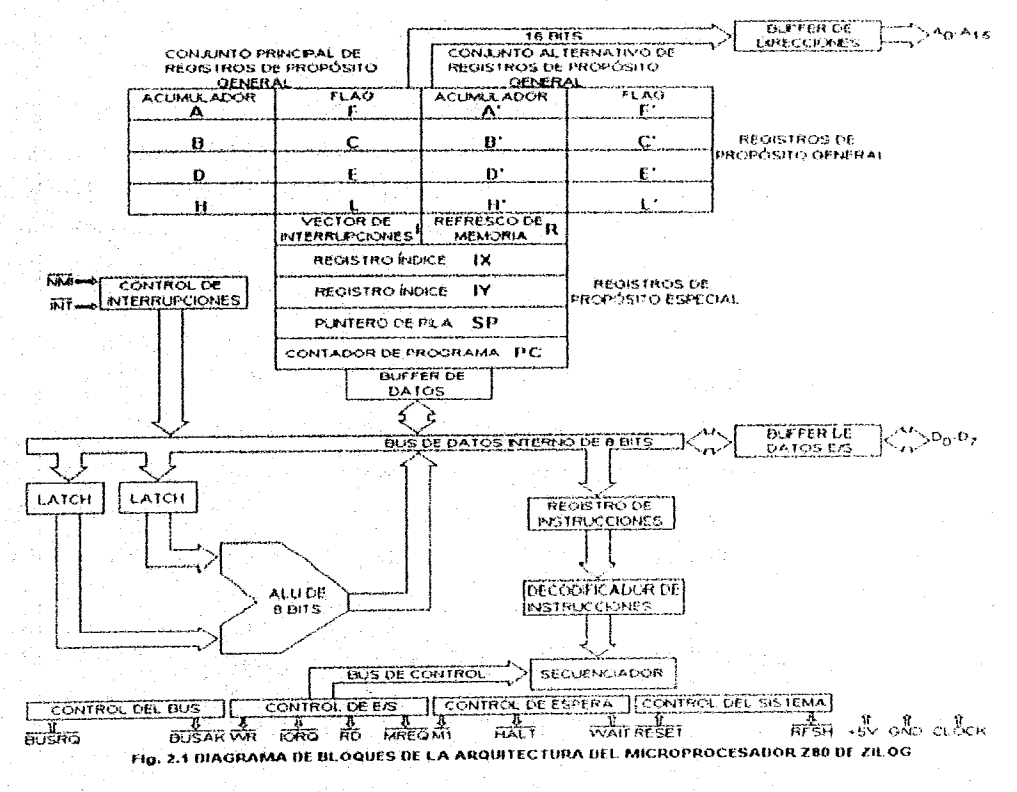

El microprocesador *l80* a diferencia de su contraparte 8080. Hene un conjunto de instrucciones que llegan hasta los 158 (¡más del doble del 8080!). Además de requorir de un ciclo

### CAPITULO II in the contract of the contract of the contract of the contract of the contract of the contract of the contract of the contract of the contract of the contract of the contract of the contract of the contract of

de reloj unifase(el 8080 requiere de un ciclo de reloj bifase). Su velocidad de procesamiento oscila entre 2.5 MHz, y 4.0 MHz, (Z80A). Para su alimentación, requiere una sola fuente de +5 volts.

Además de las características anteriores, el microprocesador Z80 cuenta con la lógica interna para manipular interrupciones de dispositivos periféricos y refresco de memoria dinámica

El microprocesador Z80 está construido con la tecnología MOS (Metal Oxid Semiconductor) de canal N. Por lo que se requiere un cuidado extremo en su manejo, para evitar dañarlo en forma Involuntaria con la electricidad estática del cuerpo humano.

Como se puede ver en la gráfica anterior, este microprocesador cuenta con las siguientes secciones: Unidad Aritmética/Lógica (ALU), Registros de la CPU (Registros de Propósito General, Registros de Propósito Especial), Registro de Instrucciones, más una sección que se encarga de decodificar las instrucciones recibidas y controlar la dirección colocada en el Bus de Direcciones (Decodificador de Instrucciones),

El microprocesador Z80 cuenta con un Bus Bidireccional de datos de 8 bits y un Bus Unidireccional de Direcciones de 16 bits, Gracias al número de bits de capacidad del Bus de Direcciones, el microprocesador Z80 puede direccionar hasta 65536 (64 Kb) localidades diferentes de memoria.

El microprocesador *l80* cuenta con un conjunto tolal de 208 bits de Registros Internos que pueden ser objeto de lectura o escritura, siendo éstas accesibles por el programador. El número total de registros se distribuye en un conjunto de 8 Registros Principales de Propósito General de 8 bits cada uno, un conjunto de 8 Registros Alternos de 8 bits cada uno, un conjunto de 4 Registros de Propósito Especial de 16 bits cada uno y finalmente, un registro Contador de Programa (PC) de 16 bits,

### 2,2 Registros del Microprocesador Z80

El microprocesador Z80 está compuesto por un conjunto de Registros Principales, a saber: un Acumulador (A), un Registro de Estado (registro F o Flag), y seis Registros de Propósito General (B, C, D, E, H y L). Adicionalmente, cuenta con un conjunto de Registros Alternos, que duplican los registros anteriores (A', F', B', C'. O', E', H' Y L') corno se puede apreciar en la siguiente figura:

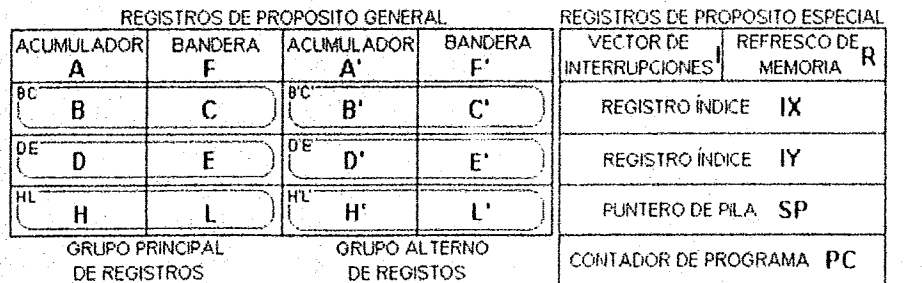

- Fig. 2,2 CONFIGURACIÓN DE LOS REGISTROS INTERNOS DEL MICROPROCESADOR Z80<br>28

# --------------------------------------------

#### CAPITULO 1J ISLAMIC II INICHAER DE L'ANNO 2001 NUCROPROCESADOR Z80

Los registros anteriores sólo pueden ser usados una vez en cada momento, es decir, para poner un conjunto de datos en el registro B' debemos primero tener los datos en el registro B y posteriormente usar una instrucción de intercambio que opere en ambos registros. La tabla siguiente muestra el mnemónico y el valor en binano asociado a cada registro:

--------------------------------------~-

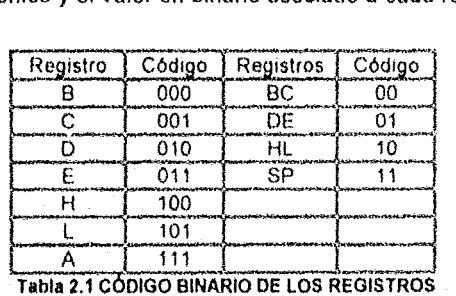

Los Registros de Propósito General se pueden agrupar por pares para formar un conjunto de registros de 16 bits cada uno (formando los Registros Pares BC, DE y HL). Otro tanto puede ocurrir con los Registros Alternos (formando los Registros Pares B'C', O'E' y H'L·).

Dentro det grupo de Registros de Propósito Especial se encuentran:

- 1) Vector de Interrupciones (1): Está formado por un by1e u ocho bits. Su función principal es servir a las interrupciones originadas por los dispositivos periféricos. Al ser originada una interrupción de un dispositivo periférico, el microprocesador brinca a una localidad de memoria que contiene la rutina cuya función es la de brindar los servicios requeridos al dispositivo periférico solicitante. Al originarse la interrupción, un dispositivo especial denominado PIC (Programmable Interruption Controlter) o Controlador Programable de Interrupciones proporciona los 8 bits de menor peso de la dirección de 16 bits, en tanto que el Vector de Interrupciones origina los restantes 8 bits de mayor peso, para conformar la dirección completa,
- 2) Registro de Refresco de Memoria (R): Está formado por un byte u ocho bits. Su (unción principal es la de refrescar la memoria dinámica. Este proceso de refresco se realiza en las etapas de decodificación y ejecución de la instrucción, Después de cada instrucción de búsqueda. 7 bits del registro son incrementados. en tanto Que el octavo bit se programa mediante la instrucción LD R, A. En el proceso de refresco de la memoría, se activa la señal correspondiente ocasionando que el contenido del registro R sea colocado en los 8 bits de menor peso del Bus de Direcciones. Además, el contenido del registro I es colocado en los 8 bits de mayor peso del Bus de Direcciones.
- 3) Registro Indice IX: Tiene una longitud de dos bytes ó 16 bits. Su función principal es la de apuntar a una localidad de memoria externa en las instrucciones de direccionamiento indirecto. La localidad de memoria activa se suma al contenido del Registro Indice tX y a un desplazamiento enlero d.

- 4) Registro Indice IY: Tiene la misma longitud que el registro par IX, de igual forma su función es análogo al anterior registro. Los registros índices pares IX e IY son independientes uno de otro.
- 5) Puntero de Pila (SP): Tiene una longitud de dos bytes ó 16 bits, su función principal es almacenar los 16 bits de dirección de una pila LlFO (Last Input First Oulput) o último en entrar primero en salir en una memoria externa. La introducción y la extracción de datos de la pila se realizan a través de las instrucciones PUSH y POP,
- 6) Contador de Programa (PC): Tiene una longitud de dos bytes ó 16 bits, La función principal del registro PC (Program Counter) es almacenar la dirección de la siguiente instrucción a ser ejecutada. Dependiendo del número de bytes de una instrucción, el registro PC se incrementa en ese valor. Por ejemplo. si una instrucción tiene una longitud de un byte. el registro PC se incrementa en uno (PC=PC+1), si tiene dos bytes de longitud, el registro PC se incrementa en dos (PC=PC+2), etc. Si una instrucción JUMP se ejecuta, el registro PC almacena la dirección a la cual el programa deberá brincar. Al momento de ejecutar la instrucción RET. el registro pe deberá contener la dirección de la siguiente instrucción a ser ejecutado corno si ninguna instrucción de salto se hubiera efectuado.
- 7) Registro de Estados (Flag): El microprocesador Z80 cuenta con una par de registros que continuamente muestran el estado del microprocesador: F y F'. La longitud de ambos registros es de 8 bits cada uno, Cada uno de los bits de los registros anteriores muestran un estado diferente del microprocesador.

Los estados de los registros F y F' son activados o desactivados después de cualquier operación aritmética o alguna operación que actualice los datos contenidos en los restantes registros del microprocesador. La distribución de los bits de estado, su mnemónico y la acción Que realiza se pueden ver en la siguiente tabla:

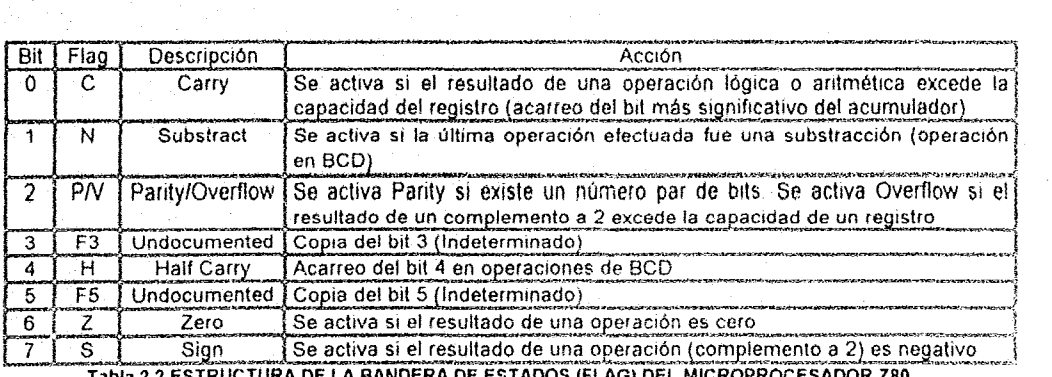

# 2.3 Señales de Control del Microprocesador Z80

Para poder dirigir las operaciones que se han de realizar sobre los distintos Dispositivos Periféricos conectados mediante los Puertos de Entrada/Salida al sistema, así como sobre el acceso a la Memoria de Programa o la Memoria de Datos y la sincronización de tales operaciones, el microprocesador Z80 cuenta con un conjunto de señales que se activan dependiendo de la acción que se va a realizar.

# 2.3.1 Señales de salida

Las señales de salida son generadas por el microprocesador, sólo el propio microprocesador puede manejar estas señales. Una descripción más exacta de tales señales, así como de la función que realizan se da en la siguiente tabla:

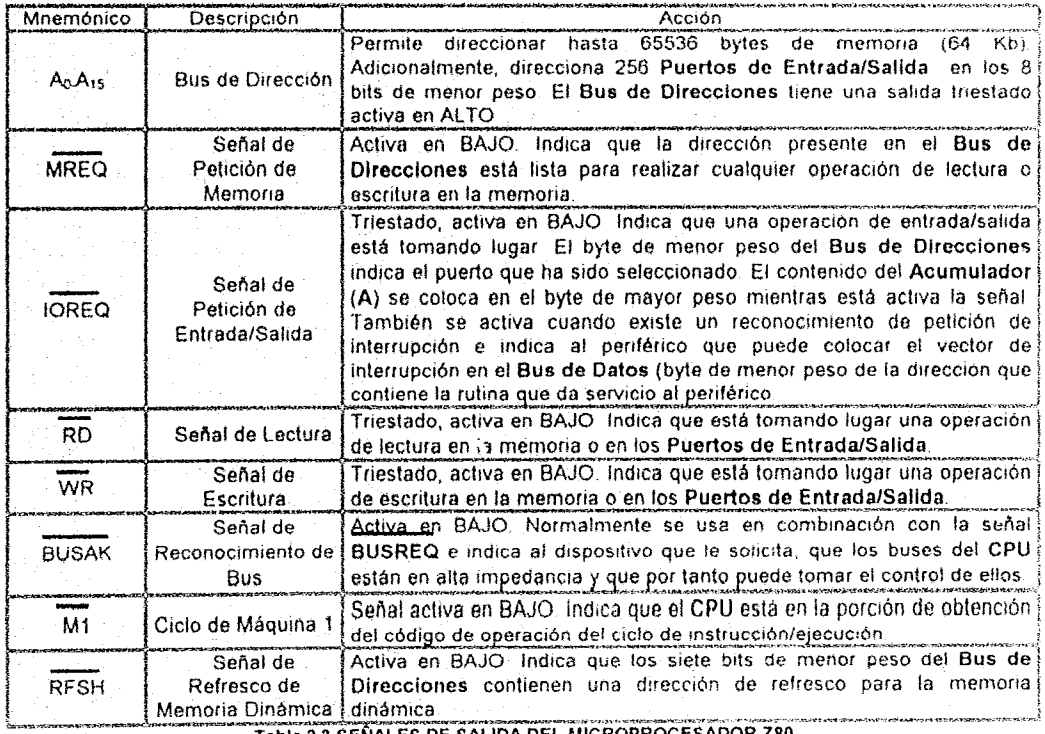

# CAPITULO II and the contract of the contract of the contract of the matrix of the matrix of the matrix of the matrix of the matrix of the matrix of the matrix of the matrix of the matrix of the matrix of the matrix of the

# 2.3.2 Señales de Entrada

Las señales de entrada son generadas por dispositivo periféricos externos conectados al sistema mediante Puertos de Entrada/Salida, el propio microprocesador actúa dependiendo del nivel l6gico de las señales que reciba en estos plnes, Una descripción más exacta de tales señales, así como de la función que realizan se muestra en la tabla número 2.4.

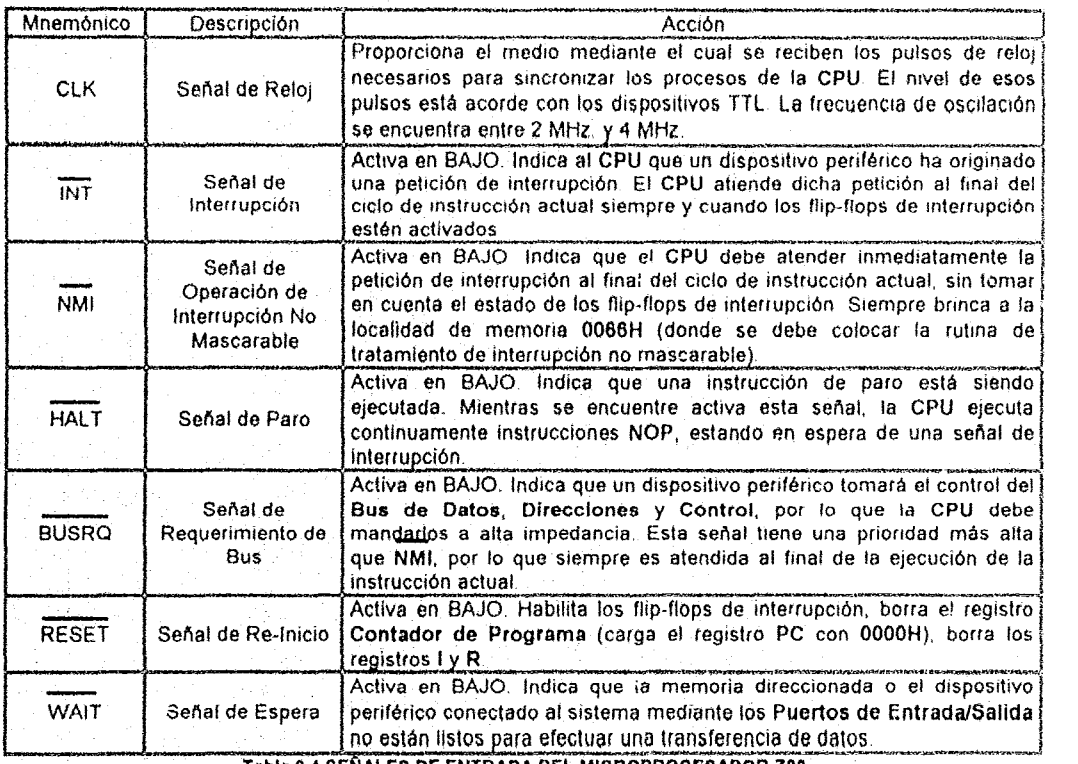

Tabla 2.4 SEÑALES DE ENTRADA DEL MICROPROCESADOR Z80

# 2.3.3 Señales de Entrada/Salida

Las señales de entrada/salida son un grupo especial de señales que manejan datos bidireccionales. Estas señales pueden ser canalizadas tanto por el microprocesador como por los dispositivos periféricos conectados al sistema mediante Puertos de Entrada/Salida. Una descripción más detallada de las seriales de entrada/salida, así como de las funciones que realizan se detalla en la siguiente tabla:

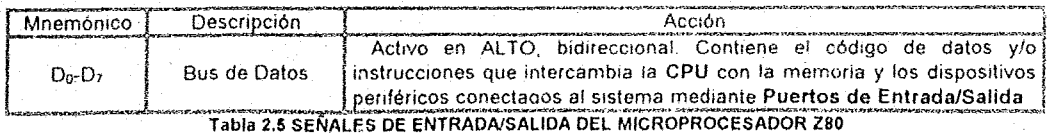

# 2.4Características Eléctricas del Microprocesador Z80

La tabla 2.6 muestra las camctoristicas eléctricas y valores típicos del microprocesador *l80*  É.stas deben de ser tomadas en cuenta para un correcto funcionamiento del sistema. Para una comprensiÓn más clara de la tabla, tome en cuenta las siguientes notas:

- a) El dato debe estar disponible para el Bus de Datos del Z80 cuando la señal RD se active. Durante un reconocimiento de interrupción, el dato debe estar disponible cuando se activen las señales M1 e lORQ.
- b) Todas las señales de control son internamente sincronizadas, así que pueden ser totalmente asíncronas con respecto a los pulsos de reloj.
- c) La señal de RESET debe estar activa por un periodo mínimo de 3 ciclos de reloj.
- d) Retardo de salida vs Capacitancia de carga:

TA=70°C Vcc=+5V+/- 5%, añade 10 nanosegundos de retardo para cada 50 pf de incremento en la carga hasta un máximo de 200 pf para el Bus de Datos y 100 pf para el Bus de Direcciones y Lineas de Control.

e) Aún cuando es estático por diseño, tiene garantizado un t<sub>wieli</sub> de µ200 segundos máximo.

 $(1)$  t<sub>acm</sub>=t<sub>W( $\phi$ H)</sub>+t<sub>r</sub>75

(2)  $t_{\text{acc}} = t_c - 80$ 

(3)  $t_{ca} = t_{W(bL)} + t_r$ -40

(4)  $t_{cal}$ = $t_{W(0L)}$ + $t_{r}$ -60

 $(5)$   $t_{\text{dom}} = t_c - 210$ 

(6)  $t_{\text{d0}} = t_{\text{W(d1)}} + t_{\text{C}}$ 210

 $(7)$   $1_{\text{cdf}} = 1_{\text{W(dct)}} + 1, -80$ (8)  $t_{W(MRL)} = t_0 - 40$ 

(9) tW(MRH)=tWi\$H)-tr30

 $(10)$  twww. $=t_c$ -40

 $(11)$  t<sub>ru</sub>=2t<sub>c</sub>+t<sub>W( $\phi$ H)</sub>+t<sub>r</sub>80

 $(12)$   $k$ =tw( $\phi$ H)<sup>+t</sup>w( $\phi$ L)<sup>+t</sup>t<sup>+t</sup>t

# MICROPROCESADOR Z80

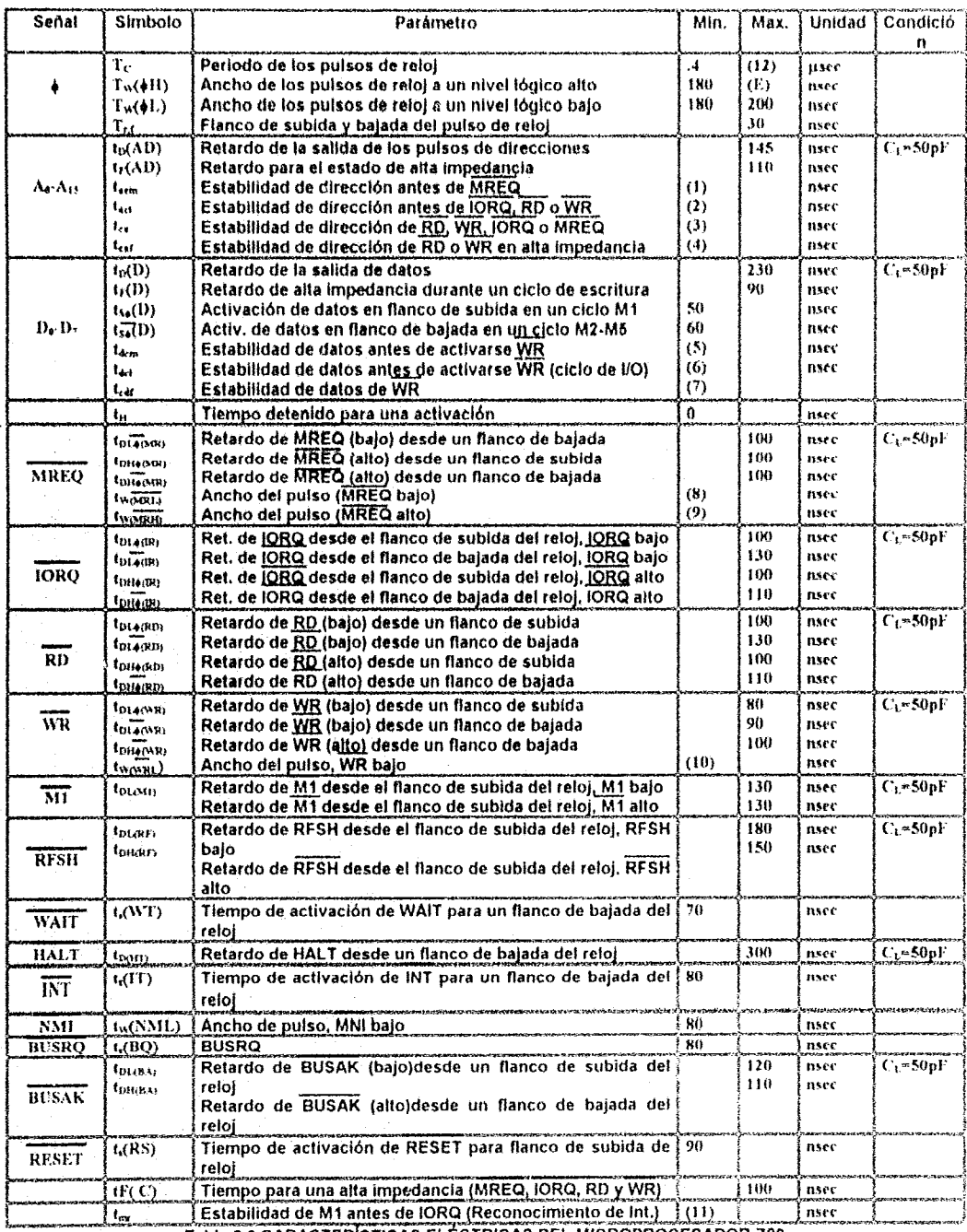

Tabla 2.6 CARACTERÍSTICAS ELÉCTRICAS DEL MICROPROCESADOR Z80

# 2.5 Temporización Básica de la CPU

El pulso de reloj suministrado al microprocesador Z80 produce un tren de pulsos llamados "Ciclos-T" (ciclos de reloj). Estos a su vez, se agrupan en periodos llamados "Ciclos-M" (ciclos máquina) para cada ciclo de Instrucción, como se puede apreciar en la siguiente figura:

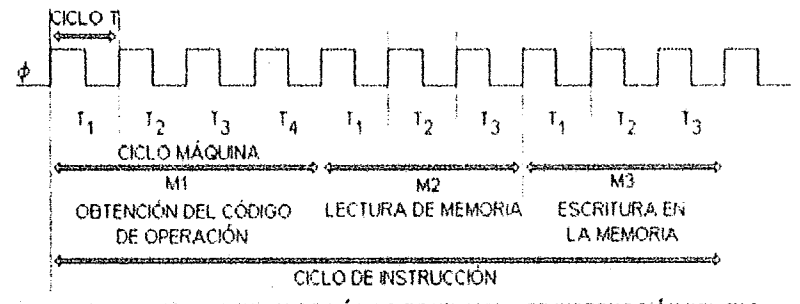

Fig. 2.3 DIAGRAMA DE TIEMPOS BÁSICO DE UN CICLO DE INSTRUCCIÓN DEL 280

El ciclo de máquina M1 es el periodo de búsqueda de instrucción, éste puede tener de 4 a 6 ciclos de reloj. Durante los ciclos de máquina M2 y M3, se realiza una operación de lectura de memoria o entrada/salida de datos.

Durante el ciclo de búsqueda de la instrucción de código de operación, el registro Contador de Programa (PC) contiene la dirección de la siguiente instrucción. Los contenidos del registro PC son colocados en el Bus de Direcciones (A<sub>0</sub>-A<sub>15</sub>) durante la primera mitad del Ciclo M1, como se puede apreciar en la siguiente figura:

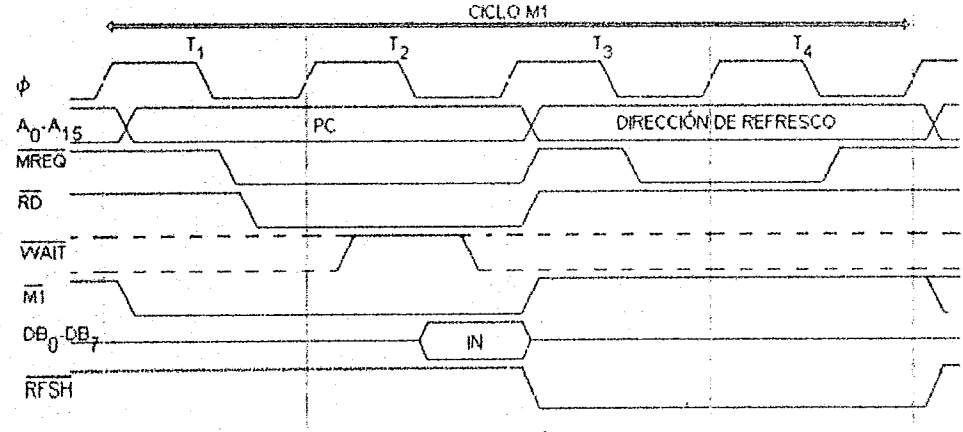

Fig. 2.4 DIAGRAMA DE TIEMPO DEL CICLO DE MÁOUINA M1 DEL MICROPROCESADOR Z80

Cuando se encuentra en un ciclo Fetch, esto es, en el estado de lectura de alguna localidad de memoria, las señales MREQ y RD son activadas a un nivel lógico bajo. Esto indica a la memoria que una operación de lectura está tomando lugar desde una localidad cuya dirección se encuentra en el Bus de Direcciones.

La línea WAIT se muestrea durante este periodo. Si el dispositivo de memoria es lento, puede generar una señal de espera para detener la operación. Si una señal de espera se encuentra durante este muestreo (esto es, durante cada ciclo T), entonces la CPU va a introducir otro estado de espera. Cuando el dispositivo está listo para transferir los datos, la señal de espera desaparece y el Bus de Datos obtiene el dato desde la localidad de memoria.

Durante la última parte del ciclo M1 (entre T3/T4), la dirección de refresco de memoria se coloca en los siete bits de menor peso del bus de direcciones y se genera una señal RFSH. Esto permite el refresco de las memorias dinámicas de estado sólido.

Durante el momento del ciclo M1 que los contenidos del registro PC están en el bus de direcciones, la señal M1 se encuentra activo en bajo.

El ciclo de máquina M1 va a ser tan largo tanto corno una señal de espera esté presente. Usando la línea WAIT nos permite sincronizar la CPU y los dispositivos externos.

Los ciclos de máquina M2 y M3 son usados para leer o escribir en una localidad de memoria. La siguiente figura muestra esto último:

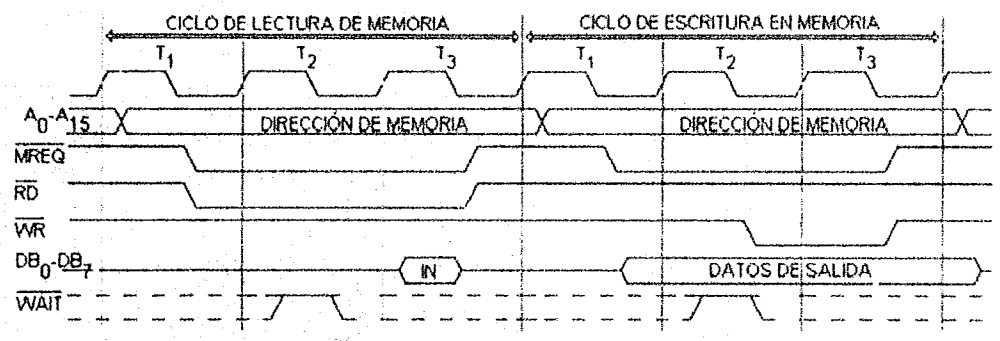

Fig. 2.5 DIAGRAMA DE TIEMPOS DE UN CICLO DE LECTURAÆSCRITURA DE MEMORIA DEL 280

Las principales señales utilizadas en este proceso son MREQ, WR y RD. Si se requiere de una operación de lectura de memoria, entonces una dirección se coloca en el Bus de Direcciones (A<sub>0</sub>-A<sub>15</sub>) durante el ciclo de máquina M2. Durante este periodo, las líneas MREQ y RD se activan en bajo. La señal MREQ no se activa hasta que el dato en el Bus de Direcciones sea estable.

Las operaciones de escritura de memoria causan que el dato de la CPU sea escrito en localidades específicas de memoria. Esto ocurre durante el ciclo de máquina M3. En esta operación, las señales MREQ y WR se activan. La señal MREQ no se activa hasta que el dato presente en el Bus de Datos sea estable. Nuevamente, la dirección de la localidad especificada se coloca en el Bus de Direcciones.

Al igual que en un ciclo de búsqueda (Fetch), un estado de espera puede ser generado. Si la señal WAIT está en un nivel baio, entonces la CPU continua introduciendo estados de espera hasta que la señal sea desactivada. La señal WAIT puede ser usada para sincronizar la CPU con la memoria.

37

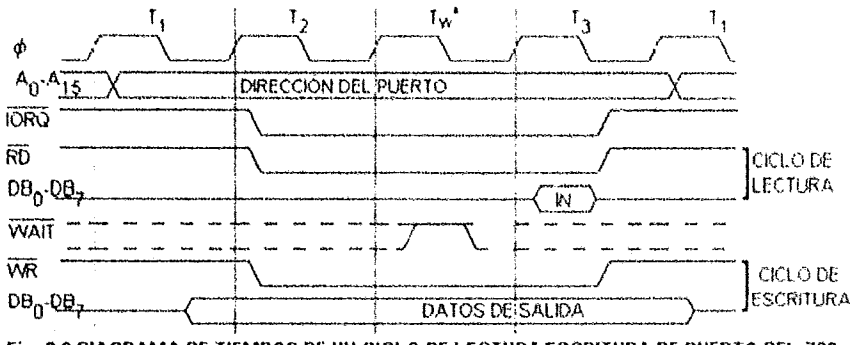

La siguiente figura muestra el diagrama para un ciclo de lectura/escritura de puertos:

Fig. 2.6 DIAGRAMA DE TIEMPOS DE UN CICLO DE LECTURAÆSCRITURA DE PUERTO DEL Z80

Durante cada uno de estos tipos de operaciones. la señal lORO debe de aCllvarse a un nivel bajo. Si la operación es un cíclo de lectura, entonces la señal RD también debe de activarse. Si la operación es un ciclo de escritura, entonces la señal WR debe activarse junto con IORQ. En los ciclos de entrada/salída, la dirección del puerto se coloca en el byto de menor peso del bus de direcciones. Dado que la dirección del puerto consta de 8 bits. se pueden especificar hasta 256 direcciones o puertos diferentes (OOH-FFH).

Durante una operación de entrada (lectura de puertos), las señales lORa y RO se activan durante T2 y T3, Y el dato del puerto de entrada se coloca en el Bus de Datos.

Durante una operación de salida (escritura en los puertos), las señales lORQ y WR se activan durante los mismos ciclos T1 y T3. El dato del acumulador se coloca en el Bus de Datos y también en el puerto cuya dirección está contenida en el byte de menor peso del Bus de Direcciones. Sin embargo, la señal IORQ no se activa inmediatamente, permitiendo que el dato presente en el Bus de Datos se estabilice antes de que la operación se lleve a cabo.

La señal BUSRQ se usa para que los dispositivos extemos obtengan el control del Bus de Direcciones, Datos y control de la CPU. Esto permite accesos directos a la memoria, como se puede apreciar en la siguiente gráfica:

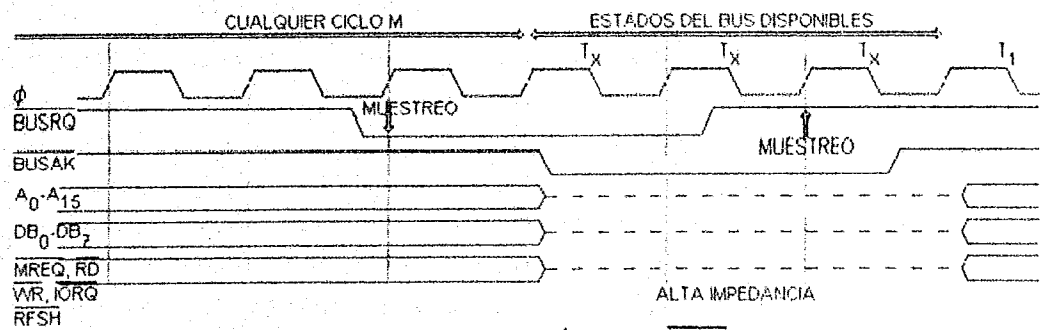

Fíg, 2.7 DIAGRAMA DE TIEMPOS DE UN CICLO DE PETICIÓN DE BUS (BUSRO) DEL MICROPROCESADOR Z80

La CPU muestrea la señal BUSRQ durante el último Ciclo T de cualquier Ciclo M. Si el requerimiento de bus está activo, la CPU completa la instrucción actual, y posteriormente atiende la petición. Después del último Ciclo T del último Ciclo M, la CPU se pone en un estado de alta impedancia. Las lineas del Bus de Dirección, Bus de Datos y las líneas de control MREQ. RD. WR, IORQ y RFSH se colocan en un estado de alta impedancia, desconectándolos del circuito externo. Esto permite al dispositivo externo tomar el control de las líneas, para introducir datos a localidades de memoria sin pasar por la CPU. Cuando las lineas de la CPU están en el estado de alta impedancia, ésta genera una señal BUSAK (reconocimiento de bus) indicándole al dispositivo que los buses están disponibles para su uso.

Cuando el dispositivo externo ha finalizado su intercambio de datos con la memoria, desactiva la señal BUSRQ, indicándole a la CPU que tome el control nuevamente.

La habilidad de atender interrupciones permite a la CPU usar ciertos tipos de dispositivos externos en forma más eficiente. La CPU puede realizar otras acciones mientras el dispositivo más lento se encuentra procesando la información, o puede realizar otras acciones mientras espera que raras situaciones ocurran. La señal INT es el encargado de realizar una petición de Interrupción. Esta linea se muestrea por la CPU durante el flanco de subida del último estado T de cada Ciclo M, como se puede apreciar en la siguiente figura:

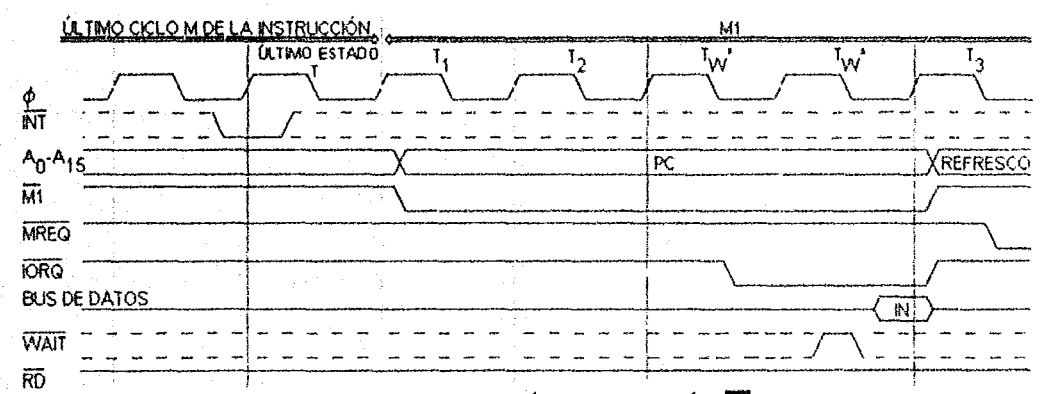

Fig. 2.8 DIAGRAMA DE TIEMPOS DE UH CICLO DE PETICIÓN DE INTERRUPCIÓN (INT) DEL MICROPROCESADOR Z80

Estas interrupciones pueden ser enmascaradas por software dado Que la CPU no acepta ninguna petición a menos que el flip-flop interno de la CPU esté activado. Este flip-flop de interrupción se controla mediante comandos de software. Las interrupciones son también ignoradas sí la línea BUSRQ está activada a un nivel bajo.

Si la CPU acepta la pelición de interrupción, entonces un estado especial M1 se genera, de esta forma la línea M1 se activa en bajo. El Bus de Direcciones recibe los contenidos del registro Contador de Programa (PC), así que la CPU puede regresar al programa original después de que la interrupción sea servida. La dirección de la siguiente instrucción. para ser ejecutada siguiente a la terminación de la interrupción, se almacena en una plia de memoria externa.

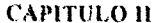

Una vez que los contenidos del registro PC son almacenados, la señal WAIT puede ser usada para extender los tiempos al introducir la CPU estados de espera. Si la linea WAIT se activa cuando es muestreada, la CPU introduce estados de espera. Si la señal está inactiva, entonces ningún estado de espera se genera y la CPU continua la ejecución del programa.

Ciertos tipos de situaciones de interrupción no pueden esperar a que el software comience la ejecución y la activación del flip-flop, Tales interrupciones podrían ser una condición de alarma en un proceso de manufactura o en un equipo medico. Estas situaciones requieren una interrupción no mascarable, tal como puede apreciarse en la siguiente figura:

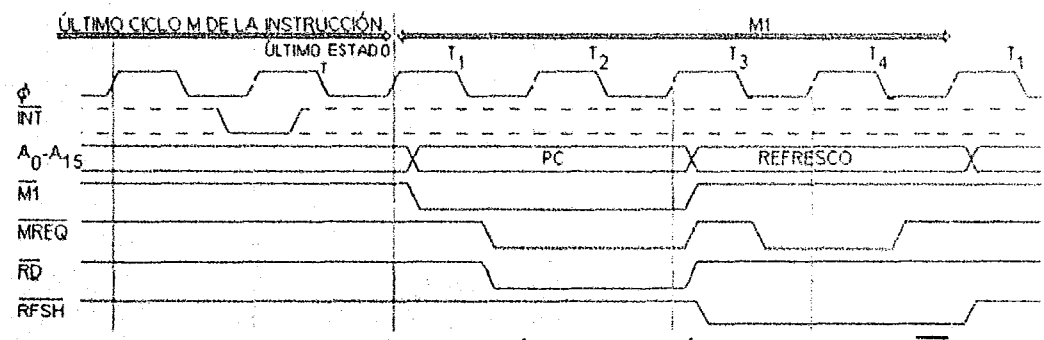

Fig. 2.9 DIAGRAMA DE TIEMPO DE UN CICLO DE PETICIÓN DE INTERRUPCIÓN NO ENMASCARABLE (NMI) DEL 280

Este tipo de ciclo de interrupción es muy similar a la interrupción regular. excepto que no depende del flip-flop de interrupción controlado por software. Este tipo de interrupción es atendido cuando el presente ciclo de instrucción sea completado. Los contenidos del contador de programa son almacenados en una pila de memoria externa y la CPU efectúa un brinco automático a la localidad de memoria 0066H para buscar el programa que brinda servicios a la interrupción

Si una instrucción de software HALT es ejecutada, la CPU va a continuar ejecutando instrucciones No-Operación (NOP) hasta que una de las dos situaciones siguientes ocurra:

- 1) Una interrupción no mascarable sea recibida.
- 2) Una interrupción mascarable sea recibida y el flip-flop interno de interrupciones del microprocesador Z80 está activo.

Si las Hneas de interrupción (INT o NMI) estén activas cuando son muestreadas durante la porción T4 del ciclo M1. entonces la condición HAL T es terminada después de T4. La linea HAl.T entonces se desactiva poniéndose en un estado alto. Lo anterior se muestra en la siguiente gráfica:

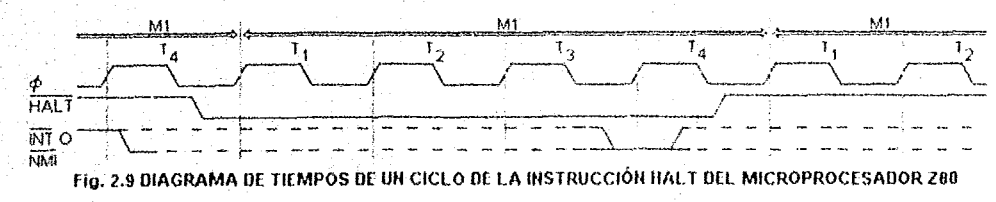

### CAPITULO II and the contract of the contract of the contract of the method of the contract of the contract of the contract of the contract of the contract of the contract of the contract of the contract of the contract of

#### 2.6 Modos de Direccionamiento del microprocesador zeo

Una de las mayores ventajas del microprocesador 280 con respecto a otros microprocesadores de 8 bits. es sin lugar a dudas su gran cantidad de modos de direccionamiento. gracias a éstos, el microprocesador puede exiraer el controlador de proceso simple. organizar y crear una computadora real activa.

Los modos de direccionamiento del microprocesador *l80* son:

1) Direccionamiento Inmediato: En este tipo de direccionamiento, el operando sigue al código de operación en localidades secuenciales de memoria y el operando se carga en la localidad seleccionada inmediatamente. Un ejemplo de tal forma de direccionamiento puede estar dado por las instrucciones ADD A, n y SUB A, n. En estas instrucciones, el operando n se suma (o substrae) a los contenidos del Acumulador, y el resultado se almacena en el Acumulador. El formato para las instrucciones de direccionamiento inmediato es de la forma:

Byte 1 op-coda Byte 2 (n) código de operación Dato

La principal utilidad del modo de direccionamiento inmediato es la carga de datos en registros especificas o localidades, también son usados para realizar operaciones aritméticas usando constantes.

2) Direccionamiento Inmediato Extendido: Es análogo al modo de direccionamiento anterior. excepto Que sólo puede manipular datos de 2 bytes, dado lo cual. requiere de tres bytes (el código de operación y dos bytes de datos siguiente). El formato de este lipa de instrucción es como se muestra a continuación:

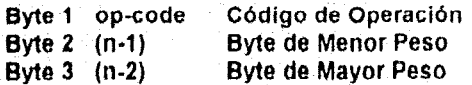

Existen también instrucciones similares para los otros registros pares de 16 bits. tales como:

LD BC,nn; LD DE,nn y LD SP,nn.

3) Direccionamiento de Página-Cero Modificado: Este Iipo de instrucción permite al programador efectuar una bifurcación a cualquier localidad de memoria en la página cero (primeras 256 direcciones de memoria. iniciando en la localidad OOOOH). Un ejemplo de esle modo de direccionamiento está dado por la instrucción RST p. el cual dependiendo del operando p, va a reselear el contador de programa a cualquiera de las siguientes direcciones en la página cero de la memoria: OOOOH. 0008H. 0010H, 0018H, 0020H. 0028H. 0030H Y 0038H. En esta instrucción, los contenidos actuales del contador de programa se introducen en una pila de memoria externa. El byte de mayor peso del registro Contador de Programa se

# MICROPROCESADOR Z80

carga con 00H, mientras que el byte de menor peso se carga con un byte que selecciona cualquiera de las ocho localidades de memoria mencionadas. Por ejemplo, la carga del byte de menor peso del registro Contador de Programa con CFH puede ejecutar una instrucción **RST,08.** 

El principal uso de este modo de direccionamiento es permitir el servicio de subrutinas con una instrucción de llamada de un solo byte, tal como se puede apreciar en la siguiente figura:

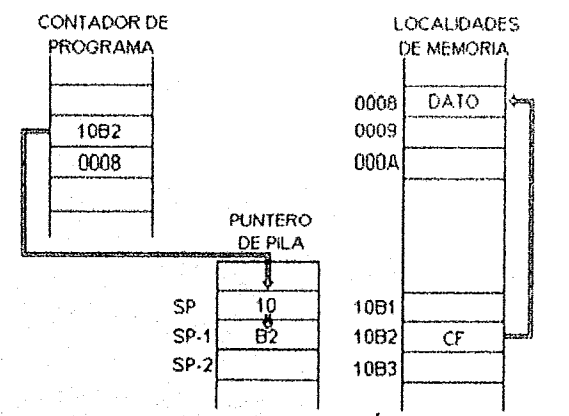

Fig. 2.10 MODO DE DIRECIONAMIENTO DE PÁGINA-CERO EXTENDIDA

La ejecución del programa comienza en la página cero, y en la localidad 10B2H encuentra una instrucción CF durante el ciclo de búsqueda de instrucción. Esto ocasiona que el microprocesador Z80 bifurque a una subrutina en la localidad 0008H (el registro Contador de Programa contiene 10B2H al momento de ser encontrada la instrucción). El byte de mayor peso del registro PC se introduce en la pila en la localidad apuntada por SP-1 y el byte de mayor peso en la localidad apuntada por SP-2. Cuando el programa retorna de la subrutina, el registro Contador de Programa recupera el dato de la pila y se incrementa a la siguiente instrucción localizada en la localidad de memoria 10B3H.

Direccionamiento Relativo: Este modo de direccionamiento ejecuta instrucciones de 4) bifurcación de dos bytes, los cuales permiten un desplazamiento en un valor de e. La bifurcación se efectúa a una localidad de memoria que se ubica desde  $-126_{10}$  hasta +128 $_{10}$ localidades de memoria a partir de la dirección actual. Estas instrucciones requieren de dos bytes, así que el valor de e puede estar entre -128<sub>10</sub> y +127<sub>10</sub>. El valor del desplazamiento e siempre es un número con signo en complemento a dos, de esta forma puede tomar valores en binario desde 10000000B hasta 01111111B (desde 80H hasta 7FH). Dado que éste es una instrucción de dos bytes, la bifurcación no puede ocurrir hasta que la instrucción actual haya terminado, el registro Contador de Programa (PC) se incrementa en un par antes de que la bifurcación ocurra.

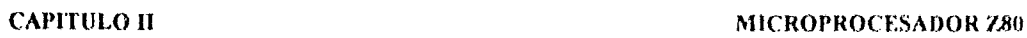

El formato para este tipo de Instrucciones es como se muestra a continuación:

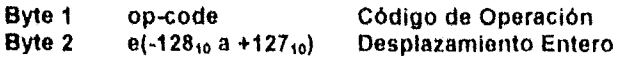

Un ejemplo de este tipo de direccionamiento puede ser el que se muestra en la siguiente figura:

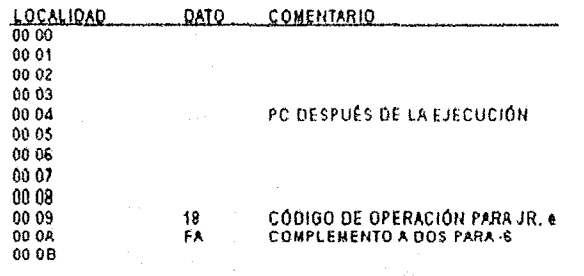

Flg. 2.11 INSTRUCCIÓN DE MODO DIRECCIONAMIENTO RELATIVO

Las Instrucciones ejecutan una bifurcación incondicional a una subrutina localizada en un desplazamiento e de un código de operación. El valor para 01 segundo byte va a ser e-2. El código de operación 18H en la localidad 0009H y el desplazamiento entero FAH (complemento a dos para --6) en la localidad 000AH. Después de la ejecución de esta Instrucción. el registro Contador de Programa va a contener la nueva dirección 0004H.

5) Direccionamiento Extendido: En este modo de direccionamiento se puede usar dos enleros nn de 8 bits cada uno para crear una dirección de 16 bits. Existe un código de operación de uno o dos bytes seguidos por una dirección de dos bytes u operandos. En cualquier caso, el primer byte es el de menor peso y el segundo es el byte de mayor peso. El formato para esta instrucción es:

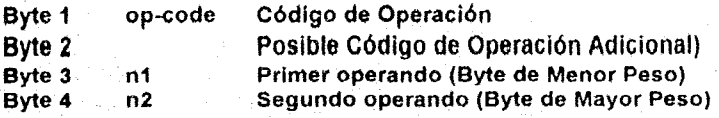

Un ejemplo de este tipo de direccionamiento está dado por la instrucción LO A,(nn). el cual efectúa la carga del Acumulador con el byte ubicado en la localidad de memoria dada por el operando de dos bytes nn.

6) Direccionamiento Indexado: Este modo de direccionamiento utiliza los dos registros índice de 16 bits (IX e IY), más un valor de desplazamiento después del código de operación, usado para calcular la dirección real de bifurcación. En una instrucción de direccionamiento indexado típico. existe un código de operación de dos bytes seguidos por un desplazamiento entero d.

### CAPITULO 11

#### MICROPROCESADOR Z80

El formato para esta instrucción es el siguiente:

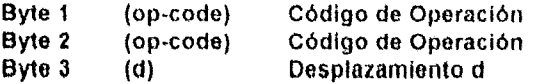

Un ejemplo para este modo de direccionamiento es la instrucción LO A, (IX+d), la cual carga el Acumulador con el dato existente en la localidad de memoria direccionada por los contenidos del registro índice IX y el desplazamiento entero d,

7) Direccionamiento por Registro: Este modo de direccionamiento permite transferir datos entre diferentes registros del microprocesador *l80,* Tomando como ejemplo la inslrucción LO r,r' Los registros A. S, C. D. E, H Y L pueden ser usados como r o r' El códino de operación de un byte se forma usando el código de los registros en el código de operación, usando un formato como se muestra a continuación:

# $01$   $|e_1 - e_2|$

En el ejemplo anterior, los primeros dos bits corresponden a la instrucción. los siguientes Ires bits corresponden al CÓdigo binario del registro destino y finalménle los tres restantes bits corresponden al código binario del registro fuente,

- 8) Direccionamiento por Registro Implicado: En este modo de direccionamiento se usan Registros Especiales que siempre usan los mismos registros de la CPU para almacenar los operandos. Un ejemplo de este modo de direccionamiento es la instrucción LO R,A, el cllal carga el registro R (Refresco de Memoria) con los contenidos del Acumulador.
- 9) Direccionamiento por Registro Indirecto: Este modo de direccionamiento permite las poderosas transferencias de datos entre la CPU y las localidades de memoria apuntadas por los contenidos de los registros pares de 16 bits, Un ejemplo de este modo de direccionamiento es la instrucción LD (DE),A. el cual carga la localidad de memoria apuntada por los contenidos del registro par DE con los contenidos del Acumulador.
- 10) Direccionamiento por Bit: Este modo de direccionamiento permite la manipulación individual de bits de cualquier regístro, con acciones tales como activación, desactivación y verificación. El código de operación para este modo de direccionarniento esta dado por:

Byte 1 Byte 2 (op-code) 01.b<sub>L</sub>L CÓQlgo de Operación

En caso de una verificación de un bit de cualquier registro. el bit Z del registro F se activa si el bit verificado es O y se desactiva si es 1

44

### CAPITULO II and the contract of the contract of the contract of the method of the method of the contract of the contract of the contract of the contract of the contract of the contract of the contract of the contract of th

### 2.7 Interrupciones del microprocesador Z80

Una interrupción es un proceso que detiene la ejecución del programa principal de su computadora y comienza a ejecutar un programa diferente localizado en cualquier otra parte de la memoria, esto ocurre en respuesta a un estimulo extorno. Tales estlmulos pueden ser por ejemplo detectores de humo, detectores de nivel de líquido en sistemas de control u otros procesos. Cuando se recibe la petición de interrupción. la computadora ejocuta inmediatamente el programa que brinda servicios al dispositivo que realizó dicha pelición.

Los ejemplos más comunes de dispositivos que manejan el intercambio de información con el microprocesador son aquellos cuyos datos no están siempre presentes. o los cuales se actualizan durante ciertos intervalos de tiempo, tales como un reloj de tiempo real o un temporizador. Ejemplos adicionales pueden ser los dispositivos DAC, teclados, impresoras, elc.

Antes de emitir una señal de reconocimiento de interrupción, la CPU finaliza la ejecución de la instrucción actual (ademas de efectuar un retardo entre la petición de interrupción y el momento en que la CPU se encuentra lista para procesar la petición). Para indicar al dispositivo periférico que haya generado la interrupción el momento en que la CPU se encuentra lista para atenderlo, el microprocesador *l80* muestrea la linea INT en el flanco de subida del último pulSO de reloj de la instrucción actual. Si la línea INT se encuentra activa a un nivel bajo, la CPU responde generando una señal IORQ en el siguiente ciclo de máquina M1. De esta forma, se puede utilizar la combinación simultánea de las señales IORQ y M1 para formar una señal de reconocimiento de interrupción.

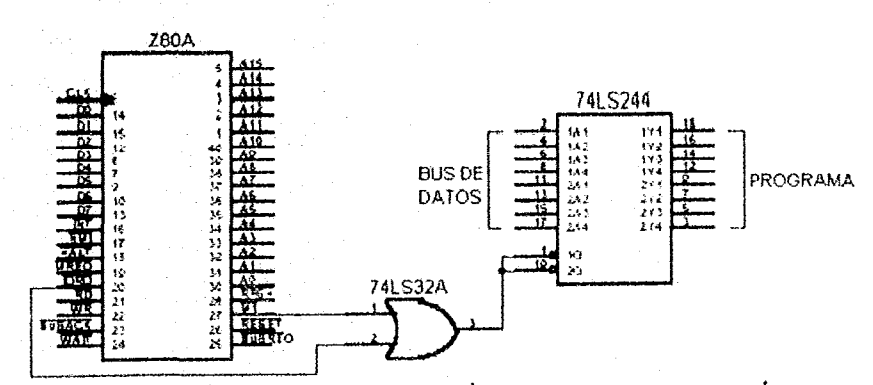

La siguiente figura muestra en forma gráfica una forma de realizar un dispositivo de reconocimiento de interrupción:

FIG. 2.12 RECONOCIMIENTO DE INTERRUPCIÓN PARA UN DISPOSITIVO PERIFÉRICO

El microprocesador *l80* cuenta con dos grupos de interrupciones

a) Mascarable: Este IIpo de interrupción es controlado mediante software usando las instrucciones El, DI, IMO, IM1 e IM2. Aún cuando este tipo de interrupciones se inicia enviando a un nivel bajo la línea INT del microprocesador Z80, esto no es suficiente, ya que requiere de una activación anticipada del flip-flop IFF1, dado que si se encuentra inactiva, la señal INT es mascarada e ignorada por la CPU. Este flip-flop se activa con las instrucciones IM0, IM1, IM2 o El. Si se desea desactivarlos se puede utilizar el pulso de RESET o ejecutar una instrucción DI.

las instrucciones mascarables se dividen en:

1) Modo O: Este modo tiene un funcionamiento analogo a la interrupción del rmcroprocesador 80SOA de Intel. sin embargo existen diferencias importantes entre ellos en lo que respecta a la temporización. Este modo se selecciona cuando se aplica un pulso de RESET o cuando se ejecuta la inslruccl6n IMO.

El Modo de Interrupción 0 requiere que el dispositivo que solicitó la interrupción coloque una instrucción en el Bus de Datos del microprocesador *l80* al momento en que sea generada la señal de reconocimiento de Interrupción, la cual en la mayoría de los casos es una Instrucción RESTART de un byte. Estas instrucciones efectúan un salto incondicional a la localidad de memoria ubicada en la página 0 como se muestra en la siguiente tabla:

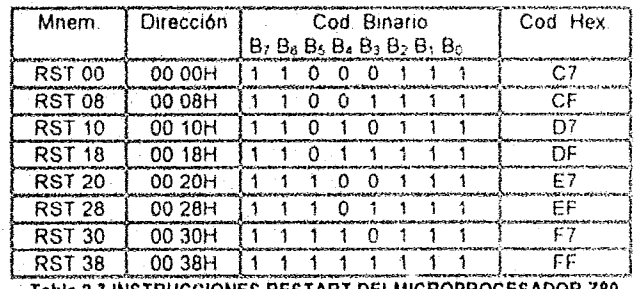

Tabla 2.7 INSTRUCCIONES RESTART DELMICROPROCESADOR Z80

La rutina que brinda servicios a la interrupción debe estar localizada en la memoria donde la instrucción RESTART transfiere el control.

La figura número 2.13 muestra un ejemplo de la forma de operación de una Interrupción de Modo O.

#### MICROPROCESADOR Z80

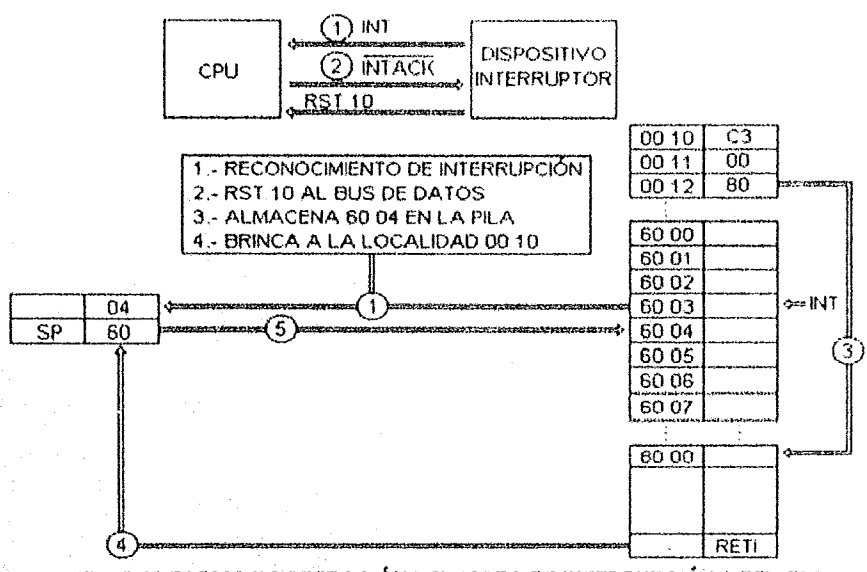

Fig. 2.13 FORMA DE OPERACIÓN DEL MODO DE INTERRUPCIÓN 0 DEL 280

Esta forma de interrupción opera como sigue:

- a) La señal INT ocurre durante la ejecución de la instrucción localizada en la dirección 6003H. Ésta es reconocida por el registro CPU durante el último ciclo de reloj de esta Instrucción.
- b) En el siguiente pulso, la CPU reconoce la interrupción activando a un nivel bajo las señales IORQ y M1.
- c) Cuando la señal de reconocimiento de interrupción es recibida, el dispositivo periférico que generó la petición coloca un código RST 10 en el bus de datos de la CPU.
- d) La CPU ejecuta la instrucción RST 10 incrementando el contenido del registro PC a 6004H, almacenando su contenido en la pila de memoria externa y finalmente efectuando un brinco incondicional a la localidad de memoria 0010H.
- e) En la localidad de memoria 0010H, la instrucción es un brinco incondicional a la localidad 8000H, donde se encuentra almacenado el programa de servicio de interrupción.
- f) Se almacenan las variables de memoria mediante las instrucciones EX, EXX o PUSH. Si se decide por éste último método, se debe ejecutar en secuencia las siguientes instrucciones:

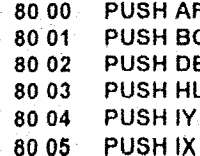

#### MICROPROCESADOR Z80

Posterior a estas últimos, deben seguir las instrucciones propias de la rutina. Cuando haya terminado la ejecución del programa, se debe ejecutar instrucciones POP para restaurar las variables de ambiente desde la pila y finalmente ejecutar una instrucción **RETI:** 

80 xx POP IX POP IY 80 xx POP HL 80 xx POP DE R۵ ŸÝ 80 xx POP BC 80 XX POP AF 80 xx **RETI** 

- g) Después de la instrucción RETI, la CPU reemplaza los contenidos del registro PC con el dato almacenado en la pila (6004H). Esta dirección es la siguiente en secuencia en el programa principal como si ninguna interrupción hubiese ocurrido. La ejecución normal del programa se ubica en la dirección 6004H.
- 2) Modo 1: Este modo de interrupción es análogo a la interrupción no mascarable, excepto en que es mascarable y efectúa un salto incondicional a la localidad de memoria 0038H en lugar de la localidad 0066H.

Este modo de interrupción requiere la activación del flip-flop IFF1 mediante la ejecución de las instrucciones El e IM1. Este modo no requiere de alguna lógica adicional para efectuar la instrucción RESTART, por lo cual éste es más rápido que el modo 0.

La siguiente figura muestra un ejemplo del modo de interrupción 1:

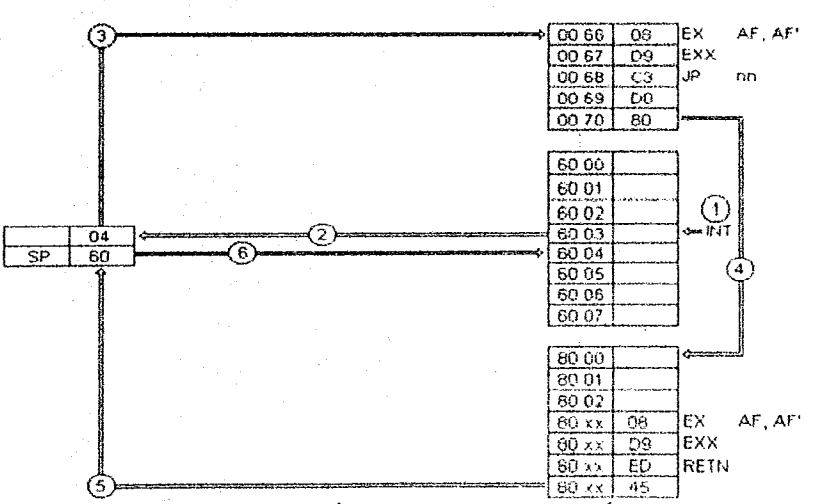

Fig. 2.14 FORMA DE OPERACIÓN DEL MODO DE INTERRUPCIÓN 1 DEL 280

### CAPITULO 11 MICROPROCESADOR Z80

El Modo de Interrupción 1 mostrado en la figura anterior tiene una teoria de funcionamiento como sigue:

- a) La señal INT se genera mientras se está ejecutando la instrucción localizada en la dirección 6003H.
- b) El registro Contador de Programa (PC) se incrementa de 6003H a 6004H y su contenido se almacena en la pila de memoria externa.
- c) El registro PC se carga con 0038H, transfinendo el control del programa a esta dirección. Antes de comenzar a ejecutar las instrucciones propias del programa que brinda servicios a la interrupción almacena las variables de ambiente mediante la ejecución de las instrucciones EX y EXX.
- d) Efectúa un brinco incondicional a la localidad de memoria donde se ubican las instrucciones del programa que brinda servicios a la interrupción Al final de la instrucción se ejecuta una instrucción RETN, el cual indica al registro CPU retornar el control al programa principal.
- e) La ejecución de la instrucción RETN restaura los contenidos del registro PC desde la pila de memoria externa. Al momento de que el registro PC contiene la dirección 6004H, el programa efectúa un brinco incondicional a esta localidad de memoria y ejecuta las instrucciones ubicadas a partir de esta dirección, Esta dirección de memoria es la siguiente en secuencia como si no se hubiera efectuado alguna interrupción. Debe tomarse en cuenta que antes de ejecutar la instrucción RETN se deben restaurar las variables de ambiente ejecutando nuevamente las instrucciones EX y EXX.

3) Modo 2: Este modo de interrupción es uno de 105 más potentes del microprocesador zao, ya que permite hasta 128 nivelee de interrupción vectorizadas, como contraposición a los únicamente ocho niveles del Modo de Interrupción O y sólo un nivel de los Modos de Interrupción 1 y no mascarable.

Este veclor consiste de una palabra simple de un byte que apunta a cualquier localidad de memoria. La dirección de 16 bits del programa que brinda los servicios de interrupción se almacenan en una tabla de direcciones de interrupción localizadas en alguna parte de la memoria. La ubicación de esta tabla está apuntada por una palabra de dos bytes formadas por los contenidos del Registro de Interrupción (1) y de una palabra de un byte suministrado por el dispositivo que generó la interrupción. El byte de mayor peso de este puntero de 16 bits es suministrado por el registro 1, el cual debe ser precargado por programa. El byte de menor peso es suministrado por el dispositivo que generó la interrupción.

Sin embargo, existe una restricción al respecto: el contenido de la tabla debe comenzar en una localidad de memoria par. El primer byte corresponde al byte de menor peso de la dirección y el segundo byte corresponde al byte de mayor peso de la dirección, De esta

#### MICROPROCESADOR Z80

forma, el bit menos significativo del byte suministrado por el dispositivo interruptor debe ser 0, tal como se puede ver en la siguiente gráfica:

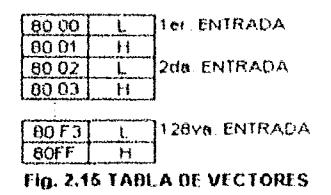

En la gráfica anterior, se elige la página 8 para ubicar la tabla, comenzando con 8000H La primer entrada se ubica en 8000H y 8001H, en estas localidades se almacenan los bytes de menor peso y de mayor peso de la dirección donde se ubica el programa que brinda servicios de interrupción. La primera parte de esta dirección (80H) se almacena en el registro I, la segunda parte es suministrada por el dispositivo periférico.

La figura número 2.16 muestra la forma de operación del Modo de Interrupción 2. En esta figura, el programa principal se ubica en la página 4, la tabla de vectores en la página 8 y la subrutina de interrupción para el dispositivo en la página 6. El registro I contiene 80H, el dispositivo interruptor está configurado para introducir 04H en el bus de datos cuando la señal de reconocimiento de interrupción sea recibida:

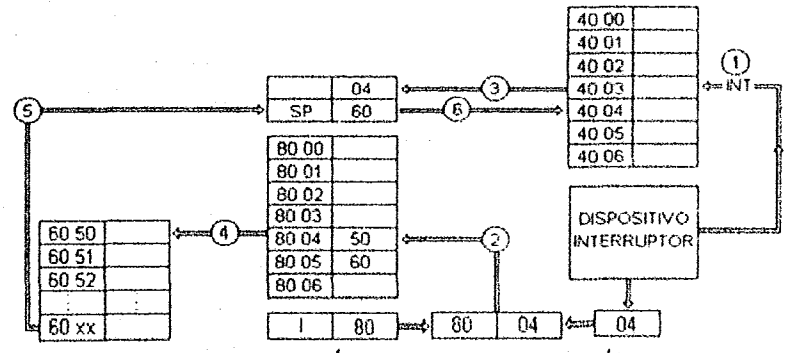

Fig. 2.16 FORMA DE OPERACIÓN DEL MODO DE INTERRUPCIÓN 2 DEL 280

El modo de interrupción 2 opera de la siguiente forma.

- 1) El dispositivo periférico envía una señal de interrupción (INT) a la CPU.
- Cuando la señal de reconocimiento de interrupción es recibida, el periférico coloca 04H  $2)$ en el bus de datos. Esta se combina con 80H desde el registro I para formar 8004H. Esta localidad de memoria contiene la dirección del programa que brinda servicios a la interrupción requerida por el periférico.
- El registro PC se incrementa y su contenido se almacena en la pila de memoria externa.  $3)$
- El registro PC se carga con la dirección encontrada en la dirección 8004H (6005H), 4) ocasionando que se efectúe un brinco incondicional a esta localidad de memoria.

# CAPITULO II MICROPROCESADOR Z80

- 5) Después de la ultima instrucción (RETI) del programa, los datos del registro PC almacenada en la pila son restauradas.
- 6) El programa principal efectúa un brinco a la localidad de memoria 4004H Debe tornarse siempre en cuenta que dobon almacenarse las variables de ambiento al iniciar la rutina de servicio de interrupción y restaurarlas antes de efectuar la instrucción RETI final.
- b) No Mascarable: la interrupción se ejecuta en secuencia sin tomar en cuenta cualquier otra consideración. La linea NMI se encuentra a disposición de este tipo de interrupciones, ésta es muestreada por el microprocesador durante el último pulso de reloj de cada ciclo máquina. Si esta línea se encuentra activa en bajo, la CPU comienza la secuencia de interrupción en el siguiente pulso de reloj. La interrupción no mascarable es semejante a un reinicio de hardware o una Instrucción RST 66H (efectúa un salto incondicional a la dirección 0066H y ejecuta las instrucciones que se encuentren a partir de esta localidad de memoria). además de que se encuentra implementada por hardware dentro del microprocesador. Para ejemplificar este tipo de interrupción, refiérase al modo de interrupción 1, tomando en cuenta las siguientes dos consideraciones:
	- 1. La linea que se utiliza para aceptar la interrupción es NMI.
	- 2. El brínco incondicional lo efectúa a la localidad de memoría 0066H.

### 2.8Conjunto de Instrucciones del Microprocesador Z80

El microprocesador *l80* cuenta con un conjunto total de 158 instrucciones, sin embargo cuando son combinadas en sus diversas formas se pueden contar más de 400 instrucciones. Cuando se agrupan, éstas pueden ser clasificadas en:

1) Instrucciones de Carga e Intercambio: Las instrucciones de carga son usadas para transferir datos entre una localidad de memoria a otra. Más específicamente, existen dos tipos básicos de instrucciones de carga: a) transferencias de datos entre registros internos del microprocesador y b) transferencias de datos entre registros internos y localidades exlernas de memoria. Las instrucciones de carga pueden ser de 8 ó de 16 bits, las cuales manipulan bytes simples de datos y usan registros o localidades de memoria de 8 bits. Las instrucciones de carga de ocho bits se enlistan a continuación:

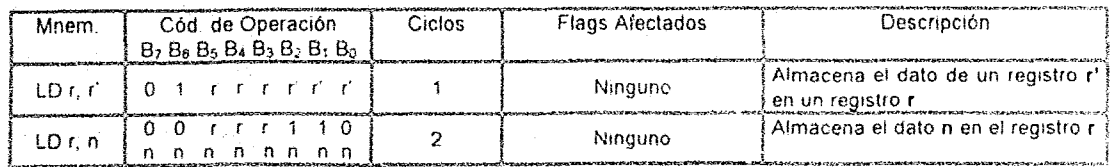

 $\bar{\mathcal{A}}$ 

 $\mathbb{R}^3$ 

# MICROPROCESADOR Z80

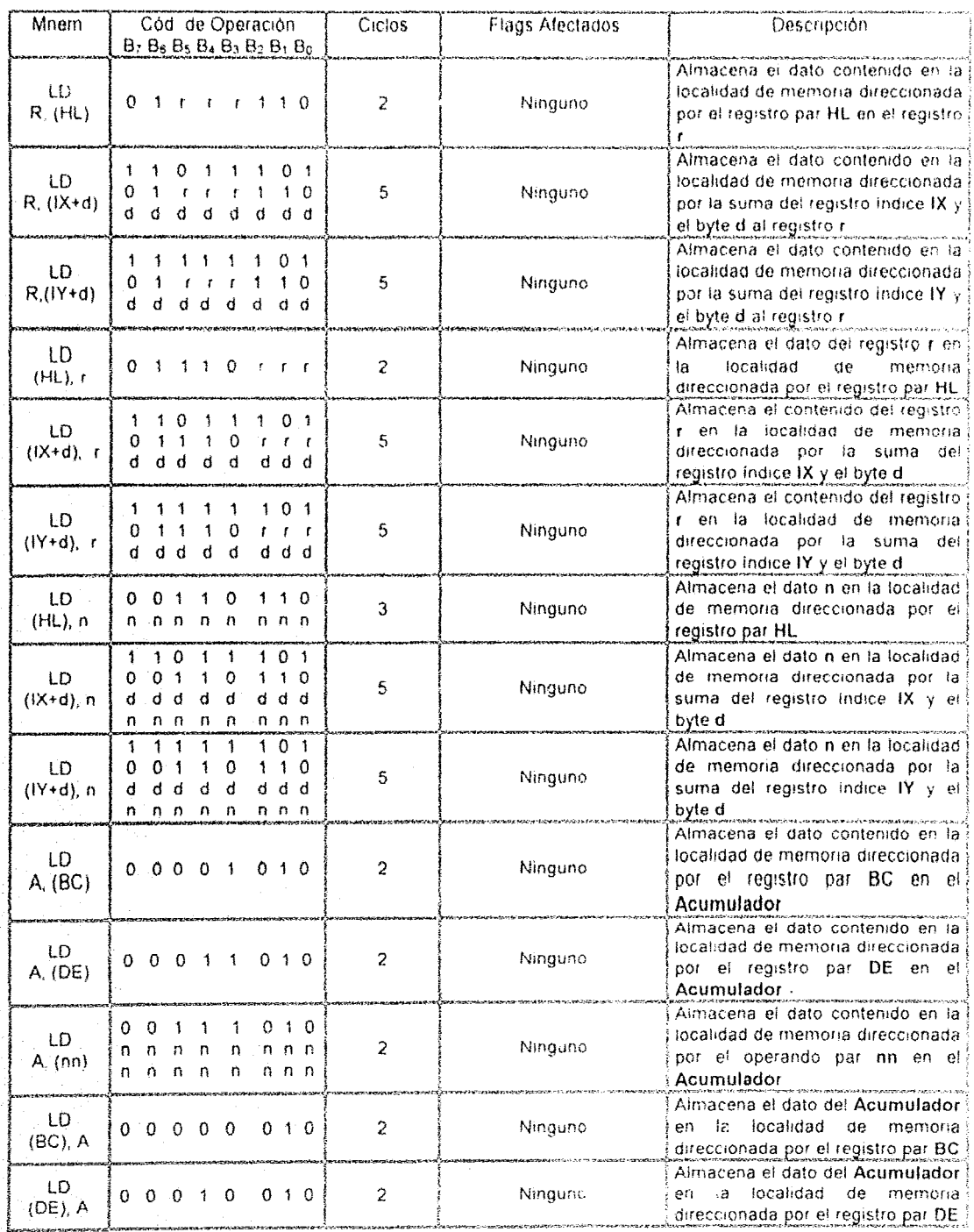

 $\ddot{\phantom{1}}$ 

#### **MICROPROCESADOR Z80**

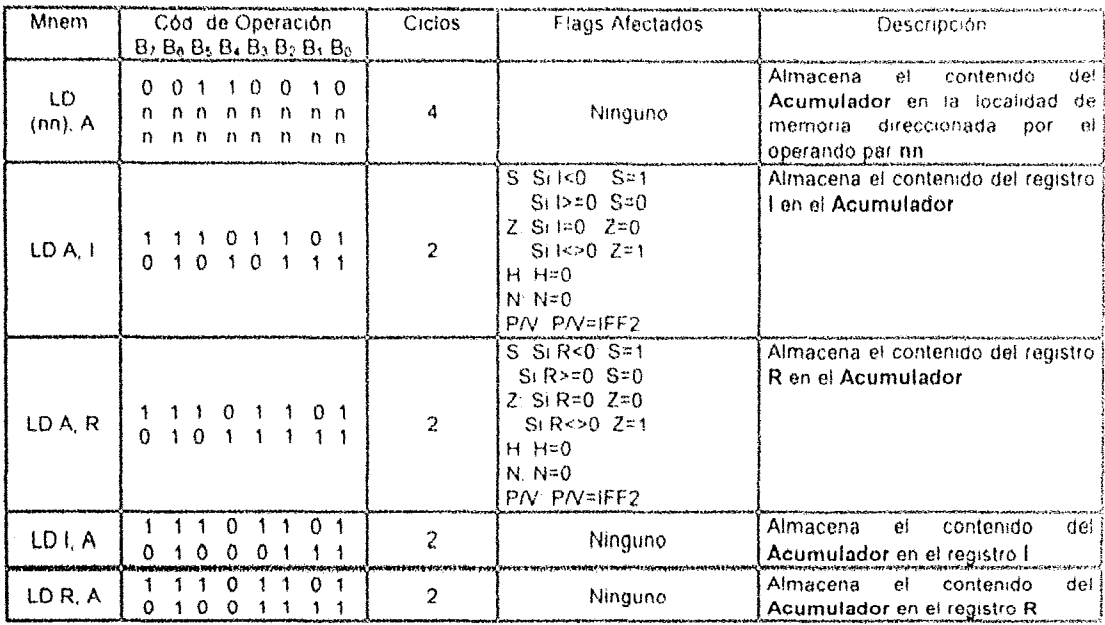

Las instrucciones de carga de 16 bits usan los registros pares AF, BC, DE, HL, SP, IX e IY. También usan direcciones de memoria de 16 bits para especificar las localidades de dos bytes de datos que van a ser enviados u obtenidos de la CPU. En todas las instrucciones de carga debe especificarse un origen y un destino de los datos, los cuales pueden ser registros internos o localidades de memória. El grupo de instrucciones de carga de 16 bis se muestra a continuación:

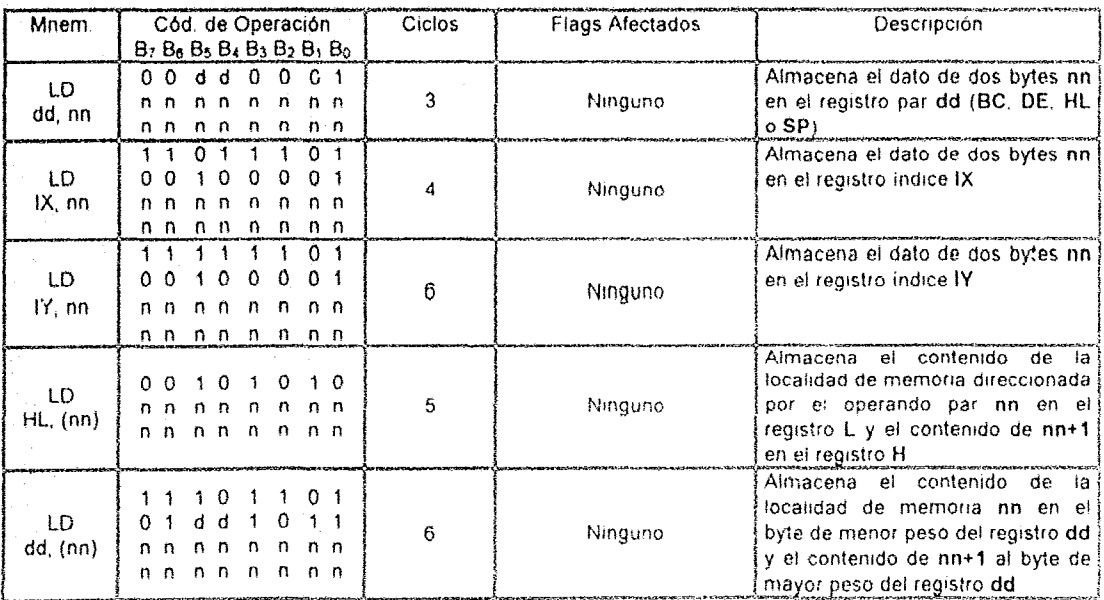

# MICROPROCESADOR Z80

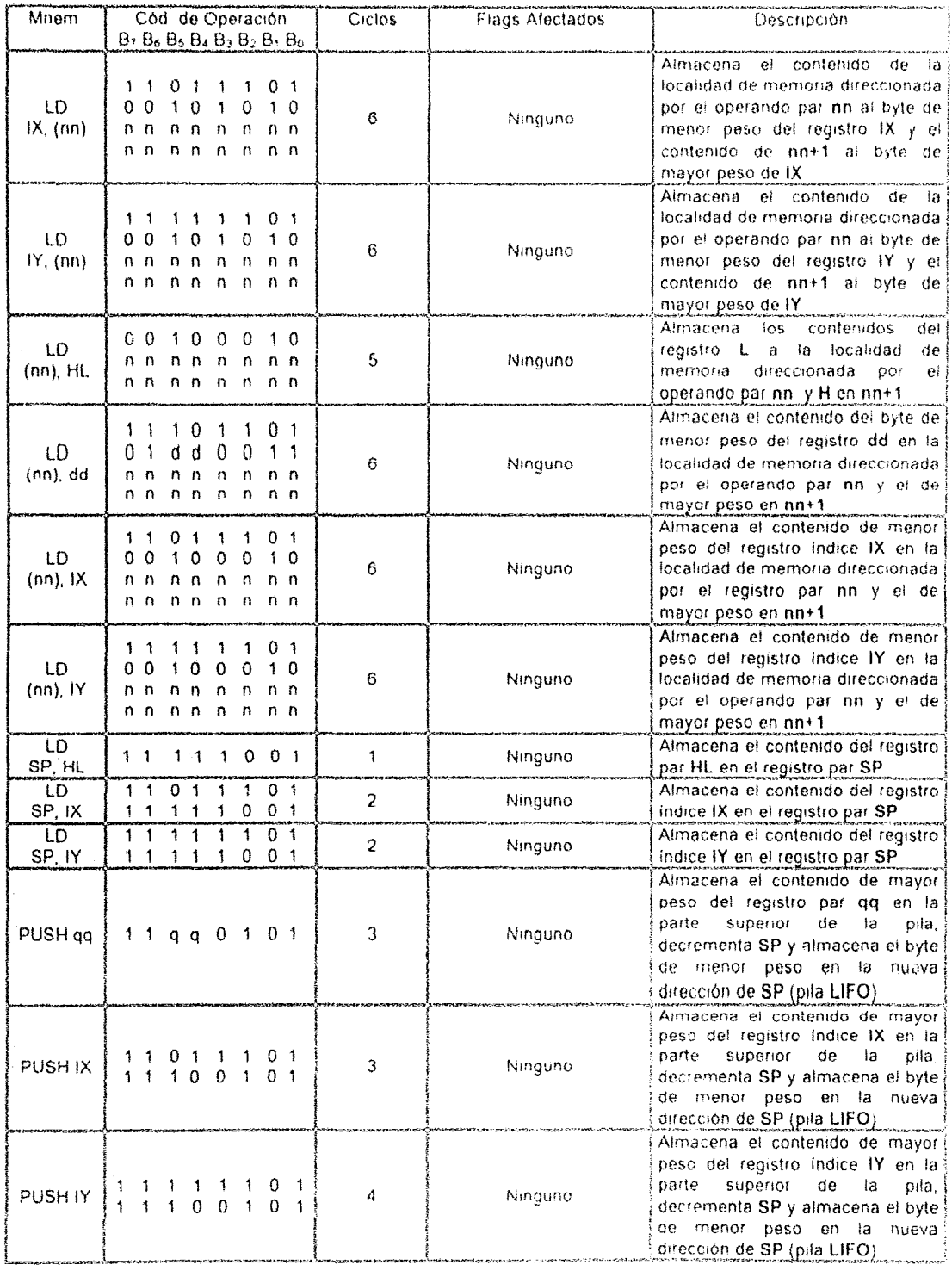

 $\bar{u}$  $\Delta\sim 10^4$   $\omega = 1$ 

# MICROPROCESADOR Z80

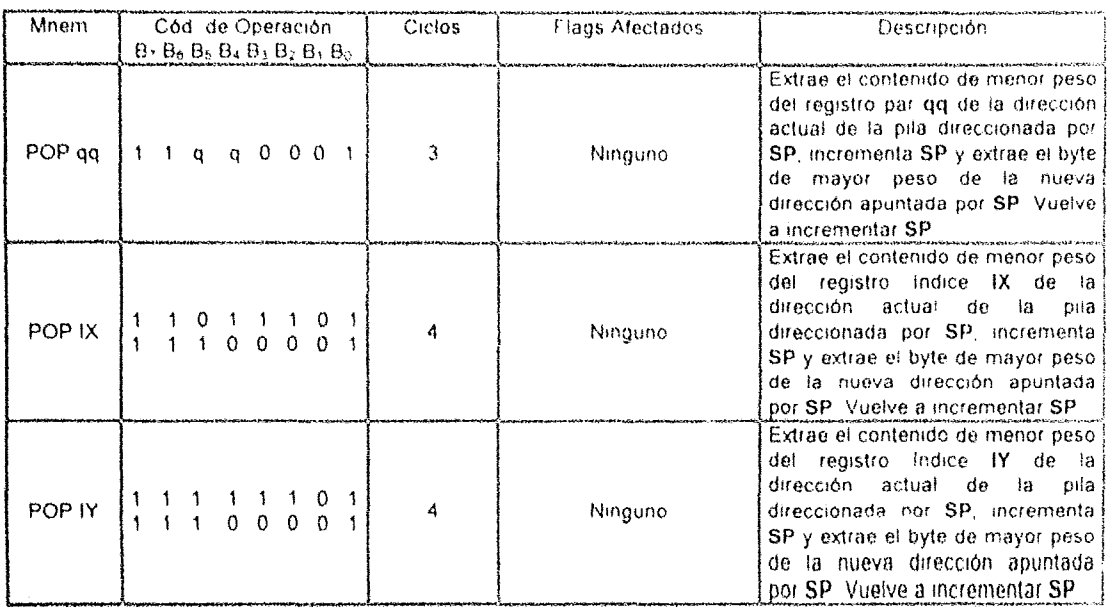

Las instrucciones de intercambio son usados para intercambiar los contenidos de cualquier par de registros. Las instrucciones mencionadas son:

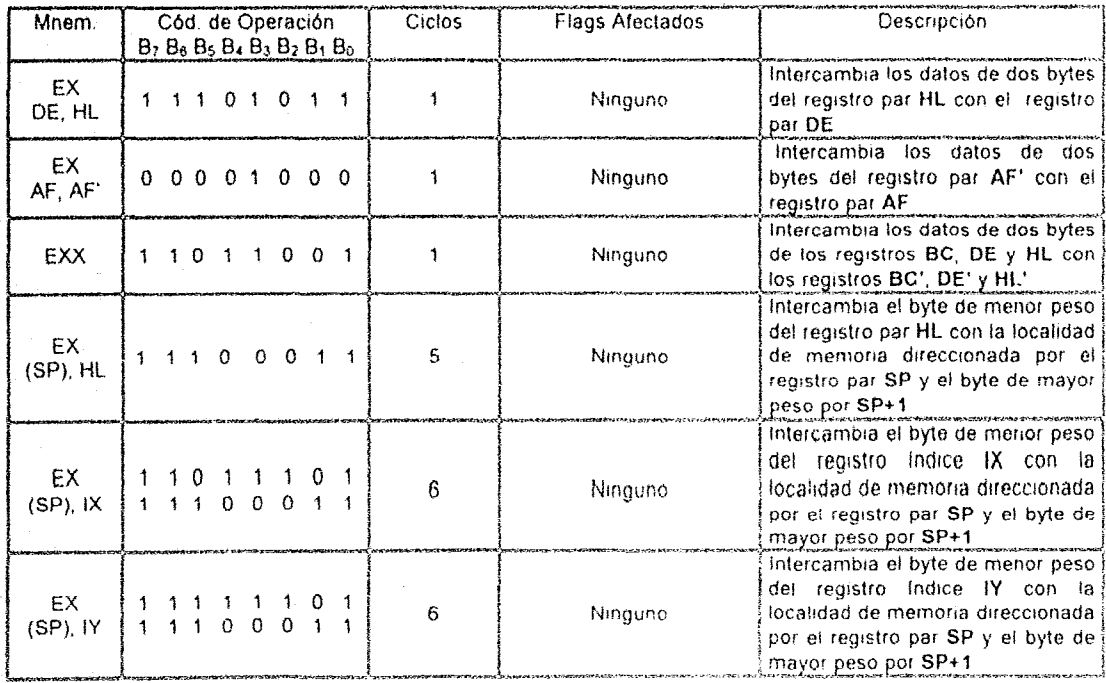

54

 $\hat{c}$  ,  $\hat{c}$  ,  $\hat{c}$  ,  $\hat{c}$  ,  $\hat{c}$ 

2) Instrucciones de Búsqueda y Transferencia por Bloque. Las instrucciones de bloques usan tres de los registros pares en su ejecución como se muestra a continuación:

- **HL** Dirección de la localidad fuente
- DE Dirección de la localidad destino
- BC Byte usado como contador

En cualquier programa que usa estas instrucciones son necesarios estos registros para inicializar los valores requeridos. Cuando se efectúa las instrucciones por bloques, estos registros son automáticamente incrementados para apuntar a la siguiente localidad de memoria. Las instrucciones que pertenecen a este grupo son.

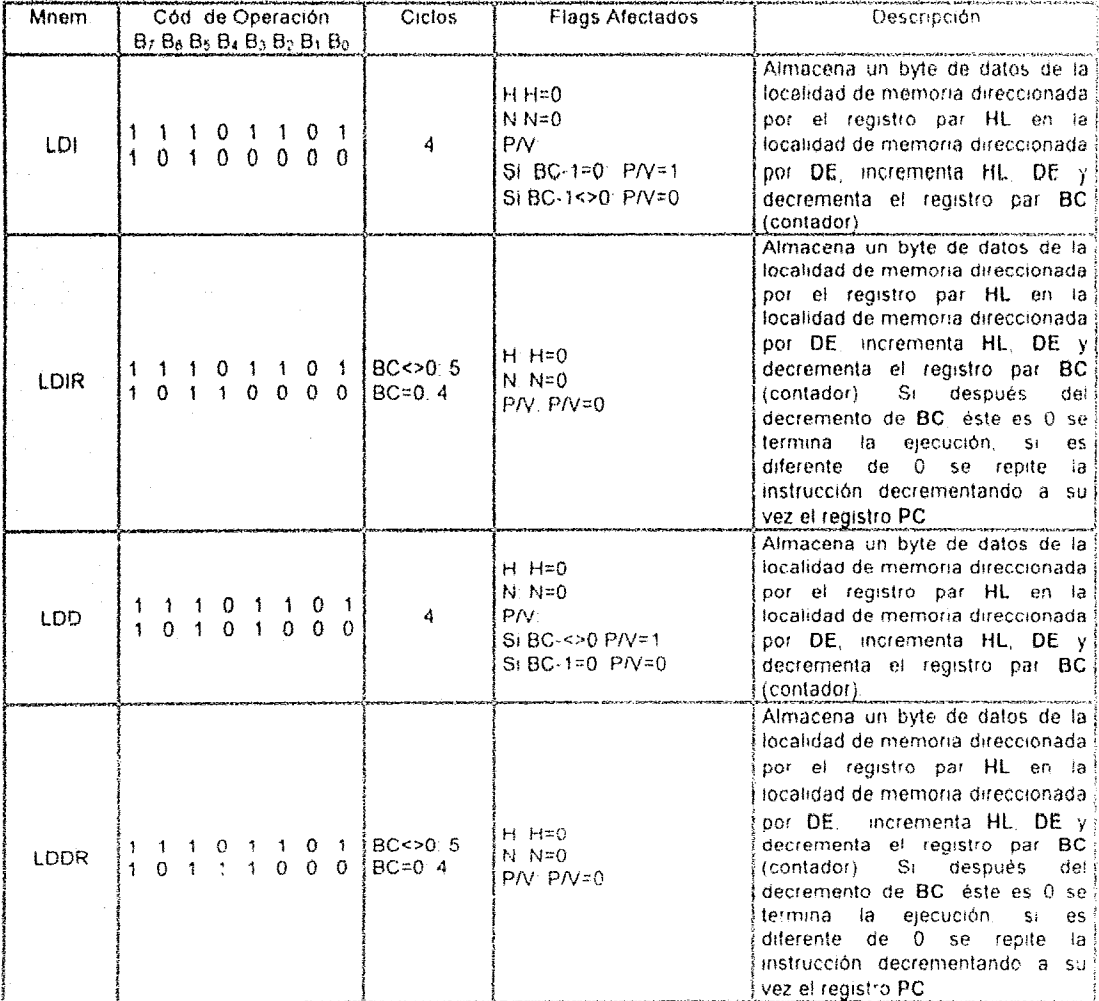

# MICROPROCESADOR Z80

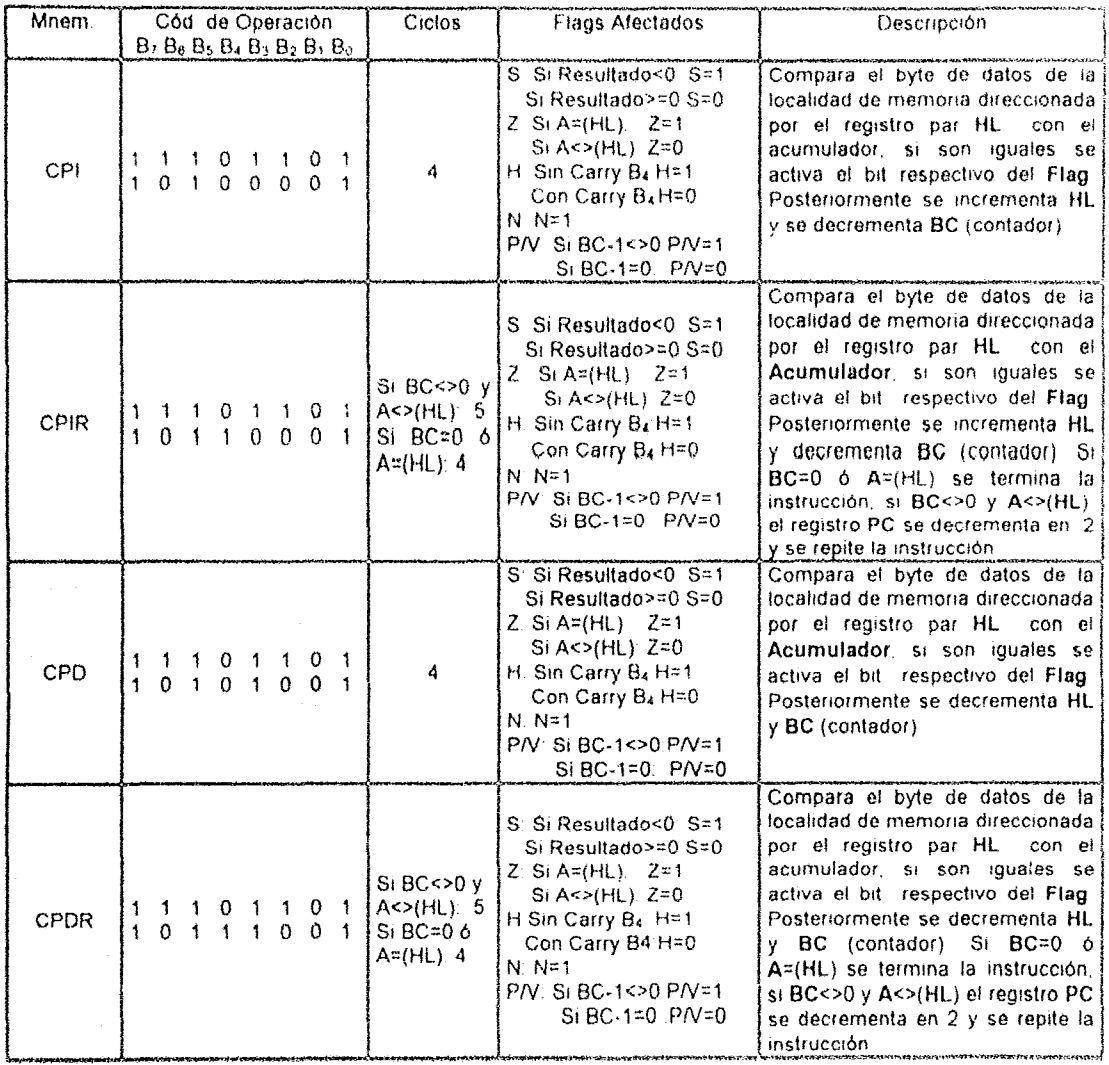

3) Instrucciones Aritméticas y Lógicas: Existen dos grupos básicos de instrucciones lógicas y aritméticas: de 8 y de 16 bits. En el primer grupo se encuentran las instrucciones aritméticas ADD, ADC, SUB, SBC, CP, INC y DEC y las instrucciones lógicas AND, OR y XOR. Las instrucciones aritméticas y lógicas también pueden ser empleadas para manipular datos de 16 bits, usando los registros pares HL, IX, IY, BX y SP.

En este grupo también se ubican instrucciones que permiten realizar operaciones de precisión múltiple en número binarios BCD con signo y sin signo, o el complemento a dos de números con signo.

También se ubican en este grupo las instrucciones CPL, NEG, CCF y SCF, como se muestra a continuación:

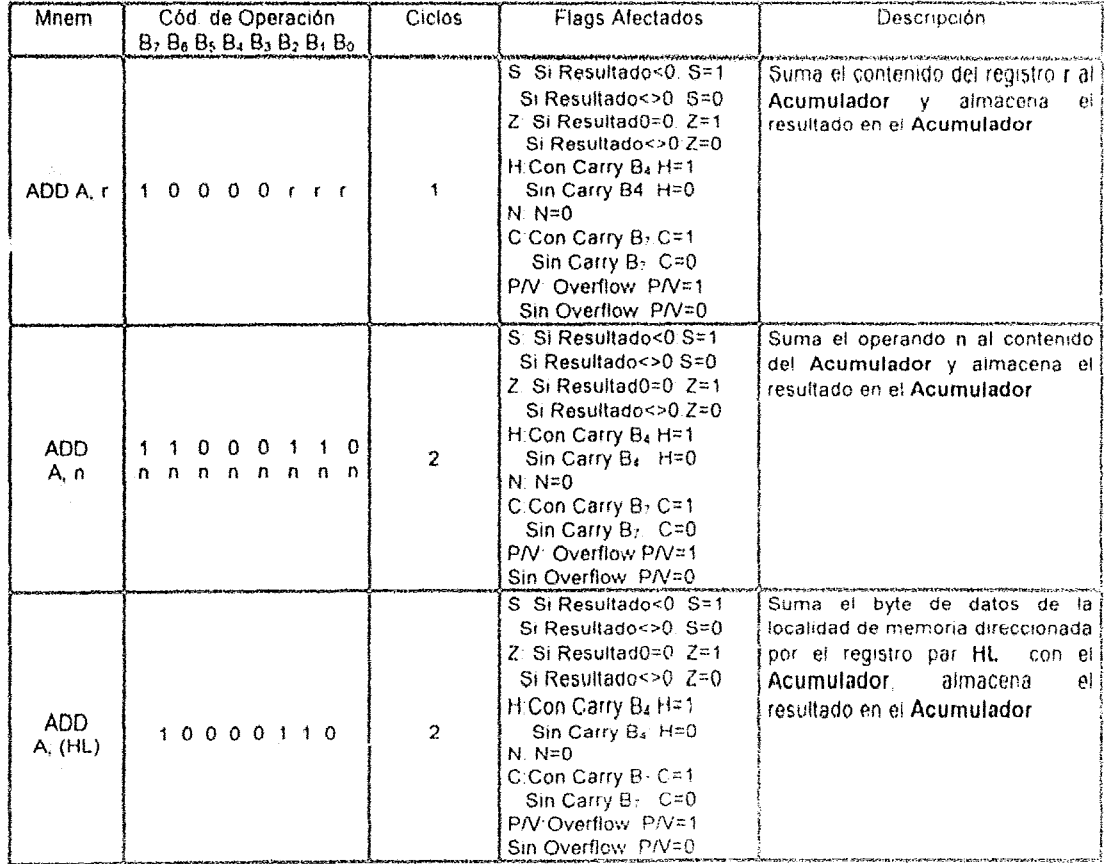

# MICROPROCESADOR Z80

 $\alpha$ 

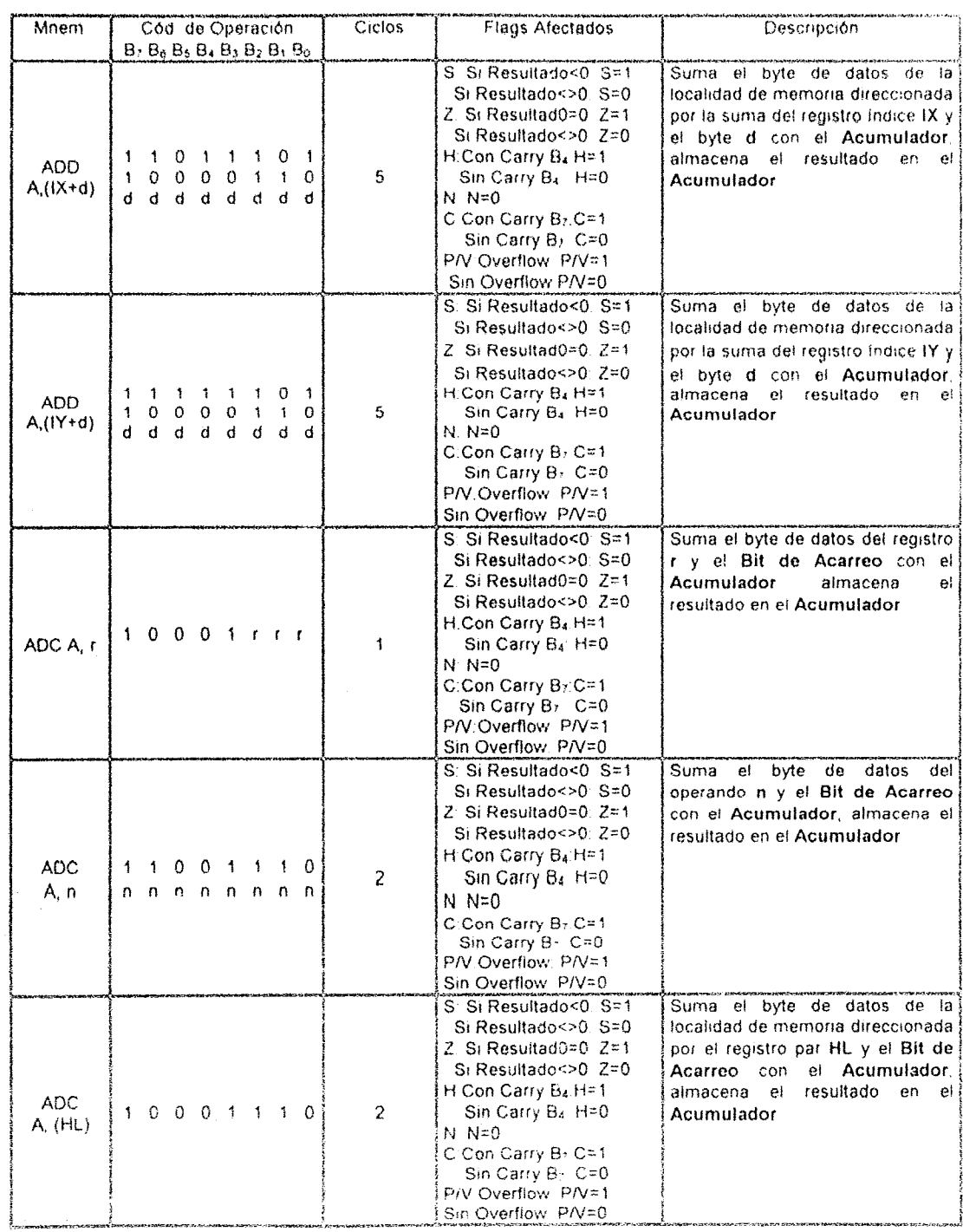

 $\bar{\lambda}$ 

 $\mathcal{L}_{\mathcal{A}}$ 

 $\overline{a}$ 

# MICROPROCESADOR Z80

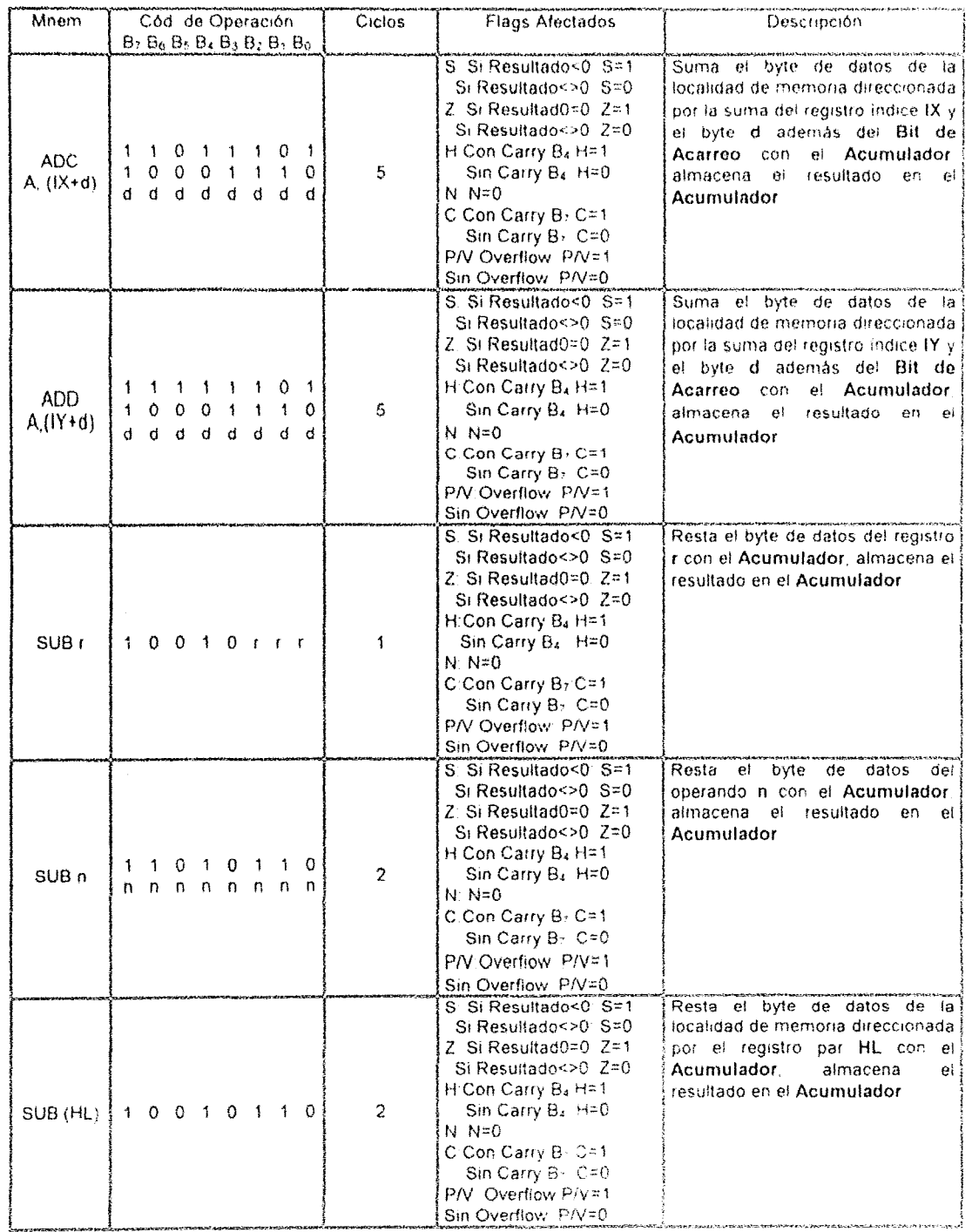

# MICROPROCESADOR Z80

 $\ddot{\phantom{a}}$ 

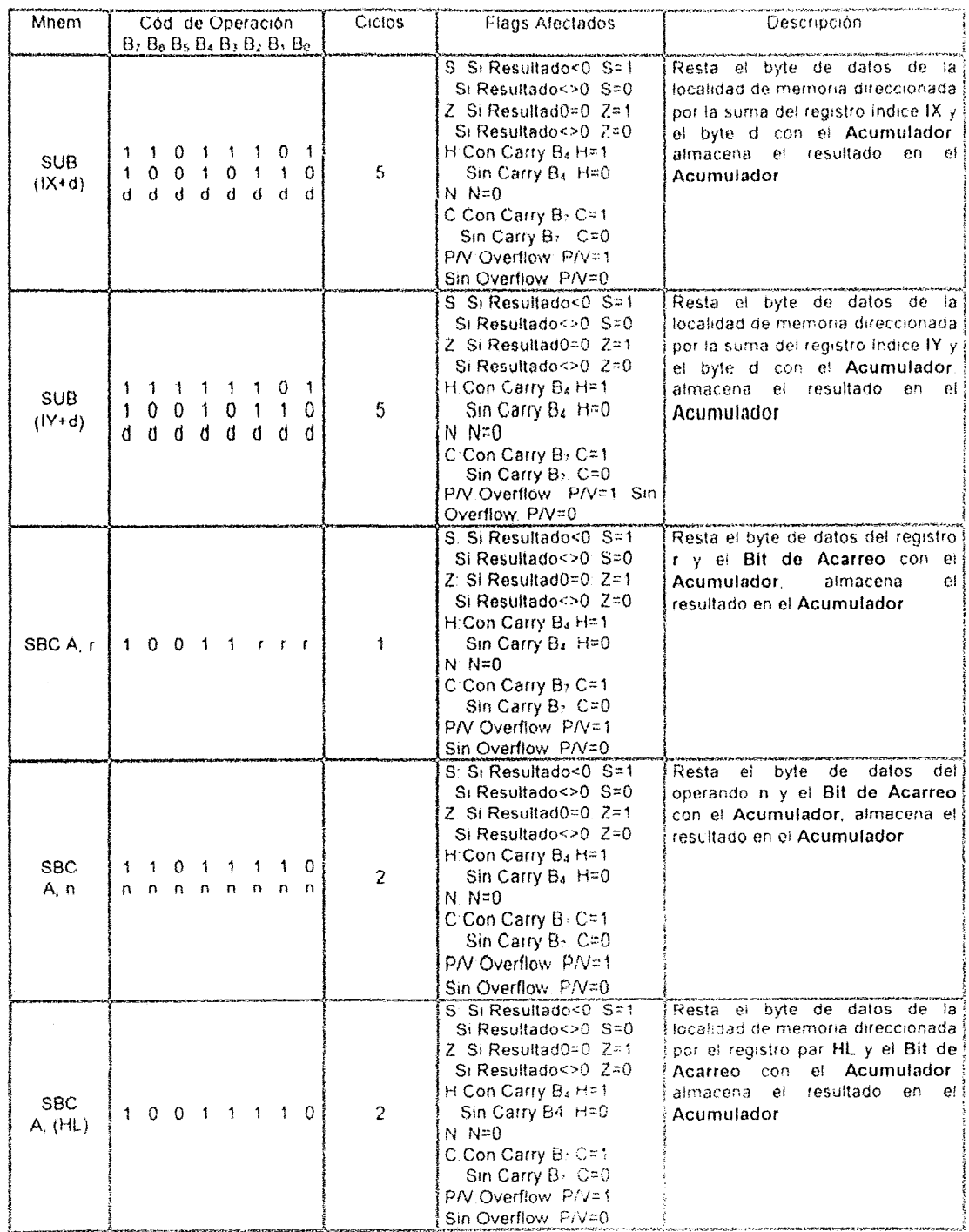

 $\mathcal{L}^{\text{max}}_{\text{max}}$ 

i.

 $\sim 10^{-1}$ 

# MICROPROCESADOR Z80

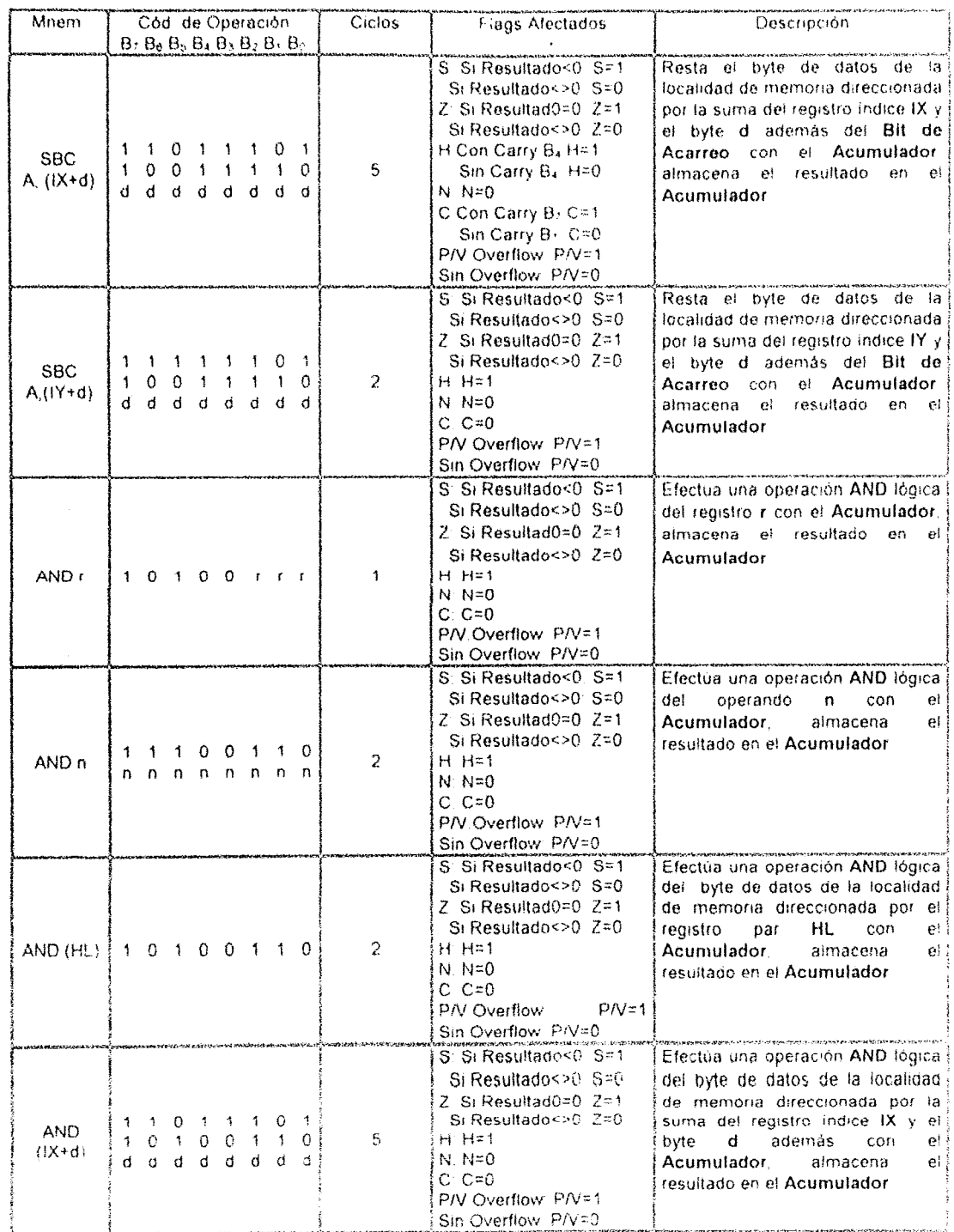

بدريد
# MICROPROCESADOR Z80

w.

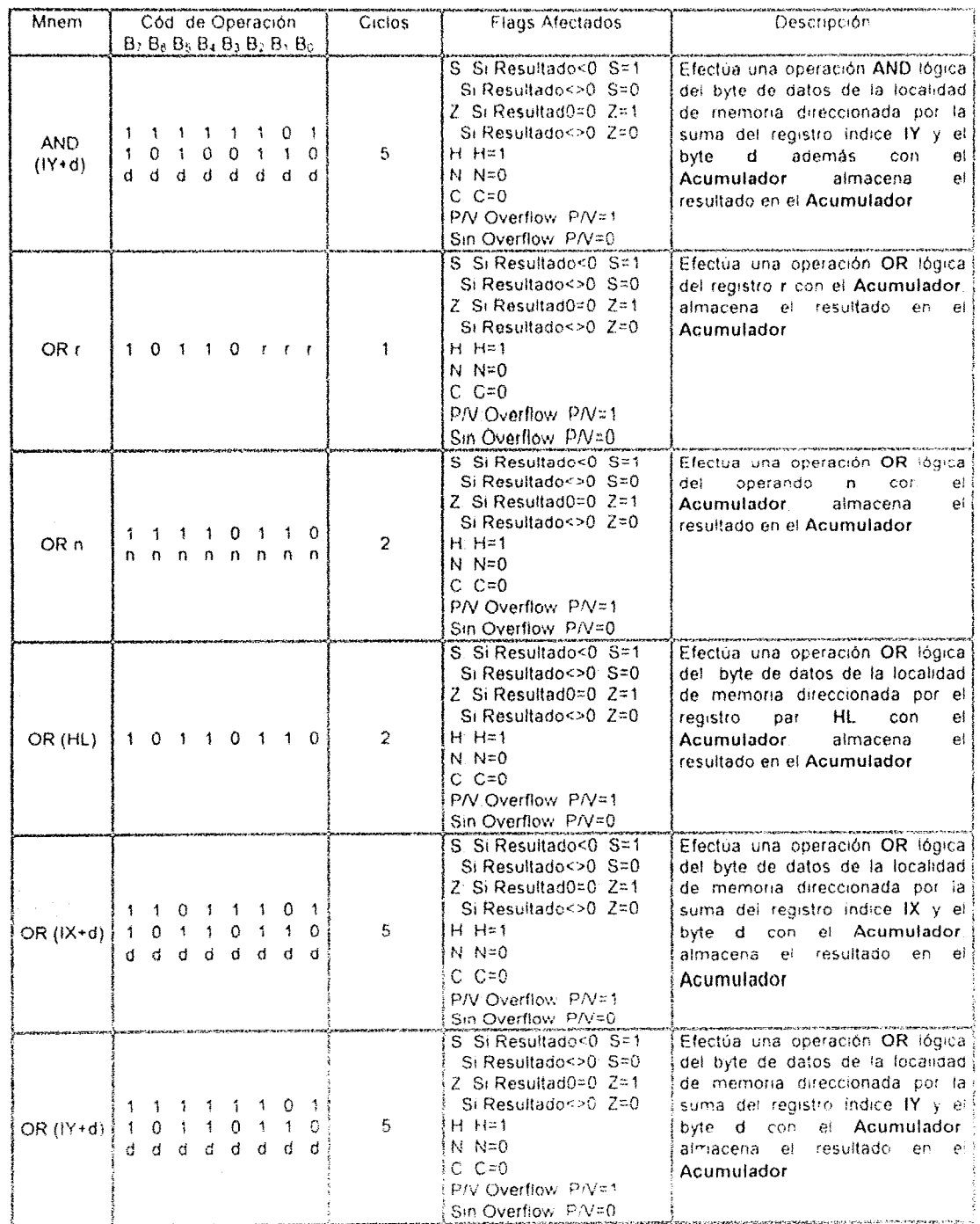

# MICROPROCESADOR Z80

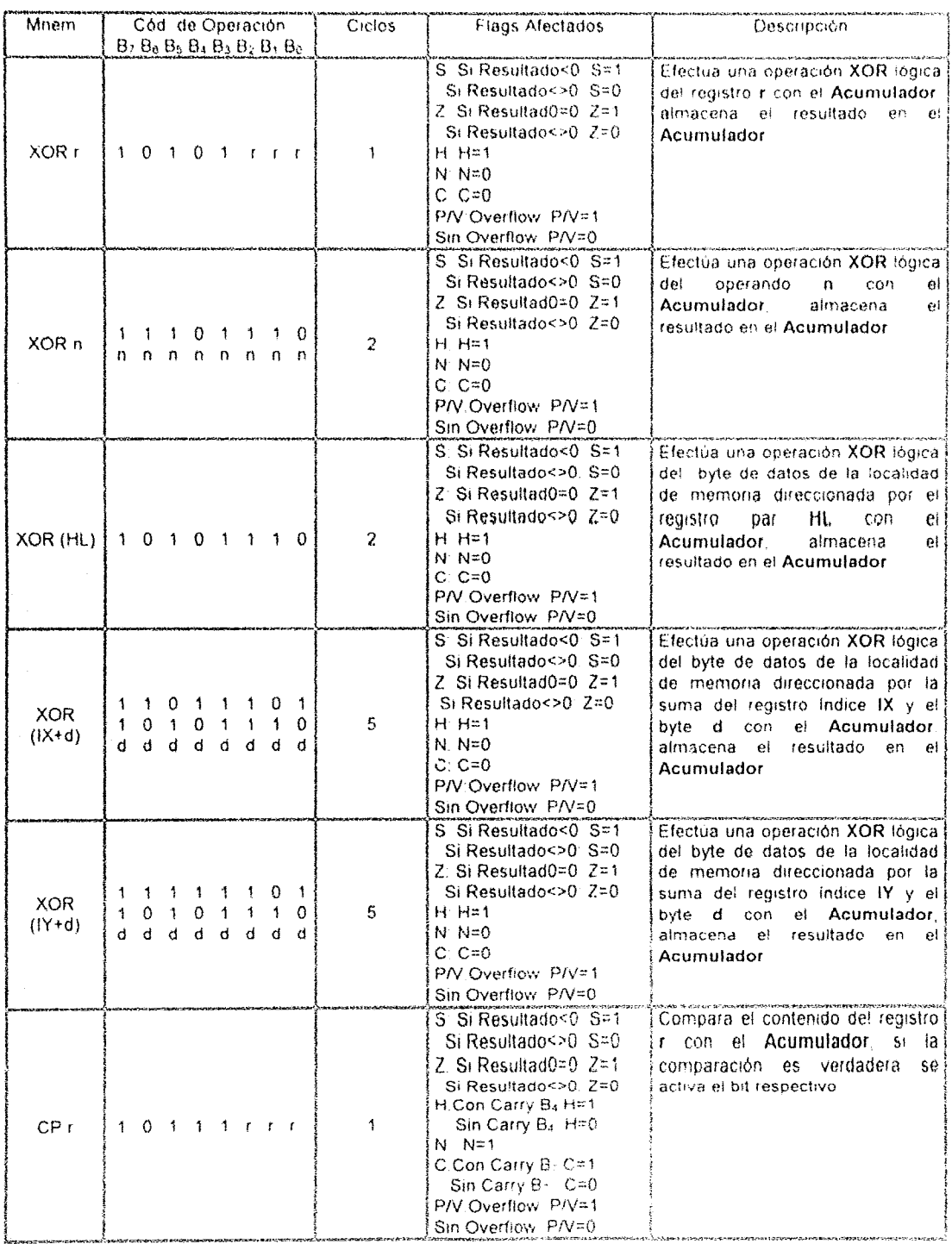

 $\mathcal{L}_{\mathcal{A}}$  and  $\mathcal{L}_{\mathcal{A}}$  are the set of the set of  $\mathcal{A}$  , and  $\mathcal{L}_{\mathcal{A}}$ 

# MICROPROCESADOR Z80

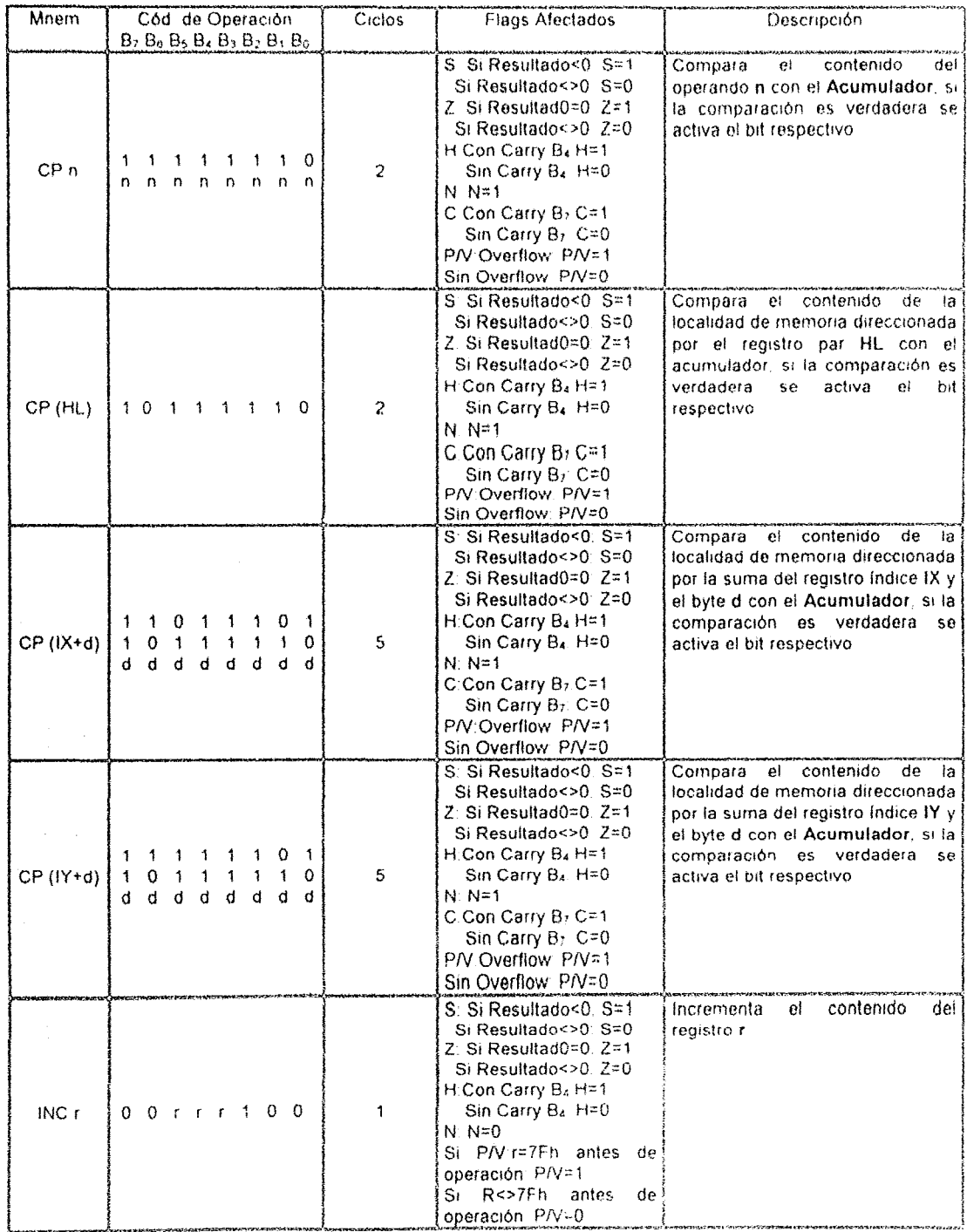

 $\mathcal{A}^{\mathcal{A}}$  and  $\mathcal{A}^{\mathcal{A}}$  and  $\mathcal{A}^{\mathcal{A}}$ 

### MICROPROCESADOR 280

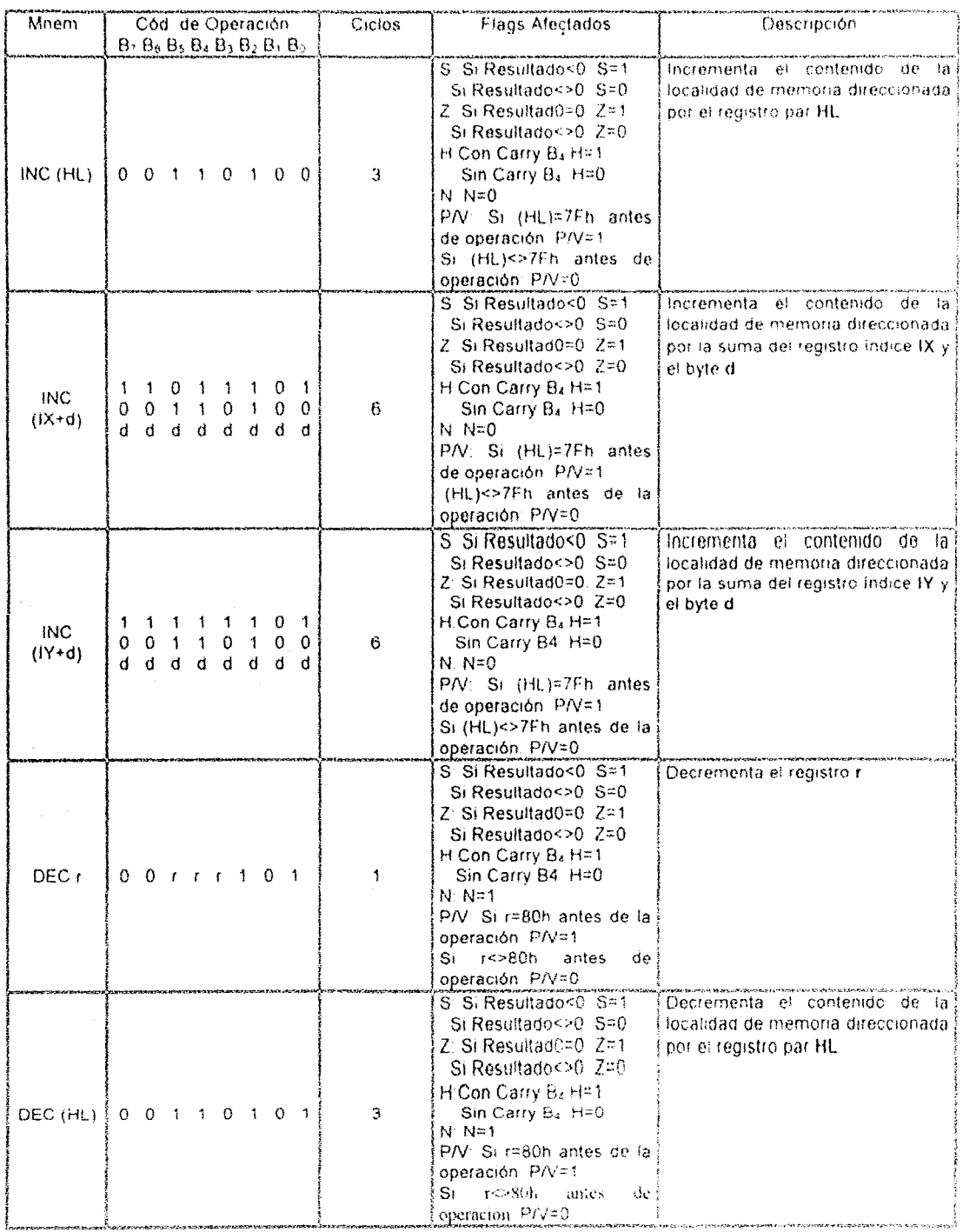

 $\sim$   $\sim$ 

 $\sim$ 

ò.

65

 $\mathcal{L}_{\mathbf{r}}$ 

# MICROPROCESADOR Z80

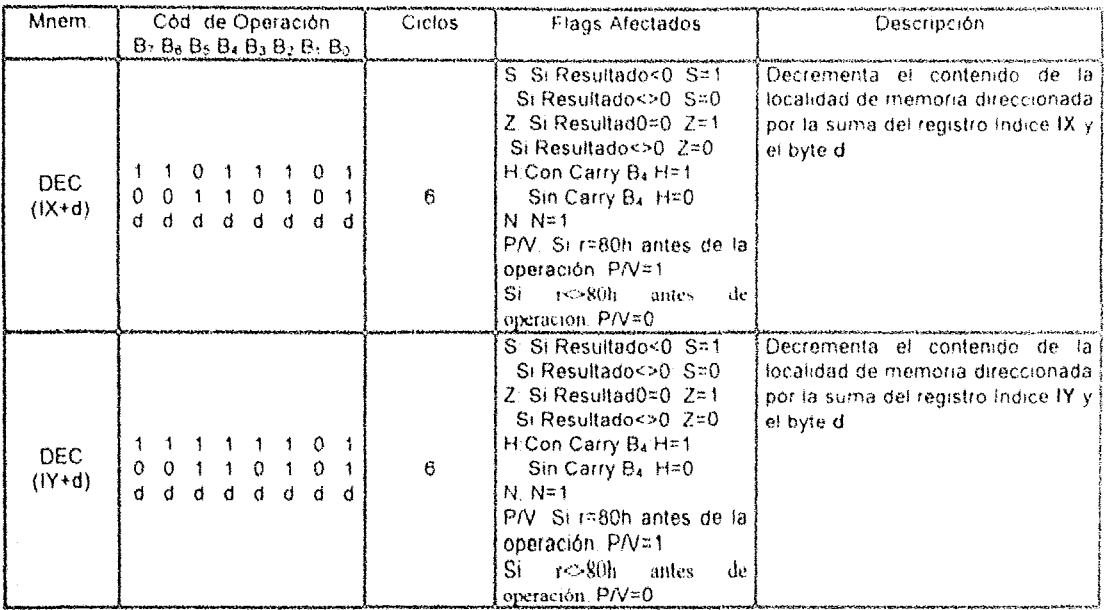

Las instrucciones aritméticas de 16 bis se muestran a continuación.

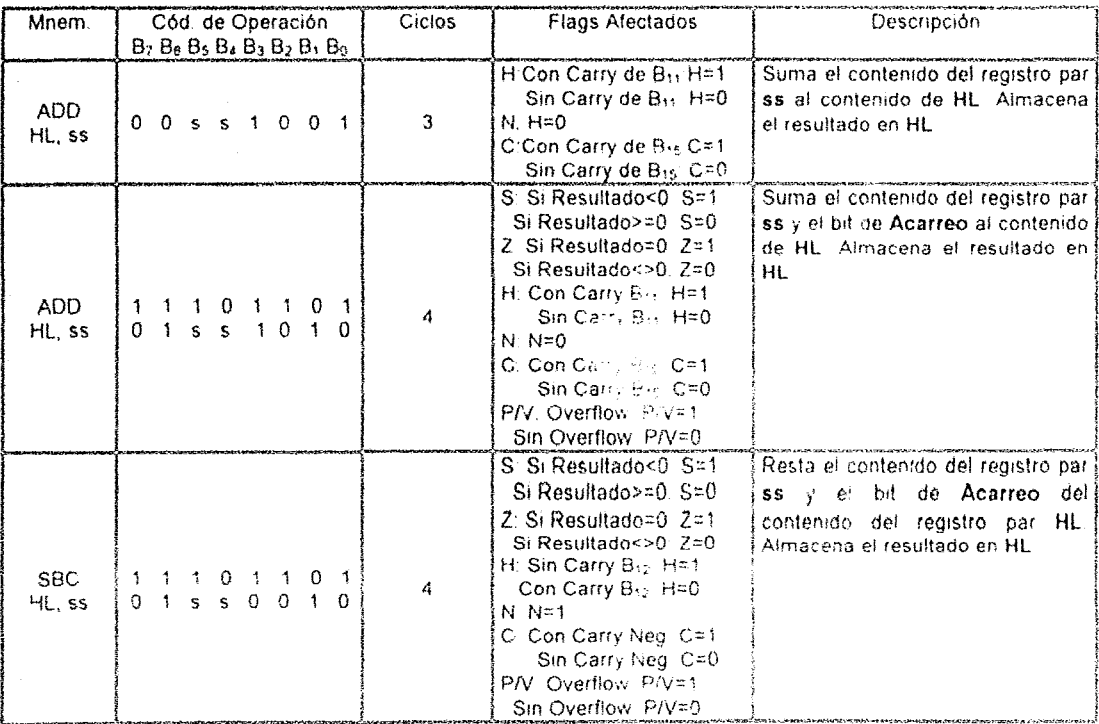

 $\bar{z}$ 

 $\sqrt{1-\epsilon}$  and  $\sqrt{1-\epsilon}$ 

 $\mathbb{R}^2$ 

### MICROPROCESADOR Z80

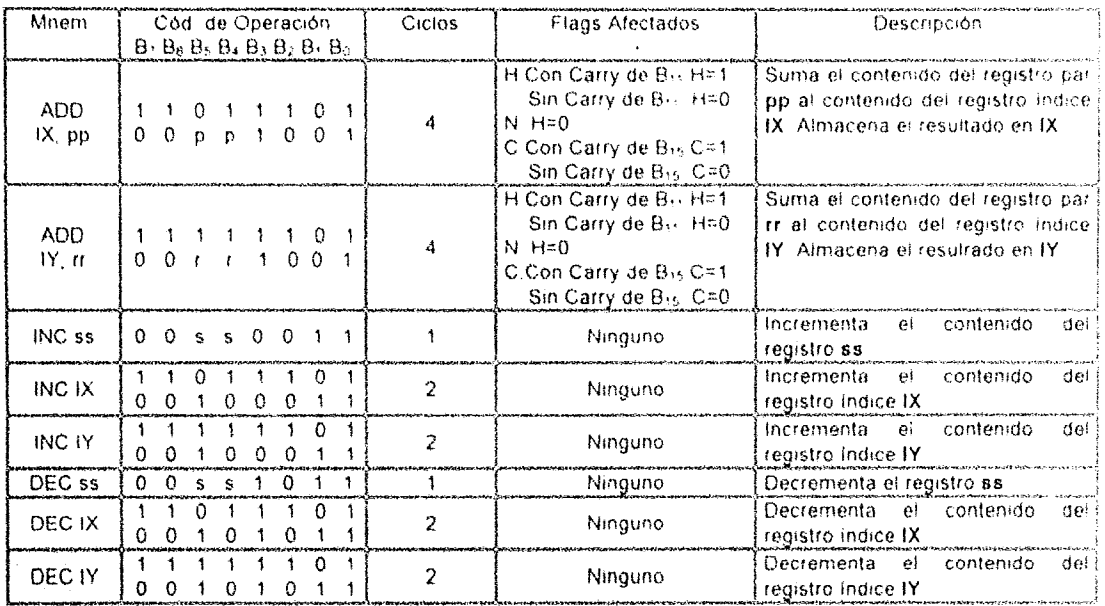

4) Instrucciones de Rotación y Desplazamiento: Estas instrucciones mueven bits específicos a la derecha o izquierda acorde a determinadas reglas. El conjunto de instrucciones de este grupo se muestra a continuación:

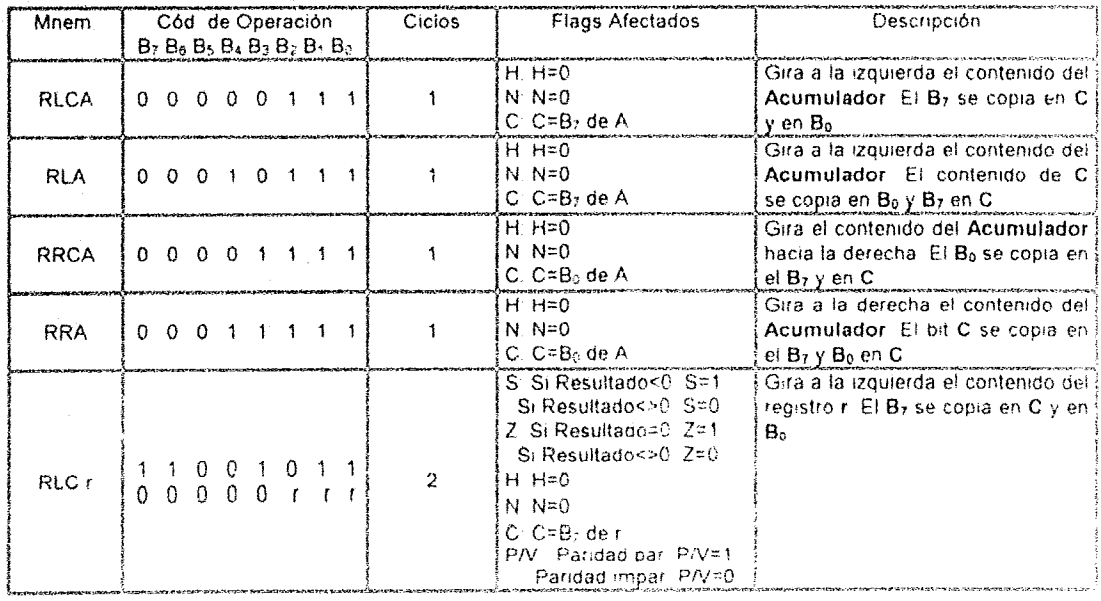

 $\mathcal{L}(\mathcal{A})$  ,  $\mathcal{L}(\mathcal{A})$  ,

 $\mathcal{A}^{\mathcal{A}}$  , where  $\mathcal{A}^{\mathcal{A}}$  is the contribution of  $\mathcal{A}^{\mathcal{A}}$ 

# MICROPROCESADOR 280

 $\mu_{\rm{eff}}$ 

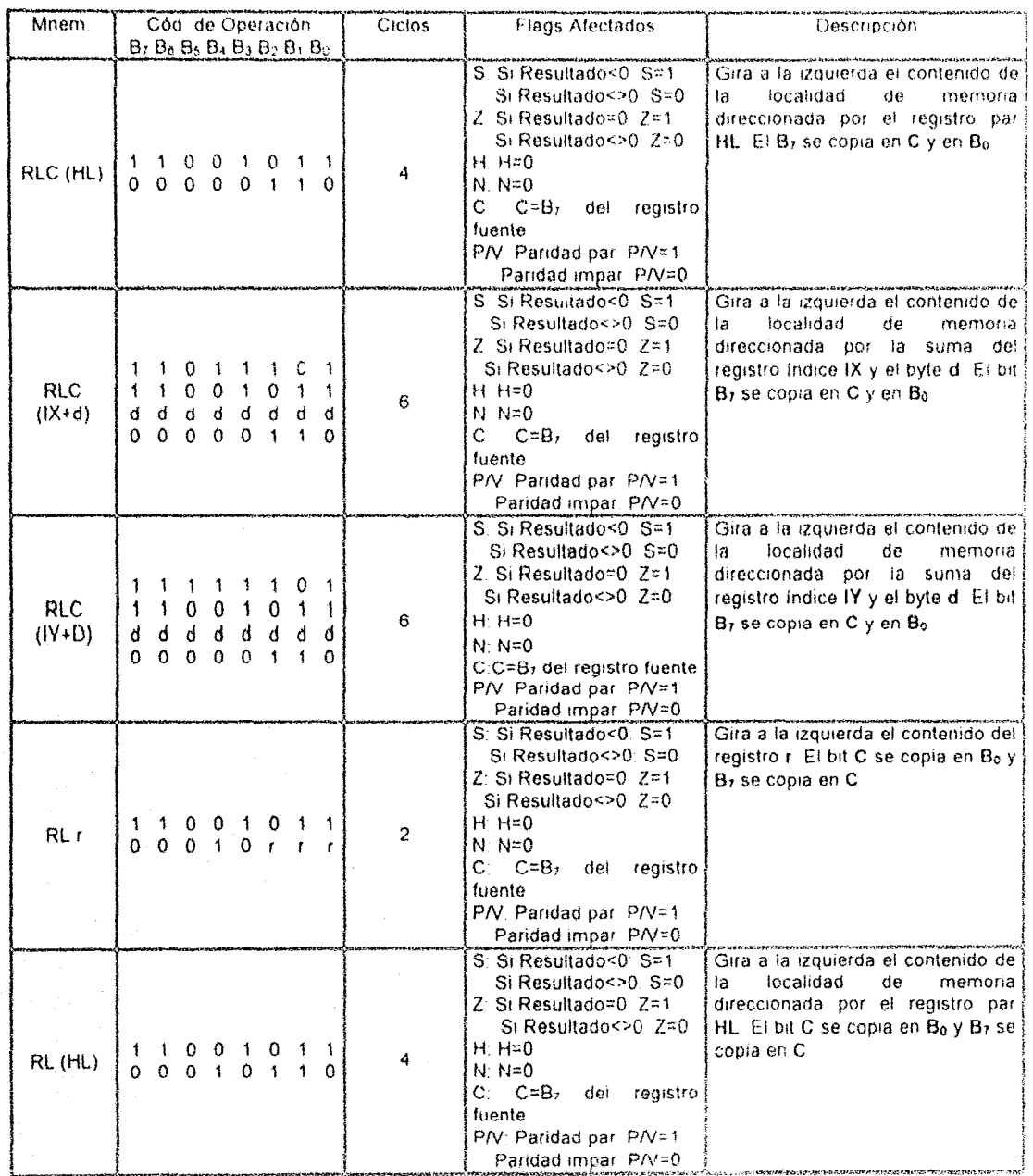

 $\tau_{\rm{max}}$ 

### MICROPROCESADOR Z80

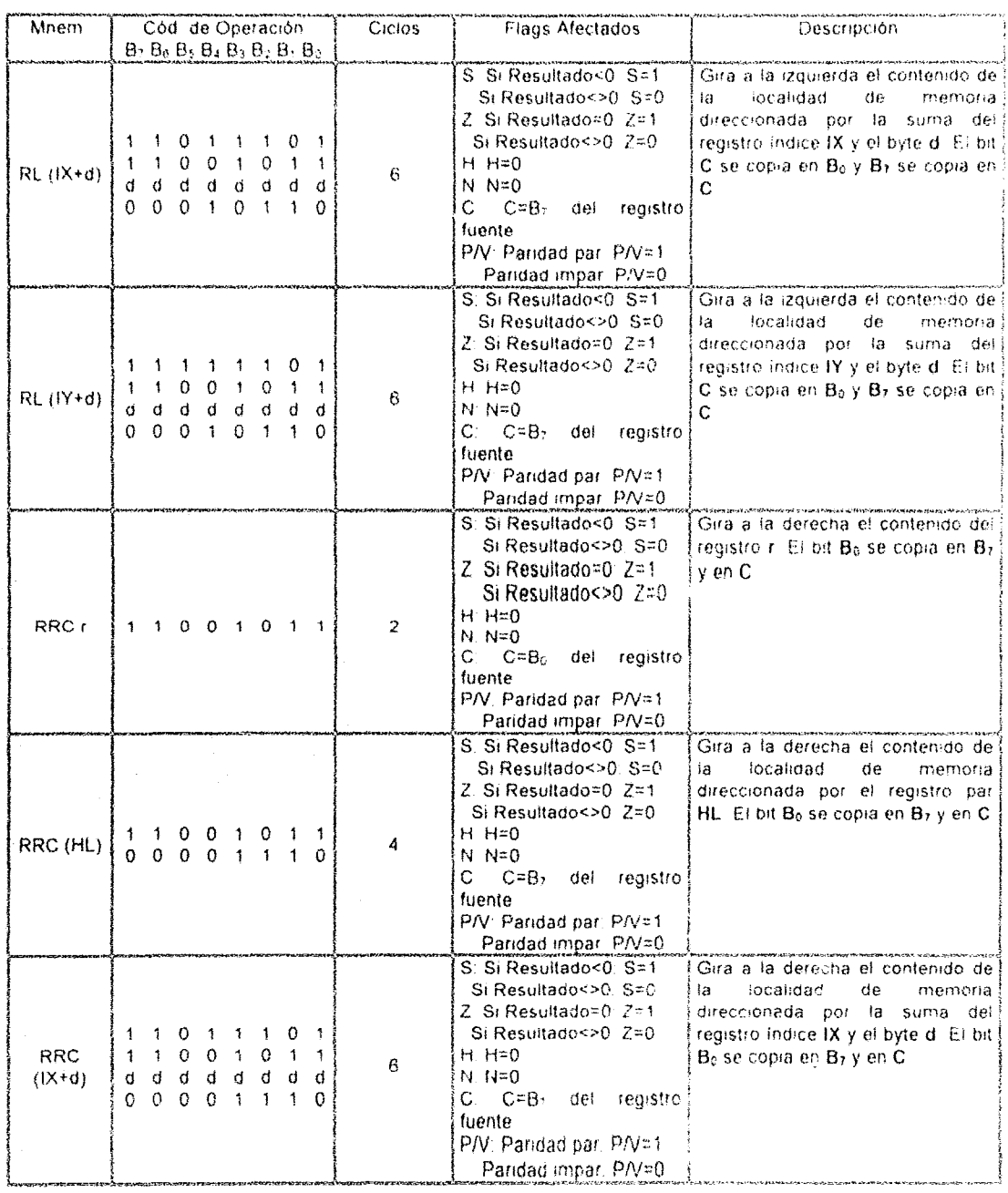

 $\sim$ 

 $\bar{\zeta}$ 

# MICROPROCESADOR Z80

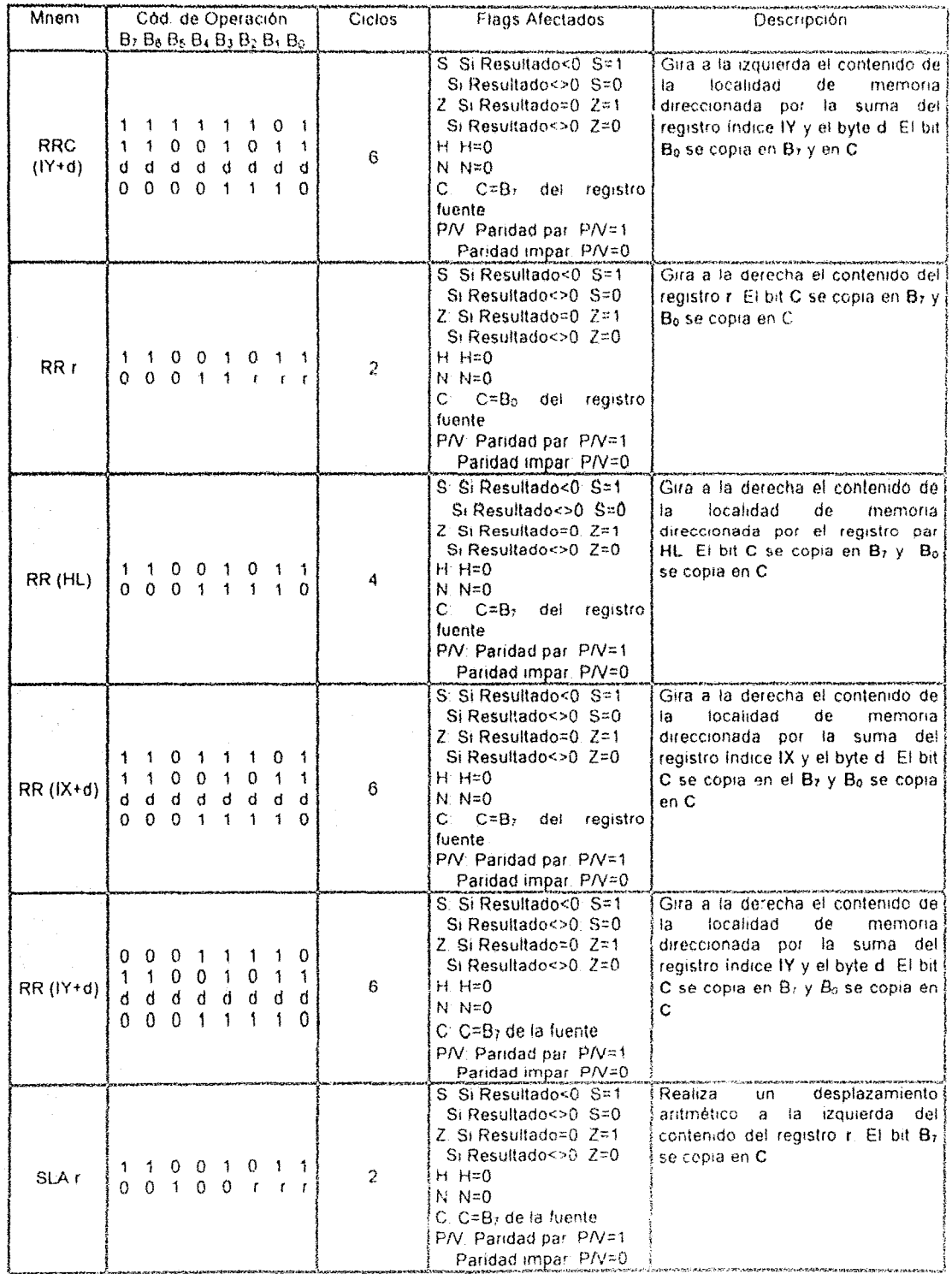

 ${\bf 70}$ 

in Silv

 $\mathcal{L}_{\text{max}}$  and the distribution of the CDM functions  $\mathcal{L}_{\text{max}}$  and  $\mathcal{L}_{\text{max}}$ 

# MICROPROCESADOR Z80

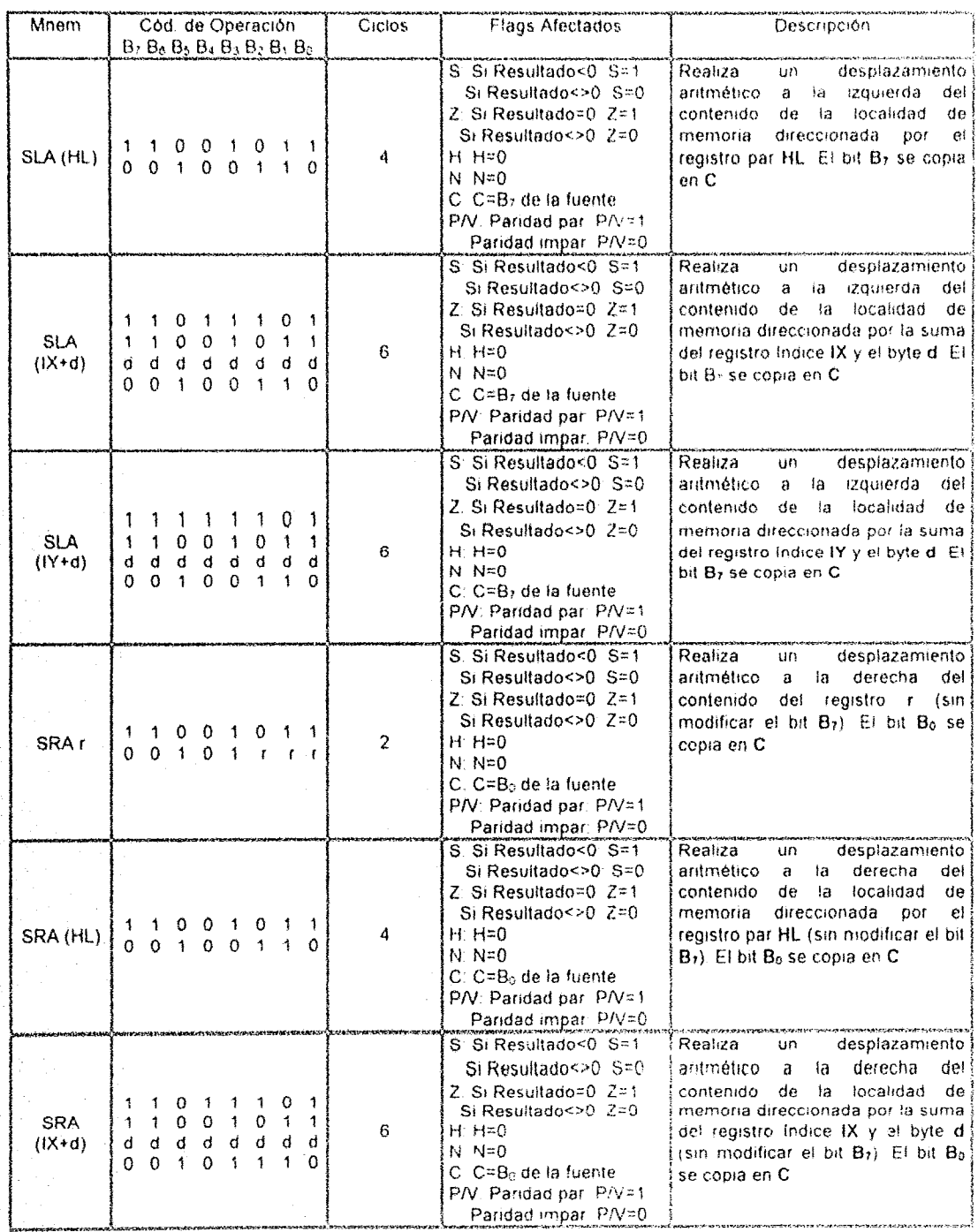

 $71\,$ 

# MICROPROCESADOR Z80

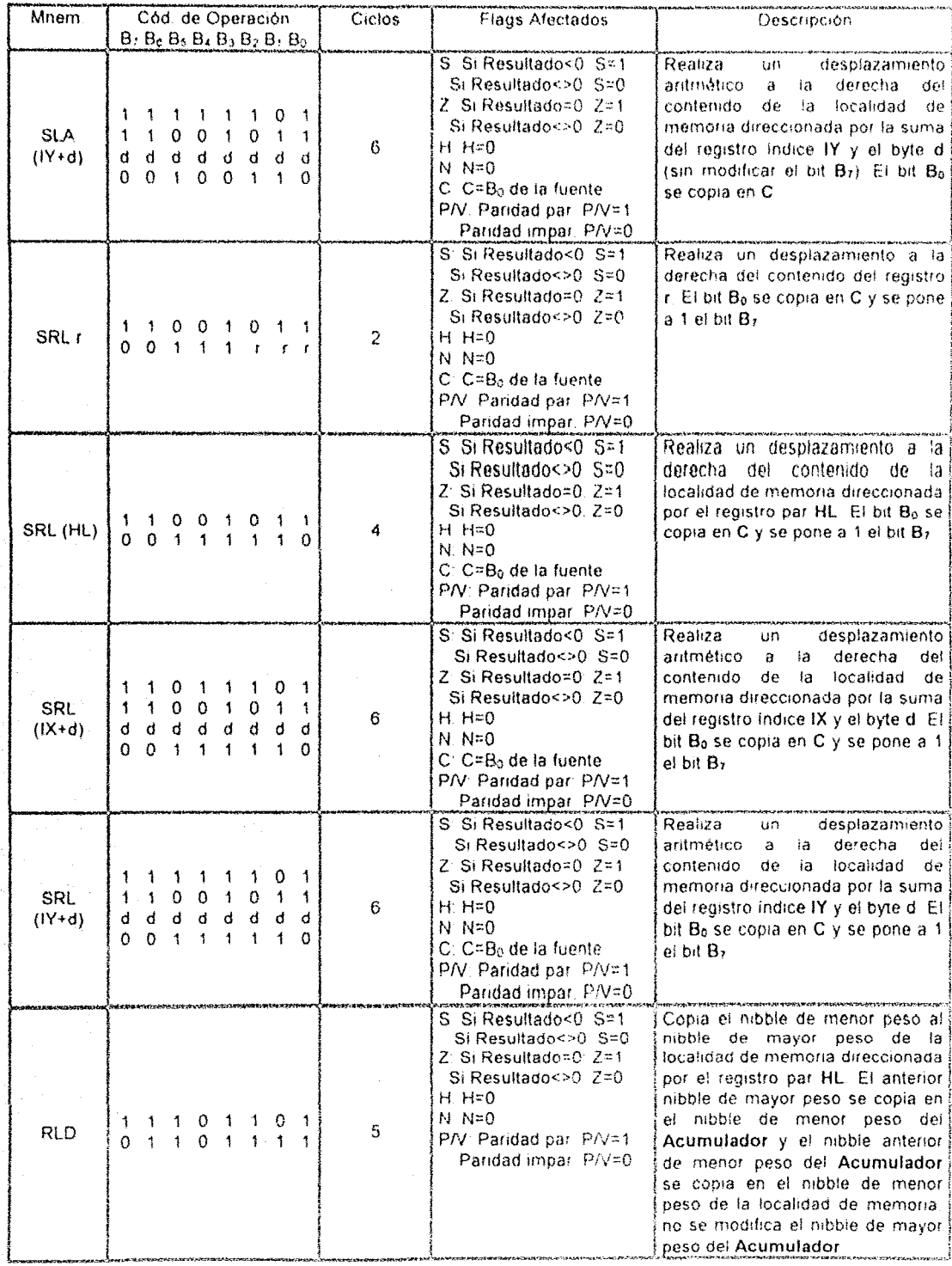

### MICROPROCESADOR Z80

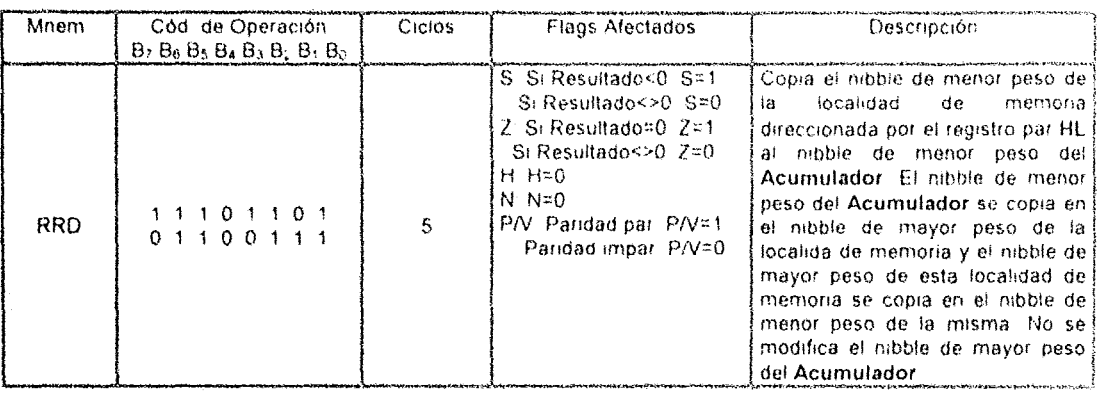

5) Instrucciones de Manipulación de Bits: Estas instrucciones permiten el examen de bits individuales de un registro o de una localidad de memoria, activarlos o desactivarlos. Se puede usar para ello el direccionamiento indexado o por registro indirecto para ubicar el dato en la localidad de memoria. De igual forma, se puede utilizar cualquiera de los ocho bits, los siete diferentes registros o cualquier dato ubicado en la localidad de memoria direccionada por los registros pares HL, IX e IY. El conjunto de instrucciones que pertenecen a este grupo son:

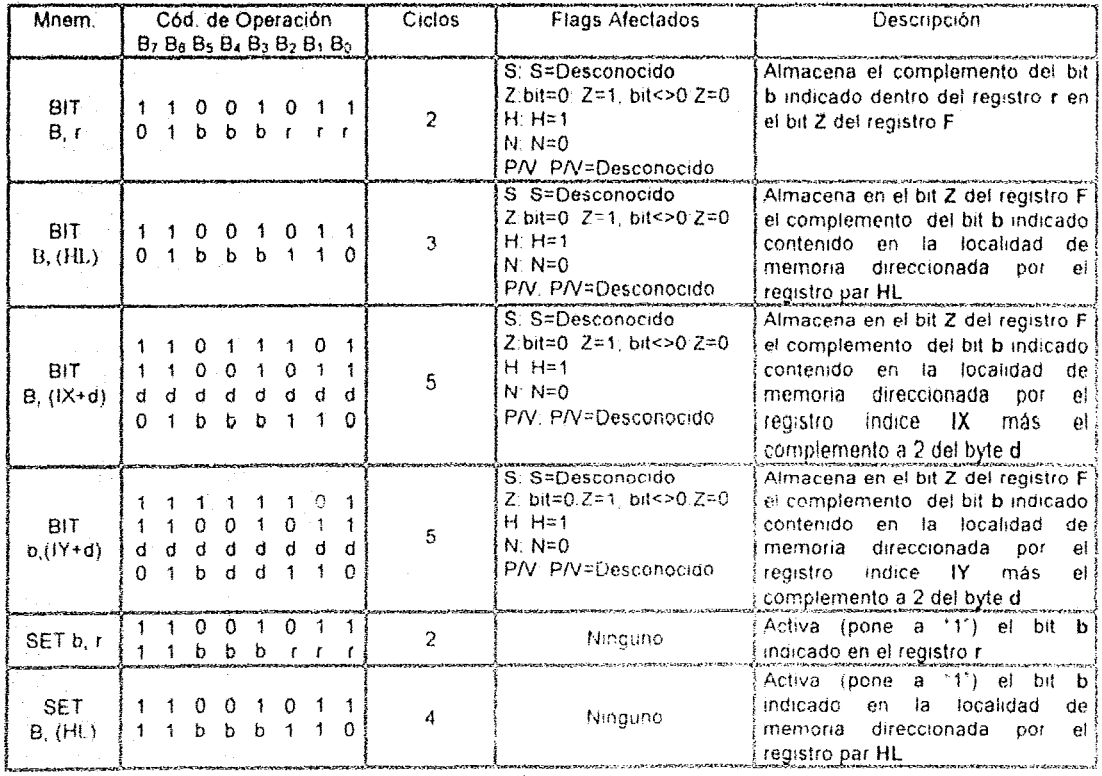

### CAPITULO 11 intervention of the contract of the contract of the method in the contract of the contract of the contract of the contract of the contract of the contract of the contract of the contract of the contract of the

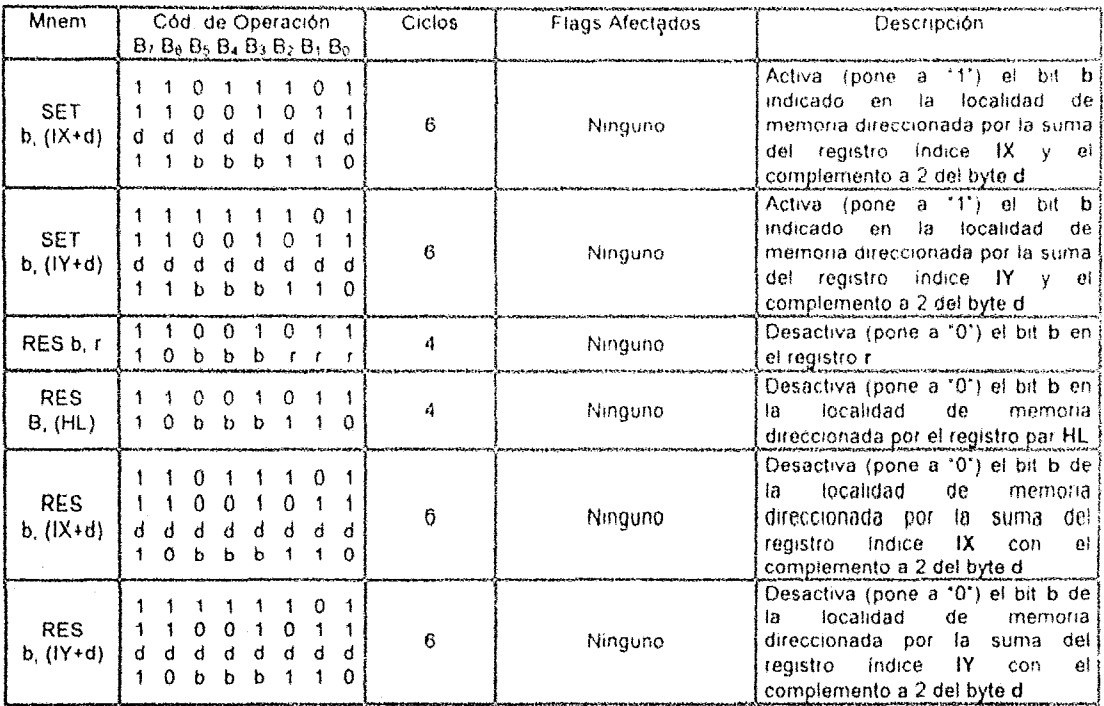

6) Instrucciones de Bifurcación, Llamada y Retorno: Dado que una computadora ejecuta las instrucciones en forma secuencial, el contador de programa se incrementa en cada ocasión que una instrucción se ejecuta, El número de incrementos se determina por el número de bytes requeridos para un tipo particular de instrucción Aún cuando esta ejecución secuencial es uno de los aspectos más poderosos de una computadora, éste limita el rango de los posibles problemas que pueden resolver este procesamiento secuencial Es imposible realizar muchas de las operaciones que requieren tomar una decisión simple. Tales operaciones podrían ser por ejemplo un puerto de entrada que está conectada a un teclado. Se puede crear un ciclo usando una instrucción JUMP que verifique el bit de strobe (usualmente el bit 7) y si no está activo, efectuar una bifurcación al principio del ciclo. En caso contrario, si este se encuentra activo el programa podría ejecutar la siguiente instrucción. Sin embargo, muchos programas requieren decisiones lógicas que no podrían realizarse sin el uso de las instrucciones JUMP, CALL y RETURN. Las instrucciones que pertenecen a este grupo son:

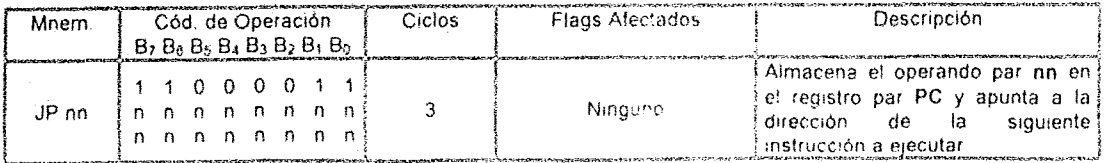

# MICROPROCESADOR Z80

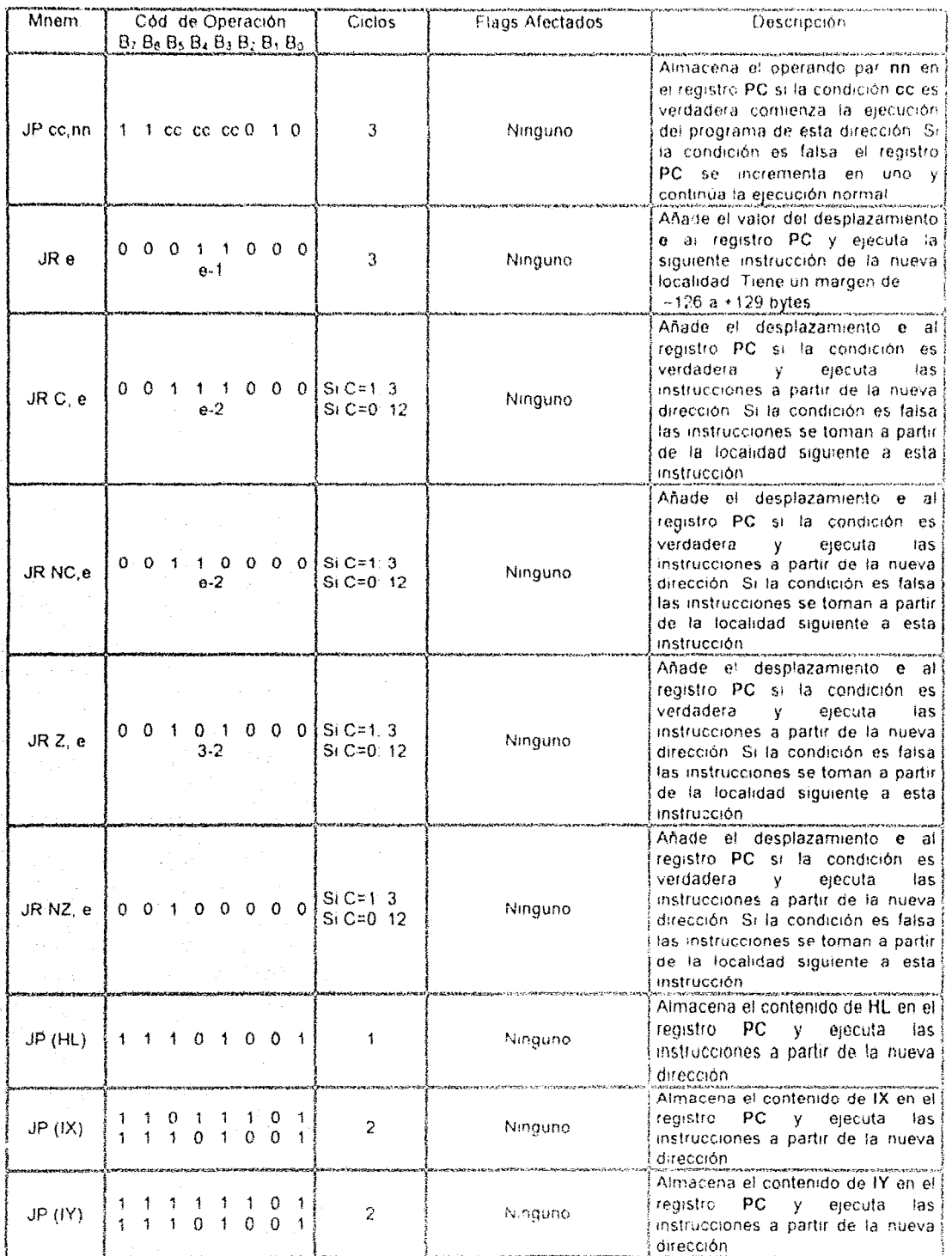

# **CAPITULO H**

# MICROPROCESADOR Z80

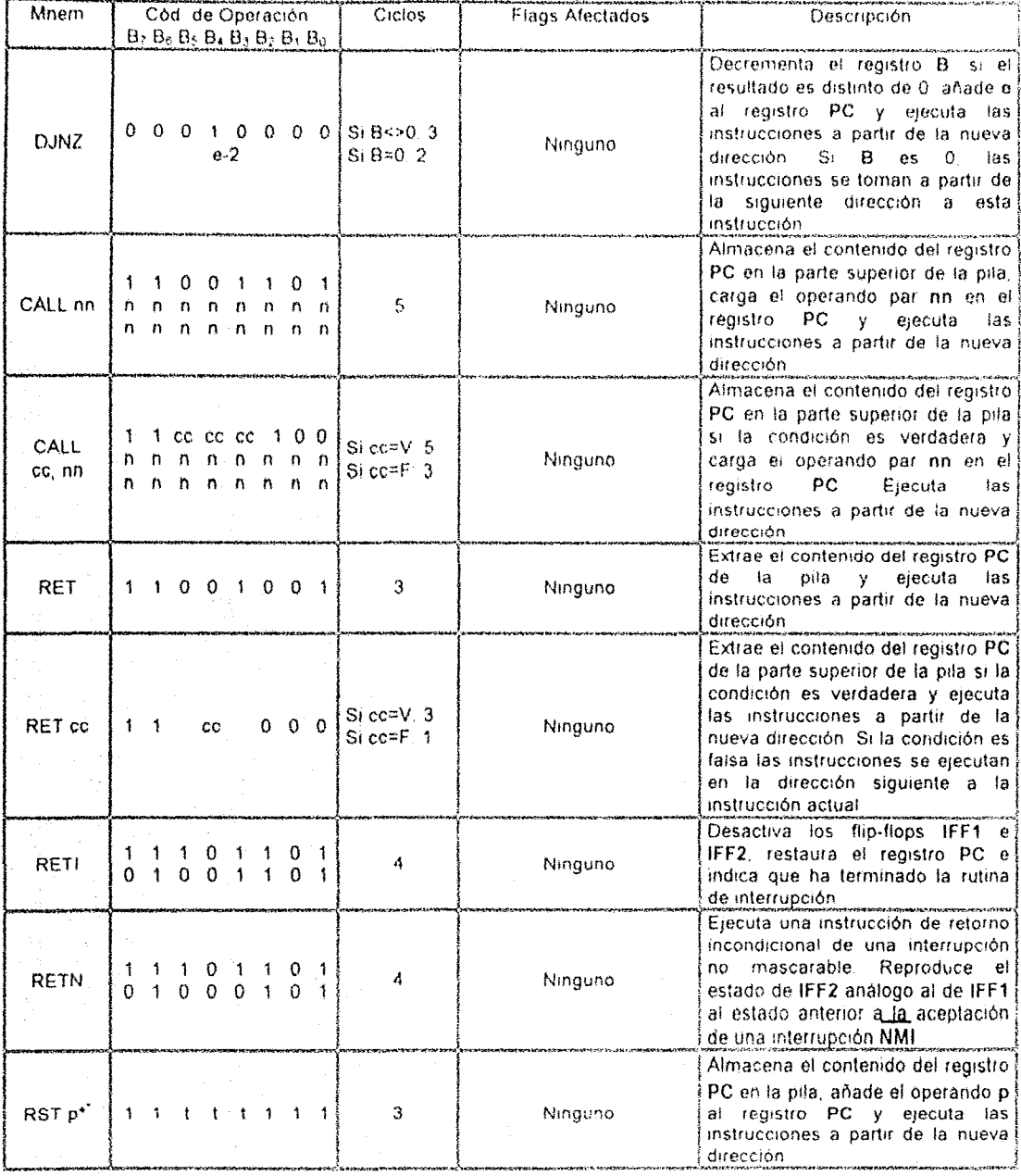

-<br>Para una información más completa acerca de esta instrucción, consulte el manual de usuario del<br>microprocesador Z80

76

Îд.

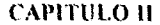

### MICROPROCESADOR Z80

7) Instrucciones de Entrada/Salida: Estas instrucciones permiten la transferencia de datos entre la CPU y los Puertos de Entrada/Salida. El microprocesador Z80 usa para ello diferentes registros e instrucciones de I/O que le permiten usar estos registros sin requerir primero transferirlos al Acumulador. Las instrucciones que pertenecen a este grupo se mencionan a continuación:

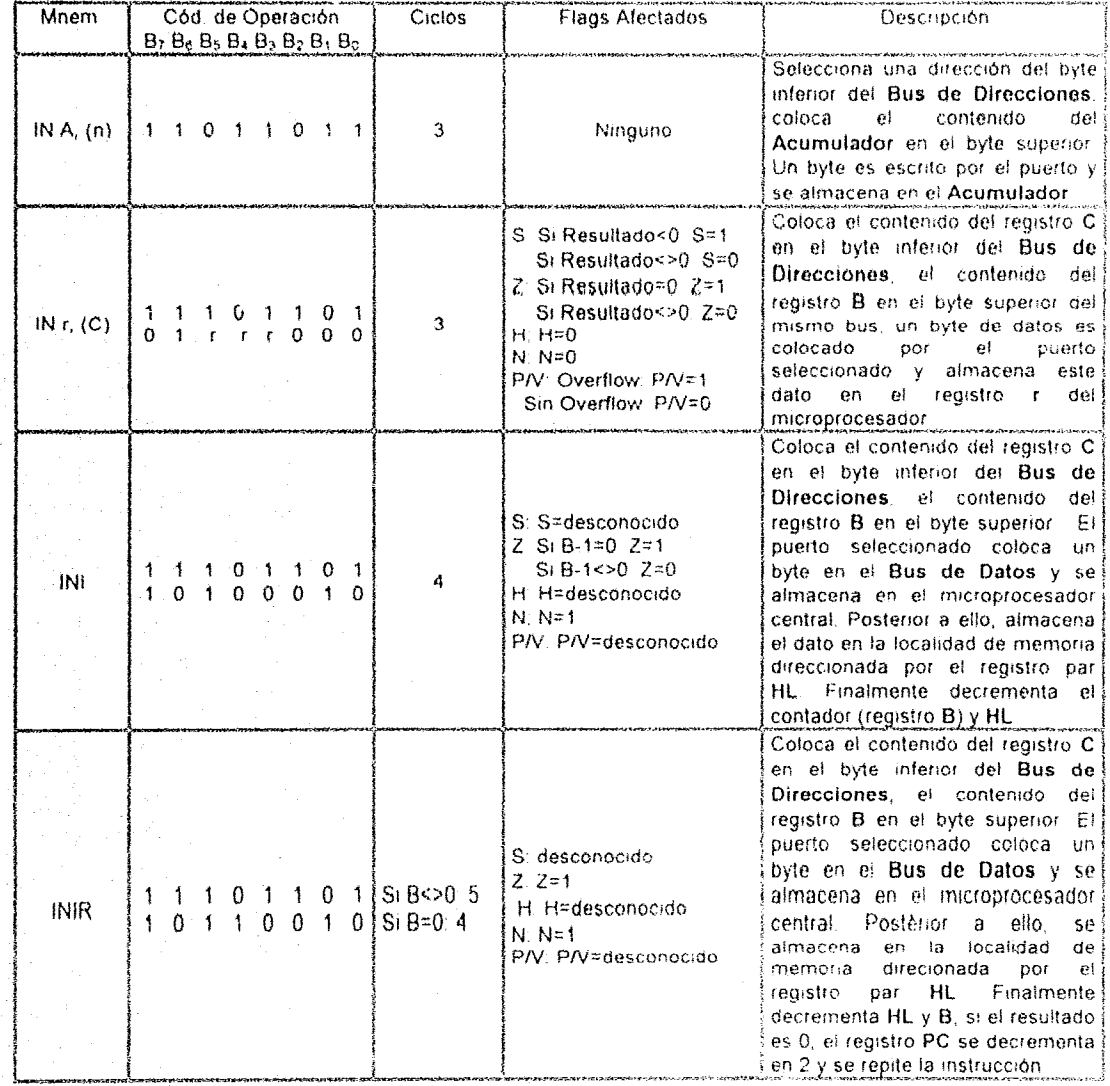

# MICROPROCESADOR Z80

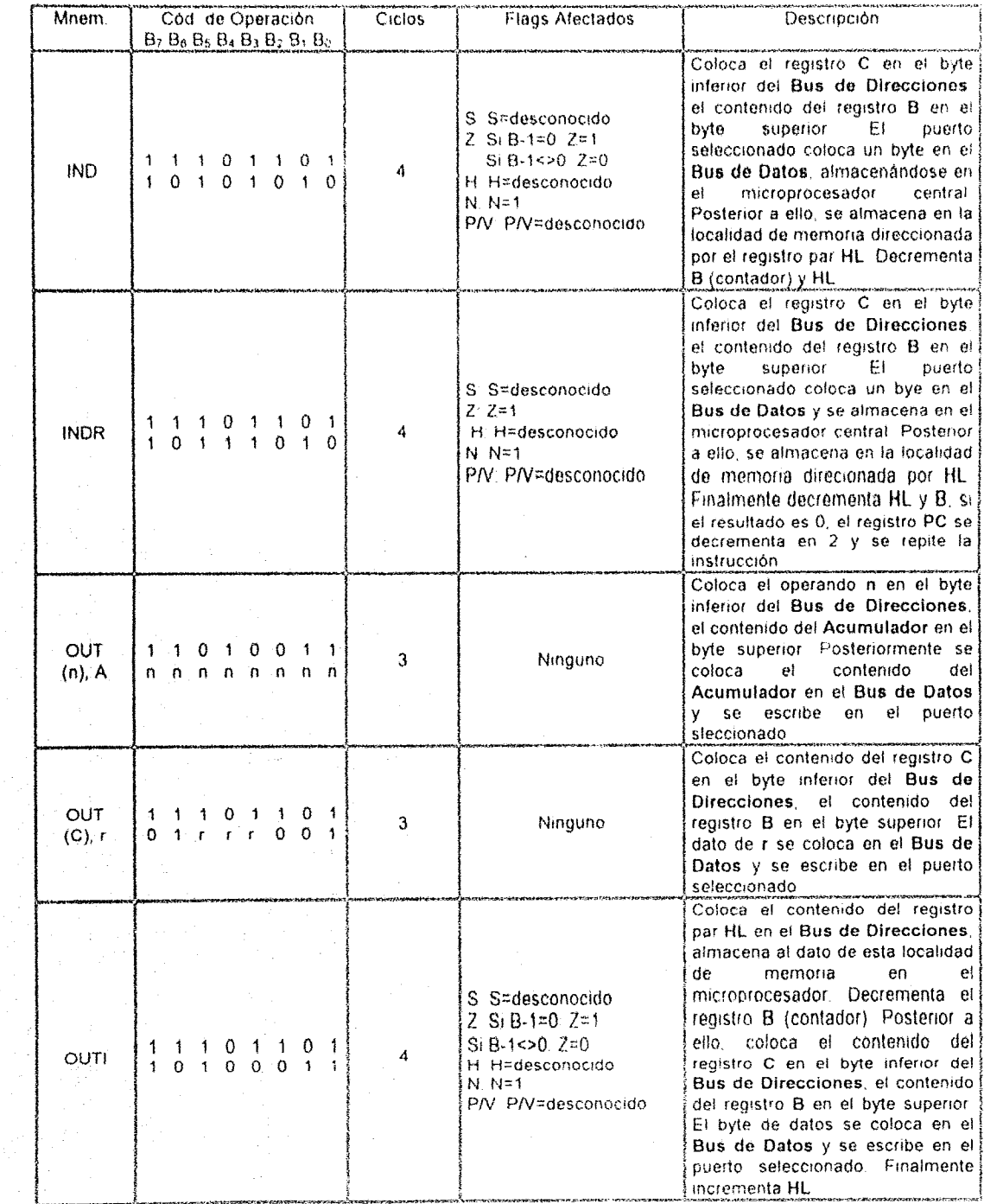

# MICROPROCESADOR Z80

# **CAPITULO II**

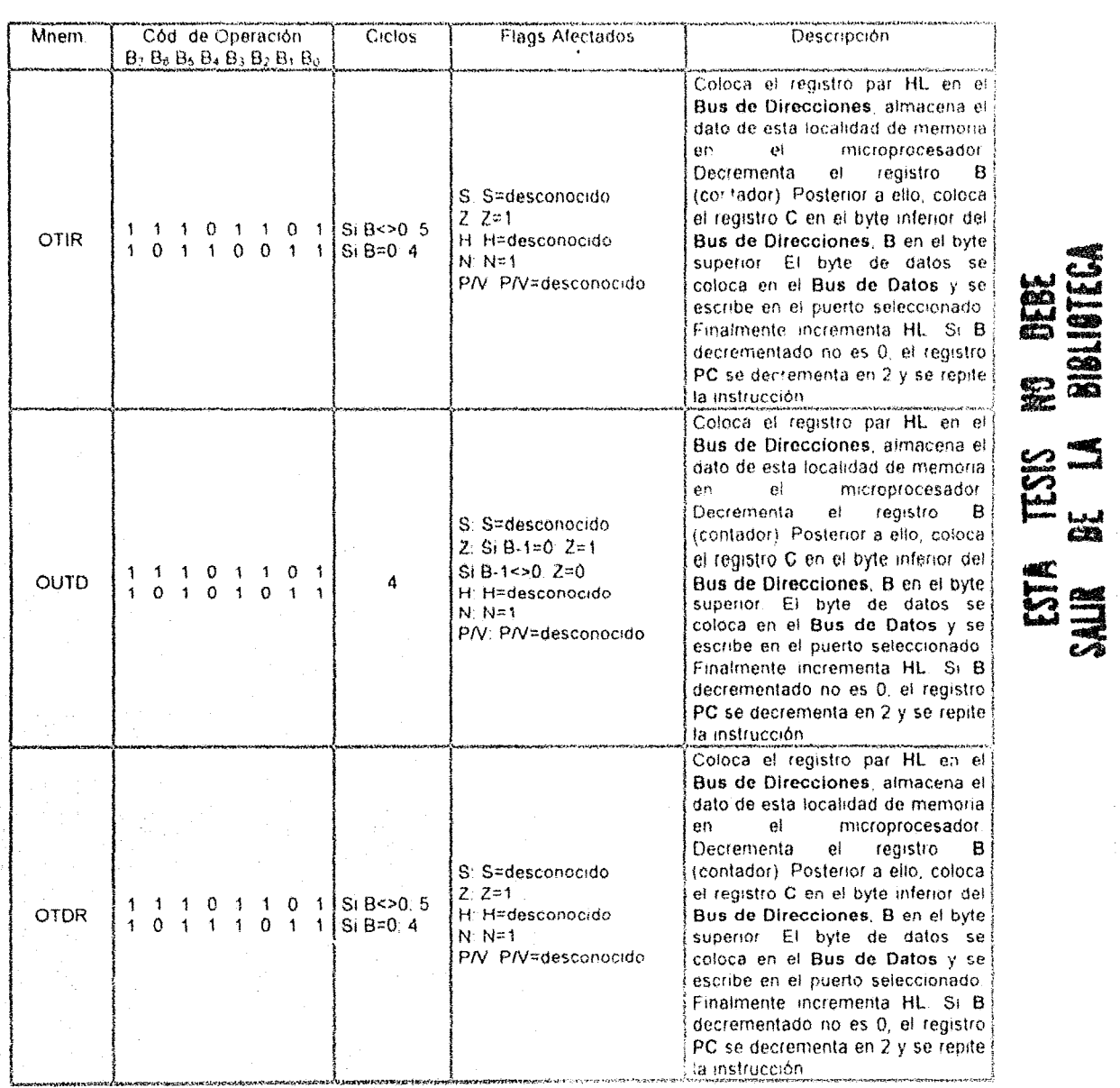

8) Instrucciones de Control de la CPU: Existen varias instrucciones del Z80 usados exclusivamente para el control de la CPU: NOP, HALT, DI, El, IM1, MI2. El grupo total de instrucciones en este grupo se muestra a continuación.

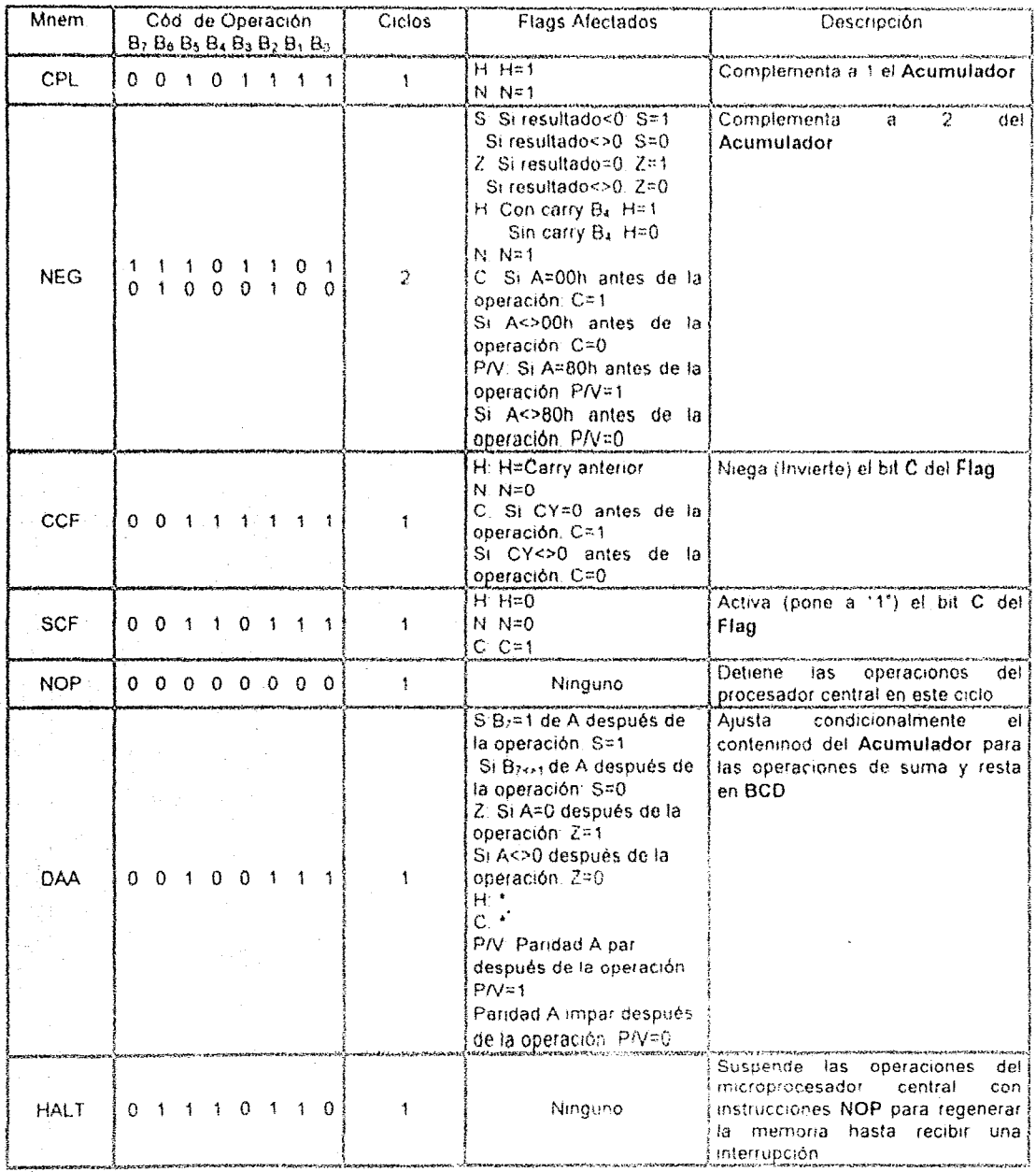

Para más información acerca de esta instrucción consulte el manual del usuario del microprocesador Z80  $80$ 

 $\langle\cdot\cdot\rangle_{\mathbb{Z}}$  .

# **CAPITULO 11** MICROPROCESADOR Z80

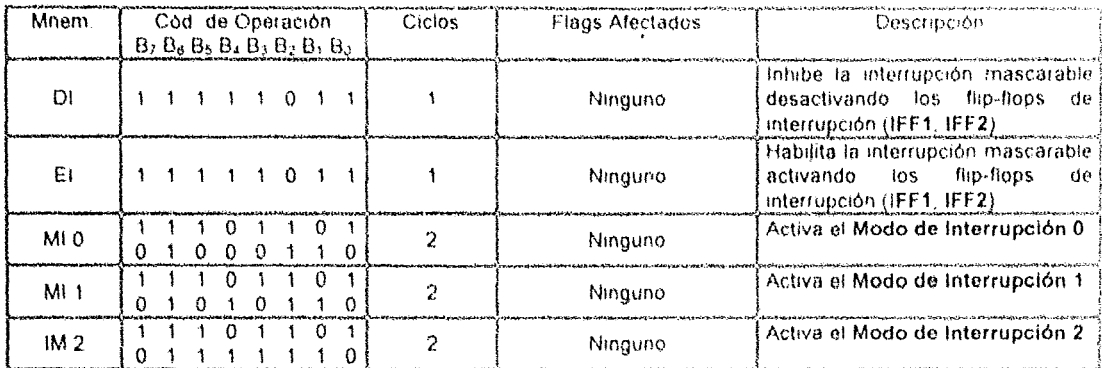

.<br>http://www.tarakat.com/markat.com/markat.com/markat.com/markat/alaahat.com/markat.com/markat.com/markat.com/ma

### **2.9 Resumen**

El microprocesador Z80 es el más poderoso dentro de la familia de los microprocesadores de 8 bits ya que cuenta con más del dOble de instrucciones de su contraparte 8080 de InteL otra de sus ventajas es que sólo requiere de una fuente de alimentación unifase de 5 volts, cuenta además, con un bus bidireccional de datos de 8 bits, un bus de direcciones de 16 bits (lo cual le permite direccionar hasta 64 Kb de memoria), además de un conjunto de registros de Propósito Dedicado y un conjunto de registros de Propósito Goneral.

Los registros de Propósito Dedicado se encuentra se encuentra conformados por los registros 1, R. IX, IY, sp, pe y F,

Los registros de Propósito General se dividen (para una mayor claridad en su operación) en un conjunto de registros principales (A, F, B, C, D H y L) y un conjunto de registros alternos (A', F', B", C", D", E", H" y L') los cuales duplican los registros anteriores.

Estos registros pueden ser agrupados por pares para formar registros de 16 bits (AF, BC, DE Y HL), así como sus correspondientes registros pares alternos (A'F', B'C', D'E' y H'L').

Para poder realizar diversas operaciones de cálculo, lectura/escritura de datos, el microprocesador Z80 cuenta con diversas señales de control, las cuales son:

- 1) Señales de Entrada: Estas señales son generadas por el microprocesador e indican que se va a realizar una operación sobre un dispositivo externo al microprocesador
- 2) Señales de Salida: Estas señales son generadas por los dispositivos periféricos, e indican la pelición de una operación por parte del microprocesador
- 3) Señales de Entrada/Salida: Estas señales son usadas para intercambiar información entre los dispositivos periféricos de entrada/salida y el microprocesador.

Las características más importantes del microprocesador Z80 y las cuales le dan fama entre los mismos microprocesadores de su familia son sín lugar a dudas su capacidad de manejar diversos tipos de interrupciones y su capacidad de manejar diversos tipos de direccionamiento de memoria.

Gracias a su capacidad de manejar interrupciones, el microprocesador Z80 puede intercambiar información entre éste y los dispositivos periféricos con una mayor rapidez y fiabilidad que los microprocesadores análogos de esta familia.

De igual forma, gracias a su capacidad de manojar los direccionamientos de memoria, se puede realizar cualquier operación sobre un segmento de memoria o sobre un dato especílico.

Tampoco puede quedar atrás su conjunto de instrucciones, ya que medlanto una serie de combinación de argumentos, éstos sobrepasan las 156 instrucciones mencionadas con anterioridad.

# **CAPITULO III: INTERCONEXIÓN DE MEMORIA Y PUERTOS**

"Finalmente he comprendido lo que significa compatibilidad hacia arriba: mantener los errores del pasado

Dennis Van Tassel

### 3.1 Interconexión de Memorias

Antes de explicar la forma en que el microprocesador Z80 utiliza los Buses de Dirección, Datos y Control para comunicarse con los Dispositivos Periféricos mediante los Puertos de Entrada/Salida, explicaremos en forma breve la notación genérica de la forma de interconexión de cualquier dispositivo periférico a un microprocesador.

Los dos tipos de memoria existêntes en el mercado y que forman parte de las microcomputadoras son las memorias ROM y RAM (indispensables para su funcionamiento como sistema, lo cual ya se explicó en un apartado anterior).

Dependiendo de la forma de conexión entre un microprocesador y los dispositivos de memoria, existen dos tipos:

1) El primer tipo se forma a través de Conexiones Diferentes, tal como se muestra en la siguiente figura:

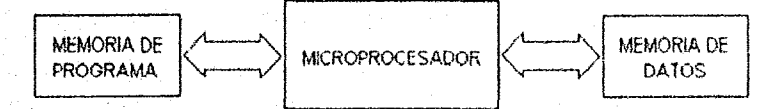

### FIG. 3.1 CONEXIÓN DE LAS MEMORIAS AL MICROPROCESADOR EN FORMA INDEPENDIENTE

Esta forma de conexión presenta la desventaja de tener un número elevado de terminales de la Unidad Central de Procesos (CPU). A pesar de ello, si se toma en cuenta el buen diseño de la Unidad de Control, esta forma de conexión realiza procesos de búsqueda y ejecución de instrucciones en paralelo (Parallel Proccesing), permitiendo reducir en forma considerable el tiempo de ejecución de las instrucciones.

2) El segundo tipo involucra una Conexión Común, tal como se índica en la siguiente figura:

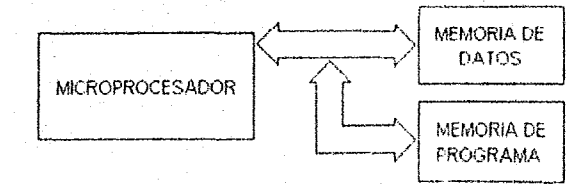

Fig. 3.2 CONEXIÓN DE LAS MEMORIAS AL MICROPROCESADOR EN FORMA COMÚN

# INTERCONEXIÓN DE MEMORIA Y PUERTOS

Esta forma de conexión permite el intercambio de información entre el microprocesador y lino de los dispositivos do memoria a la vez. Además, permite la reducción de los elementos de control existentes en el microprocesador.

Para realizar con éxito una conexión común del microprocesador con las memorias, debe tomarse en cuenta los siguientes elementos básicos de los microprocesadores:

- a) Las Lineas de Dirección que permiten seleccionar la localidad de memoria a la cual se desea accesar.
- b) Las Lineas de Datos a través de las cuales se puede leer y escribir información.
- c) Las Lineas de Control que permiten seleccionar el tipo de operación que se efectúa sobre las memorias (selección, lectura y escritura).

La utilización simultanea de estas líneas permiten diversas operaciones sobre las memorias tales como selocción, lectura y escritura.

Profundizando un poco más, podemos decir que existen varias formas de conexión de las memorias al microprocesador, las cuales son:

1) Al ser la memoria RAM un disposillvo de lectura y escritura, utiliza los tres tipos de lineas mencionadas, razón por la cual su fonna de conexión es la siguiente:

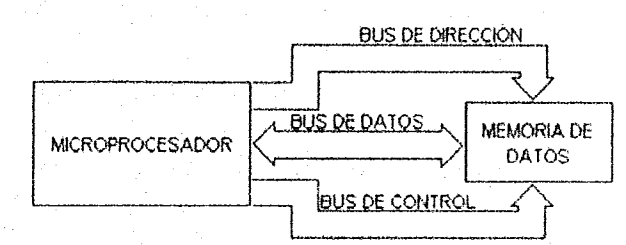

Fig. 3.3 CONEXIÓN DE UNA MEMORIA RAM A UN MICROPROCESADOR

Para poder realizar este tipo de conexión se requiere que el microprocesador también cuenle con los tres tipos de lineas. Estas líneas constituyen el Bus de Direcciones, Datos y Control los cuales se activan en instantes de tiempo diferentes para poder efectuar procesos de lectura o escritura sobre delenninadas localidades específicas de memoria (Iocalídades determinadas por el conjunto de Líneas de Dirección activas).

- 2) Para disminuir el número de pines existentes en un microprocesador se pueden compartir las conexiones comunes entre los tres tipos de líneas. Basado en la forma de uso en común de los Buses de Diracciones, Datos y Control existen dos tipos principales:
	- a) Los Datos y las Direcciones Comparten el Mismo Bus: Para utilizar con éxito este tipo de conexiones, alguna de las dos señales debe de almacenarse en el exterior del microprocesador. Normalmente, la información se almacena internamente en el microprocesador: si es una inslruccíón se almacena en el registro IR, si es un dato en un registro auxiliar. En el exterior del microprocesador se coloca un Registro de Dirección como se muestra en la figura número 3.4.

### **INTERCONEXIÓN DE MEMORIA Y PUERTOS**

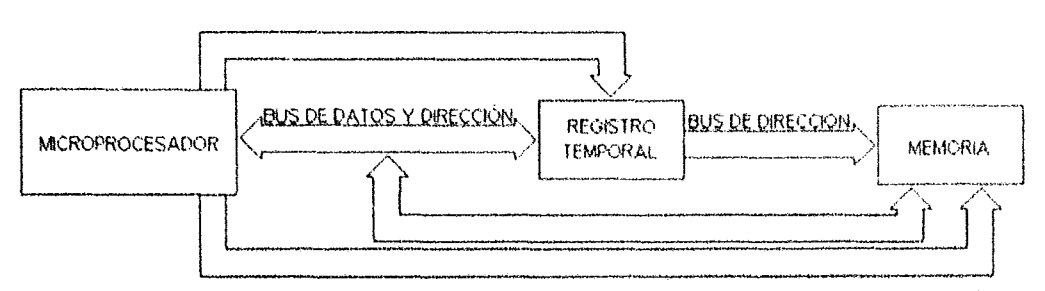

FIg. 3.4 CONEXIÓN DE UNA MEMORIA Y MICROPROCESADOR CON BUS DE DATOS Y DIRECCIÓN COMÚN

Gracias a este método, se permite la disminución del número de pines, logrando con ello integrar en una sola pastilla de silicio todos los elementos de una microcomputadora: CPU, Memoria y Puertos de Entrada/Salida Aisladas.

b) Los Datos y las Señales de Control Comparten el Mismo Bus: Para este caso su teoría de funcionamiento es análoga al anterior.

Los datos se almacenan en el interior del microprocesador en tanto que las señales de control se almacenan en un registro externo, tal como se puede apreciar en la siguiente figura:

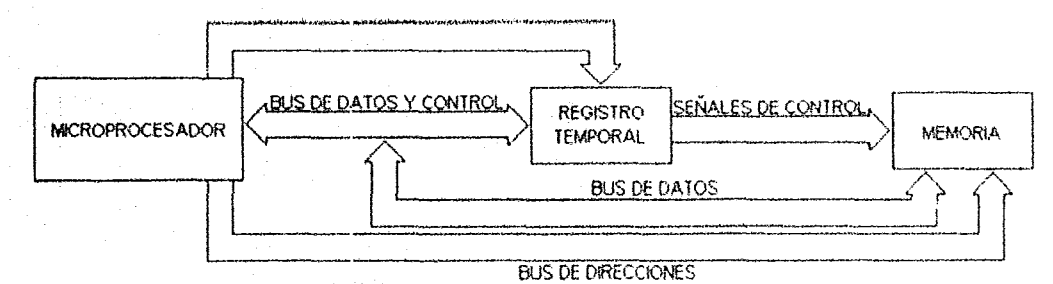

Fig. 3.5 CONEXIÓN DE UNA MEMORIA Y UN MICROPROCESADOR CON BUS DE DATOS Y CONTROL COMÚN

Aún cuando existen otros tipos de estructuras, estos no serán mostrados puesto que caen fuera del propósito de este trabajo.

# 3.2Interconexión de Dispositivos Periféricos

Como ya se ha mencionado anteriormente, los dispositivos periféricos se conectan a un sistema microcomputador mediante un Puerto de Entrada/Salida, el cual se forma esencialmente de una dirección ubicada en el rango del Bus de Direcciones (Puertos de Entrada/Salida Mapeadas) del microprocesador o en el rango de las Líneas de Dirección que estén configuradas para direccionar Puertos de Entrada/Salida (Puertos de Entrada/Salida Aisladas), así como de una interfaz para permitir la comunicación de datos entre el microprocesador y los dispositivos periféricos. En lo sucesivo se supondrá que cuando se habla de la interconexión de cualquier dispositivo periferico a un microprocesador, este contará con una interfaz y una dirección asignada para permitir el intercambio de datos entre el mismo dispositivo penférico y el microprocesador.

### INTERCONEXIÓN DE MEMORIA Y PUERTOS

Al igual que existen diferentes formas de conectar los dispositivos de memoria al microprocesador, también existen para la conexión de los dispositivos periféricos. La forma genérica de interconexión de un dispositivo periférico con el microprocesador lo muestra la siguiente figura:

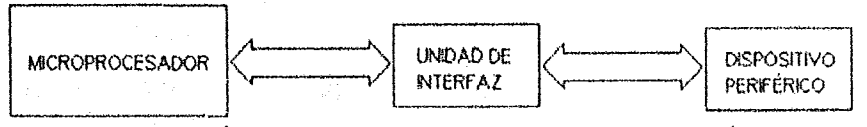

FIG. 3.6 CONEXIÓN DE UN MICROPROCESADOR Y UN DISPOSITIVO PERIFÉRICO

Básicamente existen dos formas de conexión entre el microprocesador y los dispositivos periféricos:

1) Utilizando Conexiones Independientes Para Cada Dispositivo Periférico: Esta forma de conexión permite una comunicación única entre el microprocesador y los dispositivos periféricos ya que asigna un Bus de Datos, Direcciones y Control para cada dispositivo periférico conectado al sistema, tal como se muestra en la siguiente figura:

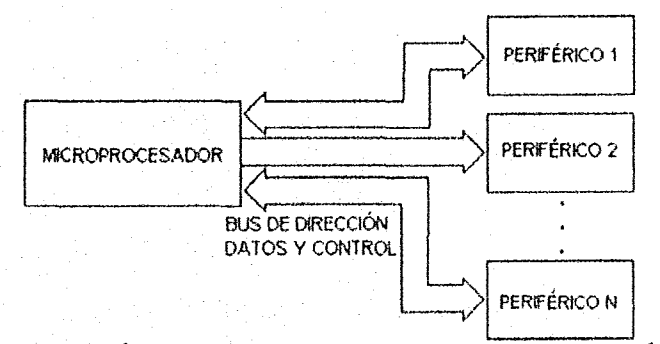

FIG. 3.7 CONEXIÓN INDEPENDIENTE DE UN MICROPROCESADOR Y UN PERIFÉRICO

La complejidad de este tipo de conexión radica en el número de dispositivos periféricos elevados, debido sobre todo al incremento del número de líneas requeridas. Este tipo de conexión es adecuado cuando el microprocesador puede enviar información simultánea a varios dispositivos periféricos (procesadores grandes y complejos).

2) Utilizando una Conexión Común a Todos los Dispositivos Periféricos: A través de la cual envia en secuencia la información correspondiente a varíos de estos dispositivos periféricos, Esta forma de conexión permite reducir la complejidad del sistema, pero disminuye la velocidad de intercambio de información entre el microprocesador y los dispositivos periféricos (figura 3,8).

### INTERCONEXIÓN DE MEMORIA Y PUERTOS

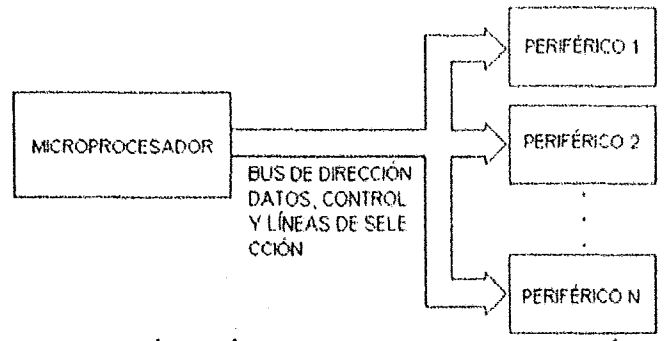

FIg. 3.8 CONEXIÓN COMÚN DE UN MICROPROCESADOR Y UN PERIFÉRICO

A partir de lo anteriormente explicado surge el concepto de Selección; esto es, además de la información, dirección y control, el microprocesador debe enviar a los dispositivos periféricos una señal de Selección para indicar el dispositivo periférico con el cual desea establecer comunicación. Estas señales de Selección pueden generarse a través de varias formas:

a) El Microprocesador Genera una Señal de Selección Para Cada dispositivo Periférico: Esto es, si existe un número n de dispositivos penféricos, el microprocesador genera n señales de las cuales se activa una a la vez, esta línea activada corresponde al dispositivo periférico deseado. Esta forma sólo es práctica si el número de dispositivos periféricos es reducido (figura 3.9).

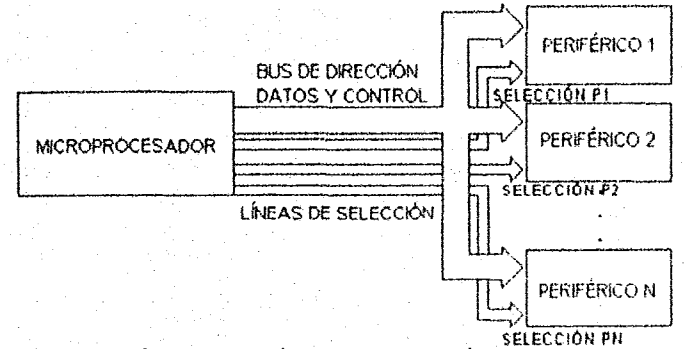

Fig. 3.9 CONEXIÓN DE UN PERIFÉRICO CON SELECCIÓN DEL MICROPROCESADOR

- b) El Microprocesador Genera una Combinación Binaria de Selección Diferente Para Cada Dispositivo Periférico: Éstas señales son enviadas por terminales comunes a todos. Existen dos formas de combinación binaria de Selección desde el microprocesador central a los dispositivos periféricos:
	- 1) A través de terminales independientes a las de información, tal como se puede apreciar en la figura número 3.10.

# CAPITULO III **ALLE AND A CONSTRUCT A CAPITULO III** A CONSTRUCTION AND INTERCONSXIÓN DE MEMORIA Y PUERTOS

En este tipo de uso de linea de Selección, el microprocesador activa simultáneamente los datos y la línea de Selección, esto eleva los números de terminales, sin embargo incrementa la velocidad de transferencia de datos entre el microprocesador y los dispositivos perifélicos.

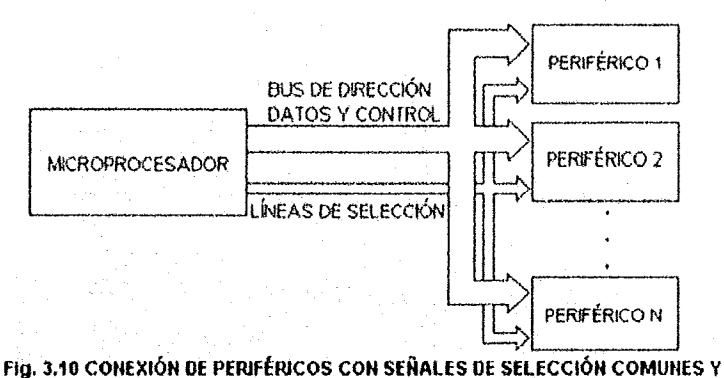

### TERMIIIALES INOEPEHOIENTES

2) Otra foona de transmisión de la linea de Selección consiste en utilizar los mismos teonlnales que la infoonaclón y disponer de un terminal adicional cuyo estado lógico indica al periférico cuál es el tipo de combinación presente en los terminales comunes. Un ejemplo de tal configuración se puede apreciar en la figura número 3.11.

La señal I/S en un nivel alto indica que la combinación presente en los terminales es la información que se envía a los dispositivos periféricos, en tanto que en un nivel bajo indica que la combinación presente es la de Selección de dispositivo periférico.

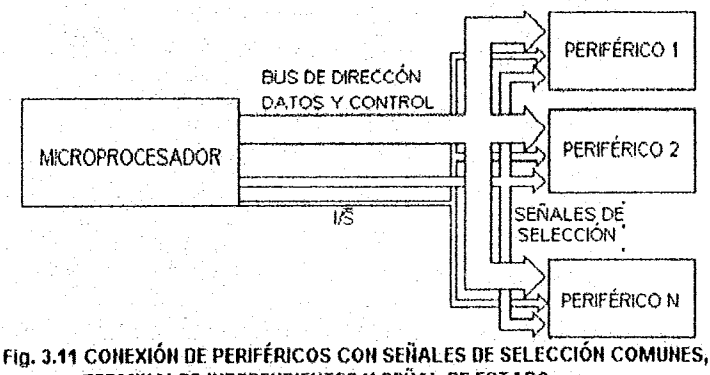

### TERMINALES INDEPENDIENTES Y SEÑAL DE ESTADO

Para la transmisión de datos del microprocesador hacia los. dispositivos periféricos se puede utilizar el formato serie o paralelo:

1) Serie: Este tipo de transmisión de datos se logra a través de una secuencia de instrucciones o programa de serialización (división del tamaño de la palabra de datos en bits individuales, éstos se almacenan on buffers o registros para facilitar la manipulación individual de cada bit)

que transmite el contenido de un registro del microprocesador. Es conveniente que el propio microprocesador posea una terminal de entrada y salida de datos en formato serie. De esta forma la conexión del microprocesador con el periférico se reduce a dos líneas. En forma análoga, el periférico debe entregar y recibir la información en el mismo formato que el microprocesador (Fig. 3.12).

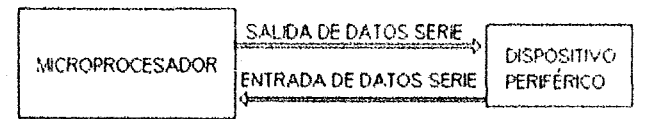

Fig. 3.12 COMUNICACIÓN SERIAL MICROPROCESADOR-PERIFÉRICO

Si el microprocesador no cuenta con líneas dedicadas a ello, se puede utilizar un dispositivo transmisor-receptor serie-paralelo conectado a éste. El microprocesador envía los datos en paralelo al transmisor, el cual se encarga de convertirlos en formato serie y de transmitirlos al periférico.

La recepción en serie la realiza el mismo dispositivo transmisor-receptor y cuando ha recibido un byte completo de información, lo convierte en formato paralelo emitiendo una señal al microprocesador del dato disponible, este último lee el dato y realiza procesos con ella. posteriormente borra el dato del transmisor-receptor (Fig. 3.13).

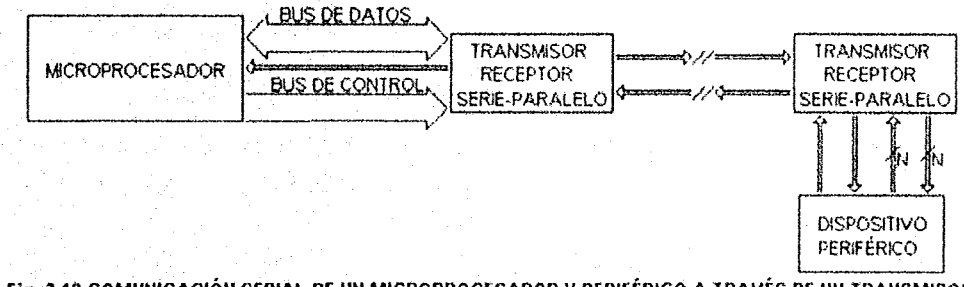

### Fig. 3.43 COMUNICACIÓN SERIAL DE UN MICROPROCESADOR Y PERIFÉRICO A TRAVÉS DE UN TRANSMISOR RECEPTOR SERIE-PARALELO

2) Paralelo: El bus de datos es el más utilizado para intercambiar información entre un microprocesador con sus dispositivos periféricos. Suelen utilizarse como elementos intermedios (interfaz) dispositivos de tres estados con entradas de habilitación (Buffers). Cuando estos dispositivos triestado no están habilitados, permanecen en un estado de alta impedancia liberando al bus para que pueda ser utilizado por otro dispositivo periférico o por el mismo microprocesador. Cuando se desea activar el dispositivo, el microprocesador genera las señales de control adecuadas permitiendo al dispositivo periférico colocar los datos en el Bus de Datos como se puede apreciar en la figura número 3.14.

### **INTERCONEXIÓN DE MEMORIA Y PUERTOS**

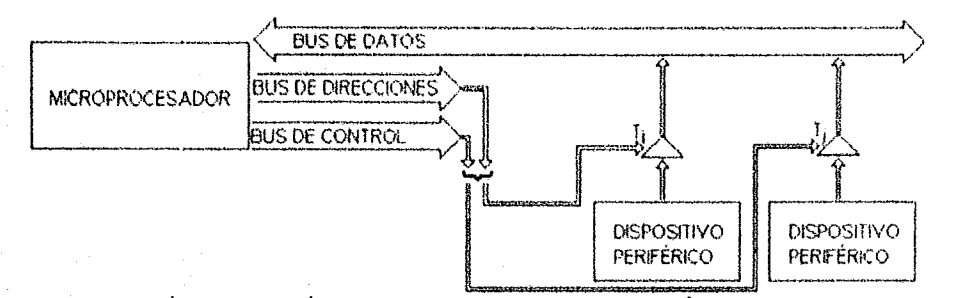

Fig. 3.14 CONEXIÓN DE UN PERIFÉRICO A UN MICROPROCESADOR A TRAVÉS DE UN BUFFER TRI-ESTADO

Cuando el microprocesador desea enviar los datos, coloca éstos en el Bus de Datos y genera las Señales de Control adecuadas. Para que los datos no se pierdan si el dispositivo periférico es lento, se utiliza un registro que almacena la información manteniéndolos presente en las entradas del dispositivo periférico, como se puede ver en la siguiente figura:

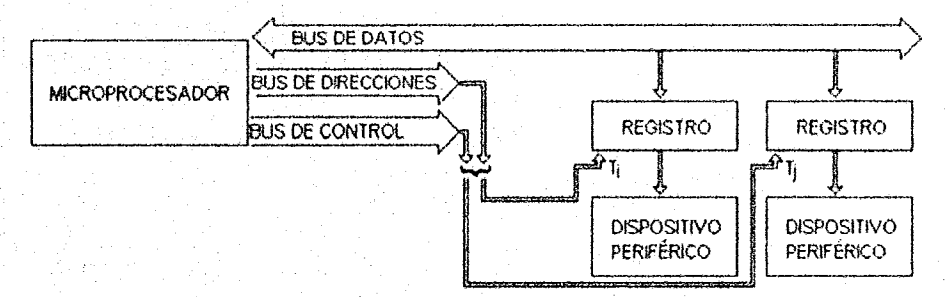

Fig: 3.15 CONEXIÓN DE UN PERIFÉRICO A UN MICROPROCESADOR A TRAVÉS DE UN REGISTRO

La señal de registro T<sub>n</sub> se activa cuando el microprocesador ejecuta una instrucción de salida de información hacia el dispositivo periférico (combinando en forma adecuada las señales de control).

Se debe tener siempre presente que cuando el microprocesador realiza una instrucción de transferencia de información con la memoria, no hace lo propio con el dispositivo periférico y viceversa.

Las señales de control tienen las funciones de:

- a) Diferenciar entre el intercambio de información con la memoria y con los dispositivos periféricos.
- b) Diferenciar entre el intercambio de información desde el microprocesador hacia los dispositivos periféricos (incluyendo memorias) y viceversa.
- c) Generar las Señales de Control adecuadas mientras la información se encuentra en el **Bus de Datos.**

**CAPITULO III** 

### CAPITULO III interconexión de memoria y puertos

Por la forma de controlar el intercambio de información con la memoria y los dispositivos periféricos. ésta puede clasificarse en dos lonnas:

- 1) Intercambio de Información Controlada por el Microprocesador. El intercambio de infomlación se raatiz.a mediante la ejecuclón de instrucciones del microprocesador. Dentro de este rubro. se ubican los siguientes m6todos:
	- a) Intercambio de Información Iniciada por el Microprocesador: Se puede realizar en forma síncrona cuando el dispositivo periférico no envía ninguna señal de control al microprocesador. Para este tipo de intercambio de información el dispositivo penférico procesa la infonnación o la coloca en el Bus de Datos en 01 mismo instante de tiempo que el microprocesador tarda en ejecutar una instrucción de entrada o de salido

Si el dispositivo periférico es más lento que el microprocesador. se utiliza el intercambio de información con Detención del Proceso actual. Esto se realiza haciendo que el microprocesador deje de ejecutar el proceso actual y espere a que el dispositivo peliférico coloque o lea él dato desde el Bus de Datos. Esta forma es viable sólo cuando el proceso en ejecución es sencillo y el microprocesador puede estar inactivo mientras espera la respuesta del dispositivo periférico,

Una forma de lograr la Detención del Proceso es por programa. ejecutando ciclos de retado de duración adecuados, Esta técnica es adecuada con dispositivos periféricos de salida lenta tales como las impresoras,

El ciclo de retardo debe ser superior al tiempo que el diSposítivo periférico tarda en aceptar el dato. Sin embargo presenta el inconveniente de hacer lento el intercambio de Infonnaclón aún cuando elliernpo que tarda en aceptar los datos el dispositivo periférico es variable.

Otra forma de detener el programa es por activación de la linea de Paro. Esta linea va unida a la Unidad de Control del microprocesador. siendo su forma de acción como la siguiente: en el nivel lógico inactivo de la Linea de Paro. el microprocesador ejecuta el programa en secuencia; cuando cambia el estado lógico hacia activo de la Linea de Paro. la Unidad de Control termina el proceso en curso y se detiene hasta que la Linea de Paro vuelve al estado inactivo. Esta técnica requiere de un dispositivo biestable (flip-flop) en la Unidad de Interfaz. Cuando el microprocesador ejecuta la instrucción de intercambio de información, activa el biestable (flip-flop) el cual se encuentra unida o la Línea de Paro. Adicionalmente, la instrucción activa la Unidad de Control del dispositivo periférico para que realice las operaciones requeridas. Al terminar de procesar la ínfonnación. el dispositivo periférico genera una señal que hace cambiar de estado el biestable (flip-flop). permitiendo que el microprocesador reanude la ejecucíón del programa

Otra forma de intercambiar la información entre el microprocesador y los dispositivos periféricos con Consulta Periódica, esto evita las limitaciones de la Detención del Programa

**不安的 化二乙烯 人名英贝格 医无神经的 医无神经的 医心理 医心理性脑膜炎 医心理性神经 医心理的 医心理学 医动物** etterne lige tysket en vindelikt og de vervende en selske i landet de stenenels mestikely **医无子宫内膜 医心房 医心房的 医心房 医心房的 医心房的 医心房的 医眼镜 医眼镜镜 医精神的 医无子的 医阴道性麻醉 医学** TESCORTANISMENT (TANNIMAS ACTIVITION AS AS AS A TRIMAL MAR) (CARA A CONTRA A MER 的复数人名英格兰人姓氏英格兰人姓氏的变体 医神经的 医骨髓炎 医假细胞 医假细胞的 医心包的 医心包的 医心包性的 一点的复数 化聚氨酸 医一点性病 经经济的 医神经性的 医性脑膜炎 医心房 医神经神经 医神经的 医白细胞的 医三硫酸 ACCREA FOR ALL DESSERVED PRODUCT

The University of Age Person of Subsequence and the Search of Search and the Search Search Search Search (Search ATHE THE CHAMPING IN THE ANGLE AN INTERNATIVE IN A THERNING PROPERTY.

TEN HER DIE JE GREGINGERICH DE DERFORTSTE IN PRODUCTIONSLICHE GREGO OP DIE GEFERE ASTRONOMIS (LINGUA) THE THURSDAY THE COMPOSITION OF THE SAME OF A STATE CONSULT OF O BELLE AN DESCRIPTION FOR ALLOWSHER BELLEVILLE

- The Algebrace of the control way of the compact of the control of the control of the second the BUCASY DISCRIPT / BALLARY & SAVERIT REPORTS
- 2. Sega menantan katang, in Gudan na Chilinti nga ini hapa ing nisirikarasi ito proceso accual a silimen di cispostivo confiner que comerci si seizen actua di u Terminal de interrupción
- Anis extra companyments, existen the formes th incompany a phylin and this supply.
- the Marines Tacomination attention and the conductor proposition of the collection and conductor and the collection and minus survey in the constant of consequence and minus and minus and minus community of the de dispositivos perfiliozas.
- to Technical Unica de Internacións Si más de un dispositivo pederay porte electron a, vincipalities part second los vidas pada y actival de son la sonalitación una microprocession, debe, existin alguna bonsa or templum et deputation optimum que efectuó la Petición de Internasción County el microprovisionales aveila la ing William Jacobus Grandwich and State Westware and the Cobinential International Color respondents supported to the electronical solo reason of the paragraphy and Interrupciones.
	- a) Terminal de Reconocimiento de Inferrupción Cuando en pictoproposado, na reconocido una interrupción, fambien debe tenes un método para identificar al dispositivo periferico que solicito servicio, esto se manza mediante alguna de las siguientes acciones:
		- 1. Identificación por Programa: En esta tema de identificación.  $\mathbf{H}$ microprocesador no posee ningún circuito especial para identificar al dispositivo periférico que genero la señal de Petición de Interrupetón e incluso podria no requerir de las aunales de Resonoelmiento de Interrupción.

 $92^{\circ}$ 

72월~20일, 호나, Holey Toron

See all an entropy of the property of the controllers of the second of the control of the control of the control of the control of the control of the control of the control of the control of the control of the control of t avenna voi misan en vineodidin an a antropoleemdie. Pradukt is dekonder delingen a AN COLORADO ASTRIANO INGLE TARDA (A) ANTESANTO, A ANGGARAY S. SA A TAGA A TELEVISION NEWSFILM TELEVISION AND TELEVISION OF THE CONTRACT OF TELEVISIONS OF TELEVISIONS article is start to their research when he wanted the start of alleged to  $\sim$ and the consider controls of comparison and considering and considerably and consider the consideration of the amana est in metastar a mus

Instrument in information intracts be a Inspective Institute ( ) So we are relief УW. ли ри большы сараставы в тиских с а специи больша

Part und den fa inductanted the information of microprocessive their winds offer wides terminates. L'insue du manistration as santes set conseilables av a distriction de The design who we have an experience of the state

- the Allemanniance and an estation matrix, in dividual to distribute common it autocolic deprocess hostings a necessary a series as associated
- 2) Si se antitentran achais, in cinitan an Cantral and an Appen and instructional and ii ob ordine stance in component and conduct in distribution in a and define a manno Terminal or interreports.

Anne essus circunstatutas, aussina dus quinas da dumandul y annobi una discondente.

- 1) Vindes Terminales de Imercupción. Este mátrico presente a non entigo de inventor An alternative Armaritz the Reachbooks and an ancient contract of Armaritz and Armain and de decresibles perféries.
- 2) Terminal Onica de Interrupción. Si inter de un dispositivo particion porte electron sa yhvikuloitta siin kuuttamaa kin yhdys yhtyy argamapanan la observatin yhdys питоргосеватся, бебе визин арина вхена де имеличан ее длягичници интереснит efectuo la Petición de Internación. Cuanto el monumentente energía la interrupción, debe comunicaisem al distrusion penhieron (tinh) () (tial) of respondes any virtual o editioning and experiment oded released and relation **Interropciones** 
	- a) Terminal de Reconocimiento de Interrupción. Cuando el meroposantos ha reconocido una interrupción, también debe tener un método para identificar al dispositivo periferico que solicito servicio, esto se realiza mediante algúna de las siguientes acciones:
		- 1. Identificación por Programa, Bn esta forma de identificación,  $\mathbf{H}$ microprocesador no posee ningún circulto especial para klenilituar al dispositivo periferico que genero la sonut de Petición de Interrupción e incluse podria no requerir de las aunales de Reconocimiento de Interrupción.

population in the control of the state

Para ello se dota a la Unidad de Interfaz de un dispositivo biestable (flip-flop) de estado interno que puede ser consultado por el microprocesador. Cuando el dispositivo periférico se encuentra preparado para realizar un intercambio de información, se lo informa al microprocesador colocando el biestable (Ilip-flop) en un estado activo. El microprocesador consulta el estado de dicho biestable y realiza las acciones adecuadas. En la práctica esto sólo es posible cuando la ejecución del programa completo es Inferior al tiempo rnáximo admisible entre dOS transferencias de datos.

b) Intercambio de Información Iniciada por el Dispositivo Periférico: Esta técnica permite una gran flexibilidad a la par que evita las limitaciones de la Consulta Periódica.

Para este tipo de intercambio de información el microprocesador debe contar con vanas terminales (Lineas de Interrupción), las cuales son consultadas en el último estado del ciclo de ejecución y tomar una acción basado en su estado:

- 1) Al encontrarse con un estado inactivo, la Unidad de Control continúa la ejecución del proceso buscando y ejecutando la siguiente instrucción.
- 2) Si se encuentran activos, la Unidad de Control deja de buscar las instrucciones del proceso actual y atiende al dispositivo periférico que provoco el estado activo de la Terminal de InterrupciÓn.

Ante estas circunstancias. existen dos formas de demandar y atender una interrupción:

- 1) Varias Tenninales de Interrupción: Este método presenta la desventaja de necesitar un número elevado de terminales del microprocesador en relación con el número total de dispositivos periféricos.
- 2) Terminal Única de Interrupción: Si más de un dispositivo periférico puede efectuar una interrupción al microprocesador y existe solo una terminal para indicárselo al microprocesador, debe existir alguna forma de identificar el dispositivo periférico que efectuó la Petición de Interrupción. Cuando el microprocesador acepta la interrupción, debe comunicárselo al dispositivo periférico. dado lo cual el microprocesador debe poseer dos terminales o métodos que procesen laS interrupciones:
	- a) Terminal de Reconocimiento de Interrupción: Cuando el microprocesador ha reconocido una interrupción, también debe tener un método para identificar al díspositivo periférico que solicitó servicio, esto se realiza mediante alguna de las siguientes acciones:
		- 1. Identificación por Programa: En esta forma de identificación, el microprocesador no posee ningún circuito especial para identificar al dispositivo periférico que genero la señal de Petición de Interrupción e incluso podría no requerir de las señales de Reconocimiento de Interrupción.

### CAPITULO III **INTERCONEXIÓN DE MEMORIA Y PUERTOS**

Cuando se activa la señal de Petición de Interrupción, se introduce en el registro IR una Instrucción cuyo código de operación es de salto a la subrutina y cuyo campo de dirección es una combinación binaria correspondiente a una posición determinada de memoria (puede ser las primeras o las últimas poSiciones). Para esle caso, contamos con dos opciones la primera es colocando la Subrutina de Interrupción a partir de la posición actual y la segunda es colocando en la posíción de memoria actual una instrucción de sallo con direccionamiento indirecto y colocar la Subrutina de Interrupción a partir de la dirección Indirecta indicada en la instrucción.

2. Colocando en el interior del microprocesador circuitos que permitan introducir en un registro un vector de identificación externo. Este vector puede ser introducido a través del mismo Bus de Datos.

Al reconocer la Petición de Interrupción, el microprocesador genera una señal de reconocimiento que se aplica a la interfaz, ocasionando que éste coloque el vector asignado al dispositivo periférico (Fig. 3.16).

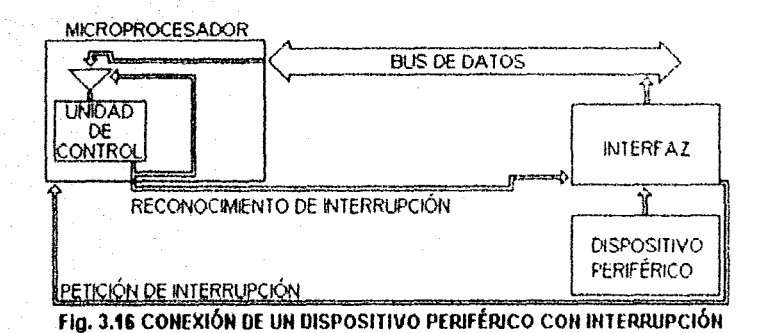

Al existir diversos dispositivos periféricos debe asignar un nivel de prioridad a cada uno de ellos.

- De acuerdo con los siguientes criterios:
- a) Se debe tomar siempre en cuenta Que al momento de realizar una interrupción, los dispositivos periféricos no admiten que transcurra más de un tiempo *t* hasta el momento de recibir atención. tal como suele suceder con los convertidores analógico·digitales, el tiempo máximo entre la emisión de Petición de Interrupción y su reconocimiento no debe ser superior al tiempo de conversión t.
- b) Procesos en Tiempo Real: El microprocesador atiende a un proceso físico elaborando respuestas en un tiempo máximo. unos dispositivos periféricos tienen mayor prioridad de alención que otros. Un ejemplo podría ser un sistema que controla una alarma contra incendios, si ocurriera algún conato de incendio, el sistema proporciona la mayor prioridad a este suceso, relegando a segundo término otras interrupciones.

La prioridad de las interrupciones puede ser de varios tipos:

- 1) FIJo: La prioridad de las interrupciones permanece fija a lo largo de la ejecución del programa Las prioridades fijas pueden ser realizadas mediante:
	- a) Programa: El microprocesador consulta el estado de los biestables (flip-flops) de Petición de Interrupción de los dispositivos periféricos en un orden determinado.
	- b) Circuito de Prioridad: Se usa en el caso de que los dispositivos periféricos se identifiquen mediante un Vector de Interrupción. El circuito se realiza de tal fonna que cuando más de un dispositivo periférico emite una interrupción simultáneamente, sólo aquel que posee una mayor prioridad coloca su Vector de InterrupciÓn en el Bus de Datos al momento de ser reconocida la interrupción.

Existen dos fonna de realizar el circuito para una Prioridad de Interrupciones Fija:

1. Circuito de Prioridad Fija no Modular: Este circuito es común a todos los dispositivos periféricos y posee una entrada para cada uno de ellos. Este circuito se muestra en la siguiente figura:

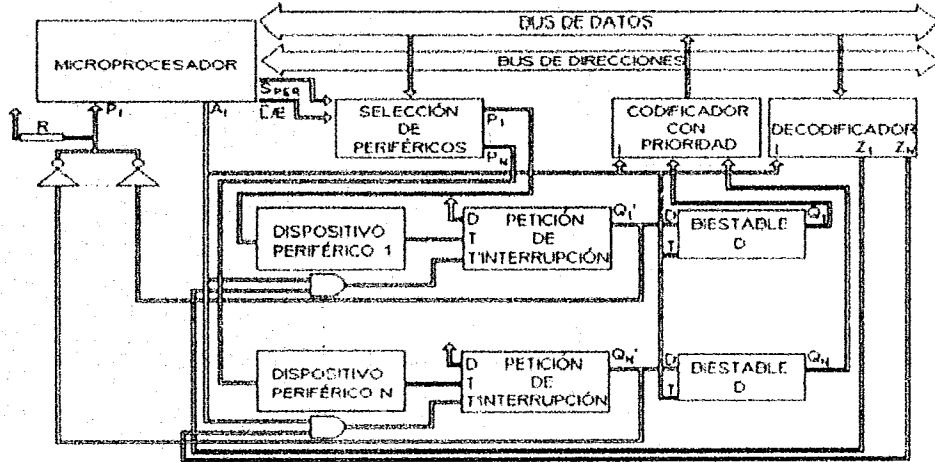

Fig. 3.17 INTERFAZ DE UN PERIFÉRICO CON INTERRIJPCIÓN DE PRIORIDAD FIJA NO MODIJLAR

Consiste esencialmente de un codificador con prioridad y un decodificador. Cada dispositivo periférico se conecta a un Biestable (Flip.Flop) de Interrupción la cual se activa al aplicársele un nanco activo a su entrada T.

Las salidas Q' de los dispositivos de Petición de Interrupción se conectan a través de un inversor de colector abierto a la entrada P, de Petición de Interrupción. También se conectan las salidas de éstas a las entradas de los biestables (flip-flops) tipo D cuyas entradas T están controladas por las señales de Reconocimiento de Interrupción Al Cuando la señal A<sub>l</sub> no está activada. T permite que la salida Q del biestable (flip-flop) tenga el estado de su entrada D, Al aceptar la interrupción, el microprocesador activa la señal A¡ y los biestables (flip-flops) almacenan el estado de la variable D. Las salidas de los biestables (fli-flops) se conectan a las entradas de un codificador con prioridad que

### INTERCONEXIÓN DE MEMORIA Y PUERTOS

La prioridad de las interrupciones puede ser de varios tipos:

- 1) Fijo: La prioridad de las interrupciones permanece fija a lo largo de la ejecución del programa. Las prioridades fijas pueden ser realizadas mediante:
	- a) Programa: El microprocesador consulta el estado de los biestables (flip-flops) de Petición de Interrupción de los dispositivos periféricos en un orden determinado.
	- b) Circuito de Prioridad: Se usa en el caso de Que los dispositivos periféricos se identifiquen mediante un Vector de Interrupción. El circuito se realiza de tal forma que cuando más de un dispositivo periférico emite una interrupción simultáneamente, sólo aquel que posee una mayor prioridad coloca su Vector de Interrupción en el Bus de Datos al momento de ser reconocida la interrupción.

Existen dos forma de realizar el circuito para una Prioridad de Interrupciones Fija:

1. Circuito de Prioridad Fija no Modular; Este circuito es común a todos los dispositivos periféricos y posee una entrada para cada uno de ellos. Este circuito se muestra en la siguiente figura:

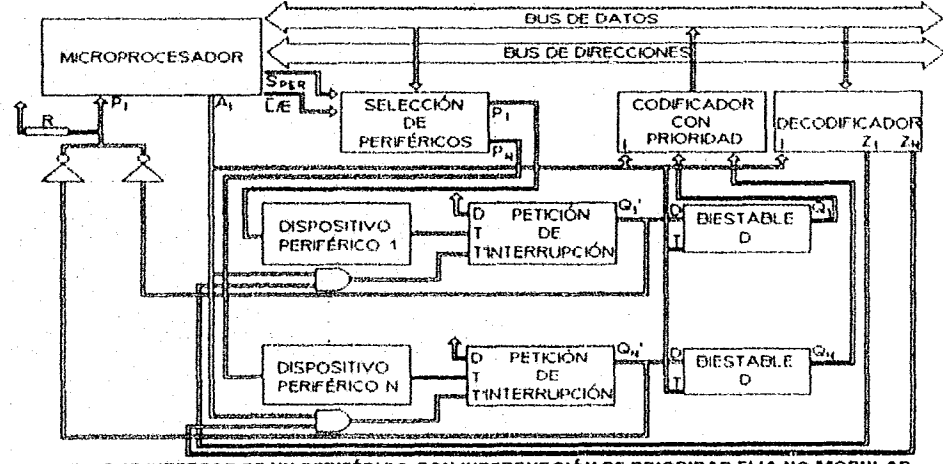

FIG. 3.17 INTERFAZ DE UN PERIFERICO CON INTERRUPCIÓN DE PRIORIDAD FIJA NO MODULAR

Consiste esencialmente de un codificador con prioridad y un decodificador. Cada dispositivo periférico se conecta a un Biestable (Flíp-Flop) de Interrupción la cual se activa al aplicársele un flanco activo a su entrada T.

Las salidas Q' de los dispositivos de Petición de Interrupción se conectan a través de un inversor de colector abierto a la entrada P<sub>i</sub> de Petición de Interrupción. También se conectan las salidas de éstas a las entradas de los biestables (flip-flops) tipo D cuyas entradas T están controladas por las señales de Reconocimiento de Interrupción A, Cuando la señal A<sub>l</sub> no está activada. T permite que la salida Q del biestable (flip-flop) tenga el estado de su entrada D. Al aceptar la interrupción, el microprocesador activa la señal A, y los biestables (nip-nops) almacenan el estado de la vanable D. Las salidas de los biestables (fli-flops) se conectan a las entradas de un codificador con prioridad que
posee salidas de tres estados conectados al Bus de Datos. La línea A, está conectada a In entrada de Inhibición I del Decodificador de Prioridad, Mientras esta linea esté desactivada, las salidas del codificador se encuentran en alta impedancia, cuando la línea  $A_i$  se activa, aparece la combinación binaria a la salida del codificador, el cual corresponde a la entrada de mayor peso del dIspositivo periférico que ha generado una Petición de Interrupción,

Esta combinación binaria constituye el Vector de Interrupción para este dispositivo períférico, el cual aparece en 01 Bus do Datos y es aceplada por el microprocesador. El microprocesador calcula a partir estos datos la dirección de la subrutina que brinda servicios al dispositivo periférico que emitió la interrupción,

Al atender el microprocesador la interrupción, desactiva el circuito de Petición de Interrupción correspondiente al dispositivo periférico que acaba de ser atendido.

En la figura anterior, esta acción 56 realiza gracias a un decodificador cuyas entradas de datos están conectadas al Bus de Datos y cada una de sus salidas están conectadas a través de circuitos lógicos AND a la entrada T de un dispositivo de Petición de Interrupción.

2. Prioridad Fija Modular: Se basa en Que la Señal de Interrupción do cada dispositivo periférico sólo debe ser aceptada si no existe ninguna de prioridad superior a la Que está solicitando atención, Debido a esto, el circuito de cada dispositivo periférico debe recibir una señal del dispositivo periférico antenor y emitir otra al posterior como se puede apreciar en la siguiente figura:

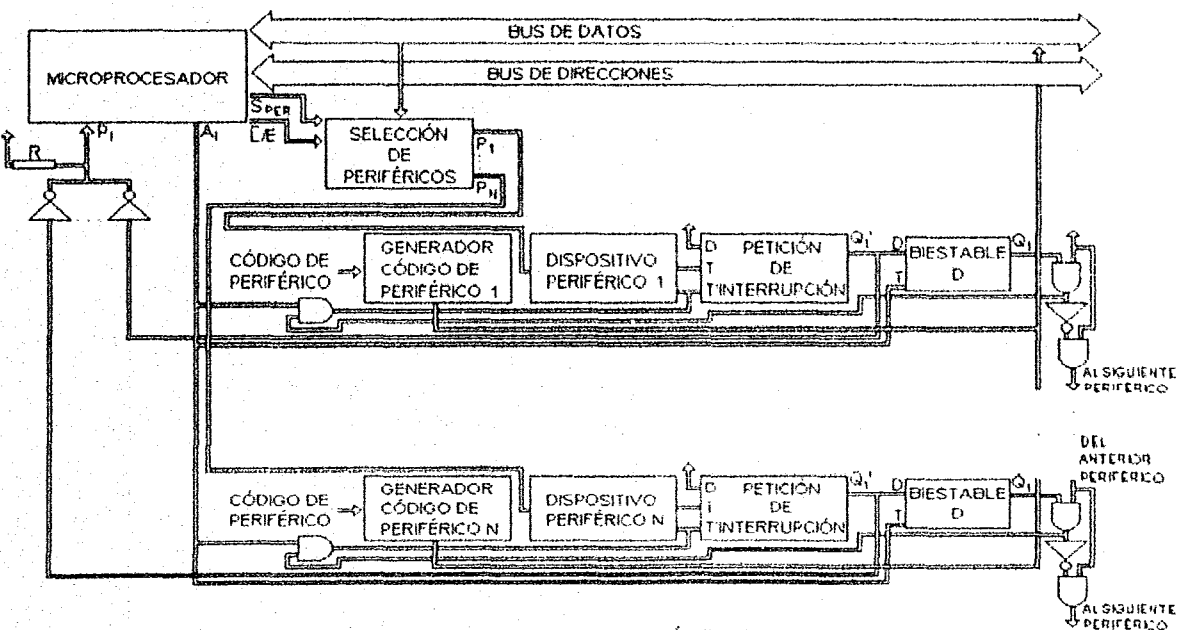

Hg. 3.18 INTERFAZ DE UN DISPOSITIVO CON INTERRUPCIÓN DE PRIORIDAU FIJA MODULAR

- 2) Variable: Esta forma de manejar la prioridad de las interrupciones es de mayor utilidad en microprocesadores que trabajan en tiempo real. La forma de realizar esto es mediante
	- a) Programa: El circuito para este método puede ser como el que se muestra en la siguiente figura:

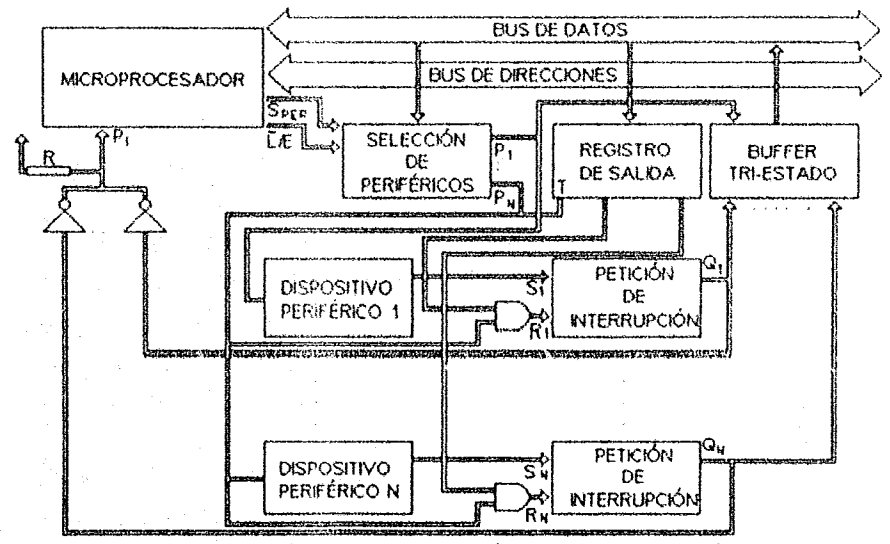

FIg. 3.19 INTERFAZ DE UN DISPOSITIVO PERIFÉRICO CON INTERRUPCIÓN VARIABLE

Se dedica un número n de bits de una posición de memoria o de un registro para almacenar 2<sup>0</sup> combinaciones binarias asignadas a otras tantas prioridades de interrupción distínlas. En cada parte del programa que se desea tener una determinada prioridad, se coloca en éste el lugar destinado a ia combinación citada.

b) Circuito de Prioridad: Consiste en su parte más esencial por un Circuito Combinacional Programable (ROM. PROM o EPROM) o una Matriz Lógica Programable. Este circuito recibe las Señales de Interrupción de cada dispositivo periférico a través de un biestable (flip.flop) lipo D. Según el estado de las Líneas de Interrupción este circuito dará a la salida una respuesta distinta para los mismos estados de las demás Líneas de Interrupción. La entrada de este biestable (flip-flop) se conecta a una línea del Bus de Datos. Se puede cambiar la prioridad colocando en los lugares adecuados del programa una instrucción de salida al dispositivo periférico de un registro cuya linea correspondiente del Bus de Datos está unido a la entrada del biestable (fIip-flop) tipo D. para modificar esta prioridad se coloca un 1 6 O según la prioridad deseada.

# CAPITULO III **INTERCONEXIÓN DE MEMORIA Y PUERTOS**

Dado que sueden existir procesos que requieran realizar por completo una subrutina antes de atender a otra interrupción que se produzca durante la ejecución de los procesos de la misma. De iguat forma, si dos dispositivos periféricos de diferente prioridad interrumpen simultáneamente y se atiende al de mayor priondad, es necesario impedir que se atienda al otro dispositivo periférico hasta que termine la subruțina actual. De esta forma debe existir algún método para inhibir las interrupciones, las cuales pueden ser por:

1) Inhibición Global de las Interrupciones: Esto ocurre cuando cualqUier dispositivo periférico puede emitir una interrupción. Para deshabilitar estas interrupciones, se requiere de hardware y software. El hardware consiste de un biestable (flip-flop) situado en el interior del microprocesador, el cual al encontrarse en un determinado estado impide que la señal de Petición de Interrupción sea tomada en cuenta o muestreada por el microprocesador. Corno se puede apreciar en la siguiente figura:

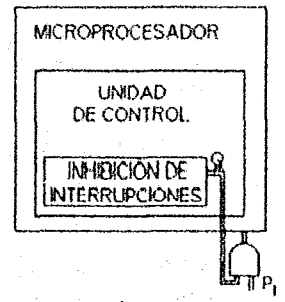

Flg. 3.20 INIUBICIÓN DE INTERRUPCiÓN

Para poder activar este biestable (flip-flop), el microprocesador debe poseer instrucciones de software adecuadas. Para este caso existen dos alternativas:

- a) El biestable (flip-flop) de Inhibición de Interrupción no está asociado a ningún otro. El juego de instrucciones debe poseer una instrucción adecuada para ponerlo en modo activo y no activo.
- b) El biestable está agrupado con otros. constituyendo un registro o palabra de estado (Flag). como puede apreciarse en la siguiente figura:

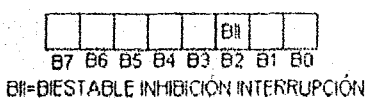

### Flg. 3.21 FLAG DE ESTADO DE UN MICROPROCESADOR

Para actuar sobre los biestables (flip-flops) del Flag. el microprocesador debe poseer instrucciones para activar y desactivar dicho byte Este método ofrece nula flexibilidad porque sólo permite la inhibición de todas las interrupciones generadas por los dispositivos periféricos o de ninguno.

### INTERCONEXIÓN DE MEMORIA Y PUERTOS

2) Inhibición Individual de las Interrupciones: Esto se logra colocando un biestable (flip-flop) destinado a esta función en la interfaz del dispositivo periférico. El biestable (flip-flop) de Inhibición de Interrupción individual se agrupa formando un registro (Registro de Máscara), constituyendo un periférico del microprocesador, como se puede apreciar en la siguiente figura:

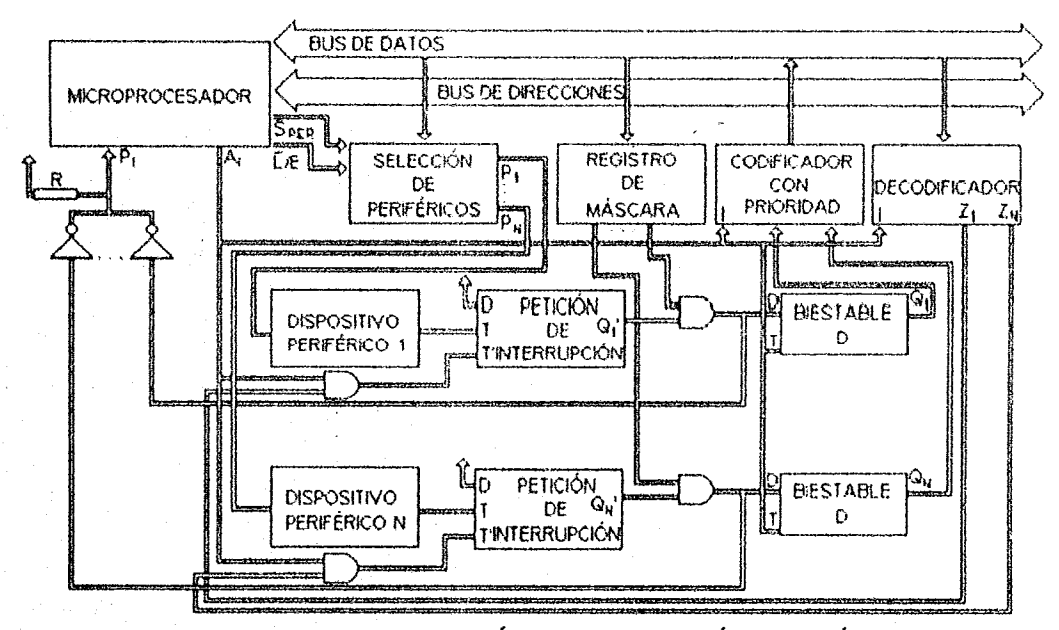

Fig. 3.22 INTERFAZ DE UN DISPOSITIVO PERIFÉRICO CON INTERRUPCIÓN E INHIBICIÓN INDIVIDUAL

La salida de este dispositivo se conecta a una compuerta lógica AND, cuya linea adicional está conectada al dispositivo de Petición de Interrupción. Esta compuerta lógica AND se conecta a la entrada del biestable (flip-flop) tipo D y a la entrada P<sub>1</sub> del microprocesador. De esta forma la interrupción generada por un dispositivo periférico no es detectada por el microprocesador hasta que el Bit de Inhibición correspondiente del Registro Máscara se encuentre activado.

Otra forma mediante el cual se efectúa el intercambio de información entre los dispositivos periféricos y el microprocesador o la memoria es el denominado Acceso Directo a Memoria (Direct Access Memory o DMA). En ocasiones suele ser necesario transferir una gran cantidad de información entre un dispositivo periférico y la memora RAM. Un posible ejemplo es la carga de un programa de aplicación general (por ejemplo un traductor) entre un disco magnético y una computadora. En este caso es necesario disminuir al máximo el tiempo que tarda en transferir toda la información, aún cuando con ello se incremente la complejidad de la unidad de interfaz.

# CAPITULO HI INTERCONEXIÓN DE MEMORIA Y PUERTOS

En una Interfaz DMA el dispositivo periférico se conecta directamente con la memoria sin que el microprocesador ejecute las instrucciones de transferencia de datos. Para esto es necesario que el microprocesador y los dispositivos periféricos se conecten con los mismos buses, como puede apreciarse en la siguiente figura:

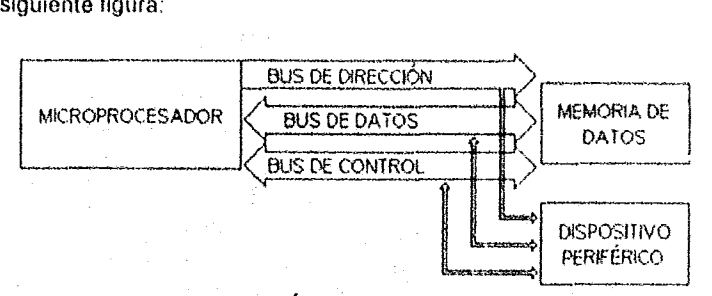

fíg. 3.23/NTERfAZ DE PERlFÉruCO CON ACCESO mRECTO A MEMOruA

El método de Acceso Directo a Memoria (DMA) puede ser iniciado por el microprocesador o por el periférico.

Por las posiciones de memoria con las cuales se realiza la transferencia de información, la interfaz con Acceso Directo a Memoria (DMA) puede ser clasificada por:

1) POSiciones de Memoria Fija: El dispositivo periférico intercambia infonnación con la memona RAM en unas posiciones de memoria fijas y repetitivas.

Para este caso, la Unidad de Control de Acceso Directo a Memoria es simple, como ejemplo podemos citar la adquisición de un número elevado de datos procedentes de un proceso Industrial y procesarlos con una secuencia adecuada de instrucciones.

2) Posiciones de Memoria Variable: El dispositivo periférico intercambia información con la memoria RAM en diferentes posiciones de la misma. En este caso, generalmente el microprocesador decide iniciar el Acceso Directo a Memoria cuando encuentra la instrucción adecuada durante la ejecución del programa. La Unidad de Control de Acceso Directo a Memoria es programable y antes de iniciar la transferencia, el microprocesador le indica la posición de memoria a partir de la cual deben realizarse la transferencia y el número de pOsiciones (Cantidad de datos a transferir) o la posición inicial y finaL

Por la forma en que se realiza la Unidad de Control de DMA. estas pueden clasificarse en:

- 1) Dedicación Exclusiva: Durante el tiempo que el dispositivo periférico accede a la memoría, el microprocesador no puede hacer lo propio, por tanto, no ejecuta proceso alguno. Este método es adecuado cuando se desea realizar la transferencia de datos lo más rápido posible y se puede detener el proceso actual durante todo el tiempo Que dure la trasferencia.
- 2) Robo de Ciclo: Mientras el microprocesador no accede a la memoria, puede hacerlo la unidad de control del dispositivo periféríco conectado por DMA. De esta forma se combina el Acceso Directo a la Memoria entre el microprocesador y el dispositivo periférico sin disminuir la velocidad de acceso.

Otra forma de lograr el Robo de Ciclo es multiplexando el microprocesador y el dispositivo periférico y realizar sistematicamente un acceso por parte del microprocesador y otra por parte del dispositivo periférico. Un ejemplo de dicho circuito se muestra a continuación.

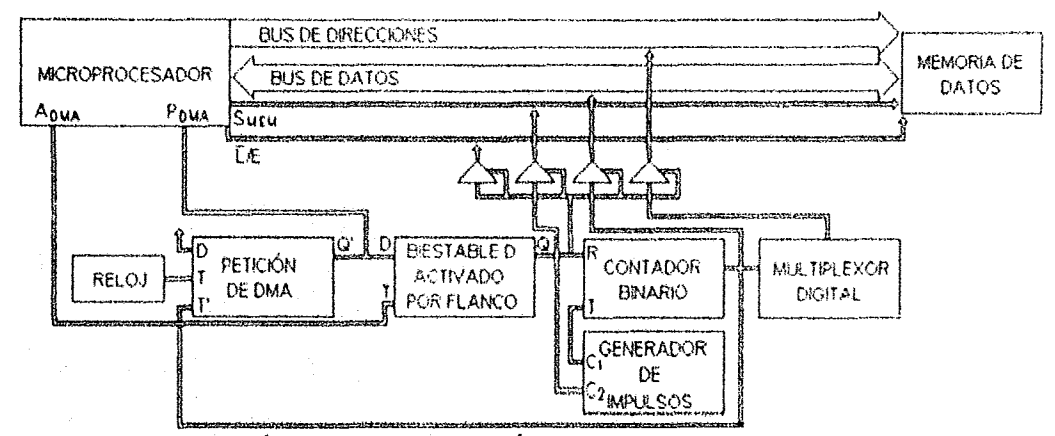

Fig. 3.24 CONEXIÓN DE UN DISPOSITIVO PERIFÉRICO CON DMA Y POSICIONES FIJAS DE MEMORIA

En el circuito de la gráfica anterior. se dispone de un dispositivo de Petición de DMA cuya entrada D se activa a un nivel lógico alto y la entrada T a un reloj generador de pulsos que genera un llaneo activo cada cierto intervalo de tiempo. Su salida Q' se conecta a la entrada P<sub>DMA</sub> (activo a un nivel lógico alto) del microprocesador. Cuando el microprocesador detecta la señal, termina la ejecución de la instrucción en curso y genera una señal A<sub>OMA</sub> de Reconocimiento de DMA. poniendo en alla impedancia su Bus de Datos. Dirección y Control. Esta serial se aplica a la entrada T de un biestable (flip-f1op) \ipo D activado por flancos. cuya entrada D está unida al circuito de Petición de DMA. De esta forma, al producirse dicho impulso el biestable (flip-flop) pasa al estado activo y hace desaparecer la puesta a cero del contador binario, que comienza a contar los impulsos del generauor. La entrada R del biestable (flip-flop) se une a la salida Q del dispositivo de Petición de DMA para asegurar Su estado inactivo mientras no se produce la petición de DMA.

La salida Q del biestable (flip-flops) se conecta también a la entrada de inhibición de los dispositivos trisecado que unen los elementos de la interfaz a los buces del microprocesador. De esta fonna se produce la aceptación de DMA, el estado de los buces del microprocesador se controla por la interfaz.

Cuando el circuito alcanza el final del último estado genera un flanco aclívo que se aplica a la entrada T' del dispositivo de Petición de DMA haciendo que vuelva al estado Inactivo. De esta forma desaparece la señal de Petición de DMA y el microprocesador continúa la eíecución del programa donde lo dejÓ.

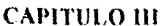

# 3.3 Mapeo de la Memoria del Sistema

Como se ha mencionado anteriormente, cualquier aplicación de un sistema digital basado en un microprocesador requiere la transferencia de datos entre circuitos externos al microprocesador y él mismo. La información acerca del mundo exterior debe ser reunida y procesada por el sistema, una vez procesada, los resultados deben ser mostrados y enviados a dispositivos periféricos para ser mostrados nuevamente al mundo exterior. Estas transferencias de información constituyen las operaciones de Entrada/Salida(E/S) o Input/Output (I/O).

Dada la gran variedad de dispositivos periféricos que pueden ser conectados a un sistema dígital y las características especiales, tanto eléctricas como funcionales de cada uno de ellos. la transferencia de información entre el microprocesador y el periférico no se efectúa de manera directa sino a través de otros elementos externos, los cuales reciben la información proveniente del microprocesador y la envían a los dispositivos de salida o recaban la información originada en los dispositivos de entrada y la transmiten al microprocesador. A estos elementos se les da el nombre de puertos de Entrada/Salida.

Los puertos de entrada/salida están formados básicamente a partir de registros externos. Algunos microprocesadores proporcionan Señales de Control que permiten que los registros externos que forman los Puertos de E/S ocupen un espacio de direcciones separado, es decir, distinto del espacio de direcciones de los registros externos que componen la memoria. Cuando los puertos tienen asignados un espacio de direcciones separado, se dice que están en modo de Entrada/Salida Aislada o E/S Estándar, Por el contrario, cuando se ubican dentro del mismo espacio de direcciones que la memoria, se dice que están en modo de Entrada/Salida Mapeada o Entrada/Salida Proyectada en Memoria.

Además, un Puerto de E/S contiene circuitos para el control de la transferencia de datos, así como para el acoplamiento (interfaz) con el dispositivo periférico externo. Es importante señalar que el microprocesador únicamente tiene relación con el Puerto de Entrada/Salida, no tiene comunicación directa con el dispositivo periférico; es el Puerto de Entrada/Salida el que tiene relación directa con el dispositivo periférico.

# 3.3.1 Puertos de Entrada/Salida Aislados

Para que un microprocesador pueda implementar el modo de E/S Aislada (Isolated I/O) son indispensables las siguientes condiciones:

- 1) El microprocesador debe proporcionar Señales de Control que permitan distinguir entre una operación con un Puerto de Entrada/Salida y una referencia a memoria.
- 2) El código de instrucciones debe tener instrucciones especiales con las que se pueda leer (entrada) o escribir (salida) datos en los Puertos de Entrada/Salida.

El microprocesador Z80 cumple con los requisitos anteriores por lo tanto, permite la interconexión de Puertos de Entrada/Salida en el modo de E/S Aislada.

### CAPITULO III interconexión de memoria y puertos

Como normalmente un sistema no necesita un número muy grande de Puertos de Entrada/Salida. es común Que no se utilicen todas las líneas del Bus de Direcciones del microprocesador en el acceso a Puertos de EntradalSatida Aislada. En el caso del microprocesador Z80. éste usa únicamente las ocho lineas menos Significativas del Bus de Direcciones (A<sub>0</sub>-A<sub>2</sub>) para direccionar un Puerto de Entrada/Salida. Con esto el sistema puede accesar un máximo de 256 direcciones asociadas con Puertos de Entrada/Salida.

El microprocesador *l80* tiene un poderoso grupo de instrucciones con las que puede realizar transferencias de datos con los Puertos Entrada/Salida Aislada. Estas instrucciones se pueden dividir en:

1) Instrucciones de E/S con el Acumulador: Las más simples de estas instrucciones son las de Entrada ¡Salida con el Acumulador. Sus Mnemónicos son.

IN A, (N)y OUT{N), A

Ambas instrucciones son de dos bytes; el primer byte especifica el código de operación (IN=DBH y OUT=D3H) y el segundo proporciona el número o dirección del Puerto de Entrada/Salida Aislada. El número del Puerto de Entrada/Salida se encuentra en el intervalo de OOH hasta FFH (O a 255).

La instrucción IN A, (N) ordena cargar en el Acumulador el contenido del Puerto de Entrada/Salida 'N". Durante esta instrucción el número del Puerto de Entrada/Salida se envía por las líneas A<sub>3</sub>-A<sub>7</sub> del Bus de Direcciones y en las líneas restantes (A<sub>8</sub>-A<sub>15)</sub> aparece el contenido del Acumulador.

La instrucción OUT (N), A ordena transferir el contenido del Acumulador al Puerto de Entrada/Salida "N". Durante esta instrucción el número del Puerto de Entrada/Salida se envía por las líneas A<sub>0</sub>-A<sub>7</sub> del Bus de Direcciones, mientras que en el Bus de Datos y en las líneas A<sub>6</sub>-A<sub>15</sub> del Bus de Direcciones aparece el contenido del Acumulador. La ejecución de cualquiera de estas instrucciones no afecta las banderas de estado (Flag) de la CPU.

Por ejemplo, con el siguiente programa se lee el contenido del Pueno de Entrada 8FH. el dato leído se carga en la dirección de memoria 5000H y se envía el mismo dato al Puerto de Salida 21H:

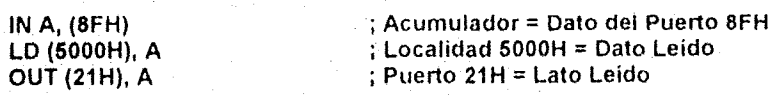

2) Instrucciones de E/S Usando el Registro C: Un Puerto de Entrada puede tener la misma dirección asignada que un Puerto de Salida, ya que su acceso está controlado por instrucciones distintas.

Las instrucciones de E/S usando el registro C permiten la transferencia de dalos entre cualquiem de los siete Registros de Propósito General y el Puerto de Entrada/salida

especificado en el registro C. Es decir, el registro C actúa como un apuntador que contiene la dirección del Puerto de Entrada/Salida asociada con la operación de E/S. Como el registro C es de un byte, el número del Puerto de Entrada/Salida se encuentra en el rango de 00H hasta FFH. Las instrucciones y Mnemónicos para este caso son:

IN r. (e) OUT (C), r

La instrucción IN r,(C) carga el registro "r" con el contenido del Puerto de Entrada/Salida indicado en el registro C y la instrucción OUT (C), r carga el contenido del registro "r" en el Puerto de Entrada/Salida especificado en el registro C; el registro "r" puede ser cualquier de los Registros de Propósito General A, B, C, D, E, H o L. La ejecución de la instrucción IN r,(C) altera el estado de las banderas S,  $Z \vee P\mathcal{N}$ .

Durante la ejecución de estas instrucciones, el contenido del registro C se envía por las líneas A<sub>0</sub>-A<sub>2</sub> del Bus de Direcciones y el contenido del registro B se envía por las líneas A<sub>6</sub>-AI5 del mismo Bus de Direcciones. El contenido del registro B se puede utilizar para transmitir información adicional o simplemente se puede ignorar.

En el siguiente ejemplo se lee el dato del pueno de Entrada 70H y se envía al Pueno de Salida 71H

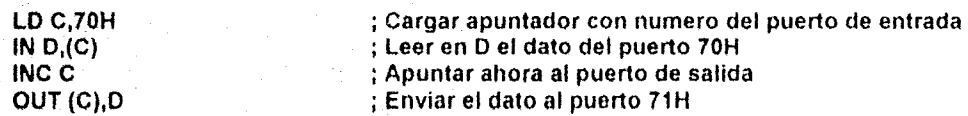

3) Instrucciones de E/S de Bloques: Además de lo anteriormente explicado. el microprocesador *l80* cuenta con ocho instrucciones que permiten la transferencia de bloques de 1 a 256 bytes de datos entre dispositivos periféricos de entradaisalida y localidades de memolia apuntadas por el registro HL. Igual que en el caso de las instrucciones de búsqueda de datos y transferencia de bloques de datos, existen instrucciones para E/S de bloques de datos en fonna automática y semiautomática. Sus Mnemónicos son:

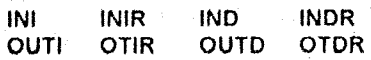

En éstas instrucciones el registro HL sei\ola la dirección de la localidad de memoria que recibe o envia el dato, el registro C especifica el número del Puerto de Entrada/Salida deseada y el regístro B realiza la función de contador para indicar cuantos bytes de datos se van a transferir. Durante la ejecución de las instrucciones, el contenido del registro C se envía por las líneas A<sub>0</sub>-A<sub>1</sub> del Bus de Direcciones y el contenido del registro B se envía por las Ifneas  $A_8-A_{15}$  del Bus de Direcciones

La instrucción INI ordena cargar el contenido del Puerto de Entrada/Salida especificado en el registro C hacia la localidad de memoria direccionada por el registro HL. Después de la

103

transferencia de un byte, el contenido del registro HL se incrementa en una unidad y el contenido del registro B se decrementa en una unidad. La bandera Z del registro F se pone en un nivel 1 lógico cuando el registro B llega a cero.

La instrucción INI es muy conveniente en las transferencias de varios datos, ya que lleva el control del controlador y del apuntador de memoria. Por ejemplo, la siguiente subrutina lee 100 datos (64H) del Puerto de Entrada 61H y los almacena en las localidades de memoria a partir de la dirección DATOS:

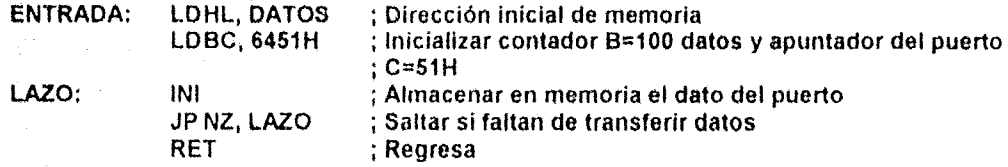

Las instrucciones INF y JP NZ,LAZO reemplazan a las siguientes instrucciones en un programa utilizando instrucciones comunes:

LAZO: IN  $A, (C)$  $LD(HL)$ ,  $C$ INC HL **DJNZ LAZO** 

La instrucción INIR es semejante a la instrucción INI, excepto que la ejecución termina hasta que se ha transferido el número de bytes especificado en el registro B, es decir, hasta que B sea cero. Cada iteración (transferencia de un byte) de la instrucción INIR toma 8.4 microsegundos para un reloj de 2.5 MHz. Se puede especificar un bloque de datos de 1 a 256 bytes.

La siguiente subrutina lee 90H datos del Puerto de Entrada 80H y los almacena en las localidades de memoria a partir de la dirección DATOS.

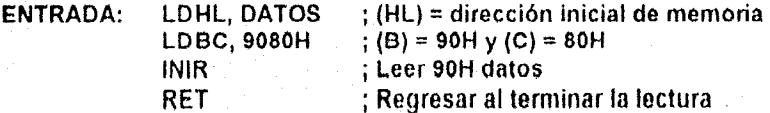

Las instrucciones IND e INDR operan en la misma forma que las instrucciones INI e INIR, con la excepción de que el registro HL se decrementa en una unidad, con lo cual la transferencia se realiza a localidades de memoria comenzando con la dirección más alta del bloque y terminando con la dirección más baja del mismo.

La instrucción OUTI transfiere el contenido de la localidad de memoria direccionada por el registro HL al Puerto de Entrada/Salida cuya dirección se especifica en el registro C. Después de la transferencia, el contenido del registro HL se incrementa en una unidad y el contenido del registro B se decrementa en uno. La bandera Z del registro F se pone en un nivel 1 lógico si el registro B llega a cero. Las instrucciones OUTI e INI son semejantes en funcionamiento. excepto por el senhdo de la transferencia de los dalos.

En la siguiente subrutina se envla un bloque de 50 datos (32H). que se enclwnlran a partir de la localidad de memoria con dirección BLOQUE, al dispositivo perifénco conectado al Puerto de Salida OOH

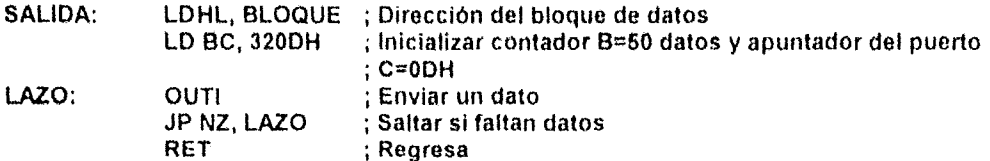

La instrucción OTIR es similar a la instrucción OUTI, con la diferencia de que en la primera la ejecución termina hasta después de transferir el número de bytes especificado en el registro B, es decir, hasta Que el registro B sea cero.

El ejemplo que se presenta a continuación transfiere el bloque de 90H datos, que se encuentran a partir de la localidad de memoria con dirección TABLA, al Puerto de Salida 35H:

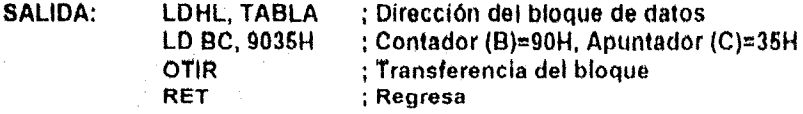

Las instrucciones OUTO y OTOR son semejantes a las instrucciones OUTI y OTIR. excepto que el apuntador HL se carga inicialmente con la direCción final del bloque de datos a transferir, decrementando el registro par HL en cada transferencia.

Durante la ejecución de cualquiera de las instrucciones de E/S explicadas en las secciones anterior, el microprocesador realiza un ciclo de máquina en el cual se lleva a cabo la transferencia de infonnación entre el Puerto de Entrada/Salida y el microprocesador

Si se trata de una instrucción de entrada (IN), a este ciclo de máquina se le denomina Ciclo de Entrada (Input Cycle). En el transcurso de la ejecución de estas instrucciones, el microprocesador lee el dato proveniente del Puerto de Entrada. En el caso contrario, es decir, cuando se trata de una instrucción de salida(OUT), al ciclo de máquina en que el microprocesador envía el dato al Puerto de Salida se le llama Ciclo de Salida (Output Cycle)

Los ciclos de máquina de entrada o salida son análogos a los ciclos de lectura o escritura en memona respectivamente. La principal diferencia radica en las señales de control que genera el microprocesador para indicar una operaci6n con memoria, las cualés son distintas a las generadas cuando se realiza una operación de hacia un Puerto de Entrada/Salida.

ASí como el microprocesador 280 produce la señal MREQ durante los ciclos de máquina hacen referencia a la memoria, de manera similar, al ejecutar una operación con un Puerto de Entrada/Salida, el microprocesador genera una señal llamada IORQ (Input/Output Request).

105

La señal IORQ se activa en O lógico y proviene de una lenninal de salida triestado del microprocesador. Cuando ésta se activa, indica que la parte baja del Bus de Direcciones (A<sub>0</sub>-A<sub>7</sub>) conllene un número de Puerto de Entrada/Salida valido para una operación de entrada o salida

La señal IORQ se activa al principio de T<sub>2</sub>, permaneciendo en un nivel 0 lógico hasta la mitad de T<sub>3</sub>. Además, on un ciclo de entrada se activa la señal RD desde el inicio de T<sub>2</sub> hasta la mitad de T<sub>3</sub>. siendo usada para que el Puerto de Entrada/Salida direccionado ponga el dato en el Bus de Datos, de donde es leido por el microprocesador al bajar el reloj en T<sub>3</sub>. Por otro lado; en un ciclo de salida la señal que se activa es WR, desde el comienzo de T<sub>2</sub> hasta la mitad de T<sub>3</sub>, siendo utilizada como señal de reloj para grabar el dato en el Puerto de Entrada/Salida al volver a un nivel 1 lógico. En este caso, el microprocesador pone el dato en el Bus de Datos a partir de la mitad de  $T_1$  y lo mantiene estable hasta finalizar  $T_3$ .

Durante las operaciones de E/S, el microprocesador inserta automáticamente un estado de espera (Tw\*) después de T2. Este estado adicional da un margen más amplio para que un Puerto de Entrada/Salida deCOdifique las Lineas de Dirección La razón para esto es que durante las operaciones de E/S, el tiempo désdé qué lá señal IORO baja a un nivel 0 lógico hasta que el rnícroprocesador examina la linea WAIT es muy corto. Sin este estado de retardo extra no hay tiempo suficiente para que un Puerto de Entrada/Salida decodifique su dirección y active la linea WAIT, si ésta tiene un nivelO lógico, se inserta un nuevo estado de espera Tw.

En el microprocesador Z80, las señales que determinan los espacios de direccionamiento de Puertos de Entrada/Salida Aislada son las Líneas de Dirección A<sub>0</sub>-A<sub>7</sub> y las Señales de Control <br>IORQ, RD y WR.

Para controlar Puertos de Entrada, los circuitos externos combinan tas señales *lORO,* RO Y la dirección del Puerto de Entrada/Salida, generando un pulso de selección exclusivo para cada Puerto de Entrada/Salida. Este pulso ocurre en el momento en que el microprocesador está listo para leer el dato del Puerto de Entrada/Salida durante el ciclo de entrada de una instrucción IN que especifique ese Puerto de Entrada/Salida.

Para Puertos de Salida, los circuitos externos combinan las señales IORQ, WR y la dirección del Puerto de Entrada/Salida generan un pulso de selección único para cada Puerto de Entrada/Salida. Este pulso actúa a la manera de un pulso de escritura para grabar el dato en el Puerto de Entrada/Salida durante el ciclo de salida de una Instrucción OUT Que especifique ese Puerto de Entrada/Salida.

Hay que insistír en la importancia de que a cada Puerto de Entrada/Salida le corresponda una dirección distinta. Aún en situaciones en las que un solo dispositivo periférico de entrada tiene asociados más de un Puerto de Entrada, cada uno de ellos debe tener una dirección diferente; el motivo sigue siendo el mismo; la prevención de conflictos en el Bus de Datos originados por la activación simultanea de varios buffers de tres estados con sus salidas conectadas a un punto común.

Cuando se trata de Puertos de Salida, nonnalmente cada uno se identifica con un número diferente; sin embargo, es posible y frecuentemente útil que varios de ellos sean seleccionados al mismo tiempo. Como en este caso es el microprocesador el que controla la transferencia y el que envía el dato, no hay posibilidad de conflicto. La única limitación en este tipo de conexión es que a la hora de efectuar una transferencia a ese número de Puerto de Entrada/Salida, todos recibirán Idéntica infonnación,

Nótese que puede haber un Puerto de Entrada con el mismo número que un Puerto de Salida sin que ocurra ningún problema, ya que nunca estarán activos simultáneamente Esto se debe a que para generar el pulso de selección del Puerto de Entrada es necesaria la senal RO y para Que se genere el pulso de selección del Puerto de Salida se requiere la señal WR

El diseño de la circuitería de selección varía, dependiendo del numero de dispositivos periféricos de E/S conectadas al sistema y de las características de los circuitos que componen los Puertos de Entrada/Salida. Si únicamente se requiere un Puerto de Entrada y un Puerto de Salida. no es necesario decodificar las Lineas de Dirección, Para generar los pulsos de selección de estos Puertos de Entrada/Salida, bastan las señales I/OR<sup>1</sup> e I/OW<sup>2</sup>. En este caso el número de Puerto de Entrada/Salida no importa, pero de cualquier manera no puede omitirse en la instrucción,

Cuando el sistema requiere más de un Puerto de Entrada o de Salida. entonces es necesario decodificar las Lineas de Dirección con el fin de generar los pulsos de selección para cada Puerto de Entrada/Salida en particular,

La forma más simple de decodificación de las Lineas de Dirección es la Selección Lineal, ya que utiliza el menor número de compuertas. En este método una sola Linea de Dirección se asocia exclusivamente con cada Puerto de Entrada/Salida. combinándose con las señales IORQ y RO o WR para generar el pulSO de selección correspondiente, Como únicamente son ocho las Líneas de Dirección para los Puertos de Entrada/Salida, sólo pueden seleccionarse hasta ocho Puertos de Entrada y ocho Puertos de Salida con este método. Sin embargo, la eliminación de los circuitos Que se requieren para decodificar las Líneas de Dirección se convierten en un ahorro importante en sistemas pequeños.

Una desventaja de la Selección Lineal es la posibilidad de que un error de programación dañe 105 circuitos si accidentalmente dos puertos de Entrada utilizan el Bus de Datos simultáneamente. Suponga, por ejemplo, que un sistema particular que usa Selección Lineal contiene un Puerto de Entrada en la dirección 04H y otro Puerto de Entrada en la dirección 08H, seleccionados por las Líneas de Dirección  $A_2$  y  $A_3$ , respectivamente. Si se programa una

107

 $<sup>1</sup>$  Por razones de simplicidad, se utiliza esta nomenciatura en lugar de indicar las señales que se activan</sup> (JOREQ, RD así como la dirección del Puerto de Entrada/Salida si fuera necesario) cuando ocurre una transferencia de datos entre los dispositivos períféricos y el microprocesador (lectura de datos).

<sup>&</sup>lt;sup>2</sup> Por las mismas razones, se utiliza esta nomenclatura en Iugar de indicar las señales que se activan (IOREO, WR así como la dirección del Puerto de Entrada/Salida si fuera necesario) cuando ocurre una transferencia de datos entre el microprocesador y los dispositivos periféricos (escritura de datos).

# CAPITULO 111 INTERCONEXIÓN DE MEMORIA Y PUERTOS

instrucción IN A,(OCH), en lugar de una instrucción IN A,(O8H), su ejecución causará que los Puertos de Entrada 04H y 08H sean seleccionados al mismo tiempo, lo cual muy probablemente dañará los buffers triestado.

Para seleccionar un numero mayor de dispositivos periféricos de Entrada/Salida, es necesario decodificar las ocho Lineas de Dirección Que correspondan a los Puertos de Entrada/Salida. Con Decodificación Completa o Exhaustiva, el máximo número de pulsos de selección que pueden ser generados son 512:256 asociados con instrucciones IN y 256 asociados con instrucciones OUT. Para efectuar la decodificación, los circuitos decodificadores con entradas de habilitación (Chip Enable) son los más convenientes porque reducen el número de compuertas

Si una aplicación requiere cuatro o menos pulsos de selección para entrada y cuatro o menos pulsos de selección para salida, se puedo utilizar un circuito integrado 74lS139 que es un circuito con dos decodificadores de 2 a 4 líneas. Sus salidas permanecen en un nivel 1 lógico mientras no sean seleccionadas; cuando una de ellas es seleccionada, ésta pasa a un nivel 0 lógico. Sus entradas de habilitación son activas en un nivel 0 lógico.

La entrada de habilitación de uno de los decodificadores se conecta a la señal I/OR y las entradas de selección a las Líneas de Dirección A<sub>o</sub> y A<sub>1</sub>, produciendo cuatro pulsos de selección para el mismo número de Puertos de Entrada en las salidas del decodificador. las cuatro salidas están en un nivel 1 lógico hasta que aparece la señal I/OR, entonces en la salida seleccionada por Aa y A, se genera un pulso con un nivel O lógico. las otras salidas permanecen en un nivel 1 lógico. La entrada de habilitación del otro decodificador se conecta a la señal I/OW y las entradas de selección de  $A_0$  y A<sub>1</sub>; con esto se obtienen cuatro pulsos de selección para el mismo número de Puertos de Salida.

Como únicamente las dos líneas menos significativas del Bus de Direcciones ( $A_0$  y  $A_1$ ) están conectadas al decodificador, el estado lógico de las seis líneas más significativas del primer octeto del Bus de Direcciones (A<sub>2</sub> a A<sub>7</sub>) es una condición "no limporta". El efecto de esto es la generación de los mismos pulsos de selección para instrucciones IN u OUT con diferentes direcciones de Puertos de Entrada/Salida. Por ejemplo, el pulso de selección para el Puerto de Entrada 00H (PEOOH) puede generarse ejecutando la instrucción IN A,(OOH) o cualqUiera de las siguientes' IN A,(04H); IN A,(08H): IN A,(0CH); IN A,(10H): IN A,(14H); etc.

Los circuitos decodificadores que tienen varias entradas de habilitación, algunas activas en un nivel 0 lógico y otras activas en un nivel 1 lógico, proporcionan aún más flexibilidad. Los circuitos integrados 8205 y 7 4lS 138 son decodificadores de 3 a 8 lineas que poseen 3 entradas de habilitación (chip enable), dos de ellas activas en un nivel O lógico y una de ellas activa en un nivel 1 lógico. Con uno de estos circuitos se pueden generar hasta ocho pulsos de selección activos en --<br>un nivel 0 lógico y no se requieren compuertas adicionales para implantar las señales I/OR e I/OW porque éstas se obtiene con lógica interna del circuito.

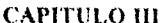

Instrucción

### INTERCONEXIÓN DE MEMORIA Y PUERTOS

Los circuitos decodificadores con entradas de habilitación se pueden conectar en cascada para generar un mayor número de pulsos de selección. Una cantidad de 17 circuitos integrados 74LS154 que son decodificadores de 4 a 16 líneas proporcionan 256 pulsos de selección.

Otra forma de generar pulsos de selección en sistemas con un número reducido de Puertos de EntradalSalida es usando circuitos comparadores de magnitud. Con este método so tiene la ventaja de poder ubicar a cada Puerto de Entrada/Salida en un lugar especifico del espacio de direccionamiento, sin necesidad de decodificar exhaustivamente las ocho Lineas de Dirección para Puertos de Entrada/Salida. Sin embargo, tiene la desventaja de que se requiere cuando menos un comparador para cada Puerto de Entrada/Salida, lo cual, al crecer el número de Puertos de Entrada/Salida implica un aumento considerable de la circuitería de selección

Por ejemplo, el circuito integrado 74LS648 es un comparador binario de dos números de 8 bits. P y Q, que cuenta con dos salidas activas en 0 lógico: P=Q y P>Q. El circuito activa la salida apropiada, de acuerdo 8 la relación obtenida de la comparación de los dos números.

Suponiendo que el sistema a diseñar requiriera de un Puerto de Entrada cuya dirección sea 57H y un Puerto de Salida con dirección E1H, so pueden utilizar dos comparadores 74LS684 para generar los dos pulsos de selección.

### 3.3.2 Puertos de Entrada/Salida Mapeados

El modo de Entrada/Salida Mapeada a Memoria (Memory Mapped l/O) se basa en que tanto las localidades de memoria corno los Puertos de Entrada/Salida se consideran como registros externos desde el punto de vista del microprocesador. Entonces. las instrucciones que hacen referencia a la memoria también pueden transferir datos entre un dispositivo periférico y el microprocesador, siempre y cuando el Puerto de Entrada/Salida que los interconecta se encuentre dentro del espacio de direccionamiento de memoria, es decir, controlado por las --<br>Señales de Control para memoria, que en el caso del microprocesador Z80 son MREQ, RD y WR. De esta fonna, el registro asociado con el Puerto de Entrada/Salida es tratado simplemente como una localidad de memoria más.

Una caracterlslica importante es que las operaciones de entrada y salida usando Puertos de Entrada/Salida Mapeada a Memoria no están limitadas a los registros intemos. Por ejemplo. algunas de las instrucciones del microprocesador *l80* que pueden utilizarse para leer de Puertos de Entrada Mapeados a Memoria son:

LO r. (HL) LO A. (pq) LO HL. (pq) ADD A. (HL) ANO (HL) BITb. (HL) Entrada de un puerto a cualquier registro Entrada de un puerto a un acumulador Entrada de dos puertos a los registros H y L Entrada de un puerto al acumulador con operación aritmética Entrada de un puerto al acumulador con operación lógica Examinar estado lógico del bit b de un puerto de entrada

Interpretación para ElS mapeada a memoría

109

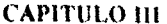

Instrucción

110

Algunas instrucciones que pueden enviar información a Puertos de Salida Mapeados a Memoria son:

-----~-\_.,----\_.\_~--~-,.\_~,-\_. \_\_ .\_---.-------\_.\_-~-----~--------------.~-\_.\_.

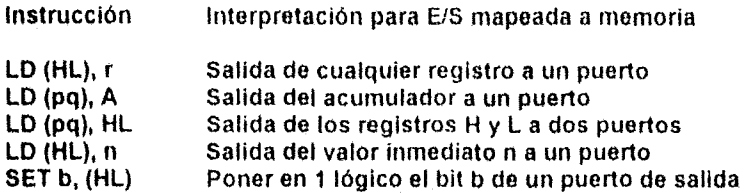

Para generar los pulsos de selección de Puertos de Entrada/Salida Mapeados a Memoria es necesario decodificar las 16 líneas del Bus de Direcciones ( $A_0$ - $A_{15}$ ) junto con las señales de control MREQ y RD o WR, dependiendo si es un Puerto de Entrada o un Puerto de Salida.

Una manera sencilla de implantar una estructura de Puerto de Entrada/Salida Mapeada a Memoria es utilizando la Ilnea más significativa del Bus de Direcciones  $(A_1, A_2)$ , para indicar si la dirección especificada en una instrucción se refiere a una localidad de memoria o a un Puerto de Entrada/Salida. Cuando la Línea de Dirección A<sub>15</sub> está en un nivel 0 lógico, entonces las líneas  $A_0$ -A<sub>14</sub> direccionan una localidad de memoria. Si la Línea de Dirección A<sub>15</sub> está en un nivel 1 lógico, esto significa que la dirección mostrada por las Líneas de Dirección A<sub>0</sub>·A<sub>14</sub> corresponden a un Puerto de Entrada/Salida. De esta forma, se dedican los primeros 32K a memoria y quedan disponibles los restantes 32K para direccionar Puertos de Entrada/Salida.

# 3.3.3 Comparación entre Puerto de E/S Aislado y Puerto de E/S Mapeado

El modo de Puerto de Entrada/Salida Aislada presenta las siguientes ventajas:

- 1) Como se usan instrucciones especiales para realizar procesos de Entrada/Salida en un programa, éstas pueden distinguirse fácilmente de las instrucciones que hagan referencia a memoria.
- 2) Como solo se utilizan ocho líneas en el direccionamiento de un Puerto de Entrada/Salida, se necesitan menos circuitos para su decodificación.
- 3) Como el número de Puerto de Entrada/Salida se puede representar en un byte, las instrucciones son mas cortas.
- 4) Corno los Puertos de Entrada/Salida están asignados a un espacio separado de la memoria. se tiene disponible la capacidad total de direccionamiento del microprocesador para circuitos de memoria.

las desventajas de este método de conexión de Puertos de EntradalSalida son:

- 1) La capacidad de procesamiento y flexibilidad de las instrucciones de Entrada/Salida es en general muy restringida.
- 2) Se debe dedicar al menos una lenninal del circuito inlegrado del microprocesador para la señal de control que distingue las operaciones con Puertos de Entrada/Salida de las operaciones que se realizan con la memoria.

### CAPITULO 111 INTERCONEXIÓN DE MEMORIA Y PUERTOS

Por otra parte, el modo de Puertos de Entrada/Salida Mapeados a Memoria tiene como ventajas las siguientes.

- 1) Permite la utilización de la gran variedad de instrucciones que hacen referencia a la memoria para la transferencia de información y la ejecución de operaciones aritméticas o lógicas directamente en los Puertos de Entrada/Salida, sin necesidad de transfenr los datos a los registros internos del microprocesador
- 2) Reduce el número de Lineas de Control que debe tener el microprocesador. Las desventajas para los Puertos de Entrada/Salida Mapeados a Memoria son las siguientes:
- 1) Cada Puerto de Entrada/Salida implantado de este modo disminuye en uno las direcciones disponibles para la memoria
- 2) Es necesario decodificar las 16 Líneas del Bus de Direcciones para seleccionar el Puerto de Entrada/Salida.
- 3) Las instrucciones que hacen referencia a la memoria requieren dos bytes para representar la dirección, por lo tanto son mas largas y también pueden ser más lentas.

De lo anterior se concluye Que ninguno de los dos modos de implantar los Puertos de Entrada/Salida es claramente mejor Que el otro. Por lo tanto, la decisión de cual utilizar depende de las características particulares Que tenga el sistema en cuestión

Sí el sistema exige que el espacio total destinado al almacenamiento esté ocupado por circuitos de memoria, entonces la única alternativa para la implantación de Puertos de Entrada/Salida es la Aislada. Por olro lado, si los requerimientos de memoria son reducidos, el empleo de la técnica de Puertos de Entrada/Salida Mapeados a Memoria puede resultar adecuado

Los pulsos de selección de Puertos de Entrada/Salida también son útiles como pulsos de control en aplicaciones donde se controlan dispositivos externos, con los que no se pretende efectuar ninguna transferencia de datos. Es preferible la instrucción OUT para generar los pulsos de control, ya Que la instrucción IN provoca que el dato contenido en el Bus de Datos pase al Acumulador (o alguno de los registros internos).

Un ejemplo de esto puede ser el control del encendido y apagado de un motor. a través de pulsos de selección generados por programa. que ponen en un nivelO o 1 lógico un flip-flop.

Inicialmente se supone que la salida Q del flip-flop está desactivada, por lo tanto, el nivel lógico del buffer está en 0 lógico. Debido a lo anterior la bobina del relevador no esta energizada y como el relevador es del lipo "normalmente abierto", entonces no existe flujo de corriente en el circuito CA, lo que ocasiona que el motor se encuentre desconectado

La ejecución de una instrucción OUT (00H), A pone el flip-flop en un nivel 1 lógico y hace que la salida del buffer sea de 5V, activando la bobina del relevador. la que a su vez cierra los contactos, De esta forma se establece el flujo de corriente en el circuito CA. poniendo al motor en funcionamiento. La ejecución de una instrucción OUT(01H), A regresa la salida Q del flip-flop a un nivelO lógico, apagando el motor. Nótese que la información que sale al Bus de Datos durante la

111

### **CAPITULO III**

### **INTERCONEXIÓN DE MEMORIA Y PUERTOS**

ejecución de las instrucciones OUT, es decir. el contenido del Acumulador, no es enviada a ningún lado ni afecta al sistema

SI se quiere mantener encendido el motor por un tiempo delenninado, se puede hacer uso de las técnicas para la generación de tiempos de espera por programa.

La siguiente rutina puede servir para este propósito:

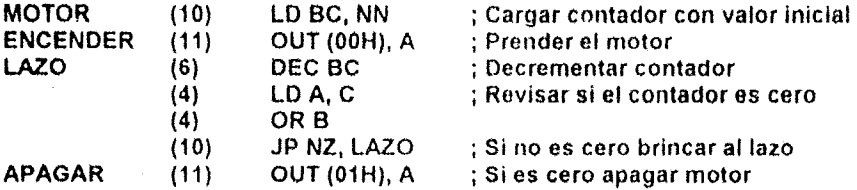

El tiempo en que el motor permanece encendido se calcula a partir del numero NN con que se carga inicialmente el contador y de la duración de cada una de las instrucciones dentro del ciclo. los números encerrados entre paréntesis en la rutina anterior representan los estados que dura cada instrucción. Un estado (t,) equivale a 400 ns para un cristal de 2.5 MHz.

Así pues, el tiempo de funcionamiento esta dado por:

### T=[NN\*(6+4+4+10)+11]'t,

# T=(24\*NN+11]·400 ns para O<NN<65,535

si NN=1 se obtiene  $T_{min} = 14$  microsegundos

si NN=0 se obtiene  $T_{max}$  = 0.629 segundos

# 3.3.4 Circuitos Para la Implantación de Puertos de Entrada/Salida

los Puertos de Entrada/Salida pueden implantarse con circuitos SSI. MSI o LSI. Sin embargo. para minimizar el nümero de componentes en general se usan circuitos MSI o LSI.

Un f'uerto de Salida de 8 bits se puede implantar con un circuito de tipo cerrojo (Iatch) de 8 bits como el circuito integrado 74LS373 o el 74LS374. El circuito integrado 74LS373 contiene 8 cerrojos disparados en el nivel positivo con una entrada común de reloí activa en 1 lógico. El circuito integrado 74LS374 contiene 8 flip-flops tipo D disparados en la transición positiva (O a 1) con una entrada común de reloj.

Ambos circuitos poseen salidas con bufrers de tres estados. los buffers tienen una entrada de habilitación activas en un nivel 0 lógico. Cuando alguno de estos circuitos se usa para implantar un Puerto de Salida, los buffers se mantienen activos todo el tiempo o son controlados por el dispositivo periférico de salida.

El circuito integrado 9334 de Nalional Semiconductors nroporciona 8 cerrojos direccionables individualmente. los cuales pueden utilizarse como 8 Puertos de Salida de un bit para propósitos de control. La entrada de datos del circuito integrado 9334 se conecta a una de las líneas del Bus de Datos. Cada uno de los cerrojos es seleccionado corno un Puerto de Salida independiente por medio de tres Líneas de Dirección. con lo cual se puede cambiar el estado de un bit sin afectar el

## CAPITULO III **INTERCONEXIÓN DE MEMORIA Y PUERTOS**

estado de los otros. Con este circuito solamente se requieren dos instrucciones para poner un bit en un nivel 0 o en 1 lógico; una de ellas carga el Acumulador con 00H o 01H; la otra es una instrucción de salida para el Puerto de Entrada/Salida (bit) seleccionado, suponiendo que se encuentra conectado un circuito integrado 9334 al microprocesador Z80.

En contraste, para cambiar un solo bit sin alterar ninguno de los otros bits de un Puerto de Salida en donde todos los bits son manejados simultáneamente, por ejemplo un circuito integrado 74LS373 o un 74LS374, se vuelve necesario mantener en memoria una copia de la ultima información enviada al Puerto de Entrada/Salida

Los cerrojos y los buffers triestado del circuito Integrado 74LS373 y del 74LS374 permiten que estos circuitos se puedan utilizar también como Puertos de Entrada. Cuando un dispositivo periférico de entrada tiene su propio cerrojo pero sin salidas de lercer estado se le añade un circuito buffer con salidas de tres estados Por ejemplo, el circuito integrado 74LS240 y el 74LS244 50n buffers octales con salidas de tres estados. Los buffers triestado en cada uno de ellos están divídidos en dos grupos de cuatro, cada grupo con una entrada común de habilitación activa en un nivel 0 lógico. Además las entradas de datos son gatillos Schmitt para mejorar su inmunidad al ruido.

Un circuito integrado especialmente útil y flexible para implantar puertos de 8 bits, tanto de entrada como de salida es el 8212 de Intel. Este es un circuito integrado de 24 terminales fabricado con tecnologla bipolar Schottky (figura número 3.25).

El circuito Integrado 8212 contiene un registro de 8 bits que puede ser activado de diversas maneras. Los ocho cerrojos que componen el registro se disparan en el nivel positivo. La salida de cada cerrojo (latch) va conectada a un buffer de tres eslados. Corno puede observarse en el diagrama lógico de la figura número 3.25, la señal de reloj que controla los cerrojos así como la señal de habilitación de los buffers de salida, se derivan de cuatro entradas (MD, DS1, DS2 y STB) a través de un circuito combinacional. Normalmente las lineas de entrada DSi y DS2 van asociadas a la selección del circuito (deviee seleet): MO (mode) define su modo de operación, y STB (strobe) se utiliza como entrada de reloj.

Cuando un circuito integrado 8212 se usa como Puerto de Salida. el modo de oporación se indica con MD=1. La señal de reloj C se obtiene de las entradas de selección (DS1 y DS2). Cuando DS1 está a un nivel 0 lógico y DS2 se encuentra en un nivel 1 lógico, se selecciona el circuito y el reloj está en un nivel 1 lógico. Mientras c= 1 las salidas de datos siguen a las entradas de datos. La información de las entradas se graba en la transición del nivel 1 al nivel 0 de la señal de reloj. Dependiendo de que se use OS1 o 082, el Puerto de Entrada/Salida se puede activar con un pulso de selección activo en un nivel 0 lógico o activo en un nivel 1 lógico, respectivamente. Como se trata de un Puerto de Salida. los buffers triestado se mantienen activos tado el tiempo. Cuando se usa como Puerto de Entrada, el circuito integrado 8212 proporciona un buffer de tercer estado controlado por el microprocesador y un registro controlado por el dispositivo periférico de entrada.

 $\sim$ 

El modo de operación se indica con MD=0; el estado del buffer lo determinan DS1 y DS2. La señal de reloj de los cerrojos proviene de la entrada STB.

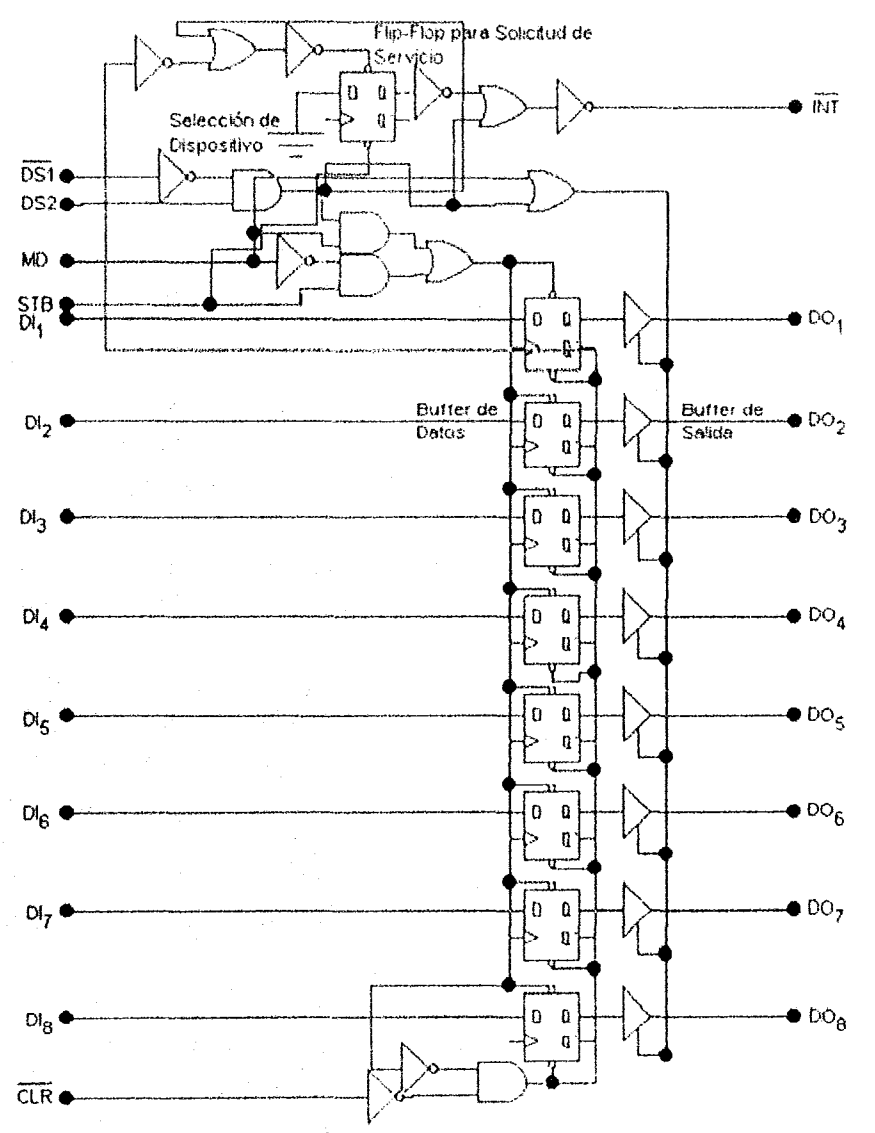

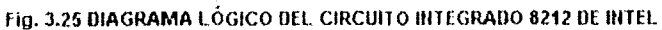

# 3.4 Resumen

Antes de proceder a realizar las conexiones de los diversos elementos que van a integrar el Sistema Mínimo, es esencial tener una noción de los diversos tipos de conexión de los dispositivos periféricos a los microprocesadores.

Las formas de conexión de los dispositivos períféricos pueden ser mediante líneas comunes o independientes, estas formas de conexión se eligen de acuerdo al número de pines existentes en el microprocesador o la distancia existente entre el microprocesador y los dispositivos periféricos (serial si existe una distancia grande entre ambos dispositivos o paralela si la distancia entre ambos es corta y no existe la necesidad de serializar los datos).

De acuerdo a los dispositivos periféricos conectados al sistema. se puede elenir el Intercambio de infonnación iniciada por el microprocesador o por el dispositivo periférico (mediante el uso de lineas de interrupción).

Finalmente. es ineludible el conocimiento de las fonnas de mapear la memoria del microprocesador Z80, con el objeto de elegir la mejor forma de conectar los dispositivos periféricos al Sistema Mínimo, con el fin de realizar una mejor elección en cuanto a la forma de direccionamiento de los Puertos de Entrada/Salida, con la consecuente elección de los circuitos integrados que permitan realizar una buena comunicación entre los dispositivos periféricos y el microprocesador al menor costo posible.

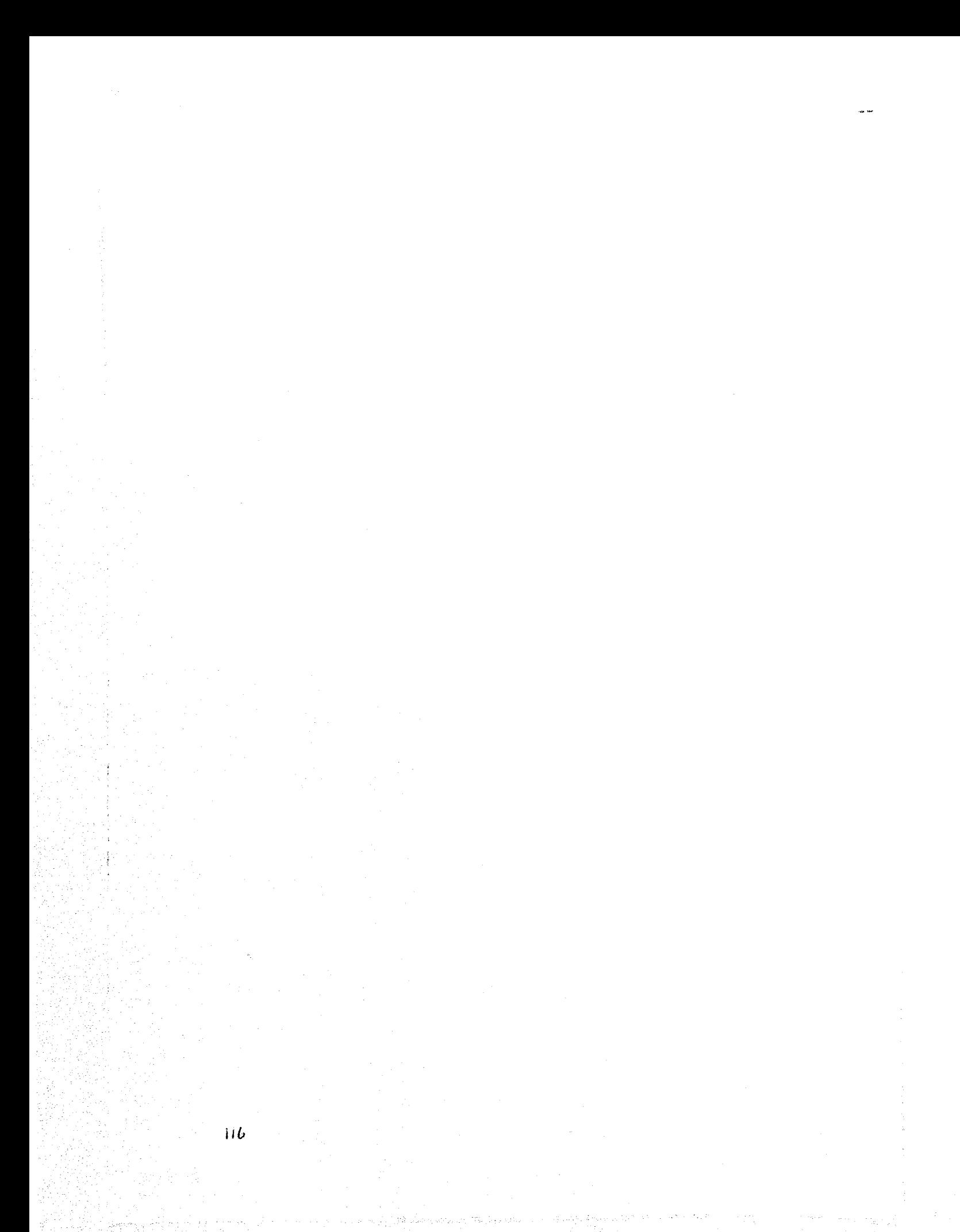

# **CAPITULO IV: DISPOSITIVOS PERIFÉRICOS**

"Una respuesta de un programador a una persona que no conoce de computadoras todo se puede, que no podamos o que no sepamos es diferente<sup>®</sup>

Ivan Edo Rodríguez

# 4.1 Interfaz serie

Ha pensado alguna vez, cómo es posible que se pueda efectuar una transmisión de datos desde una distancia tan lejana como Europa, Asía o el continente africano. Aún más, si el Bus de Datos de un sistema computarizado utiliza un tamarlo minimo de 8 bits (puesto que los modernos equipos Pentium y similares utilizan un Bus de Datos de 64 bits), en el remoto caso de que se utilizará un canal de transmisión análogo al bus de los sistemas PCs, ello implicaría tener un tendido de cabtes en paralelo de 8 lineas. adicionalmente deben de tener unas lineas tales como la fuente de potencia, tierra y señales que permitan efectuar una sincronización de los datos (es decir, señales que indiquen al transmisor si el receptor está encendido, si se encuentra ocupado, si su buffer se oncuentra lleno. si ha redbido bien los datos, etc ). además de una señal Strobo Que indique al receptor que los datos están disponibles y son válidos. Por si esto fuera poco, los cables que se utilizan como medios de conducción de las señales aclüan como resistores que paulatinamente van transformando esta señal en calor y la van disipando, ello implica que a ciertos intervalos de distancia se debe de poner unos retransmisores que permitan regenerar las señales y volverlas a emitir.

Como puede verse de lo anteriormente expuesto, tener un canal de comunicación de tal indole repercutiría en forma grave en el costo de implementar tal canal, puesto que éste mismo se incrementaría a proporciones inaceptables para las empresas, entidades gubernamentales instituciones educativas, etc. Lo cual repercutiría en el usuario final, puesto que sería inaccesible para la mayoría de las personas

Para disminuir en la mayor medida de la posible los gastos que acarrearía tal proyecto, la primer opción viable que se eligió fue utilizar los servicios de los medios de comunicación existentes en el mundo: el teléfono. Sin embargo, las líneas telefónicas no cuentan con un cableado de tantas lineas.

Para evitar tal contratiempo, y disminuir el costo de implementar un canal de comunicación entre equipos PCs ubicados a distancias lejanas, se decidió utilizar una transmisión de datos en seríe (bit a bit) para lo cual, los datos en paralelo son serializados. Después de tener los datos en serie, estos son transmitidos bit por bit en un solo hilo de par trenzado. Para una correcta transmisión de los datos. se utilizan señales de Inicio y de Parada (Stan y Stop), los cuales tienen la misión de indicar al receptor que los datos que se están emitiendo son válidos Gracias a

in

ésta técnica, surgen los conceptos de Half-Duplex o Semi-Duplex y Full-Duplex o Duplex Completo

De igual forma, lo anterior se aplica para las comunicaciones del microprocesador con sus dispositivos periféricos tales como las impresoras, teclados, pantallas de video, módems, entre otros.

Para poder efectuar una comunicación paralelo-serie y serie-paralelo, se puede utilizar dispositivos tan comunes como los registros de desplazamiento, tales como los circuitos integrados 74LS194, 74LS322, entre otras. Sin embargo, al utilizar estos dispositivos se debe de tener en mente las características eléctricas de los periféricos emisores, de tal suerte que se consiga adaptar los registros de corrimiento a los emisores y perder algunos datos tales como los bits de Start, Stop y de Paridad.

Otra posibilidad es utilizar circuitos integrados especializados que permitan una transformación paralelo-serie y serie-paralelo, que permitan además captar todos los bits utilizados en la transmisión de los datos. Tales dispositivos se denominan UART (Universal Asincronic Receptor/Transmisor o Receptor/Transmisor Asincrono Universal), ejemplos de tales dispositivos son los típicos UART SMC COM2017, AY-5-1013A, AY-1015 o TR1602 (estos dos últimos funcionan con una sola fuente de alimentación de +5V, en tanto que los demás requieren una alimentación extra de -12V)

Básicamente, están formados internamente por transmisores paralelo-serie y receptores serieparalelo independientes, los cuales se encuentran unidos por terminales de programación comunes.

Normalmente, la transmisión de datos en serie sigue el formato asincrono ilustrado en la siguiente figura:

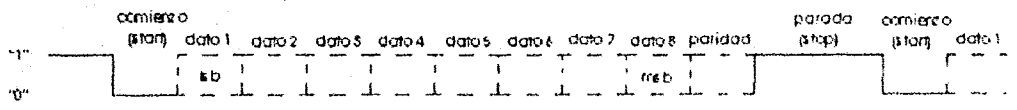

# FIG. 4.1 FORMATO DE UN OCTETO DE DATOS EN UNA TRANSMISIÓN EN SERIE

Como se puede ver en la anterior figura cuando el emisor no está transmitiendo dato alguno, la línea de datos se mantiene en una señal de nivel alto ó 1 lógico, en espera de una señal Start. Esta última está representada por una transición de nivel alto a un nivel bajo, posterior a ésta. siquen ocho bits de datos. Al final de éstas, se emiten unas señales de Paridad y de Parada (Stop) del sistema, este mismo principio vuelve a repetirse para cada byte de datos transmitido.

En el extremo contrario (receptor), otra UART controla la línea de entrada en serie para el bit de comienzo. Al ocurrir este hecho, se almacenan los bits de datos en un registro y se verifica la paridad de los mismos. Al terminar de recibir los datos y verificar la paridad, la UART genera una señal de datos listos, la cual puede ser utilizada como señal de Strobe para el microprocesador

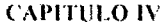

(esta señal puede ser aplicada a la linea INT, la cual detiene el proceso actual del microprocesador, obligándolo a atender la petición de interrupción).

Sin embargo, para que el receptor pueda seguir recibiendo datos, es menester indicarle que el microprocesador ha leido los datos y Resetear la linea de datos disponibles (rehabilitando la función del UART).

Además de lo anterior, se necesita conocer la velocidad de transmisión de los datos, la cual puede ser expresa como bits por segundo. Algunas velocidades típicas de transmisión de datos estándares en la industria son.

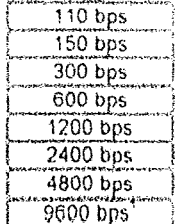

# Tabla 4.1 VELOCIDADES ESTANDARES DE TRANSMISIÓN DE DATOS

Para poder generar estas velocidades de transmisión podemos utilizar circuitos integrados generadores de baudio o diseñar alguno que se adapte a nuestros requerimientos.

Sin embargo, existe una cuestión más: ¿Cuál es el nivel de voltaje que se debe utilizar para que la comunicación entre el microprocesador y los dispositivos periféricos se realice con éxito?, si se toma en cuenta que ambas utilizan distintos niveles de voltaje. Para resolver tal conflicto, se diseñó la norma EIA RS-232C (ampliamente utilizada en los equipos módems), gracias a esta norma conocemos los niveles que deben prevalecer para un nivel 0 lógico y un nivel 1 lógico, así como sus tipos de conexiones, las asignaciones de los terminales, las impedancias de las fuentes y de carga así como otras funciones adicionales.

Los níveles de la norma RS-232C son bipolares, oscilan entre -3 y -15 volts para representar un nivel 1 lógico y una tensión entre +3 y +15 volts para representar un nivel 0 lógico. La región entre -3 y +3 volts permiten una mejor inmunidad al ruido

Para poder manejar estos niveles de tensión se debe de proporcionar al sistema un controlador TTL a RS-232C (tal como el circuito integrado MC1488) en la parte transmisora. Otro tanto ocurrirá en la parte receptora, pero en forma inversa; es decir, se le debe de proporcionar un controlador RS-232C a TTL (tal como el circuito integrado MC1489).

Como sustituto de los circuitos integrados anteriores, se puede utilizar un arreglo de transistores y resistencias para poder manejar tales niveles de voltaje, como ejemplos se pueden mencionar los conocidos transistores 2N2219 y 2N2222.

<sup>1</sup> Bits por segundo

# 4.2 Teclados

Como se ha explicado anteriormente, los teclados son dispositivos periféricos de entrada de datos al microprocesador que en su parte más elemental constan de una matriz de teclas, decodificadas por un microcontrolador diseñado para tal fin (circuito integrado 8048, o afín) Este chip utiliza una técnica de exploración para monitorear la matriz del teclado. Cada una de las teclas está conectada a una de las intersecciones renglón-columna, las cuales emiten un nivel alto lógico si una tecla no está presionada. Al ser presionada una tecla, el procesador recibe una señal de nivel lógico bajo. La tecla presionada es decodificada y se le hace corresponder con un carácter en la ROM de Caracteres. El patrón de bits se envía a través del cable de datos a la tarjeta del sistema (Interfaz de Teclado).

# 4.2.1 Tipos de Teclado

Los tipos más comunes de teclados existentes en el mercado se denominan XT y AT. Los teclados XT son los primeros que aparecieron en las computadoras personales y se caracterizan sobre todo por que tienen una interfaz unidireccional (el teclado sólo emite datos a la interfaz)

Las características más sobresalientes de los teclados XT son:

- a)  $\,$  Generan 2 bits de inicio, 8 bits de datos uno de los cuales es un bit de  $\,$ Make/Break  $\,$ Code $^2\,$ , y un bit de Parada (Stop).
- b) Se utiliza un bit Make/Break para indicar el estado de las teclas (Un nivel lógico O indica que la tecla está presionada y un nivel16gico 1 indica que la tecla ha sido soltada).
- c) Tiene un código de teclas distinto a los teclados AT.
- d) No aceptan comandos de la interfaz de teclado.
- e) El teclado es reseteado llevando conjuntamente a un nivel alto las Lineas de Datos y de Reloj.
- f) El código para un Make Code (Iecla presionada) se genera con el último bit del byte puesto a cero. Cuando en este bit se recibe un nivel lógico alto (1), se transmite un Break Code (código de tecla sollada). en suma, se obtiene un Break Code de un Make Code al sumar al primero un valor de 80H.

Del último punto tratado, huelga decir que el CÓdigo enViado no tiene nada que ver ni es concordante con el Código ASCII, razón por la cual se debe de encontrar un método para decodificar el CÓdigo enviado por el teclado, para obtener el código ASCII Estándar

Los códigos Make Code y Break Code para los teclados XT se muestran en la figura número 4.2.

El teclado AT se caracteriza sobre todo por pennitír una comunicación bidireccional con la ínterfaz presente en la mícrocomputadora.

: Estos céxhgos se generan c!la/ldo ulla teda es presIOnada (mal,e ,ollel \ ;'\lando es ~()l1ada (break CO{kl 120

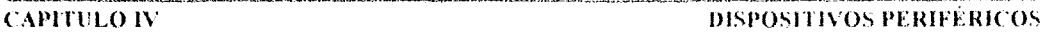

El protocolo de comunicación del teclado AT se basa en el formato serie controlado por sus propios Impulsos de Reloj, transmite a la par que los Pulsos de Reloj 11 bits. De los cuales, existe un bit de Inicio (transición de un nivel alto a un nivel bajo, de "1" a "0"), 8 bits de datos (con el bit menos significativo en primer lugar), un bit de Paridad Impar y un bit de Parada (transición de un nivel bajo a un nivel alto, "0" a "1").

La frecuencia de oscilación del reloj se encuentra dentro del orden de 20-30 KHz, variando de teclado a teclado.

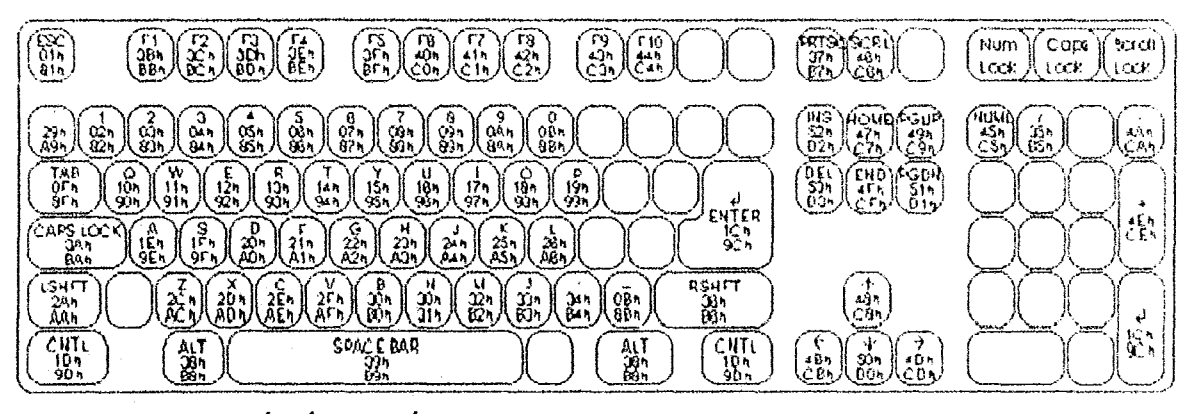

Fig. 4.2 DISPOSICIÓN FÍSICA Y CÓDIGOS DE 'MAKE/BREAK'' PARA LAS TECLAS DEL TECLADO XT

Dado que la cadencia de los bits de datos varía de teclado a teclado, es necesario utilizar una Interfaz Controlada por Reloj (SPI en términos de Motorola) a asíncronas (SCI) con una entrada de datos de un bit por Pulso de Reloj. Si existieran contratiempos al respecto, lo recomendable es conectar la Señal de Reloj del teclado a la línea INT del microprocesador y leer los datos bit a bit en el borde de bajada del Pulso de Reloj.

Las Líneas de Datos y de Reloj se implementan en los teclados con una salida de Colector Abierto y una resistencia Pull-Up conectada a la línea de +5 volts. Siendo recomendable e imprescindible conectar a tierra estas líneas, tal como puede verse en la siguiente figura:

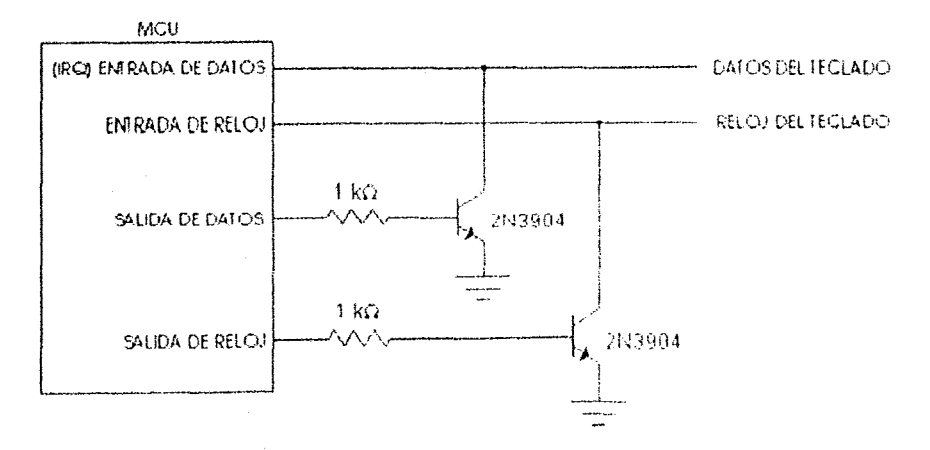

FIG. 4.3 INTERCONEXIÓN DEL TECLADO CON UN MICROCONTROLADOR

121

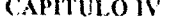

El teclado transmitirá pulsaciones de datos tantas veces como una tecla se encuentre presionada (o haya sido sOllada) si las Lineas de Datos y de Reloj se encuentran en un nivel lógico alto (1). Si la Línea de Reloj se encuentra en un nivel lógico bajo (0), el teclado almacenará los datos en un buffer hasta que la Señal de Reloj se vaya a un nivel lógico alto nuevamente (la Señal de Reloj actúa como una linea RTS (Request To Send). Si la Linea de Datos se encuentra en un nivel lógico bajo, el teclado se prepara para recibir 11 bits de datos de la computadora vía la interfaz.

Sí la Línea de Reloj es puesta a un nivel bajo por la intertaz mientras el teclado se encuentra transmitiendo datos por al menos 60  $\mu$ s, el teclado suspenderá la transmisión y se preparará para recibir los datos del teclado. Al finalizar la recepción de datos. el teclado procederá a retransmitir el dato que fue Interrumpido.

La habilidad del teclado de pennitir una comunicación bidireccional. pennite a la interfaz controlar los LEDs de estado del teclado, tales como las teclas Num Lock. Caps Lock y Scroll Lock. La transmisión de dalos desde la intetfaz hacia el teclado se inicia enviando la Linea de Reloj a un nivel lógico bajo al menos durante 60 µS. Transcurrido este tiempo, la Linea de Datos se debe de poner a un nivel lógico bajo y la Línea de Reloj a un nivel lógico alto. Aproximadamente 10 milisegundos después, el teclado comenzará a generar las Señales de Reloj, en cada transición de nivel alto a bajo. el teclado va a transmitir un nuevo bit.

Después de que se ha verificado el bit de Paridad. la interfaz debe de resetear (enviando a un nivel lógico alto) la Linea de Datos y esperar a que el teclado envle otro Pulso de Reloj (será la décima transición de un nivel alto a un nivel bajo. si no se torna en cuenta la transición inicial enviada por el controlador). El teclado pondrá entonces la Línea de Datos a un nivel bajo antes de que ocurra la decimoprimera transición del pulso de reloj para reconocer la recepción del byte de comando.

Sí la Línea de Datos no es reseteada, entonces el teclado comenzará a emitir Pulsos de Reloj hasta que la Línea de Datos sea soltada. Al ocurrir esto, el teclado envía a un nivel lógico bajo la Línea de Datos y transmite un comando de RESEND (FEH)

La tabla 4.2 muestra los comandos Que se pueden enviar al teclado y las que este puede enviar a la computadora mediante la interfaz (datos concernientes a un teclado bidireccional AT)

# **CAPITULO IV**

 $\ddot{\phantom{a}}$ 

.<br>In party we may be you you appear to see the system.

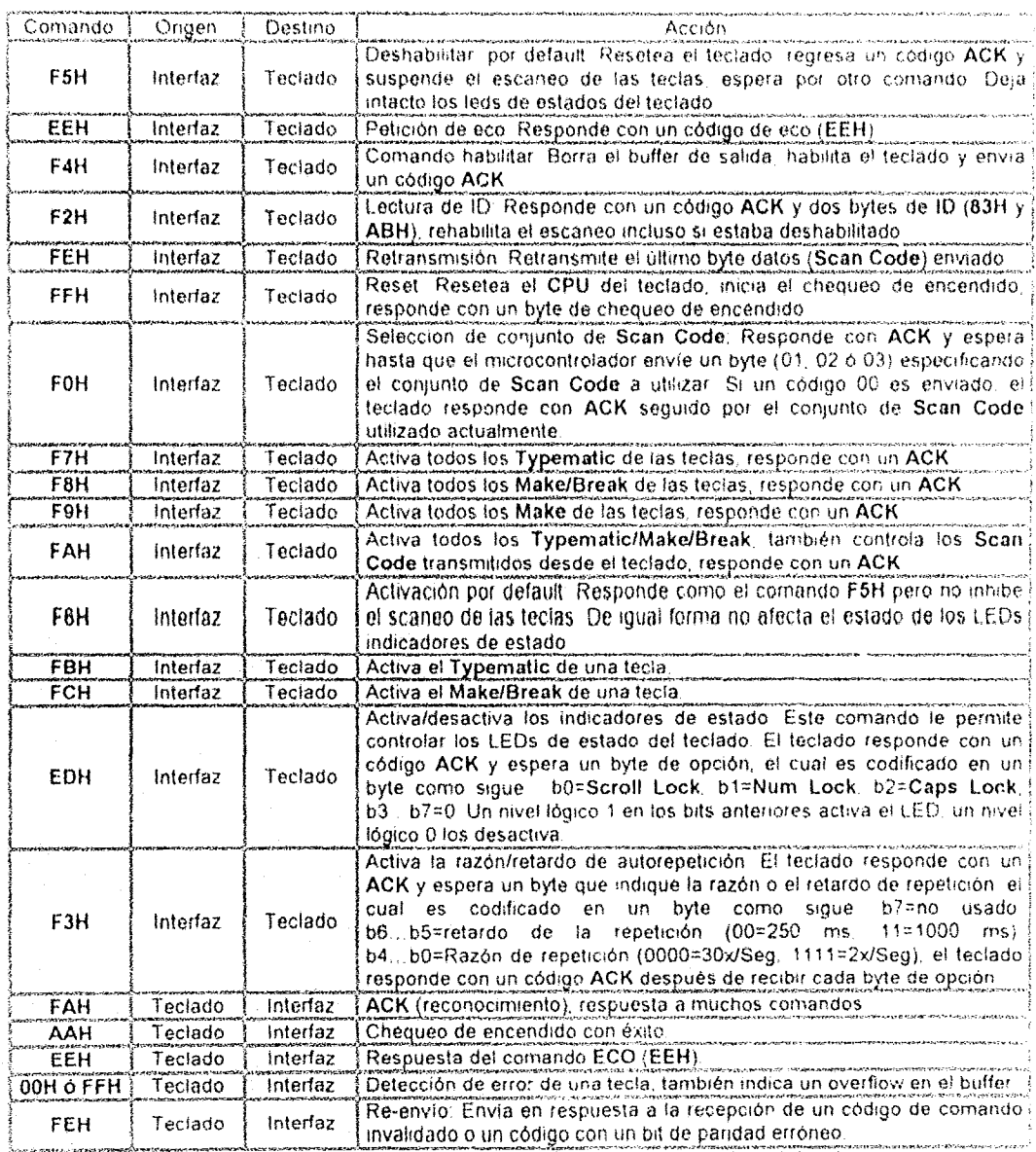

Tabla 4.2 COMANDOS DISPONIBLES EN LOS TECLADOS AT

 $\alpha$  and  $\beta$ 

state of the company

El controlador de teclado más conocido es el circuito integrado 8042 de la compañía Intel. A grandes rasgos las características de este microcontrolador como interfaz de teclado son

- a) El circuito integrado 8042 tiene dos líneas de Colector Abierto llamados Reloj y Datos
- b) El teclado tiene las mismas características que el circuito integrado 8042.
- c) Ambos extremos pueden manejar las lineas de comunicación bidireccional al mismo tiempo Efectuando este proceso mediante interrupciones
- d) Cuando la microcomputadora desea envíar información al teclado, éste envía un comando al chip 8042, el cual le indica que el siguiente dato que recibirá del CPU deberá ser enviado sin modificación al teclado a través de la Linea de Datos seriales.
- e) Las líneas de comunicación bidireccional están en estado inactivo al encontrarse en un nivel lógico allo (1).
- f) El chip 8042 envía a un nivel bajo la Linea de Datos para inhibir cualquier transmisión del teclado,
- g) Cuando el chip 8042 desea transmitir un dato al teclado, envia la Línea de Datos a un nivel lógico bajo (O),
- h)  $E$ l 8042 libera la Linea de Reloj y espera a que el teclado envie la Linea de Reloj a un nivel lógico bajo. Cuando ha ocurrido eslo. e! circuito inlegrado 8042 coloca sus primeros bits de datos en la Linea de Datos.
- i) A cada transición de un nivel lógico atto a un nivel lógico bajo de la Señal de Reloj, es colocado un bit de datos en la Línea de Datos.
- j) El último bit en el último Pulso de Reloj es un bit de datos que regresa el teclado, Después de que el controlador ve este último bit, inhibe el teclado poniendo la Linea de Reloj a un nivel lógico bajo.
- k) Durante la transmisión, el controlador puede abortar la operación manteniendo la Línea de Reloj en un nivel lógico bajo.
- 1) Para que se pueda transmitir datos del teclado al chip 8042, es menester mantener las Líneas de Datos y de Reloj en un nivel lógico alto. Si ambas lineas no estén en alto. el teclado no puede enviar datos. Si la Línea de Reloj se mantiene en un nivel lógico bajo por el controlador. éste no desea ningún dato, si la Línea de Datos se mantiene en un nivel lógico bajo por el mismo controlador. este desea enviar datos al teclado el cual debe de comenzar a recibirlos con los Pulsos de Reloj.
- m) El teclado recibe los datos en forma inversa a como los manda, es decir, se envía un nuevo dato cuando el Pulso de Reloj tiene una transición de un nivel lógico bajo a un nivel lógico alto rO" a "1'). Las figuras 4.6.a y 4.b muestran en forma visual lo explicado anlerionnenle.

126

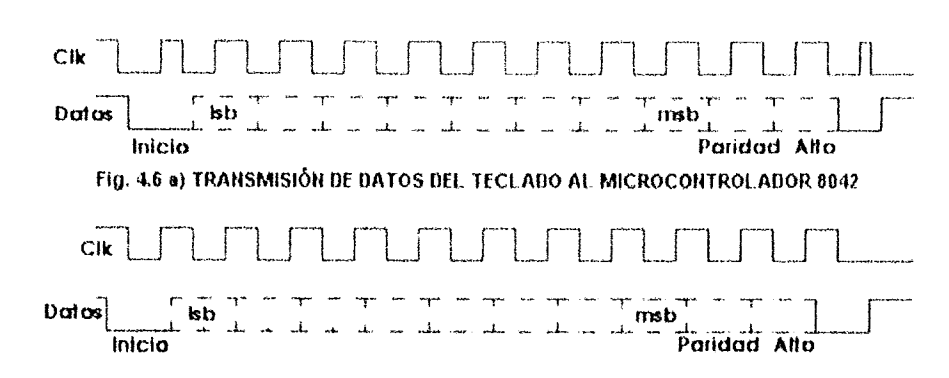

Fig. 4.6 b) TRANSMISIÓN DE BATOS DEL MICROCONTROLADOR 8042 AL TECLADO

# 4.2.3 Diseño del Controlador de Teclado

Los códigos de Make Code y Break Code para el teclado AT/XT que se va a utilizar en la implementación del sistema mínimo son:

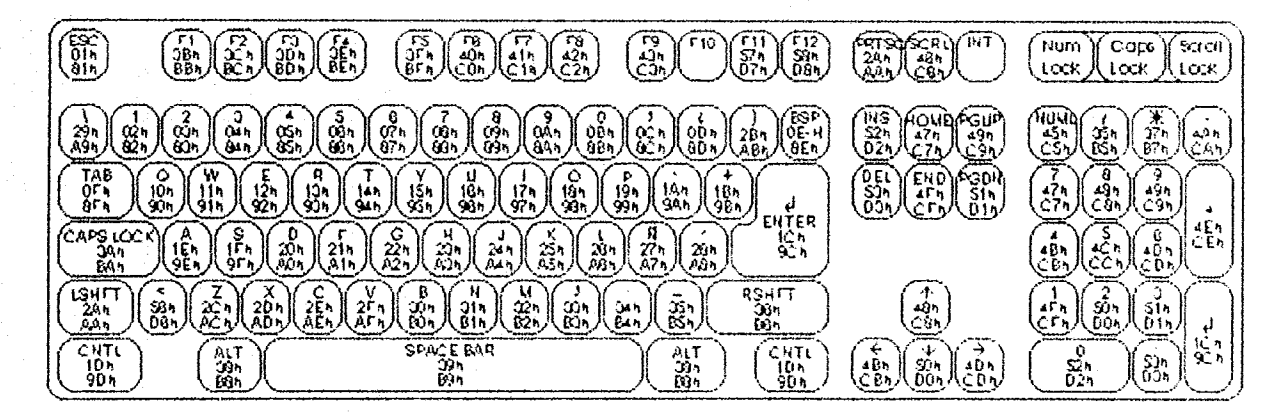

# Fig. 4.7 DISPOSICIÓN FÍSICA Y CÓDIGOS DE 'MAKE/BREAK'' PARA EL TECLADO USADO EN EL SISTEMA MÍNIMO

Como se había mencionado anteriormente y debido a los bajos requerimientos de costos y simplicidad de diseño, en lugar de utilizar circuitos integrados especiales o microcontroladores, se decidió por la implementación de una interfaz de teclado con una serie de circuitos integrados TTLs comunes y corrientes. La gráfica número 4.8 muestra el diseño de la interfaz de teclado unidireccional, la cual tiene una teoría de funcionamiento como se describe a continuación:

- La Señal de Reloj proveniente del teclado es retardada dos periodos de reloj del sistema e  $1.1$ invertida por un par de flip-flops tipo latch (74LS175).
- $2<sub>1</sub>$ La nueva Linea de Refoj es usada para desplazar los bits de datos del teclado dentro de un registro de desplazamiento serie-paralelo (74LS322). Los desplazamientos son controlados por el microprocesador 8048 del teclado

3. Cuando los 8 bits de datos han sido introducidos, la línea A/QA es invertida para proporcionar una señal INT hacia el microprocesader.

**CAPITULO IV** 

La señal INT indica al microprocesador que un byte de datos se encuentra en el buffer, y que  $\ddot{a}$ debe de leerlo.

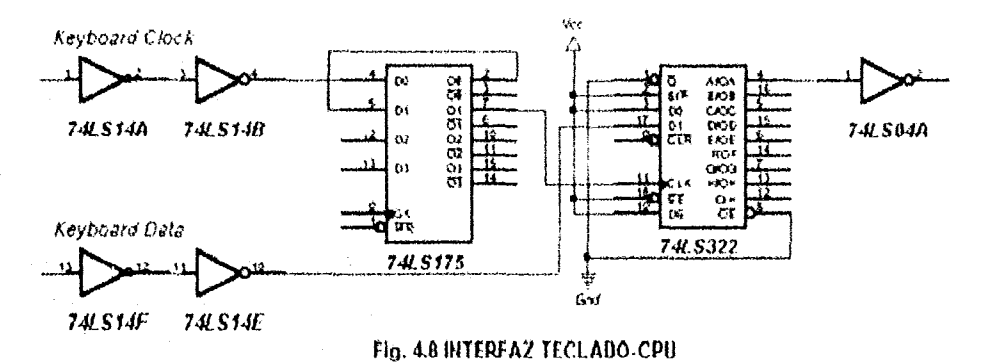

Debido a su naturaleza triestado, el circuito integrado 74LS322 puede ser conectado directamente al Bus de Datos del sistema, simplificando el hardware y el software necesarios para su control.

Habiendo probado la interfaz del teclado, el siguiente paso es determinar la forma en que se va a controlar las teclas especiales del teclado, tal como la tecla CAPS-LOCK. Para este fin, se puede controlar directamente por el programa almacenado en la Memoria de Programa del microprocesador. Sin embargo, esto conduce al rápido incremento del tamaño de dicho programa. Tomando también en cuenta la limitada capacidad de direccionamiento del microprocesador Z80. nos enfocaremos en el díseño de un circuito que permita controlar esta tecla.

El diseño del circuito que se encarga de verificar el estado de la tecla CAPS-LOCK se muestra en la siguiente figura:

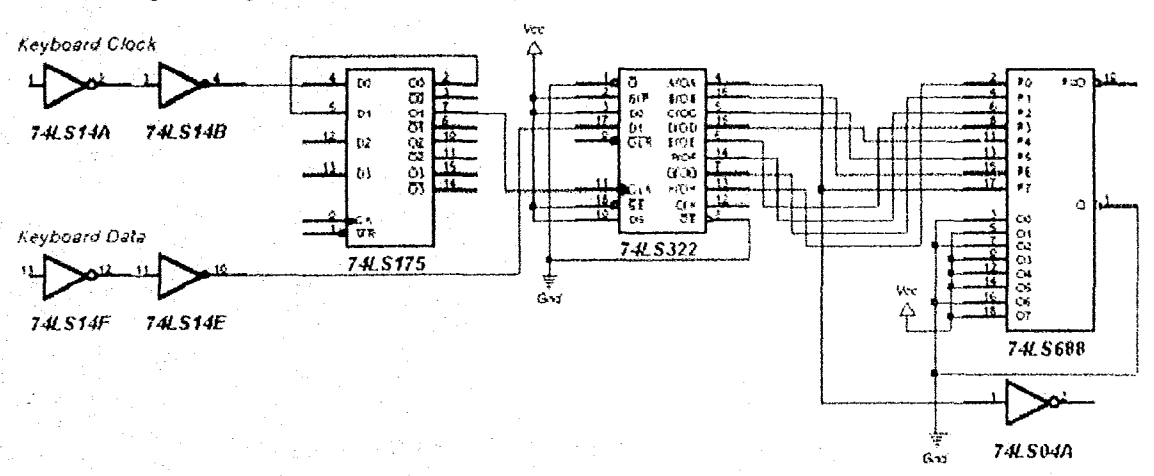

# Fig. 4.9 INTERFAZ TECLADO-CPU CON CONTROL DE LA TECLA CAPS-LOCK

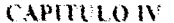

Como se puede ver, el origido que se encarga de venticar el estado de la tecla GAPS-LOCK consiste en su parte más esencial por un circuito integrado comparador de 8 bits (74LS688). Una de las líneas del byle de datos se conecta directamente con las salidas del registro de desplazamiento (74LS322), y la otra parte del byte de datos se conecta directamente a las fuentes de alimentación con un arreglo tal que los datos son comparados con el codigu de la fecla CAP\$-LOCK (BAH). Esto significa que cuando la tecla mencionada es presionada y posteriormente liberada, el comparador genera una señal de bajo nivel lógico (P=Q). Esta señal es usada como Strobe de CAPS-LOCK activada.

Gracias al método anteriormente mencionado, se puede aborrar una gran cantidad de tytes de Memoria de Programa para otros propósitos. Sin embargo, como se menciono antenomente, los bytes de datos que emite el teclado no están codificados en código ASCII. razón por la cual se debe diseñar otro circuito análogo al que se utilizó para verificar el estado de la tecla CAPS-LOCK La función de dicho circuito será la de decodicar las señales enviadas por el teclado a codigo ASCII que puedan ser manipuladas directamente por el microprocesador

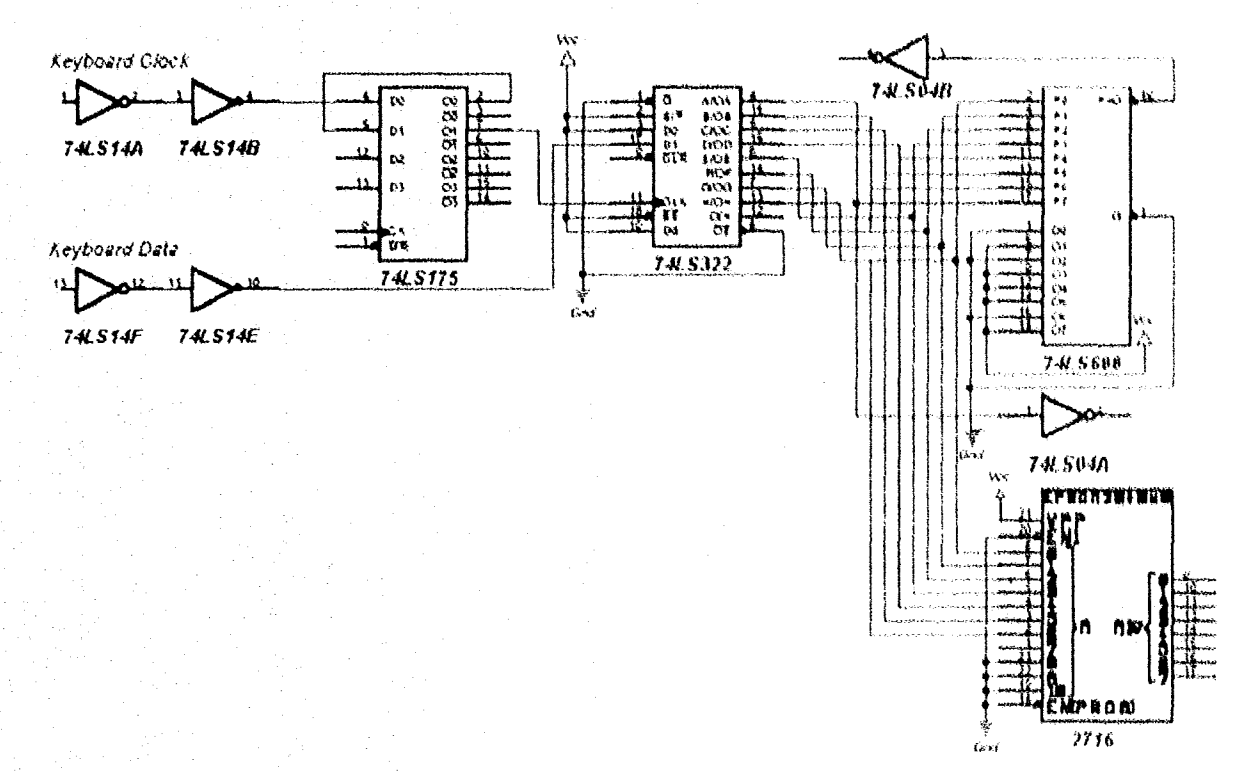

El diseño del circuito que se mencionó se muestra en la siguiente figura

Fig. 4.10 INTERFAZ TECLABO-CPU CON CONTROL DE CAPS-LOCK Y DECODIFICATION ASCIE

### **CAPITULO IV**

En este circuito, la memoria ROM 2716 cumple la función de almacenar en sus celdas el Código ASCII de los datos enviados por el teclado. En la mayoría de los casos el código decodificado de las teclas presionadas se duplica, excepto para el Código ASCII de los caracteres alfabéticos. Puesto que el Código ASCII para éstos últimos son distintos y deben ser tomados en cuenta dada la forma de diseño de la interfaz de teclado con control de la tecla CAPS-LOCK. Para propósitos de este trabajo, se utilizaron las primeras 70H localidades de memoria para almacenar el Código ASCII de los números, caracteres especiales y las letras minúsculas. A partir de la localidad de memoria 80H se almacenaron los Códigos ASCII duplicado de los números, caracteres especiales y letras mayúsculas.

Gracías a las siete líneas de decodificación se puede decodificar hasta 128 teclas, suficientes para proporcionar un Código ASCII a cada tecla. Sin embargo, también se debe tomar en cuenta la diferencia entre las letras mayúsculas y minúsculas que se mencionó antenomiente. De igual forma, debe tomarse en consideración la señal de CAPS-LOCK activada que se mostró en el apartado anterior.

Para conseguir los objetivos mencionado anteriormente, se necesita recurnr al auxilio de la lógica de diseño de sistemas secuenciales, con el objeto de poder diseñar un sistema secuencial que se adapte a los requerimientos previstos.

La figura número 4.10 muestra el diagrama de flujo que ha de seguir el sistema secuencial.

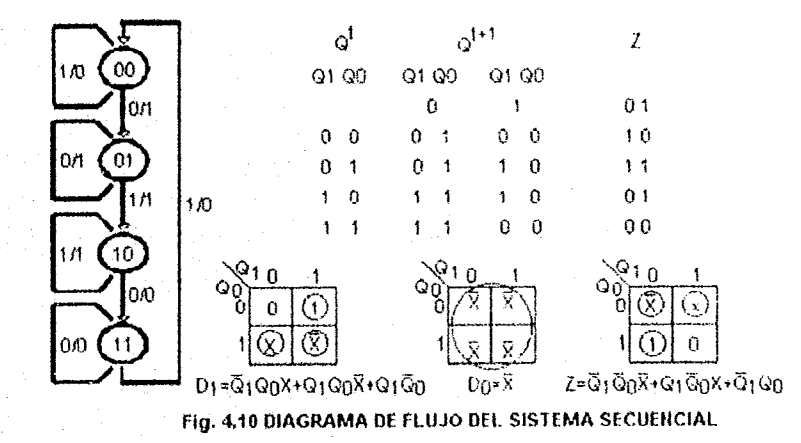

Habiendo determinado el diagrama de flujo del sistema secuencial, el siguiente paso es determinar el tipo de flip-flop a utilizar. De igual forma y por razones de simplicidad, los circuitos a considerar son los flip-flops tipo D, tal como el 74LS175. Además, dado que ya contamos con un circuito integrado especificado en el procedimiento anterior, nos valdremos de él para elaborar el circuito que determina la secuencia de flujo del sistema secuencial.

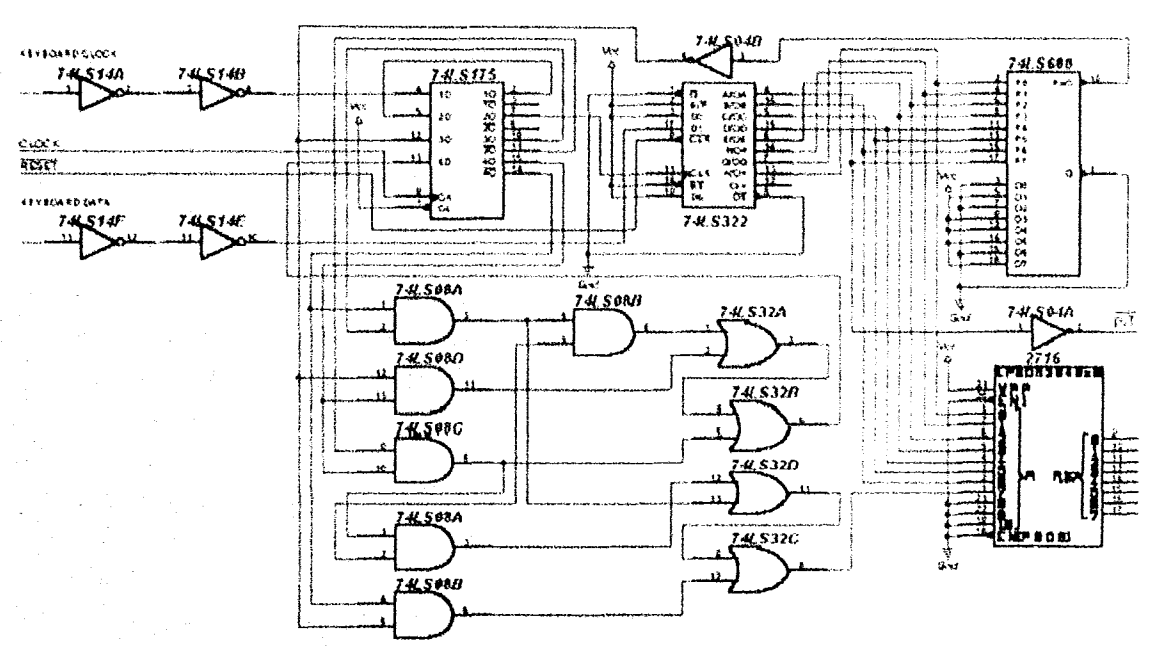

La siguiente figura muestra el diagrama final del circuito interfaz de teclado, con todas sus características de control mencionadas anteriormente:

Fig. 3,12 DIAGRAMA FINAL DE LA INTERFAZ UNIUIRECCIONAL TECLAUO-CPU.

# 4.3 Monitores

Debido al objetivo del presente trabajo. el diseño del hardware y el software para el control de un monitor normal cae fuera del presupuesto de un estudiante. razón por la cual se requiere de un dispositivo más económico y de fácil implementación: las Pantallas de Cristal Liquido o LCO (témino derivado de las palabras anglosajonas Liquid Crystal Display). Debido a estas y otras razones, nos enfocaremos en el diseño de un control para una pantalla LCD.

# 4.3.1 Breve Fundamento Histórico

Los materiales de Cristal Líquido (término sugerido por el físico O. Lehman en 1889) fueron descubiertos en 1888 por un botánico Austríaco llamado Fríedrích Rheinitzer sin embargo solo en los ultimos 25 años estos materiales han sido desarrollados io suficiente como para ser usados en las pantallas. El Cristal Líquido es un término Que indica el estado de una sustancia que no es ni sólido ni líquido. Las moléculas son típicamente Moities orgánicos en forma de barra de alrededor de 25 armstrongs de longitud y su orden está en función ac la temperatura. En 1963. mientras trabajaba para la compañía RCA, un investigador llamado Williams descubnó que la forma en que la luz pasa a través del Cristal Liquido cambia cuando éste es estimulado por un cambio de corriente eléctrica. Cinco años después, otro investigador de la RCA. llamado Heilmeyer y sus colegas crearon un prototipo de pantalla en el cual se aplicaban estos conceptos. El éxito de este

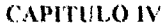

### DISPOSITIVOS PERIFÉRICOS

prolohpo marcó el inicio do la lecnología moderna de las Pantallas de Cristal liquido (LCD) Al principio, las Pantallas de Cristal Líquido fueron muy inestables para ser utilizadas como matenal de manufactura de las unidades de Display, creando vanos problemas de mercado para la tecnología de los LCDs, hasta que un profesor de la universidad de Hull (George W. Gray) en el Reino Unido hizo un importante aporte científico al descubrir un material de Cristal Liquido estable: el Biphenil, pilar fundamental de la tecnología de los futuros LCDs. En 1973 se introdujo el EL-8025 (figura 4,13), la primor calculadora electrónica del mundo con características de Pantalla LCD, La tecnología siguió el desarrollo del EL-8025, IR cual aún forma parte de la base de los productos LCD actuales.

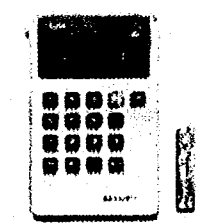

FIg. 4.13 PRIMER CALCULADORA CON LCD

Las aplicaciones para los LCDs se extienden a las calculadoras, relojes, procesadores de palabras, televisores, sistemas de video y otros (Fig. 4.14).

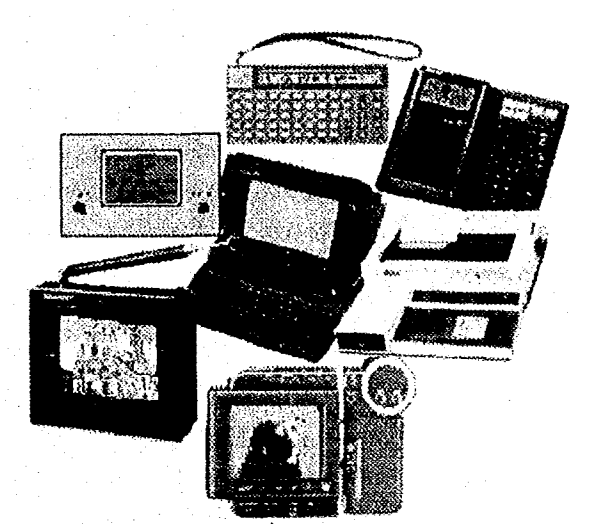

Fig. 4.14 APLICACIONES TÍPICAS DE LAS PANTALLAS LCD

La gran expansión de los LCDs es el resultado de los recientes descubrimientos hechos en las siguientes cuatro áreas de la tecnología de los LCDs:

- Capacidades avanzadas de mostrar sólo caracteres alfanuméncos a gráficos.  $\mathbf{1}$
- 2. Capacidades avanzadas de manejar sólo tonalidades monocromáticas a colores.
- 3. Características avanzadas de mostrar solo imágenes estáticas a visualizar gráficos en movimiento
- 4. Capacidades avanzadas de cambiar desde pequeñas pantallas hasta grandes pantallas

Hasta fechas muy recientes. muchos dispositivos visualización do datos usaban Tubos de Rayos Catódicos (CRT). Los CRTs sin embargo, requieren altos niveles de voltaje para la emisión y el control del ángulo de los electrones La tecnología de las pantallas de panel plano son la respuesta perfecta a las demandas para pantallas más compactas con gran ahorro de energía e incremento de la eficiencia.

Las pantallas de panel plano están siendo desarrolladas bajo los siguientes objetivos:

- a) Unidades más pequeñas.
- b) Bajo voltaje de operación y bajo consumo de potencia (objetivos no fácilmente logrados con los CRTs)

Existe una gran diversidad de sistemas con diferentes tipos de matenílles y métodos de desplegado QUo pueden usarse:

- 1) LCD (Liquid Cristal Display).
- 2) PDP (Plasma Display).
- 3) LEO (Ught Emisor Display).
- 4) EL (Electroluminíscent) Panel.
- 5) VFO (Vaccum Fluorescent Display).
- 6) OMD (Digital Micromirror Oevlce).
- 7) FEO (Field Emision Display)\_

De todos estos sistemas, las Pantallas de Cristal Líquido son preferidas por considerarse las más prometedoras. Por ser más pequenas y ligeras. estas pantallas funcionan con bajos voltajes que pueden ser manejadas por dispositivos LSI. Dado que consumen poca potencia. pueden ser alimentadas por grandes periodos de tiempo con baterías. Otras ventajas sobre otros diversos tipos de pantallas planas incluyen:

- a) Adaptabilidad a colores reales.
- b) Bajo costo.
- e} Gran potencial para departamentos de desarrollo.

En el pasado. la calidad de los gráficos en las pantallas LCDs eran consideradas inferiores a los CRTs. De igual forma la fabricación de LCDs mayores a 10 pulgadas no era posible. Esto cambió dramáticamente en 1988 cuando un prototipo con las siguientes características fue introducido'

- a) Pantalla de 14 pulgadas.
- b) 27 mm de densidad.
- c) 1.8 Kg de peso.
- d} Calidad de gráficos comparable a los monitores CRTs

### 4.3.2 Principios de Operación de los LCDs

Las moléculas de Cristal Líquido tienden a estar en fórma desordenada de acuerdo con su eje longitudinal. a menos que se pongan en una superficie acanalada en una dirección fija. Las moléculas de Cristal líquido se alinean en forma paralela a los canales.

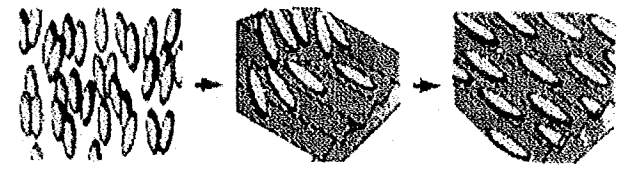

fíy. 4.15 ALlIlEACIÓIl DE LAS MOLÉCULAS DE CRlST AL LíOUIDO

Cuando los las moléculas de Cristal Liquido son intercaladas entre una placa superior y una inferior, éstas se alinean con los canales en las direcciones a y b, respectivamente. Forzando a las moléculas de Cristal Liquido a efectuar una torsión de 90 grados.

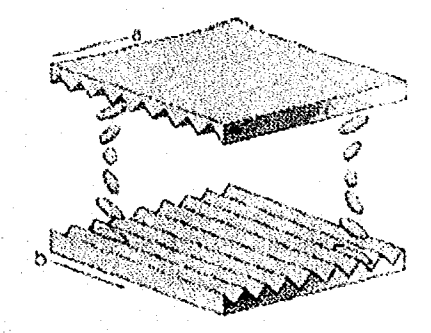

Fig. 4.16 ALINEACIÓN DE MOLÉCULAS EN SUPERFICIES PERPENDICULARES

La luz pasa entre el arreglo de moléculas de Cristal Líquido, siguiendo la dirección de las éstas. Cuando las moléculas de Cristal Liquido giran 90 grados, la luz efectúa el mismo giro de 90 grados para pasar entre las moléculas.

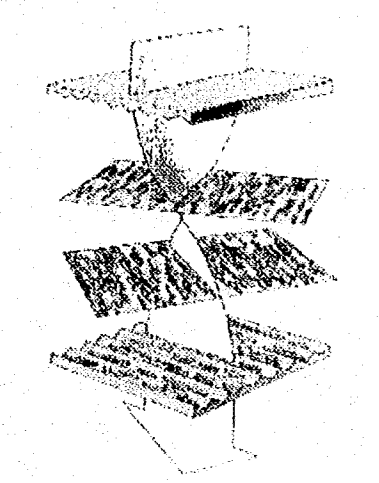

Fíg. 4.17 PASO DE LA LUZ ENTRE LAS MOLÉCULAS DE CRISTAL LÍOUIDO 133

Cuando se aplica un voltaje, las moléculas de Cristal Liquido se acomodan verticalmente, acorde con el campo eléctrico, de esta forma la luz pasa en forma lineal entre las moléculas de Cristal Liquido.

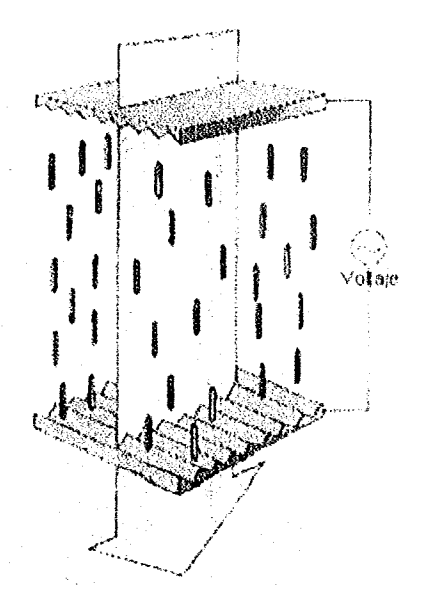

Fig. 4.18 ALINEACIÓN VERT. DE LAS MOLÉCULAS DE CRISTAL LÍQUIDO

Cuando el voltaje se aplica a una combinación de Filtros Polarizadores y moléculas de Cristal Líquido torcidos, se forma una Pantalla de Cristal Líquido.

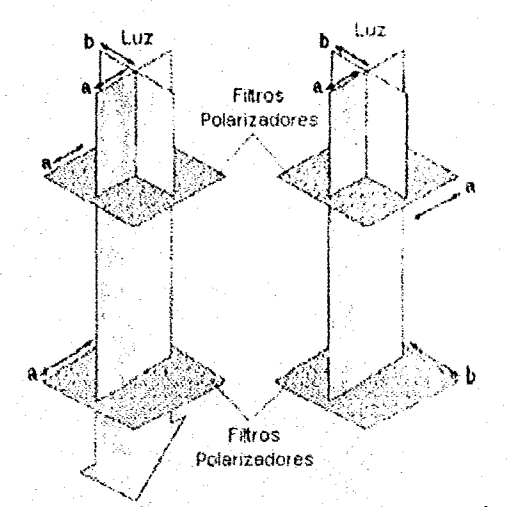

Fig. 4.19 FORMACIÓN DE UNA PANTALLA DE CRISTAL LÍQUIDO

Si los Filtros Polarizadores se arreglan como muestra la figura a la izquierda, la luz pasa. Cuando el arreglo se realiza en la forma indicada en la figura a la derecha, la luz es bloqueada.

La estructura helicoidal mostrada en la figura anterior tiene la habilidad de controlar la luz Cuando se polariza aleatoriamente, la luz pasa por el polárizador frontal y se polariza linealmente De esta forma, al atravesar el vidrio frontal, la luz se rota por las moléculas de Cristal Líquido y atraviesa el vidrio posterior. Si el Analizador so rota 90 grados con respecto al Polarizador. la luz pasa entre el Analizador, siendo reflejado a la celda. El observador verá el fondo de la pantalla. que en este caso será un fondo gris plateado.

Cuando un Controlador de señal apropiado se aplica a los electrodos, se genera un campo eléctrico entre las celdas. Las moléculas de Cristal Líquido son rotadas en la dirección del campo eléctrico. La luz polarizada linealmente pasa entre las celdas no afectadas, siendo absortida por el Analizador posterior. El observador ve un carácter negro en un fondo gris plateado. Cuando se retira el campo eléctrico, las moléculas de Cristal Liquido regresan a su estado anterior de torsión (90 grados). Como se puede visualizar en la siguiente figura número:

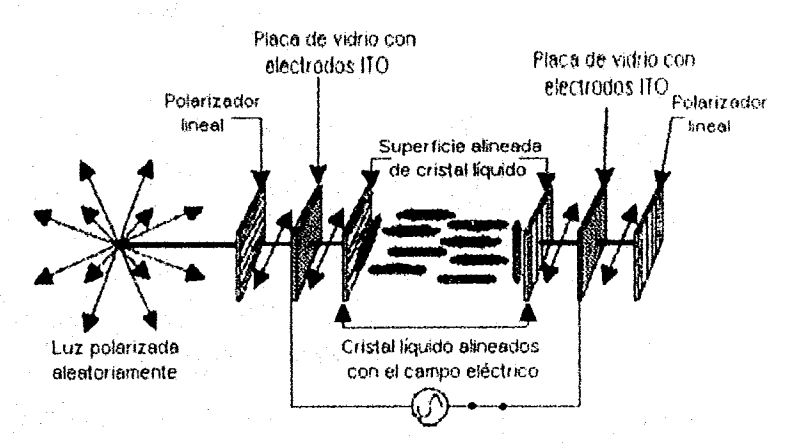

Fig, 4.20 ESTRUCTURA FUNCIONAL DE UNA PANTALLA LCD

#### 4.3.3 **Construcción de las Pantallas LCO**

Como se ha mencionado anteriormente, una Pantalla de Cristal Líquido está compuesto de múltiples capas. Primero, una hoja de vidrio se reviste con una película de óxido metálico transparente el cual actúa como un electrodo. Esta película puede ser modelada para formar los renglones y las columnas de una pantalla de Matriz Pasiva o el pixel individual de una pantalla de Matríz Activa. Estos electrodos son usados para activar el voltaje entre las celdas necesaria para la transición de la orientación. Posteriormente, se aplica una capa de Polímero alineado Esta capa experimenta un proceso de frotamiento el cual deja una serie de surcos microscópicos paralelos en la película. Estos surcos ayudan a alinear las moléculas de Cristal Liquido en una dirección referida, con su eje longitudinal paralelo a los surcos Esto obliga a las moléculas alinearse conforme a las capas y ayuda a forzar el torcimiento de las moléculas de Cristal Líquido entre las capas de alineación. Dos hojas de vidrio son preparadas. una de ellas es revestida con una capa de granos de polímero. Estos granos mantienen un hueco uniforme entre las hojas de

La estructura helicoidal mostrada en la figura anterior tiene la habilidad de controlar la luz Cuando se polariza aleatoriamente, la luz pasa por el polárizador frontal y se polariza linealmente De esta forma, al atravesar el vidrio frontal, la luz se rota por las moléculas de Cristal Líquido y atraviesa el vidrio posterior. Si el Analizador se rota 90 grados con respecto al Polarizador, In luz pasa entre el Analizador, siendo reflejado a la celda. El observador verá el fondo de la pantalla. que en este caso será un fondo gris plateado.

Cuando un Controlador de señal apropiado se aplica a los electrodos, se genera un campo eléctrico entre las celdas. Las moléculas de Cristal Líquido son rotadas en la dirección del campo eléctrico. La luz polarizada linealmente pasa entre las celdas no afectadas, siendo absorbida por el Analizador posterior. El observador ve un carácter negro en un fondo gris plateado. Cuando se retira el campo eléctrico, las moléculas de Cristal Liquido regresan a su estado anterior de torsión (90 grados). Como se puede visualizar en la siguiente figura número:

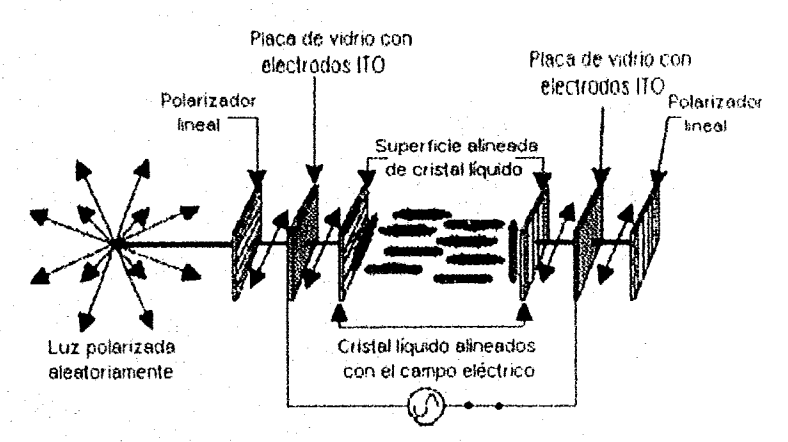

FIg. 4.20 ESTRUCTURA FUNCIONAL DE UNA PANTALLA LCD

### 4.3.3 **Construcción de las Pantallas LCO**

Como se ha mencionado anterionnente, una Pantalla de Cristal Liquido está compuesto de múltiples capas. Primero, una hoja de vidrio se reviste con una pelicula de óxido melalico transparente el cual actúa como un electrodo. Esta película puede ser modelada para formar los rengiones y las columnas de una pantalla de Matriz Pasiva o el pixel individual de una pantalla de Matríz Activa. Estos electrodos son usados para activar el voltaje entre las celdas necesaria para la transición de la orientación. Posteriormente, se aplica una capa de Polímero alineado. Esta capa experimenta un proceso de frotamiento el cual deja una serie de surcos microscópicos paralelos en la película. Estos surcos ayudan a alinear las rnoleculas de Cristal Liquido en una dirección reíerida, con su eje longitudinal paralelo a los surcos Esto obliga a las moléculas alinearse confonne a las capas y ayuda a forzar el torcimiento de las moléculas de Cristal Líquido entre las capas de alineación. Dos hojas de vidrio son preparadas. una de ellas es revestida con una capa de granos de polímero. Estos granos mantienen un hueco uniforme entre las hojas de

#### CAPITULO IV DISPOSITIVOS PERIFÉRICOS

vidrio donde las muléculas de Cristal Liquido son colocadas. Las dos hojas de vidrio son entonces colocadas juntas y los bordes sellados con Epoxy. Una esquina se deja sin sellar de tal forma que las moléculas de Cristal Líquido puedan ser inyectados dentro del tubo. Una vez que la pantalla ha sido llenada de moléculas de Cristal Liquido. el borde es sellado y los Polarizadores son aplicados a la superficie de vidrio. En una pantalla TN(Twisted Nematic), las capas de alineación están posicionadas con su dirección de frotamiento perpendicular y los Polarizadores son aplicados para hacer coincidir la orientación de las capas de alineación. En una pantalla STN (Super.Twisted Nematic) las capas de alineación 50n colocadas con Su dirección de frotamiento en una vanedad de ángulos para crear una torsión de 180 a 270 grados. los polarizadores no son aplicados paralelos a las capas de alineación. La forma de unión de las diversas capan que contiene una pantalla LCD se muestra en la siguiente figura número:

\_\_\_ .~,",. \_\_ . \_\_\_ ~ \_\_\_ ",,,,,,, •. \_ ", \_\_\_ ~ \_\_\_ • \_\_ """""".'~"'~ \_\_\_ ·\_.\_~~~· \_\_ '\_~K \_\_ '\_F \_\_ """,~' \_\_\_ ~\_4 \_\_\_ ..."~~\_~\_~, \_\_ ~~ \_\_ ~\_....- \_\_ ... ~~.\_ .... ~...-\_

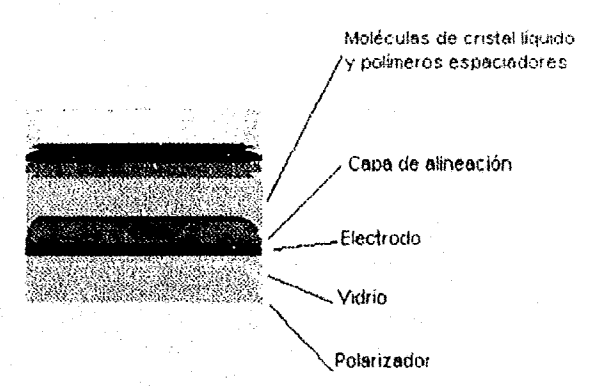

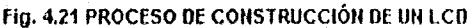

La pantalla es finalmente terminada completando la conexión del circuito controlador el cual controla el voltaje aplicado a vanas áreas del Display (pixetes).

### 4.3.4 Direccionamiento de las Pantalla LCD

El Direccionamiento es el proceso mediante el cual los pixeles son activados o desactivados para fonnar una imagen. Existen dos métodos principales de Direccionamiento: Directo y Multiplexado. El Direccionamiento Directo es conveniente para pantallas donde existen pocos elementos que van a ser activados. Con Direccionamiento Directo cada pixel en la pantalla tiene su propio circuito de controL Un microprocesador debe aplicar individualmente un voltaje a cada elemento. Una aplicación común del Direccionamiento Directo son las pantallas de Cristal Liquido de siete segmentos. los cuales se encuentran en relojes y dispositivos similares. En un Direccionamiento Multiplexado se encuentra envuelto un gran numero de pixeles. Cuando los elementos están en un orden regular, pueden ser direccionados por sus renglones y columnas en lugar de controlar cada elemento separadamente. Esto reduce la complejidad elel circuito porque cada pixel no necesita su propio controlador. Sin embargo, si se usa Direccionamiento

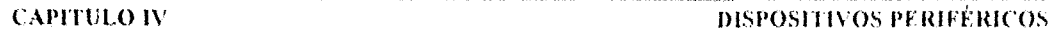

Multiplexado, se necesita 20 controladores, uno para cada renglón y uno para cada columna. Esto es tremendamente desventajoso, especialmente en pantallas que serán muy grandes

### 4.3.5 Pantallas de Matriz Activa VS Pantallas de Matriz Pasiva

Las pantallas de Matriz Pasiva son direccionadas por un conjunto de electrodos multiplexores transparentes perpendiculares uno de otro, ubicados bajo y sobre la capa de Cristal Liquido en una formación de renglón-columna. Los electrodos están construïdos típicamente de Oxido de Lata de Indio (lTO) el cual es un material conductor semitransparente.

Un Pixel Pasivo se direcciona cuando existe un suficiente voltaje que causa que las moléculas del Cristal Liquido se almeen paralelas al campo eléctrico. Una pantalla puede tener más de un pixel en cualquier momento por ei tiempo de respuesta del material de Cristal líquido. Cuando se direcciona un pixel por un periodo de duración de tiempo coito, las moléculas de Cristal Líquido se alinean de tal forma que crean un Pixel Opaco. Cuando se remueve el voltaje, el pixel se asemeja a ún capacitor descargando, se apaga lentamente hasta disipar la carga y las moléculas de Cristal Liquido retornan a su orientación indefinida.

Por su tiempo de respuesta, una pantalla puede escanear la matriz de pixeles y activar los pixeles apropiados para formar una imagen. Como el tiempo para escanear la matriz es más corto que el tiempo de activación, una imagen de múltiples pixeles puede ser desplegado.

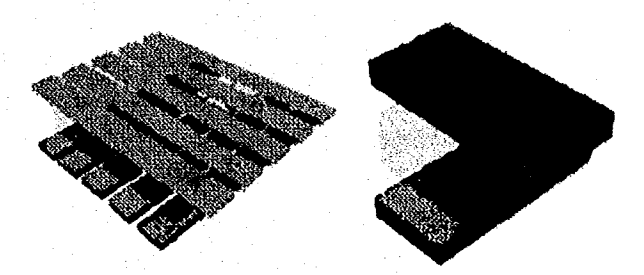

Fig. 4.22 ESTRUCTURA DE UN LCD DE MATRIZ PASIVA

En las pantallas de Matriz Activa, el Direccionamiento toma lugar detrás de la película de Cristal Liquido. La superficie frontal de la pantalla se reviste con un electrodo continuo mientras que la parte posterior de la superficie del electrodo se modela en pixeles individuales. Una Delgada Película de Transistor (TFT) actúa como un switch para cada pixel. El TFT (Thin Field Transistor) se direcciona por un conjunto de delgados electrodos multiplexados (lineas de Compuerta y de fuente) corriendo a lo largo de boquetes entre ios píxcles. Un pixel se direcciona aplicando corriente a una línea de compuerta el cual switchea el TFT y permite cambiar la línea de Fuente para fluir en la parte posterior del electrodo. Esto activa un voltaje entre los pixeles y lo activa. Una imagen se crea en forma similar a las pantallas de Matriz Pasiva: escaneando la matriz. Una pantalla de Matriz Activa no sufre las limitaciones de las pantallas de Matriz Pasiva Puede ser visto hasta en un ángulo de 45 grados, además de Que tiene un contraste de 40:1. esto

### CAPITULO IV NUMBER OS DE CONSTRUCTUROS PERIFÉRICOS

indica Que la brillantez de un Pixel Activo es 40 vecos mas grande Que un Pixel Inactivo. Sin embargo, las pantallas de Matriz Activa requieren un sistema de luz más intensa dado que las lineas de Compuerta y de Fuente de los TFT no son muy transparentes bloqueando una fracción de la luz.

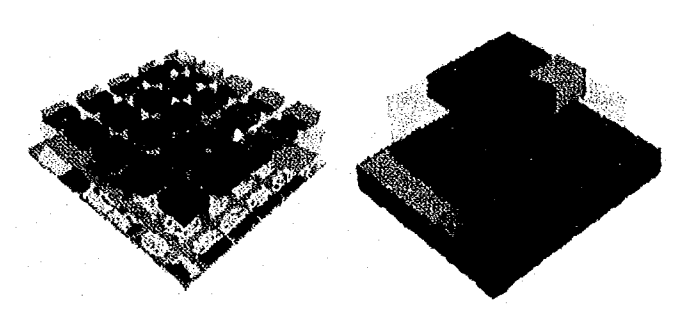

FIG. 4.23 ESTRUCTURA DE UN LCO DE MATRIZ ACTIVA

#### 4,3.6 Pantallas de Colores

Para tener alcance a un color, es necesario primero tener una pantalla que sea de color blanco en un instante y negro en el otro. Esto es porque algunos tipos de pantalla (display antiguos tipo STN por ejemplo) pueden tener un color amarillo sobre un color azul. apariencia que no va a permitir producir todos los colores. En una pantalla blanca, todas las longitudes de onda pasan y sin embargo, todas las longitudes de onda pueden ser manipuladas para crear el color deseado. Para obtener lodos los colores, cada pixel individual se divide en Ires subpixeles: Rojo, Verde y Azul (RGB). Esto es, para cada cotor del pixel se emplean los tres distintos lipos de pixel. Estos subpixeles se croan aplicando filtros de color, los cuales únicamente pemliten pasar cierta longitud de onda mientras Que absorben el resto. Con una combinación de color rojo y color verde (subpixeles) de varías intensidades, un pixel puede tener fa apariencia de distintos colores Esto es análogo al manejo del color en los Tubos de Rayos Catódicos (CTR) de una televisión o de un monitor de computadora en el cual diferentes resplandores de fósforo de color verde, rojo y azul son excitados por cañones de electrones El número de colores qUé puede se crean se logra a través de la combinación de los subpixeles rojo. verde y azul dependiendo del número de distintas escalas de gris (intensidad) Que puede alcanzar la pantalla,

#### 4.3.7 Iluminación de los LCO y Clasificación de Oisplays

Para que una Pantalla LCD muestre información, debe tener una fuente de luz. Algunos Displays usan sólo la luz ambiental y emplean una superficie reflejante montada atrás del Display (muchas calculadoras y relojes utilizan este método). Estos Displays no son muy brillantes porque la luz debe pasar dentro de múltiples Polarizadores, los cuales disminuyen severamente la intensidad de la luz, aunado a que varias capas del Display son construidas de materiales semitransparentes. Sin embargo, una fuente más intensa se emplea en la forma de un sistema de

luz de resplandor. Los bulbos de luz montados atrás de los bordes del Display reemplazan la luz ambiental reflejada. Esto resulta en Displays más brillantes por dos razones:

1) La luz no tiene que venir de adentro y por lo tanto no pierde parte de la intensidad.

2) Los sistemas luminosos pueden ser más intensos que la luz ambiental

Las luces de respaldo tienen la desventaja de seguir siendo muy intensos potencialmente. Los sistemas de luces de respaldo son muy usados en Displays complejos tales como las pantallas de las computadoras laptop.

Las diferentes tecnologías existentes análogas a los monitores y a las pantallas LCD, como se mencionó anteriormente son:

- 1) PDP (Plasma Display): Este es un tipo de Tubo al Vacío de dos electrodos, los cuales operan bajo el mismo pnncipio que las lamparas fluorescentes caseras. Un gas inerte tal como el neón o el argón se introduce entre dos placas de vidrio cuyos electrodos transparentes han Sido formados con anterioridad, el vidrio se ilumina generando descargas. Estos altos contrastes son relativamente fáciles de aplicar a las pantallas de color.
- 2) LED (Light Emisor Display): Debido a la unión de dos lipos de semiconduclores, los LEDs emiten luz cuando una corriente pasa entre ellos. Estos dispositivos son capaces de convertir un flujo de electrones en tuz. Debido a su brillantez. Son frecuentemente usados en seriales al aire libre.
- 3) Electroluminiscent Panel: Estos dispositivos utílizan sulfuro de zinc u otro material que emita fluorescencia cuando se le aplica voltaje. Las pantallas utilizan una delgada capa de fósforo, el cual emite luz cuando se sujeta a un campo eléctrico. Esta pantalla ofrece las siguientes ventajas sobre los LCDs o los PDPs:

a) Alta resolución y gran tamaño (escala de 16 niveles de gris, 1024 x 768 puntos).

- b) Alto contraste.
- c) Alta velocidad de respuesta.
- d) Angulo de vísta ancho.
- e) Ligero y compacto.
- f) Bajo consumo de potencia.

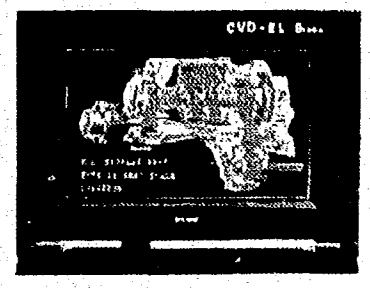

Fig. 4.24 PANEl ELECTROLUMINISCENTE (EL PANEl)

- 4) VFD (Vaccum Fluorescent Display): Esto es un lipo de Tubo al Vacío compueslo de electrodos enrejillados. Los electrodos positivos y el material fluorescente forman unidades de pantalla en una sustancia de vidrio. los tennoelectrones son emitidos de filamentos de electrodos negativos ubicados en otro lugar. Estos termoelectrones son acelerados por rejillas localizadas entre ellos e impactadas en la pantalla. ocasionado la iluminación de ésla última.
- S) DMD (Digital Micromírror Device): Un DMD es una estructura en la cual un chip SRAM se cubre con espejos de aluminio de 16 micras cuadradas. Los extremos opuestos de cada espejo están soportadas por columnas, y rotan mientras mantienen un ángulo de 10 grados respecto del eje horizontal. Los espejos controlan el volumen reflejante de luz de su fuente. proyectando una imagen en la pantalla. Debido a que los DMDs operan bajo circuitos digitales, la imagen no se distorsiona por el ruido,

Un proyector DMD consiste de un DMD de 768 x 576 pixeles, una lámpara Xe Arc. un filtro de color y unos lentes. El chip DMO se irradia con una luz de aproximadamente 2.000 lumens de intensidad e imágenes de 640 x 480 pixeles son proyectadas. 60 imágenes de 480 lineas se proyectan en una pantalla de 100 pulgadas cada 1160 de segundo.

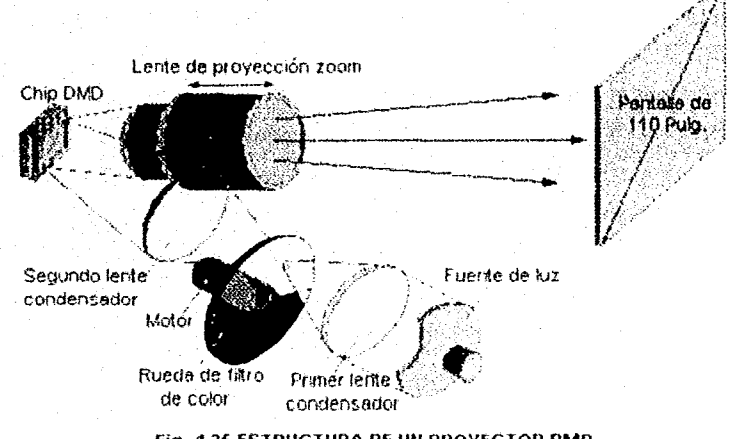

- Fig. 4.25 ESTRUCTURA DE UN PROYECTOR DMD
- 6) **FED (Field Emision Display): Un FED proyecta imágenes usando el mismo principio que las** pantallas de CRT. Un FED remueve electrones del cátodo y crea colisiones con el material fluorescente del ánodo, emitiendo luz. Mientras el cátodo de un CRT usa una fuente de electrones de un punto, un FED usa una fuente de electrones de superficie (figura 4.26).

**CAPITULO IV** 

#### 4.3.8 Controladores de Pantallas LCO

Debido al rápido avance de la tecnologia, se puede encontrar on el mercado con relaltva facilidad microcontroladores de Pantallas LCD en una sola oblea de silicio empacada en un chip. los cuales están microprogramados para realizar funciones específicas para desplegar caracteres alfanuméricos, en los nuevos dispositivos inclusive imágenes graficas

En la mayoría de los casos, los microcontroladores de Pantallas LCO estan configurados para conectarse directamente al control de microprocesadores de 4 o de 8 bits. Además, las distintas marcas de rabricantes de microcontroladores comparten características comunes tales como la ROM Generadora de Caracteres (CGROM) y la RAM Generadora de Caracteres (CGRAM). La primera tiene la función de almacenar la serie de caracteres que puede mostrar la Pantalla lCO, estos caracteres no pueden ser modificadas directamente por el programador. en contraparte. la segunda tiene como función almacenar la serie de caracteres modificables que puede mostrar la pantalla LCD, Estos caracteres pueden ser programados a voluntad por el diseñador del sistema.

La mayoría de los microcontroladores son compatibles con los productos de Hitechi (HD 4478 y HD 66780), Ello equivale a diseñar una interfaz para un producto y cambiar de microcontrolador si así lo requiriera el caso.

La CGROM normalmente se enmascara con un patrón predeterminado. dado lo cual los diseñadores pueden personalizar su propio juego de caractores. Entre las ventajas de una CGROM enmascarada y personalizada se encuentran:

- 1) Conjunto de caracteres personalizados.
- 2) Un conjunto máximo de 256 caracteres.

Si una CGROM personalizada se emplea, se deben de tornar en cuenta las siguientes consideraciones:

1) La instrucción Clear Display cuyo código es 20H debe ser un carácter blanco,

- 2) Si son programados más de 240 caracteres en la ROM, entonces el núrnero de caracteres disponibles en la CGRAM Sé reduce considerablemente. El espacio físico disponible en la RAM está disponible para ser usado como memoria, sin embargo no será suficiente para asociarle un código de carácter.
- 3) La ROM de Caracteres implementada en un chip particular se suele indicar por un subíndice de dos caracteres unidos al nombre del dispositivo, tal como SED 1278F<sub>cA</sub>.

La CGRAM normalmenté cuenta con 64 bytes lo cual le permite al usuario programar hasta 8 caracteres,

## 4.3.9 Diseño del Controlador de Pantalla LCD

El diseño del controlador de Pantalla LCO se basa en el microcontrolador SED 1278, el cual tiene las siguientes características:

1) Controlador de Pantalla LCD de Matriz de Puntos el cual está diseñado para mostrar caracteres\_

#### **DISPOSITIVOS PERIFÉRICOS**

- 2) Cuenta con una capacidad para mostrar hasta 80 caracteres bajo el control de un microprocesador de 4 o de 8 bits.
- 3) Cuenta con una ROM Generadora de Caracteres (CGROM) interna, el cual tiene una capacidad de almacenamiento de 240 caracteres diferentes, cada una de las cuales se genera en una fuente de 5 X 10 puntos compatibles con un Duty de 1/11. Adicionalmente, el microcontrolador SED 1278F/D contiene 64 bytes de RAM Generadora de Caracteres (CGRAM), en el cual el usuario puede almacenar 8 diferentes caracteres, cada uno consistiendo de 558 puntos. Esta característica de memoria ofrece alta flexibilidad al mostrar caracteres en la pantalla.
- 4). El voltaje mínimo garantizado para manejar el LCD es de 3 volts, otorgando al microcomtrolador SED 1278F/D la capacidad para controlar Pantallas LCD de bajos voltajes. El diagrama a bloques del microcontrolador SED 1278F/D es:

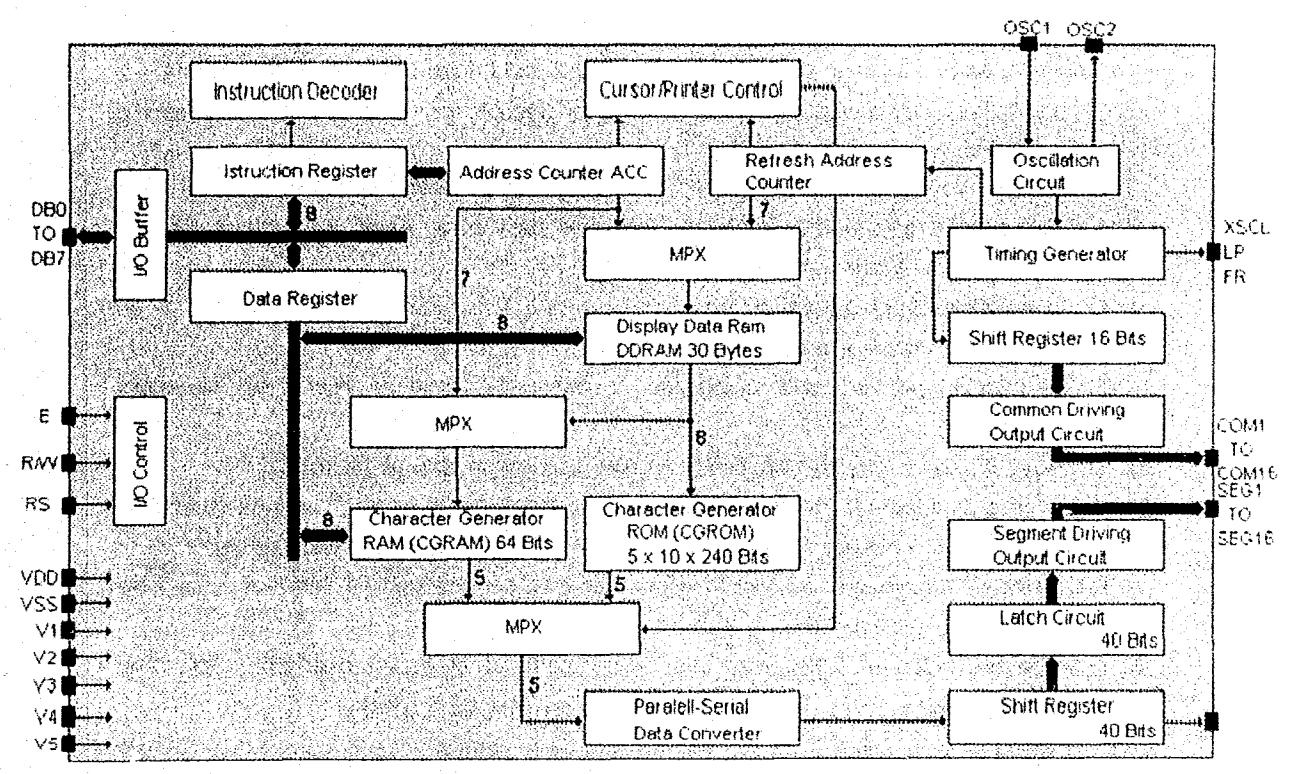

Fig. 4.26 DIAGRAMA A BLOQUES DEL MICROCONTROLADOR PARA LCD 1278F/D

**CAPITULO IV** 

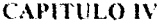

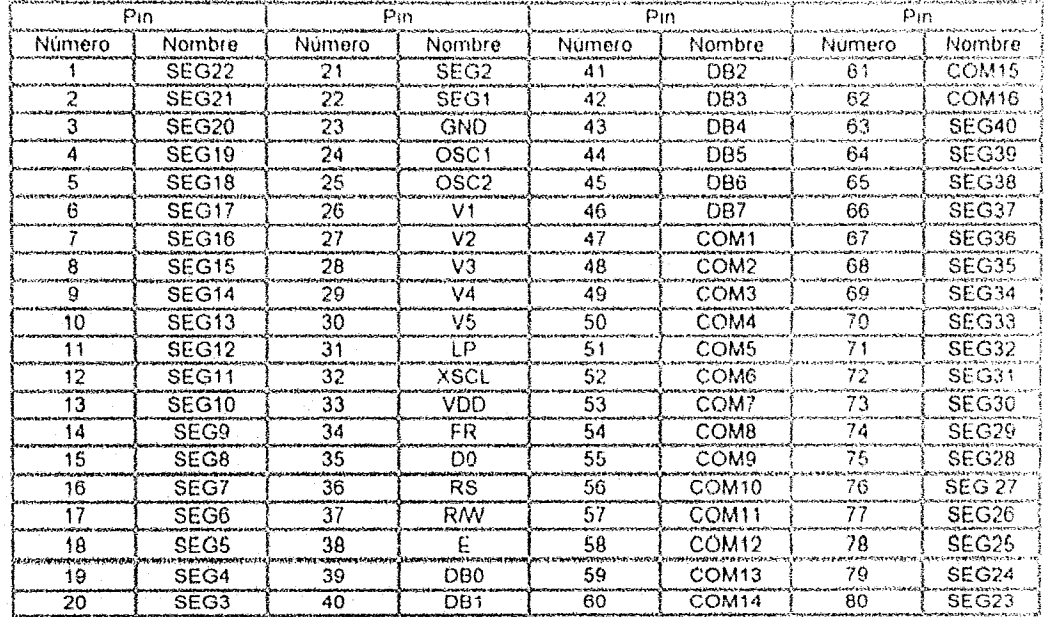

La siguiente tabla muestra el número de pin y su descripción para el microcontrolador.

Tabla 4.3 CONFIGURACIÓN DE PINES DEL CONTROLADOR SED 1278F/D

La siguiente tabla muestra la descripción de cada uno de los segmentos de pines del microcontrolador:

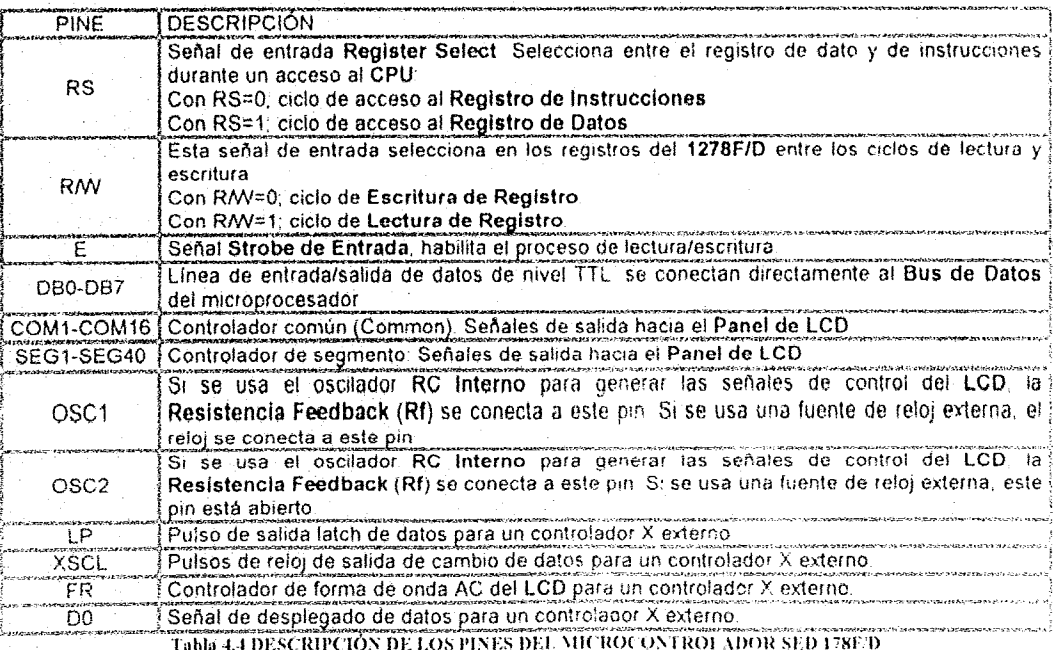

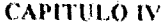

#### DISPOSITIVOS PERIFÉRICOS

Para poder controlar las funciones y características de despliegue de caracteres en el panel, el microcontrolador cuenta con los siguientes comandos:

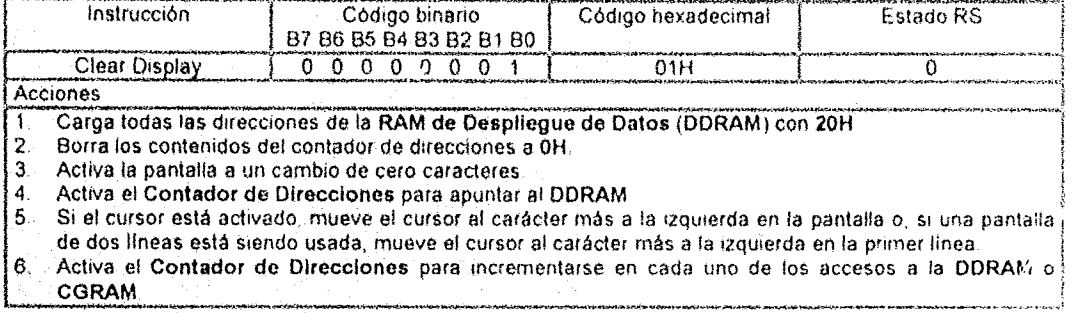

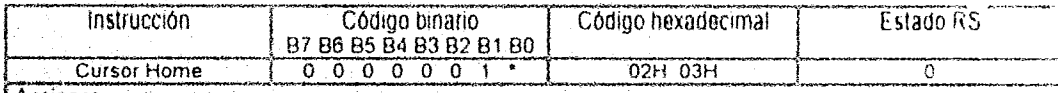

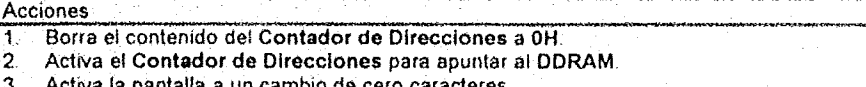

4 Si el cursor está activado, lo mueve al carácter más a la izquierda. Si está siendo usada una pantalla de dos líneas, lo mueve al carácter más a la izquierda de la primera línea.

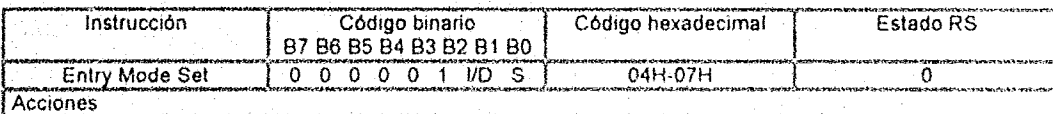

El Bit VD selecciona la forma en la cual los contenidos del Contador de Direcciones son modificados después de cada acceso al DDRAM o CGRAM.

I/D=0: el Contador de Direcciones se incrementa.

I/D=1: el Contador de Direcciones se decrementa.

El Bit S habilita el desplazamiento de la pantalla en lugar del desplazamiento del cursor después de cada escritura o lectura al DDRAM

S=1: Desplazamiento de la pantalla habilitada.

S=0. Desplazamiento del cursor habilitado.

La dirección en la cual se desplaza la pantalla es opuesta al desplazamiento del cursor. Por ejemplo, si S=0 e I/D=1 el cursor debe desplazarse un carácter a la derecha después de una escritura del microprocesador al DDRAM: Sin embargo, si S=1 e I/D=1 la pantalla debe desplazarse un carácter a la izquierda y el cursor mantiene su posición en el panel.

El cursor va a ser desplazado en la dirección seleccionada por I/D durante la fectura del DDRAM, sin considerar el valor de S. De forma similar, la lectura y escritura del CGRAM siempre desplaza el cursor. Nótese que si una pantalla de dos líneas es desplegada, ambas líneas van a ser desplazadas símultáneamente.

 $\mathcal{D}$ .

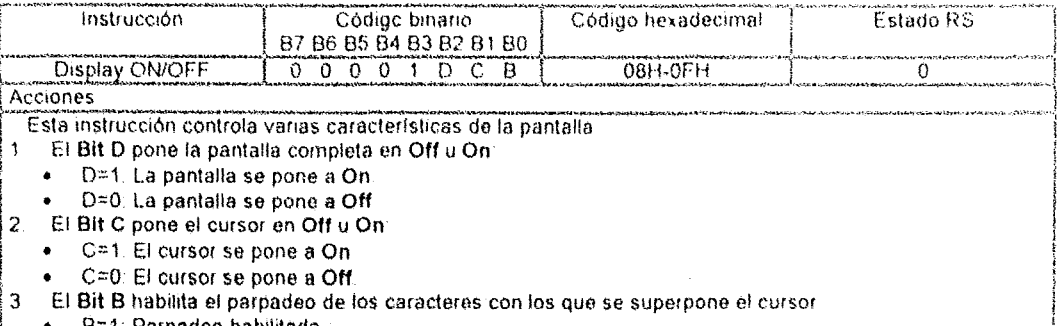

- B=1: Parpadeo habilitado.
- B=0 Parpadeo deshabilitado.  $\bullet$

El parpadeo se logra alternando entre el desplegado normal y el ennegrecimiento total de un carácter. El período de parpadeo es activado a 204800 de la frecuencia de oscilación. Por ejemplo si la fosc=250 KHz, el cursor va

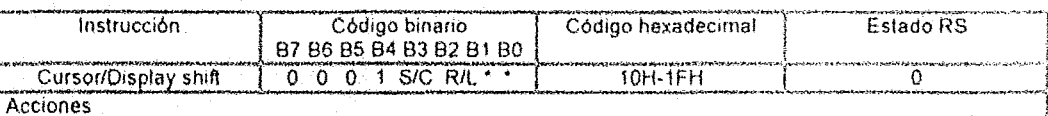

Esta instrucción desplaza la pantalla y/o mueve el cursor un carácter a la izquierda o a la derecha independientemente de una lectura/escritura de DDRAM

El Bit S/C selecciona el movimiento del cursor o el movimiento simultáneo del cursor y de la pantalla  $\mathbf{1}$ 

S/C=1: Desplazamiento simultáneo de cursor y de pantalla

 $1/11$ 

 $1/16$ 

ゔ

S/C=0: Desplazamiento únicamente del cursor

El Bit R/L selecciona entre el movimiento de retroceso o avance de la pantalla y/o del cursor.<br>• R/L=1: Desplazamiento hacia la derecha un carácter.  $\overline{2}$ 

- 
- R/L=0; Desplazamiento hacia la izquierda un carácter.

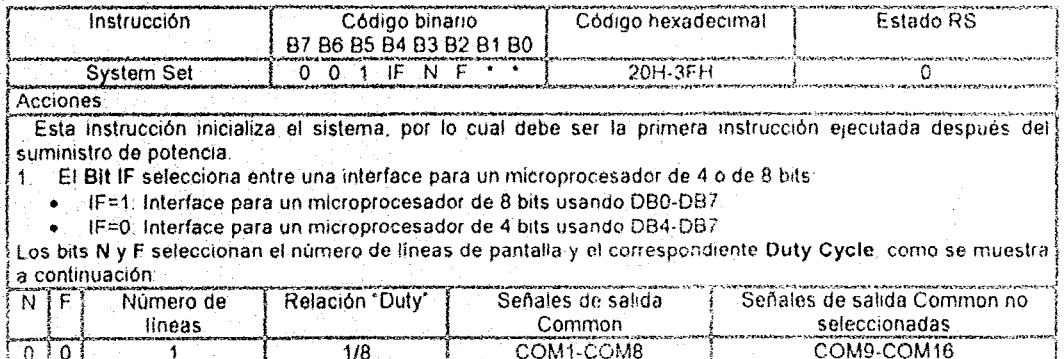

COM1-COM11

COM1-COM16

145

COM12-COM16

**CAPITULO IV** 

#### DISPOSITIVOS PERIFÉRICOS

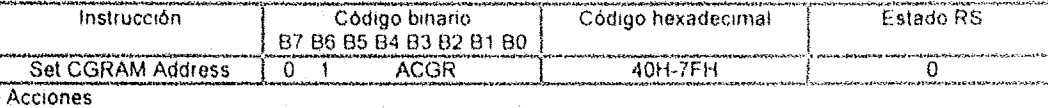

Esta instrucción

Carga una nueva dirección de 6 bits en el Contador de Direcciones

 $\overline{2}$ Activa el contador de direcciones para direccionar la CGRAM

Cada vez que esta instrucción es ejecutada, los contenidos del Contador de Direcciones van a ser automáticamente modificados después de cada acceso al CGRAM, como se ha determinado por la instrucción Entry Mode Set

Si se emite esta instrucción por el sistema microprocesador mientras la pantalla está habilitada y el cursor está habilitado o el parpadeo está habilitado, aparecerán pseudo-cursores o pseudo-parpadeos. Para prevenir esto, se necesita desactivar el cursor y el parpadeo antes de cargar una nueva dirección de CGRAM

La capacidad activa del Contador de Direcciones cuando éste direcciona la CGRAM es de 6 bits, así que el contador va a direccionar de 00H hasta 3FH si se escribe más de 64 bytes de datos en la CGRAM.

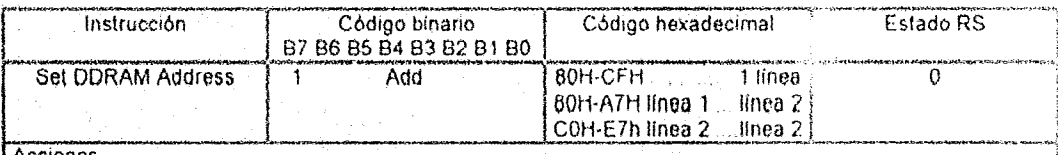

#### Acciones

Carga una nueva dirección de 7 bits dentro del Contador de Direcciones.

Activa el contador de direcciones para apuntar al DDRAM.  $2.1$ 

Cada vez que esta instrucción es ejecutada, los contenidos del Contador de Direcciones son automáticamente modificados después de cada acceso a la CGRAM, como haya sido configurado por la Instrucción Entry Mode Set.

El SED 1278 tiene únicamente 80 localidades. El espacio de dirección válida para varias configuraciones de pantalla se muestra a continuación:

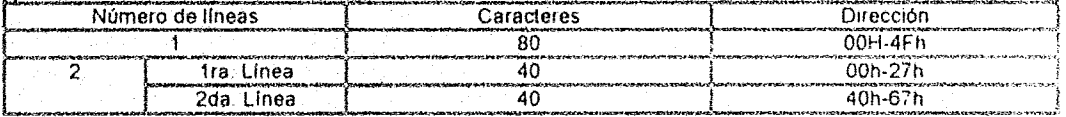

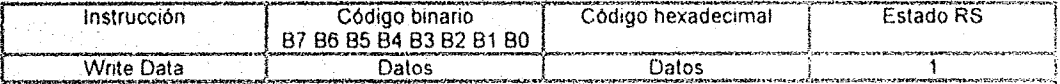

Acciones

Esta instrucción escribe el dato presente en DB7-DB0 hacia la CGRAM o DDRAM El espacio de RAM (CG) o DD) y las direcciones en este espacio que son accesados depende de si una instrucción Set CGRAM Address o Set DDRAM Address ha sido recientemente ejecutada y en los parámetros de esta instrucción. Los contenidos del Contador de Direcciones son automáticamente modificados después de cada instrucción Write Data como se ha determinado por la instrucción Entry Mode Set. Cuando el dato es escrito a la CGRAM los bits DB7. DB6 y DB5 no se despliegan directamente como caracteres.

**CAPITULO IV** 

### **DISPOSITIVOS PERIFÉRICOS**

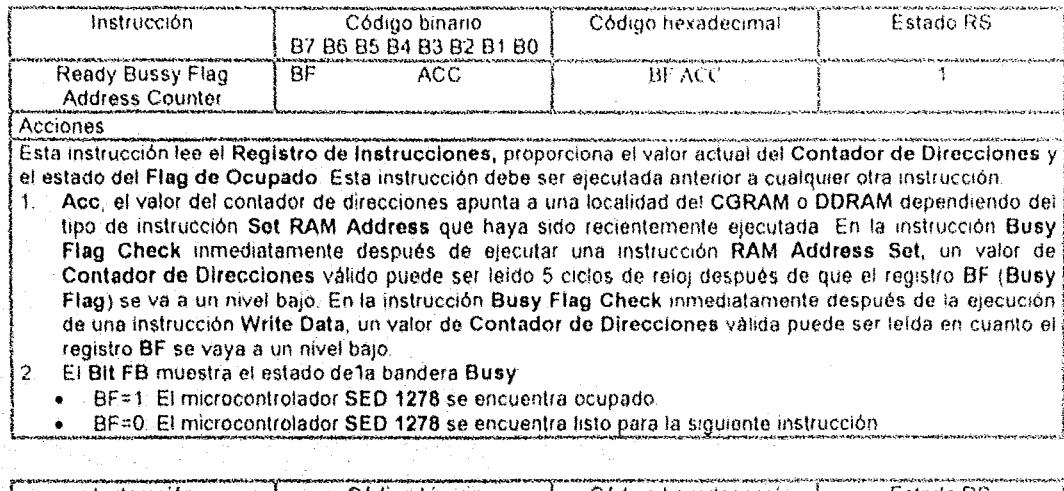

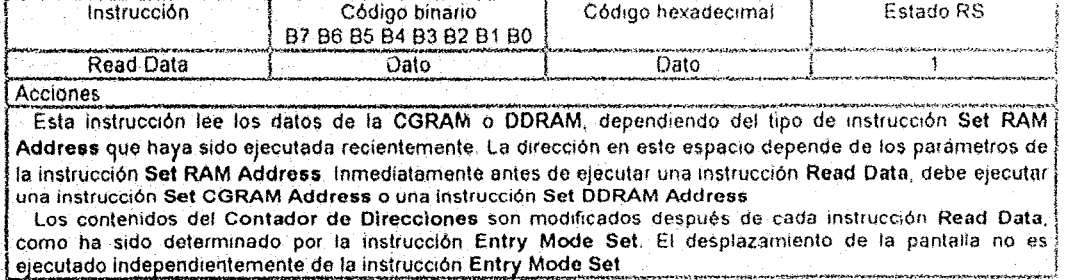

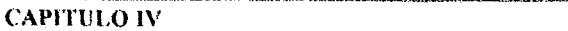

#### DISPOSITIVOS PERIFÉRICOS

#### La siguiente tabla muestra un resumen de los comandos que existen para el microcontrolador

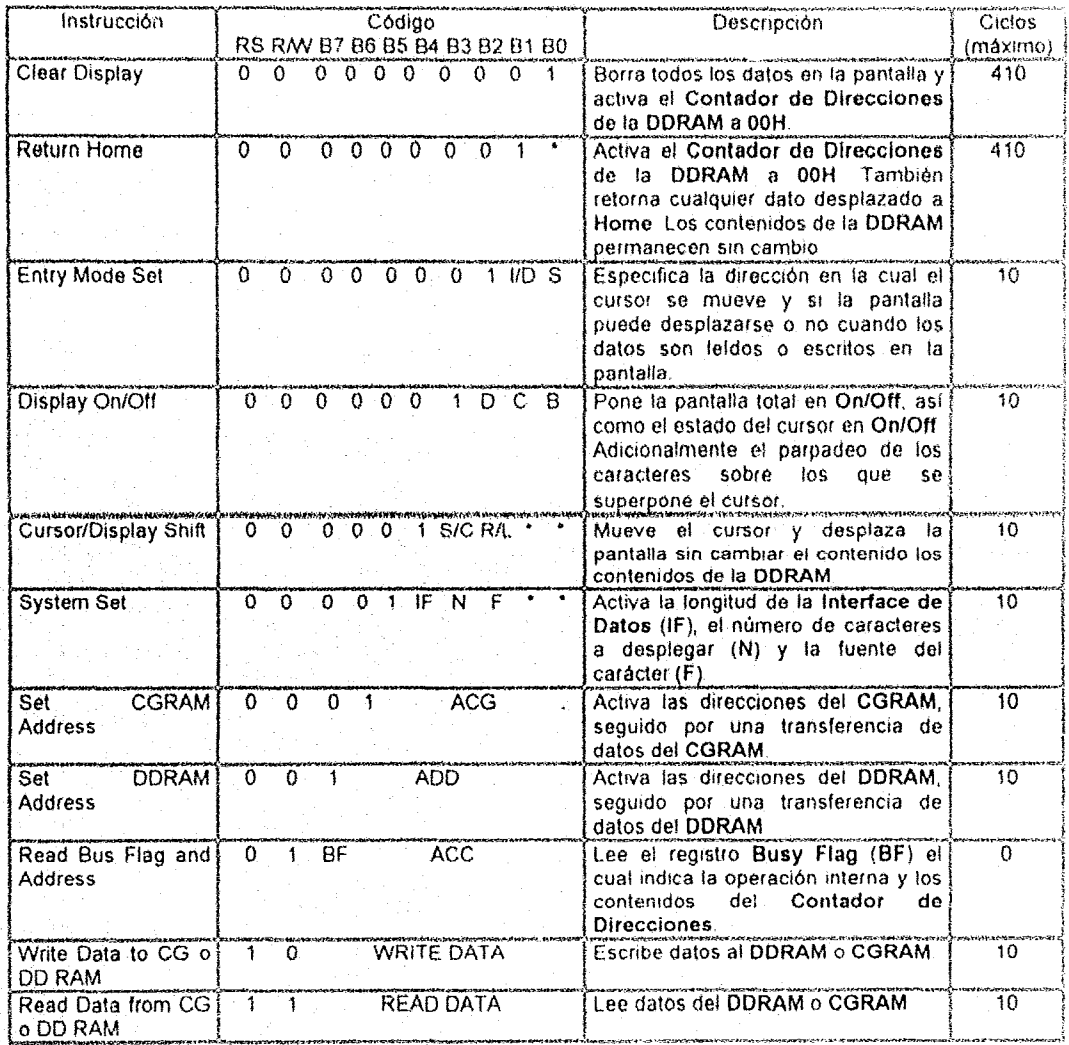

Tabla 4.5 COMANDOS DEL MICROCONTROLADOR SED 12781/D

El principio de operación del microcontrolador SED1278F/D se basa en las siguientes características:

1) Busy Flag; El microcontrolador toma entre 10 y 410 ciclos de reloj para ejecutar las instrucciones. Durante este periodo, instrucciones adicionales pueden no efectuarse. El dispositivo contiene una bandera de estado Ocupado para permitirle al usuario verificar el estado interno del chip. La bandera BF debe de estar en un estado 0 antes de que otra instrucción sea ejecutada.

Si la bandera Ocupado no se venfica entre las instrucciones el usuario debe de efectuar retardos mayores a los necesarios para la instrucción actual antes de ejecutar otra instrucción.

**CAPITULO IV** 

### DISPOSITIVOS PERIFÉRICOS

### La siguiente tabla muestra un resumen de los comandos que existen para el microcontrolador

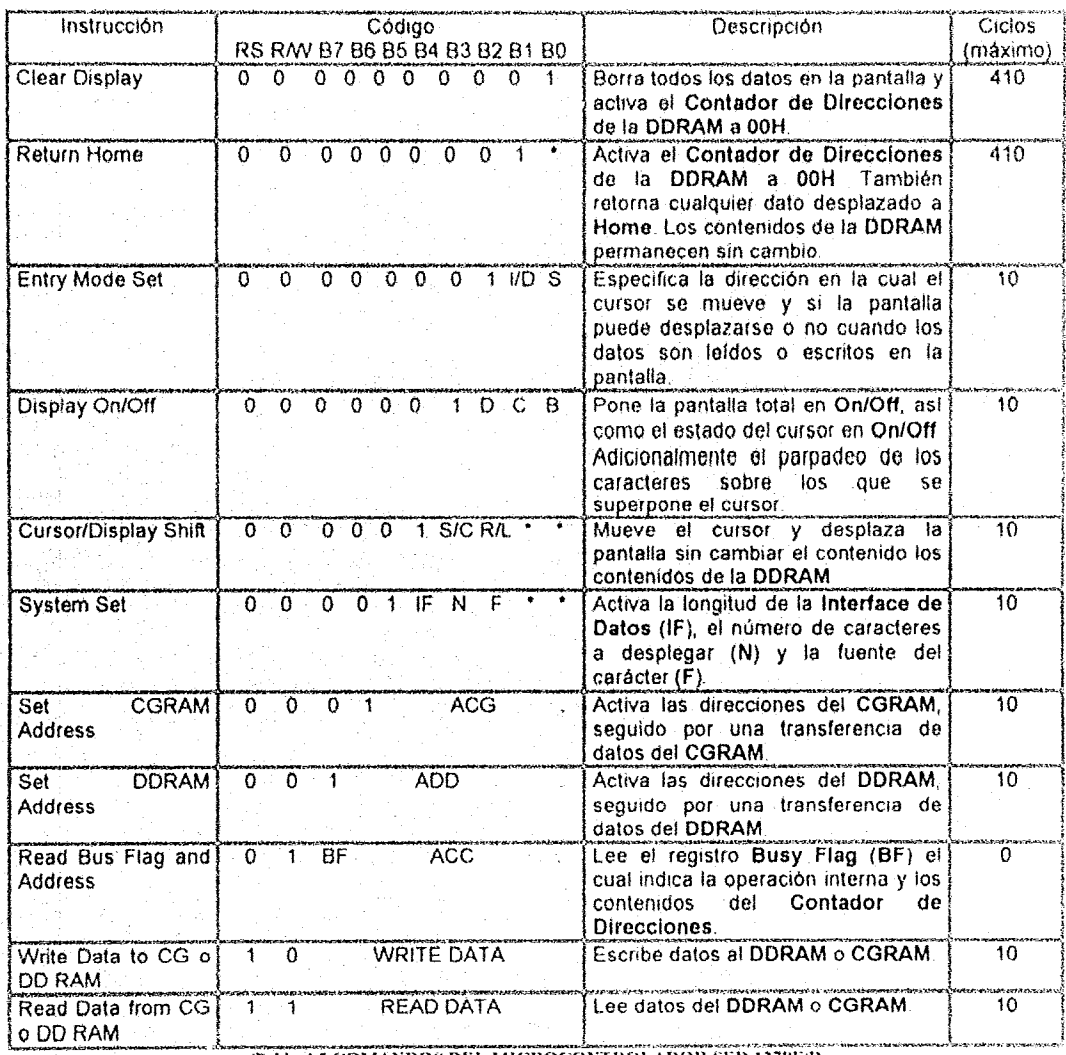

Tabla 4.5 COMANDOS DEL MICROCONTROLADOR SED 1278F/D

El principio de operación del microcontrolador SED1278F/D se basa en las siguientes características:

1) Busy Flag: El microcontrolador toma entre 10 y 410 ciclos de reloj para ejecutar las instrucciones. Durante este periodo, instrucciones adicionales pueden no efectuarse. El dispositivo contiene una bandera de estado Ocupado para permitirle al usuario verificar el estado interno del chip. La bandera BF debe de estar en un estado 0 antes de que otra instrucción sea ejecutada.

Si la bandera Ocupado no se venfica entre las instrucciones el usuario debe de efectuar retardos mayores a los necesarios para la instrucción actual antes de ejecutar otra instrucción.

2) Interface para un Microprocesador de 4 Bits: Si se ejecuta una instrucción System Set con el Bit 4 puesto a 0, el microcontrolador SED 1278F/D va a operar con una intertace de Bus de Datos para un microprocesador de 4 bils.

Si se usa una interface de 4 bits, las instrucciones de 8 bits son escritas nibble a mbble; con el nlbble de mayor orden primero, seguido por el nibbie de menor orden, No es necesario verificar el estado de del registro BF entre la escritura de nibbles separados de las instrucciones individuales,

La lectura del registro Busy Flag/Address Counter proporciona el nibble de mayor orden primero, seguido por el níbble de menor orden.

3) Iniciación del sistema: Aun cuando el microcontrolador SED1278 no tiene una entrada de reset externa, éste va a resetearse automáticamente cuando la potencia Sea surntnislrada La secuencia inicia una vez que V<sub>oo</sub><4.5 V.

Mientras que el microcontrolador SE01278 se esté resateando. el registro BF se pone a un nivel lógico 1, El resel toma cerca de 3,750 Ciclos de Reloj, Por ejemplo si losc=250 KHz, la secuencia de reset larda alrededor de 30 ms.

La acción de reset coloca el microcontrolador SED1278 en un estado donde:

- a) La pantalla es borrada
- b} La configuración del sistema corresponde a:
	- 1, IF= 1: Interface para un microprocesador de 8 bits.
	- 2, N=O: Una linea de desplegado de datos.
	- 3. N=0: Duty Cycle de 1/8.
- e) La configuración de la pantalla corresponde a;
	- 1. 0=0: Pantalla en Off,
	- 2. C=O: Cursor en Off,
	- 3. B=O: Parpadeo en Off,
- d) El modo de entrada está puesto a:
	- 1. 1/0= 1: Incremento.
	- 2 S=1: Sin desplazamiento de pantalla.

Durante la iniciación, el reseteo involucra varios factores inestables relacionados a fluctuaciones de salida de la fuente de potencia. Por esta razón es altamente recomendable que una secuencia de iniciación de software se lleve a cabo. La siguiente figura muestra la secuencia de iniciación de software para una conexión con un microprocesador de 8 bits en su Bus de Datos:

الجارية والمحارب والمتواطئ

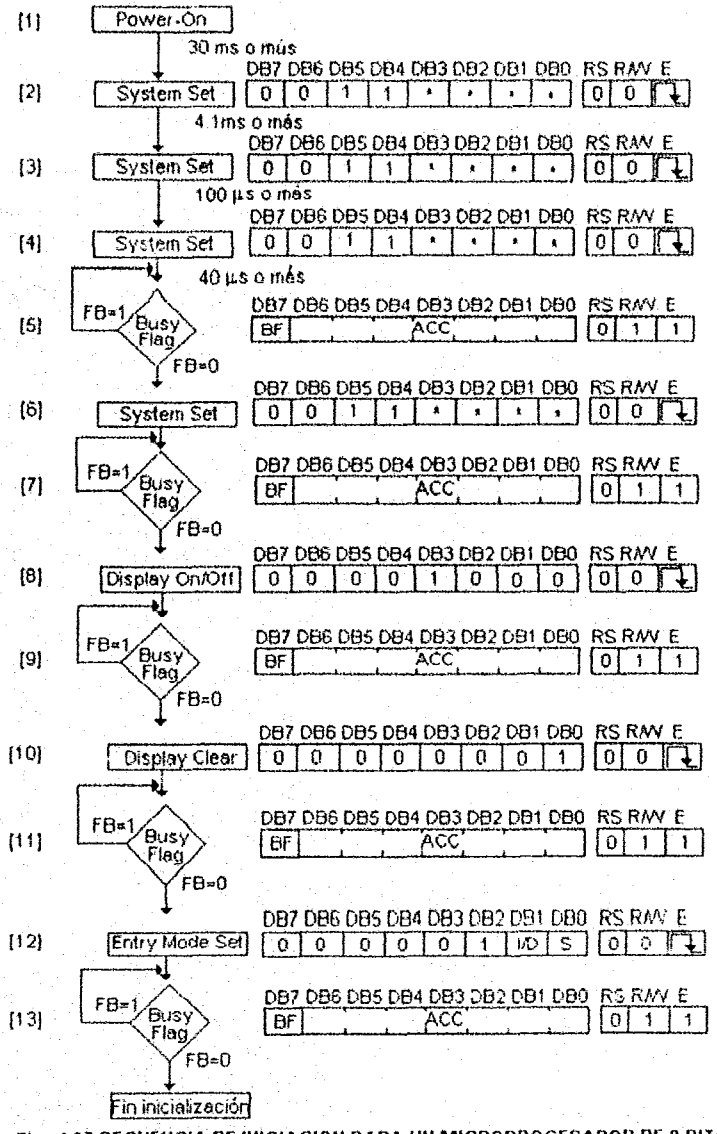

#### Fig. 4.27 SECUENCIA DE INICIACION PARA UN MICROPROCESADOR DE 8 BITS

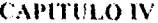

Si desea conectar el microcontrolador a un microprocesador de 4 bits en su Bus de Datos. la secuencia de iniciación varía muy ligeramente de la anterior, como puede verse en la siguiente figura:

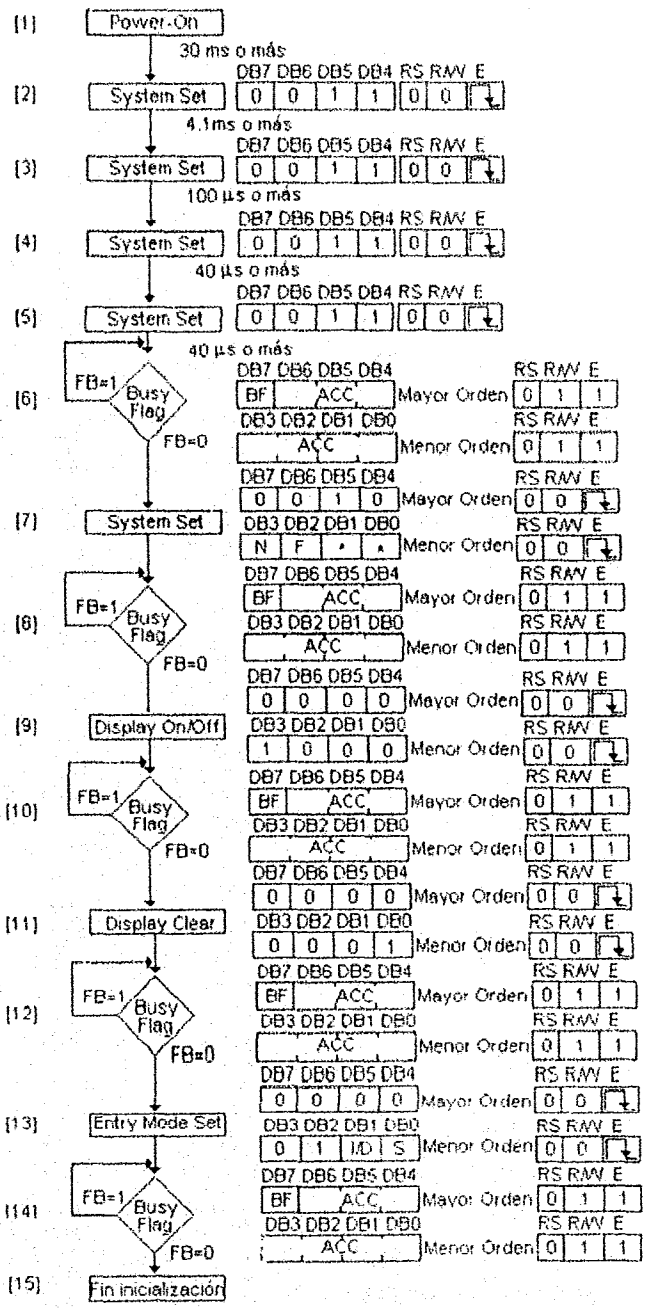

Fig. 4.28 SECUENCIA DE INICIACIÓN PARA UN MICROPROC. DE 4 BITS

#### **CAPITULO IV**

#### **DISPOSITIVOS PERIFÉRICOS**

4) Interface del LCD: Las lineas segment y common generan señales de control usando los voltajes suministrados en los pines  $V_1$ ,  $V_2$ ,  $V_3$ ,  $V_4$  y  $V_5$ . Los niveles de voltaje en estos pines dependen del Duty Cycle de la pantalla. La forma más simple para producir estos voltajes es usando un circuito divisor de voltaje. Las siguientes figuras muestran ejemplos de configuraciones Duty Cycle para 1/8, 1/11 y 1/16:

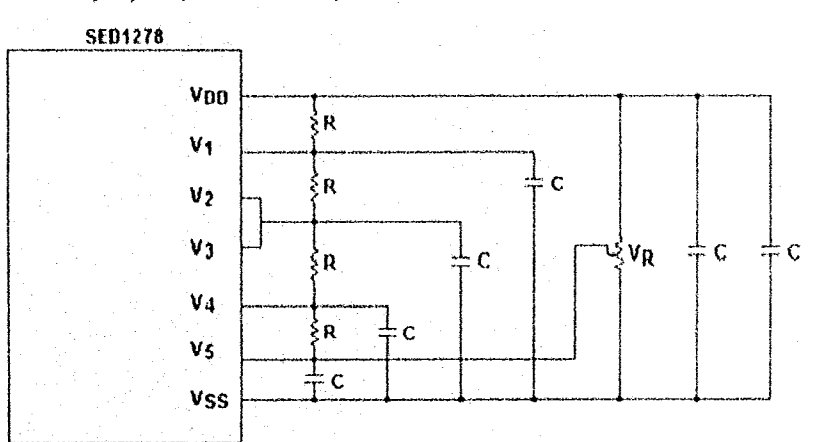

Fig. 4.29 RED DE CONTROL DE VOLTAJE PARA UN LCD DE 1/8 O 1/11 ''DUTY CYCLE"

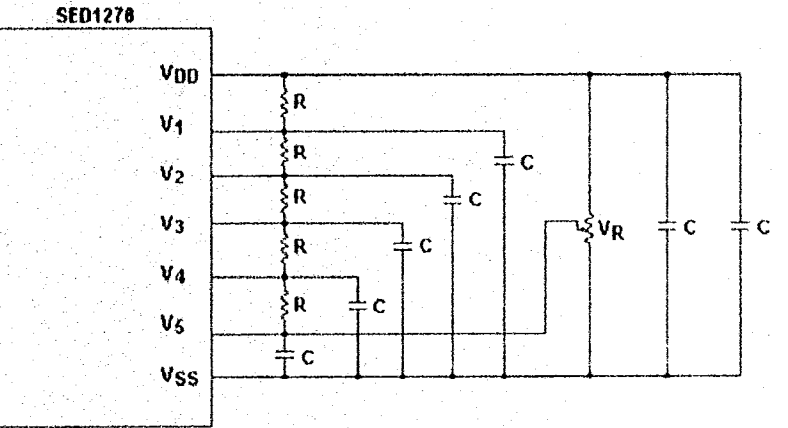

Fig. 4.30 RED DE CONTROL DE VOLTAJE PARA UN LCD DE 1/16 'DUTY CYCLE"

Cuando se implementen las configuraciones anteriores, debe de tomarse en consideración lo siguiente:

- a) V<sub>s</sub> se activa usando un potenciómetro y (V<sub>DD</sub>-V<sub>SS</sub>)
- b) La fuente de potencia para el microcontrolador SED1278 debe ser filtrada con un capacitor CO de al menos 0.1 µF colocado tan cerca del chip tanto como sea posible.
- 5) Configuración de la Interfaz del LCD: El microcontrolador SED1278 tiene 16 salidas Common y 40 Segment de control, permitiendo al chip controlar hasta 16 caracteres. La capacidad de control puede ser expandida hasta 80 caracteres, usando un controlador de segmento externo SED1181FLA.

Las siguientes figuras muestran la configuración de las Líneas de Control para diversas características del Panel de LCD:

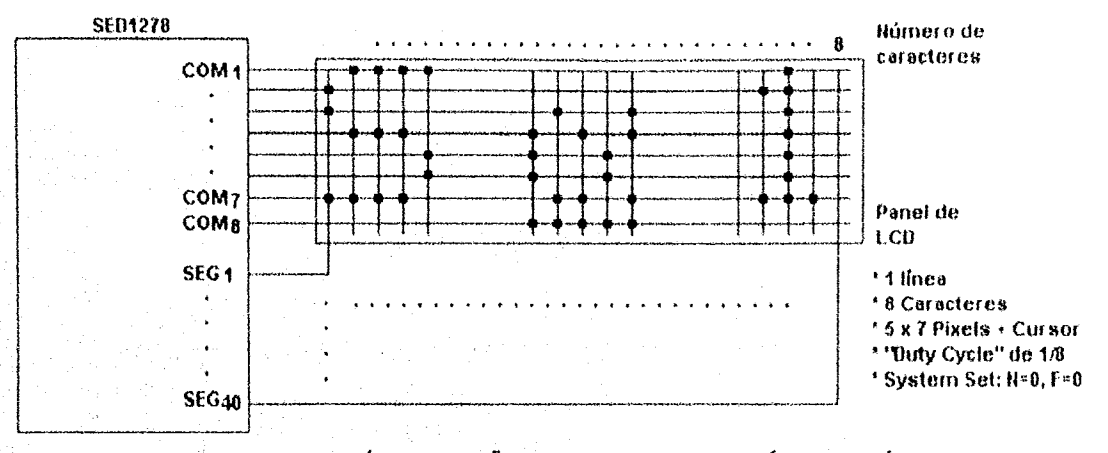

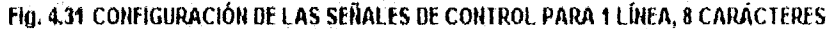

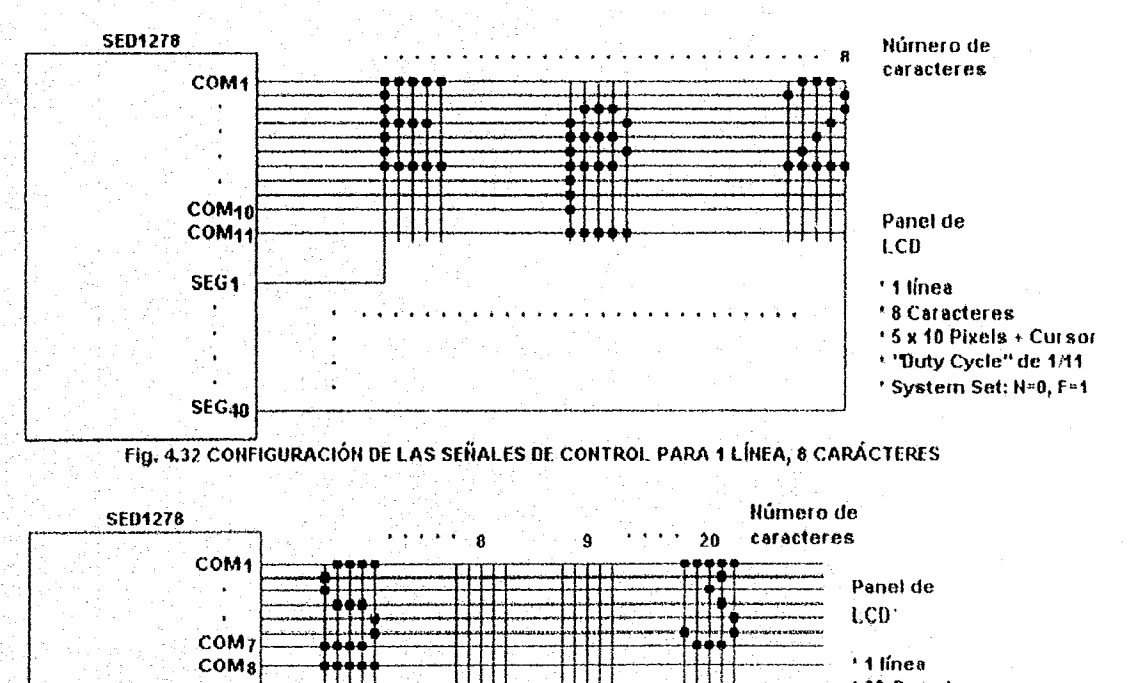

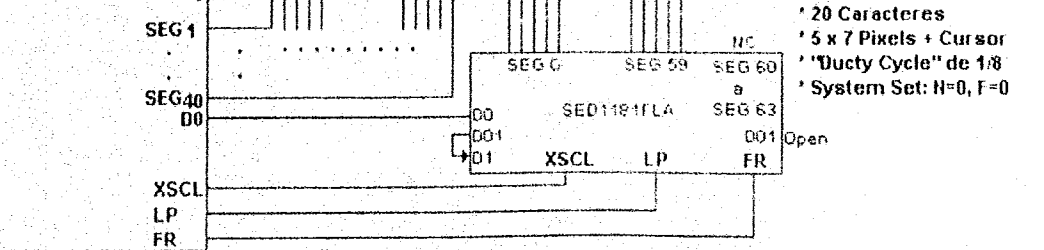

Fig. 4.33 CONFIGURACIÓN DE SEÑALES DE CONTROL PARA 1 LÍNEA, 20 CARACTERES

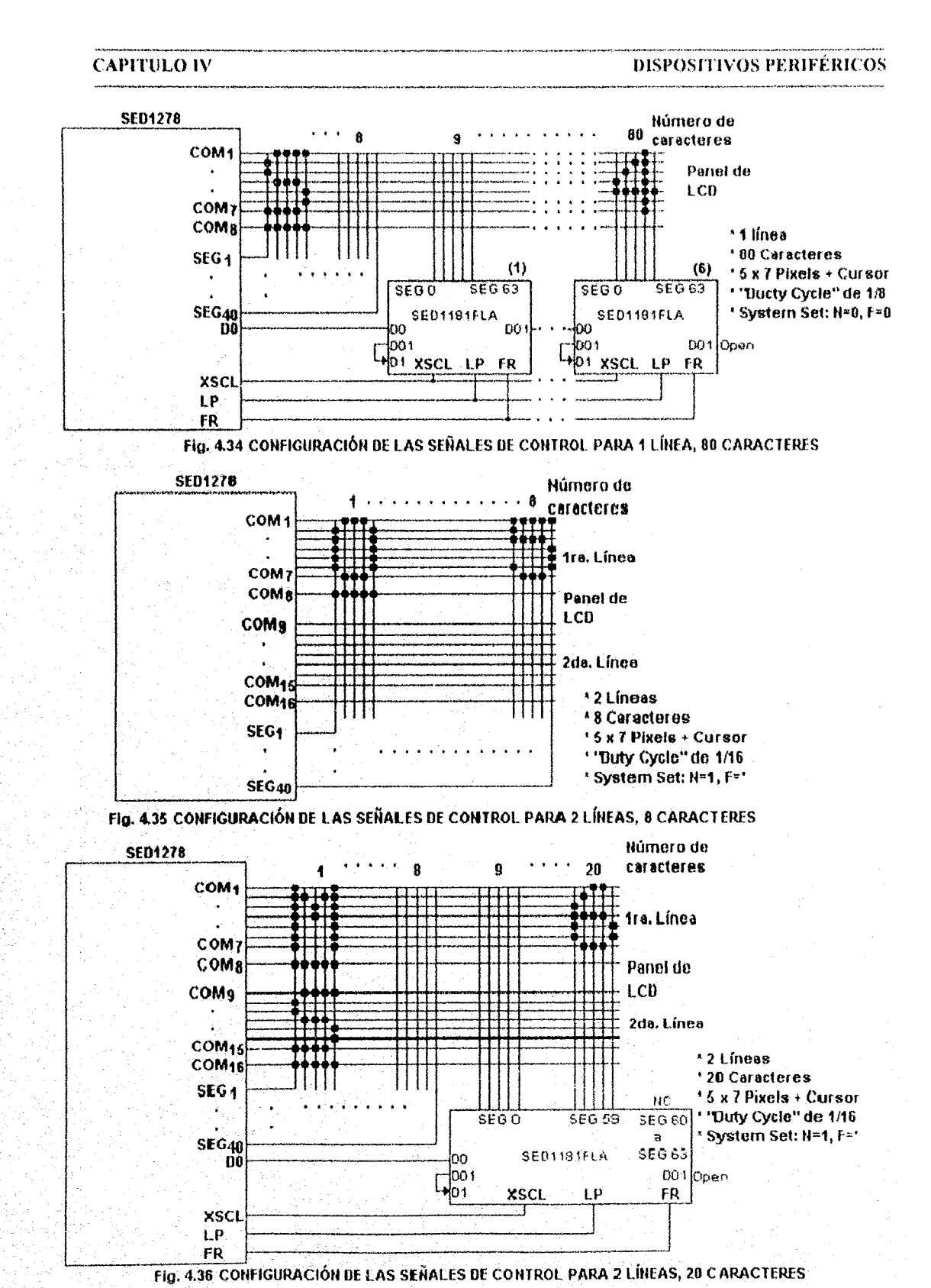

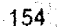

in Margaret 1992.<br>Antonio

#### **CAPITULO IV**

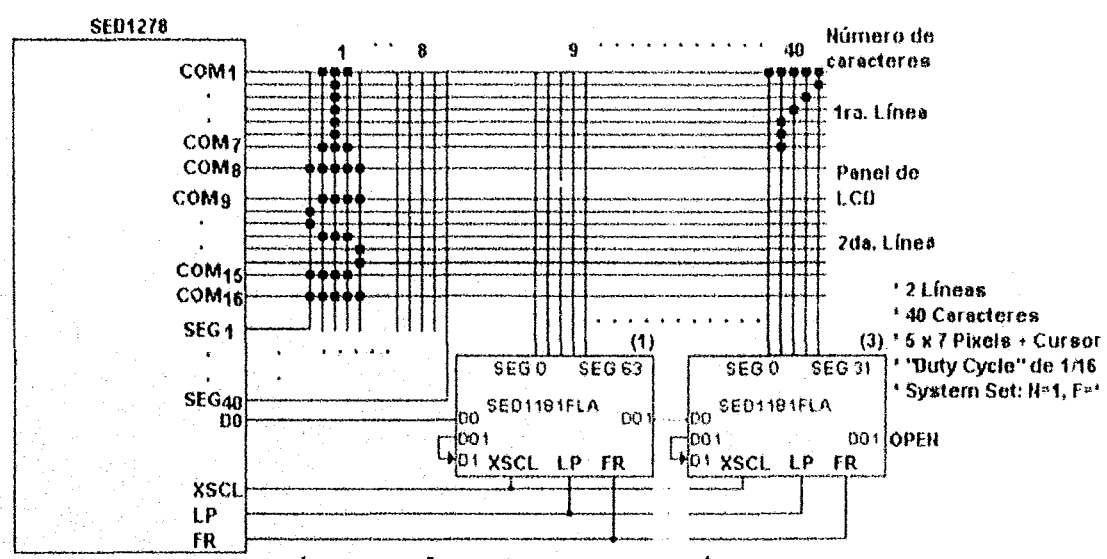

Fig. 4.37 CONFIGURACIÓN DE LAS SEÑALES DE CONTROL PARA 2 LÍNEAS, 40 CARACTERES

6) Interface Hacia un Microprocesador: Como se había mencionado anteriormente, el microcontrolador SED1278 puede ser gobernado por un microprocesador con un Bus de Datos 4 bits o por un microprocesador con un Bus de Datos de 8 bits. La siguiente figura muestra un ejemplo de conexión a un microprocesador que maneja un Bus de Datos de 8 bits:

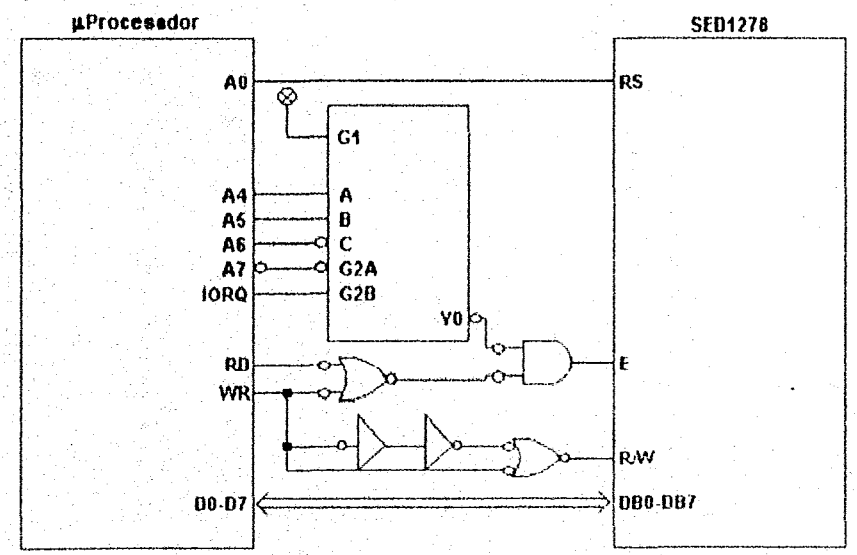

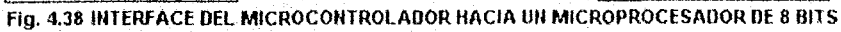

7) Especificaciones: Para poder manejar el microcontrolador sin incurnr en riesgos de dañarlo se debe diseñar el sistema de tal forma que se ajuste a las siguientes características:

a) Valores Absoluto Máximos: La siguiente tabla muestra la relación de valores máximo que puede soportar el microcontrolador SED1278:

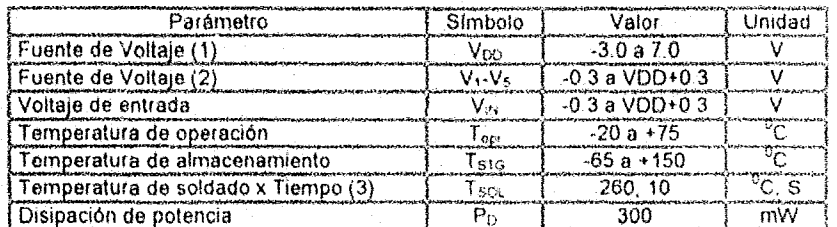

Tabla 4.6 VALORES MAXIMOS DEL MICROCONTROLADOR SED1278F/D

#### Notas:

- 1.  $V_{00}$  >> V<sub>1</sub> >> V<sub>2</sub> >> V<sub>3</sub> >> V<sub>4</sub> >> V<sub>5</sub> >> V<sub>53</sub>
- 2. Un producto con empaquetado Flat puede ser menos resistente a la humedad si se le expone a temperaturas extremas. Cuando se monta este dispositivo en una tarjeta de circuito impreso, use una técnica de soldadura de tal fonna Que evite excesiva carga termal en la resina del paquete.
- 3. Todos los voltajes asumen que  $V_{\text{CO}}=0$ .
- b) Características de CD: De igual forma, la alimentación de energía del sistema debe de ajustarse a los siguientes requerimientos:

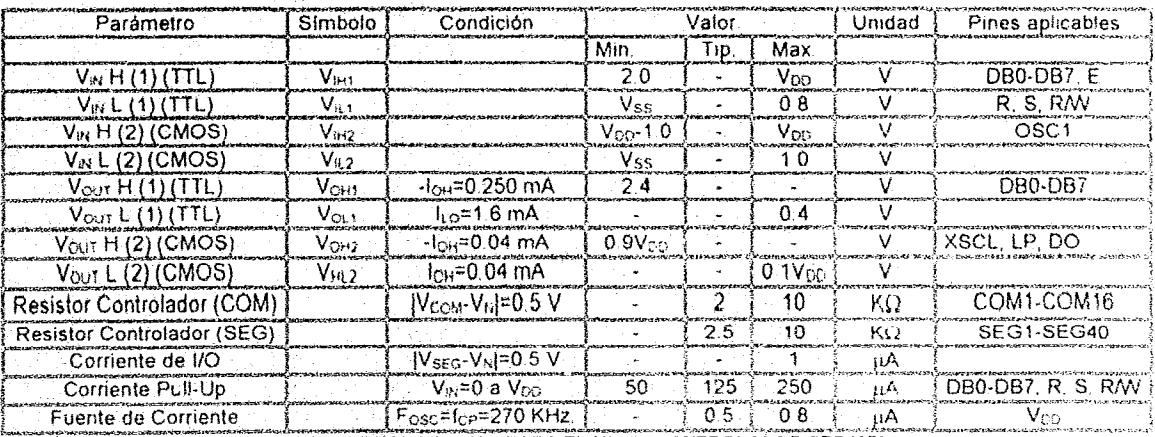

Tabla 4.7 VALORES Vcp PARA EL MICROCONTROLADOR SED1278

c) Características de CA: La siguiente figural muestra el diagrama de tiempos para un ciclo de lectura/escritura del microcontrolador:

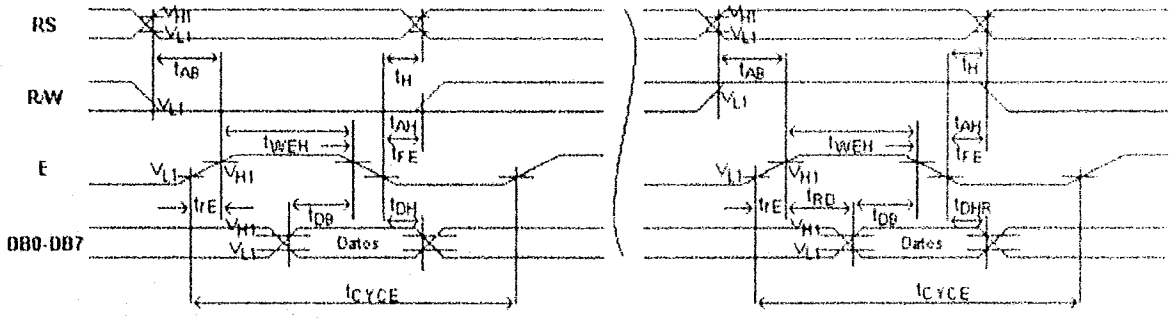

Fig. 4.39 DIAGRAMA DE TIEMPO PARA UN PROCESO DE ESCRITURALECTURA DESDE EL MICROPROCESADOR

La siguiente tabla muestra la definición de los elementos que componen el diagrama anterior

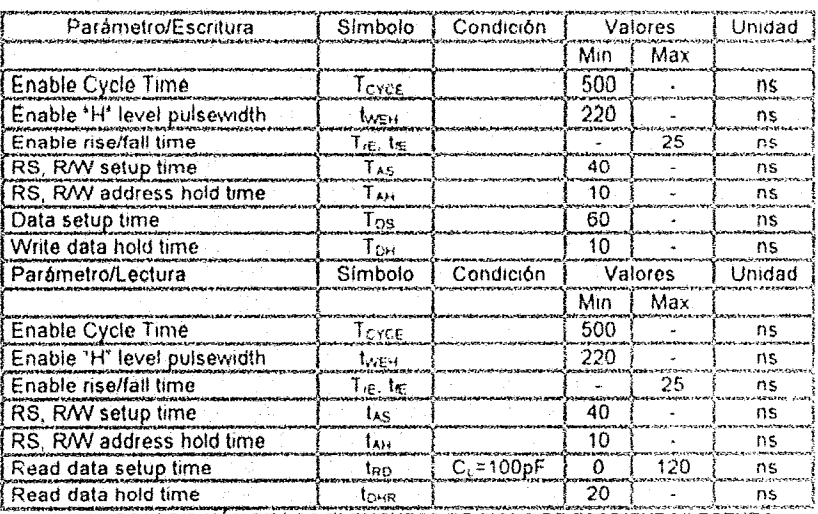

Tabla 4.8 DESCRIPCIÓN DE LOS ELEMENTOS DE CICLO DE ESCRITURA/LECTURA

Como se puede ver de lo descrito anteriormente, diseñar un sistema que permita controlar una Pantalla LCD es una tarea tan ardua como diseñar un sistema mínimo completo. Ante todo por los enormes conocimientos técnicos Que se requieren para loorar un buen diserio efeclivo y funcional Pero sobre todo que se pueda ajustar al presupuesto de cualquier persona que desee ahondar en este maravilloso mundo de los microprocesadores. Para reducir el costo y simplificar el diseño del sistema mínimo, exísten en el mercado Pantallas LCD Recuperadas, las cuales vienen a auxiliar en una forma sin igual al diseñador, ya que permiten a un costo relativamente bajo adquirir en una sota tarjeta impresa el microcontrolador y la Pantalla LeO.

Ante esta perspectiva, el diseño del sistema mínimo se basará en la utilización del sislema SMC1622, el cual contiene en su diseño la utilización del microcontrolador SED1278 (descrito con anterioridad) y del circuito integrado KS0061, el cual funge como adición al microcontrolador con el

objeto de incrementar su capacidad y poder controlar sus funciones para mostrar un total de 80 caracteres distribuidos en dos líneas de caracteres en una sola pantalla.

La siguiente figura muestra una imagen del sistema SMC1622.

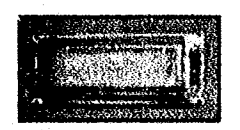

#### FIG. 4.40 PANTALLA DE LCD SMC1622

A grandes rasgos las características de la tarjeta SMC1662 son:

- 1. Bajo voltaje de potencia: 5 V.
- 2. Controlador en la tarjeta: SED1278.
- 3. Interfaz directa hacia un microprocesador de 4 u 8 bits.
- 4. 11 comandos de control.
- 5. 80 mm de largo X 36 mm de ancho X 12 mm de grosor.
- 6. Tamaño de los caracteres: 2.95 mm de largo X 5.55 mm de ancho.
- 7. Area de vista: 64.5 mm de largo X 13.8 mm de ancho.
- 8. Apertura Bezel: 64.5 mm de largo X13.8 mm de ancho.
- 9. Tamaño del punto: 0.58 mm de largo X 0.78 mm de ancho.
- 10. Diapasón del punto: 0.63 mm de largo X 0.83 mm de ancho.

Las siguientes tablas muestran las características más relevantes respecto a óptica, ubicación y

descripción de los pines de la tarjeta SMC1622:

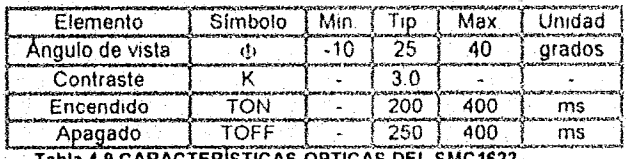

4.9 CARACTERISTICAS OPTICAS DEL SMC1622

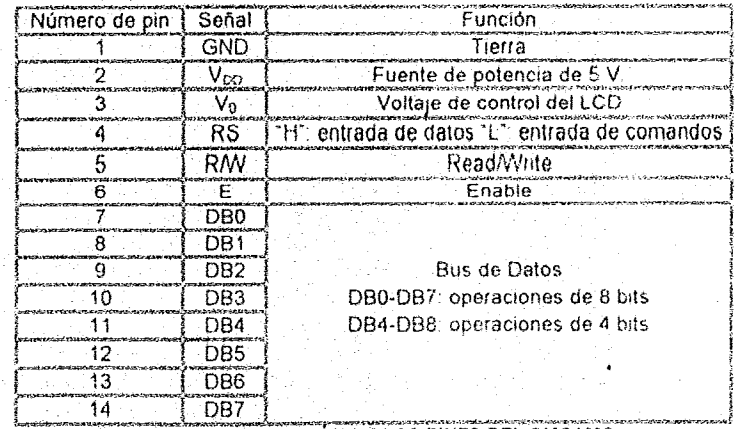

Tabla 4.10 CONFIGURACIÓN DE LOS PINES DEL SMC1622

La siguiente figura muestra la forma de conexión de los pines VDD, V0 y GND para controlar el contraste de los caracteres:

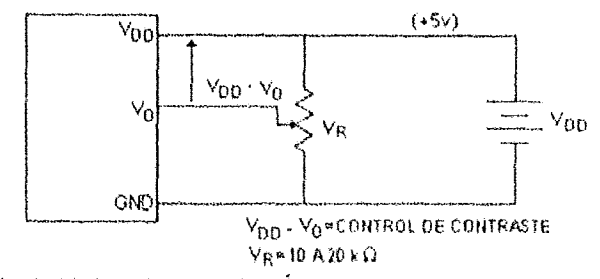

Flg. 4.41 DIAGRAMA DE CONEXIÓN PARA CONTROL DE CONTRASTE

Gracias a que el trabajo de diseño y los costos derivados se verán considerablemente disminuidos por la utilización de una Pantalla LCD con microcontrolador integrado, el hardware requerido para dicho circuito consta sólo de los elementos necesarios para que funja como interfaz o medio de realizar una comunicación entre este elemento y el microprocesador. Además de lo anteriormente dicho, el pequeño sistema operativo del sistema mínimo tiene programado una fase de retardo con el tiempo suficiente de tal forma que pueda sustituir en todo la ardua tarea de realizar procesos cíclicos verificando el estado del microcontrolador y procediendo a no permitir ninguna comunicación con éste, hasta la finalización de su proceso actual (verificación del Bit BF). La siguiente figura muestra la interfaz final Microprocesador-Pantalla LCD. La parte esencial

del sistema radica en los circuitos integrados tipo latch octal (74LS373), los cuales retienen los datos y los comandos dirigidos hacia la Pantalla LCD. Posteriormente, se habilita la señal ENALCD permitiendo a la Pantalla LCD realizar las instrucciones almacenadas en los circuitos tipo latchs anteriores.

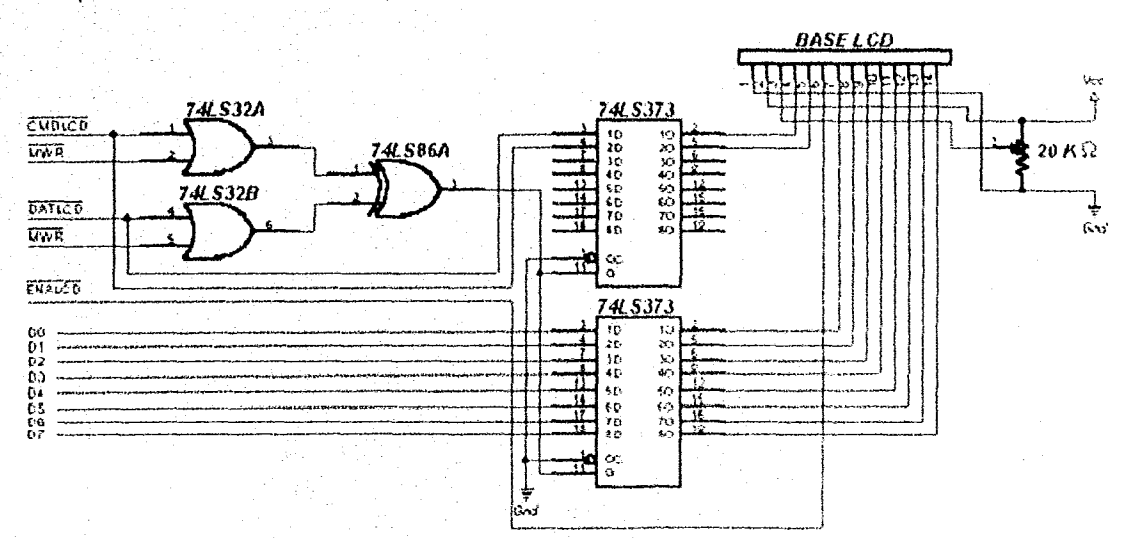

Fig. 4.42 DIAGRAMA DE LA INTERFAZ UNIDIRECCIONAL MICROPROCESADOR-PANTALLA LCD

### **CAPITULO IV**

160

### **4.4 Resumen**

La transferencia de datos entre el microprocesador y el teclado se realiza en forma serial. Esta transferencia de datos se inicia mediante la generación de una señal START, seguido de 8 bits de datos, con el bit LSB en primer instancia y el bit MSB al final, cuando se han transferido los 8 bits de datos, se genera un bit de PARIDAD y finalmente un bit de parada (STOP).

Al usar el teclado en forma directa, es indispensable conocer el código Que se genera al momento de presionar y liberar una tecla, ya que esto permite diseñar la interfaz para que se decodifique el código de la tecla al correspondiente código ASCII.

Sin lugar a dudas, los dispositivos periféricos de salida de datos más barato y fáciles de manejar son las Pantallas do Cristal líquido, gradas a sus bajos requerirnienlos de hardware para controlanos, de igual forma, requieren de una fuente de alimentación muy baja (normalmente, 5 volts en contraposición a los altos voltajes que se tienen que generar dentro de los monitores convencionales CRT),

En este aspecto, es mejor la utilización de Pantallas de Cristal Liquido "recuperados', los cuales provienen de sistemas digitales dañados, pero a los cuales aún le quedan piezas en buen estado, El uso de este tipo de pantallas reduce en forma considerable el CóStb total dél sistema, puesto que se puede adquirir una pantalla por menos de la mitad de su precio comercial.

# **CAPITULO V: DISEÑO DEL SISTEMA MíNIMO**

"El invento más grande del hombre es sin duda la computadora"

Anónimo

------\_.\_------------\_.

Después de haber diseñado el sistema de control e interfaz para los dispositivos periféricos del sistema mínimo, el siguiente paso que procede es el diseño del sistema mínimo en sí. Cada etapa del proceso de construcción se describirá en forma extensa, sin embargo se recomienda que cada una de las etapas sea probada antes de pasar a la etapa posterior, solucionando los problemas que se presenten en su momento y no retroceder cuando ya se lleve una etapa muy avanzada

El proceso de diseño del sistema mínimo se divide en cuatro etapas principales a saber:

- 1) Configuración de los buses del microprocesador 280.
- 2) Configuración de las señales de control del microprocesador Z80.
- 3) Configuración de la memoria y decodificación para la selección do los Puertos de Entrada/Salida.
- 4) Reconocimiento de interrupción.

La siguiente figura muestra un diagrama a bloques del diseño del sistema mínímo final:

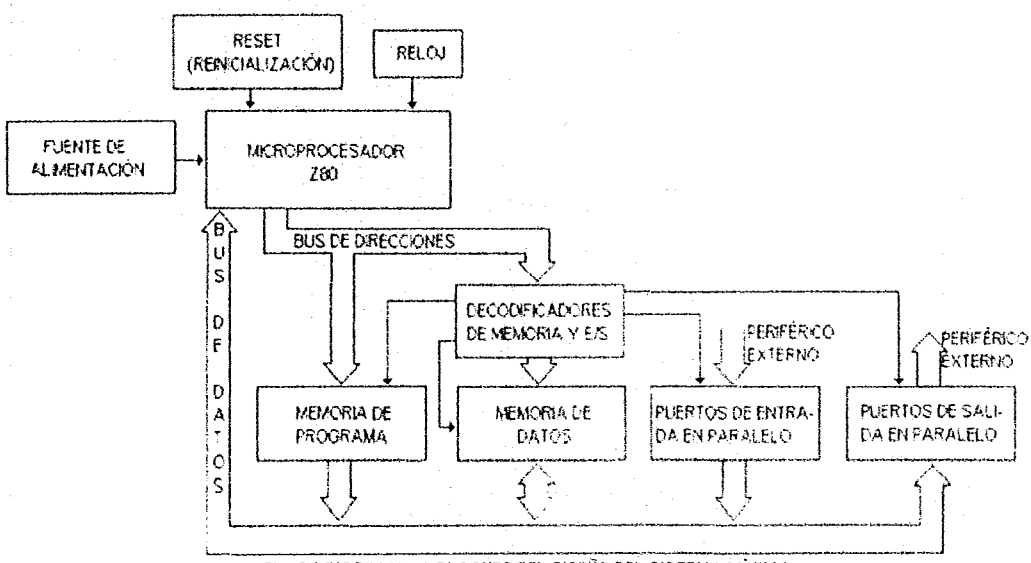

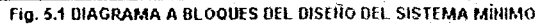

*1&1* 

### 5.1 Diseño del "Corazón" (Reloj) del Microprocesador

El diseño del sistema mínimo se basa en un reloj unifase de 4 MHz, con niveles TTL (microprocesador ZaDA). Estos Pulsos de Reloj pueden ser genorados de varias formas. el, método utilizado en este diseño se muestra en la figura 5.2. Corno puede apreciarse, la frecuencia de oscilación se encuentra determinada por el cristal de 4 MHz Sin ombargo. para que el circuito trabaje en una forma óptima, el producto R1C1 debe ser mayor que el periodo de oscilación. Por ejemplo, asumiendo que deseamos la frecuencia mostrada. Esto representa un periodo de 4 x 10<sup>-6</sup> segundos. De esta forma, el producto R1C1 debe ser mayor a 4 x 10<sup>-5</sup>, si se toma un valor R1 constante de 330 $\Omega$ . Entonces, el valor de C1 debe ser igual o mayor a 4 x 10<sup>-6</sup>/330 farads o aproximadamente 121.12 x 10<sup>-12</sup> F (éstos resultados fueron redondeados a 120 pF en valores comerciales). Este valor del producto R1C1 permite un cambio aceptable de fase a la frecuencia de oscilación del circuito de reloj. para simplificar aun mas el diseño. el valor de R2 se loma análogo al de R1.

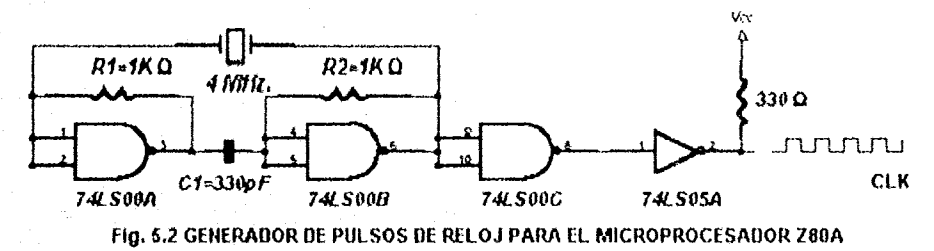

Una característica muy imponante a tomar en cuenta es el inversor de Colector Abierto y el resistor. los cuales en conjunto fungen corno elementos de activación de 330U para +5 V Esto satisface las necesidades de reloj de C. C. y C. A.

#### 5.2 Diseño del Circuito de Reset del Sistema Mínimo

El circuito de Reset es un tipo especial de interrupción el cual fuerza al microprocesador a comenzar la ejecución de un programa desde una localidad especifica en la memoria del sistema. Esta señal de entrada es aplicada al momento de ser alllnentado el sistema con una fuente de potencia o cuando se desea Que el microprocesador relllicie la ejecución del programa desde el principio. Esta necesidad de reinicio del sistema se debe en cierta medida a los posibles errores que lenga un programa y que necesiten ser verificados en forma continua. Esta señal interrumpe la ejecución del programa y carga el registro Contador de Programa (PC) con OOOOH (la mas baja dirección de memoria).

Para diseñar el circuito de Reset. se puede elegir entre uno manual o uno automático e incluso uno que combine ambas formas,

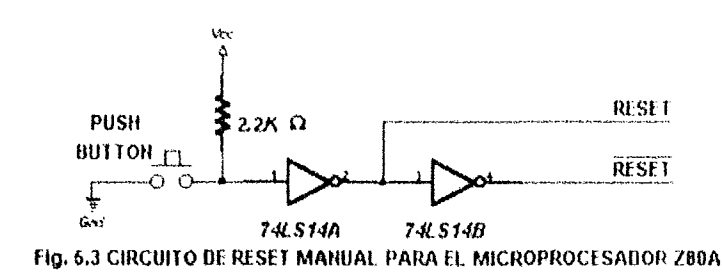

La siguiente figura muestra un tipo de circuito configurado como Reset Manual

Este circuito tiene una forma de operación como se describe a continuación. Ia señal de salida de este circuito suele estar en un nivel lógico alto (1) hasta que se pulse el botón, pasando inmediatamente a un nivel lógico bajo. De esta forma, el microprocesador Z80 permanecerá en un estado de Reset mientras se mantenga oprimido el botón y no volverá a comenzar a ejecutar las instrucciones hasta que el botón sea liberado. Este circuito es de gran utilidad en las fases de diseño y revisión del sistema.

Si por el contrario, se desea que el sistema ejecute las instrucciones sin necesidad de un pulso de Reset previo por parte del usuario, el circuito de Reset Manual suele no emplearse y puede ser usado en su lugar un circuíto de Reset Automático. La siguiente figura muestra la configuración de este circuito:

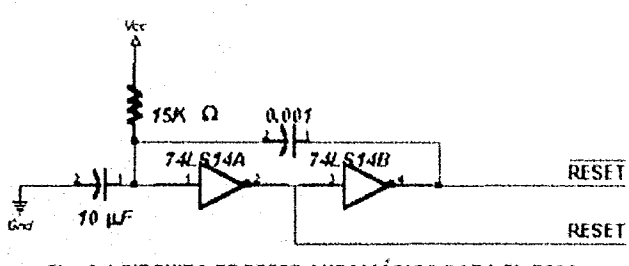

Fig. 6.4 CIRCUITO DE RESET AUTOMÁTICO PARA EL 280A

Este circuito opera como sigue: cuando la alimentación de energía se aplica al sistema, el capacitor de 10 µF se descarga completamente. El nivel lógico 0 en la entrada de la terminal 1 del circuito integrado 74LS14 se mantiene en ese mismo estado durante unos 50ms. El régimen largo de carga del capacitor genera a su vez un nivel lógico 0 (condición de Reset) al sístema mínimo hasta que el nivel de la entrada se eleve aproximadamente a 2 V (nivel lógico 1 TTL). Cuando la potencia total del sistema toma lugar, el tiempo que tarda el circuito de Reset Automático en alcanzar 2V constituye un pulso de Reset de encendido para el sistema mínimo de unos 35 ms. Para que el sistema mínimo regrese a sus condiciones iniciales, es preciso desconectar la alimentación.

Para evitar los contratiempos anteriores, se requiere de un sistema que combine el sistema de Reset Automático y Manual. La siguiente figura muestra la combinación de ambos tipos de circuitos de Reset:

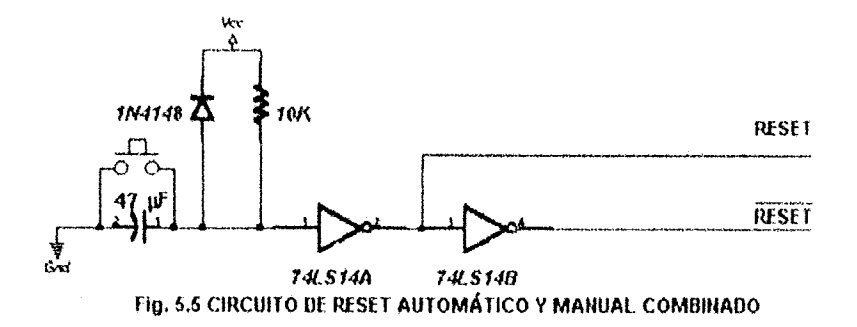

Este circuito permite al sistema mínimo comenzar la ejecución del programa inmediatamente después del encendido. La ejecución de las instrucciones pueden ser detenidas y reiniciadas pulsando el botón de Reset. Los inversores 74LS14 con disparador Schmitt aumentan la fiabilidad de diseño del circuito. Cuando se desconecta la alimentación, el empleo del diodo para descargar rápidamente el capacitor asegura que se genere un pulso si se vuelve a aplicar repentinamente la alimentación. Puesto que las interferencias de baja frecuencia (Glitches) de la línea de alimentación suelen tener una corta duración. el régimen de descarga del capacitor debe ser lo bastante rápido para que deje de generarse un pulso de Resel una vez que se haya restablecido la alimentación de energía.

#### 5.3 **Buffering**

Como se ha mencionado anteriormente, el microprocesador Z80 tiene la capacidad para direccionar hasta un total de 56536 localidades diferentes de memoria fisica (denominados genéricamente como 64Kb) y hasta 256 Puertos de Entrada/Salida individuales. Para tal fin. el microprocesador cuenta con un Bus de direcciones de 16 bits, etiquetados desde A<sub>0</sub> hasta A<sub>15</sub>. Donde  $A_0$  es el LSB (Less Significative Bit o Bit Menos Significativo) y  $A_{15}$  es el MSB (More Significatlve Bit o Bit Más Significativo).

La Sección de Control del microprocesador activa al registro Contador de Programa (PC) para la próxima instrucción a ser ejecutada, en el ciclo de Búsqueda de Instrucción (Fetch) coloca el contenido del registro PC en el Bus de Direcciones. Durante las instrucciones de entrada/salida, los ciclos de temporización adicionales colocan la dirección del Puerto de Entrada/Salida en los 8 bits de menor peso  $(A_0, A_7)$  del Bus de Direcciones. Dado que este bus debe controlar las entradas y salidas de muchos Puertos de Entrada/Salida en paralelo, todos los cuales consumen potencia de entrada. el Bus de Direcciones debe tener una comente de salida que pueda satisfacer la demanda de carga de los dispositivos periféricos conectados al sistema.

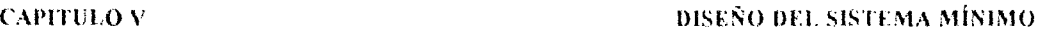

Para este propósito, el microprocesador puede absorber una carga máxima de 18 mA o una carga TTL en cada terminal. Debido a estas circunstancias, precisaría utilizar memonas de baja potencia y circuitos integrados interfaz de dispositivos periféricos, debido a que estos dispositivos son costosos y van en contra de la filosofía de diseño del sistema minimo se descartará esta elección.

El empleo de dispositivos TTL y circuitos integrados de baja densidad para funciones de decodificación requieren más alimentación procedente de los bus del microprocesador Z80 La siguiente tabla indica la carga requerida para vanos dispositivos:

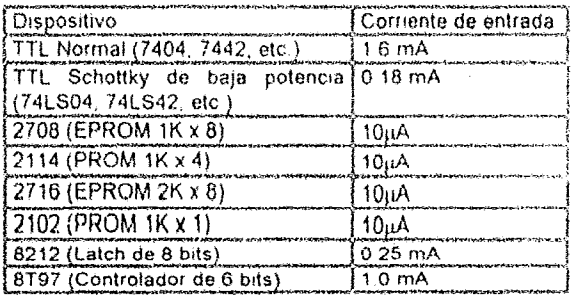

Tabla 6.1 CARGA DE CONSUMO DE DIVERSOS DISPOSITIVOS

Como puede verse a Simple vista, los dispositivos que consumen una gran cantidad de carga son los circuitos integrados TTL, los circuitos integrados LSTTL ahorran potencia. Sin embargo, si se desea utilizar estos elementos se debe hacer tal sustitución en todo el sistema mínimo.

Con una carga de excitación de 1,8 mA se puede emplear dispositivos LSTTl para la decodificación de Direcciones de Memoria, pero existe el inconveniente de limitar el abanico de salidas Fanout en cada Linea de Dirección a 9 entradas. Sin embargo, este procedimiento tampoco es recomendable por las limitantes expuestas anteriormente.

Mejor que intentar optimizar el diseño hasta un grado tal Que el usuario se vea precisado a tomar en consideración cada µA consumido por el sistema, es más fácil añadir Buffers que aumentar la potencia de salida de los bus del sistema mínimo hasta un punto en el que la carga no sea un factor importante, Además de lo anterior, permite al usuario añadir sus propios circuitos integrados TTL sin llegar a preocuparse excesivamente por la carga de los buses del sistema mínimo,

Para conseguir una salida de alta potencia a partir del Bus de Direcciones, se utiliza un dispositivo de Amplificación Intermedia (proceso denominado Buffering)

la figura número 5.6 es el diagrama y tabla de verdad del Controlador de Bus 74LS367 (un Controlador de Bus equivalente es el 8T97). Este circuito integrado es un buffer triestado capaz de controlar 15 cargas de unidad TTL o 60 cargas Schottky de baja potencia cuando los pines de control Enable se encuentra en un nivel lógico bajo (0). Cuando la señal Enable se encuentre en
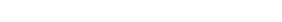

DISEÑO DEL SISTEMA MÍNIMO

un nivel lógico alto (1), las salidas de datos son forzadas a un estado de alta impedancia o estado inactivo.

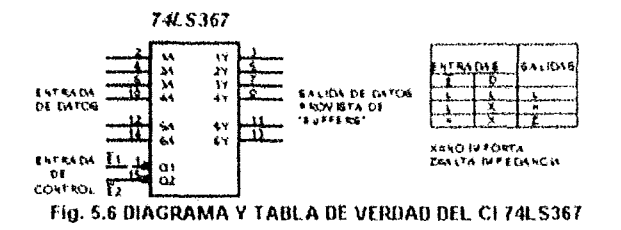

# 5.3.1 Bus de Direcciones con Buffer

**CAPITULO V** 

La siguiente figura muestra el circuito con buffer del Bus de Direcciones:

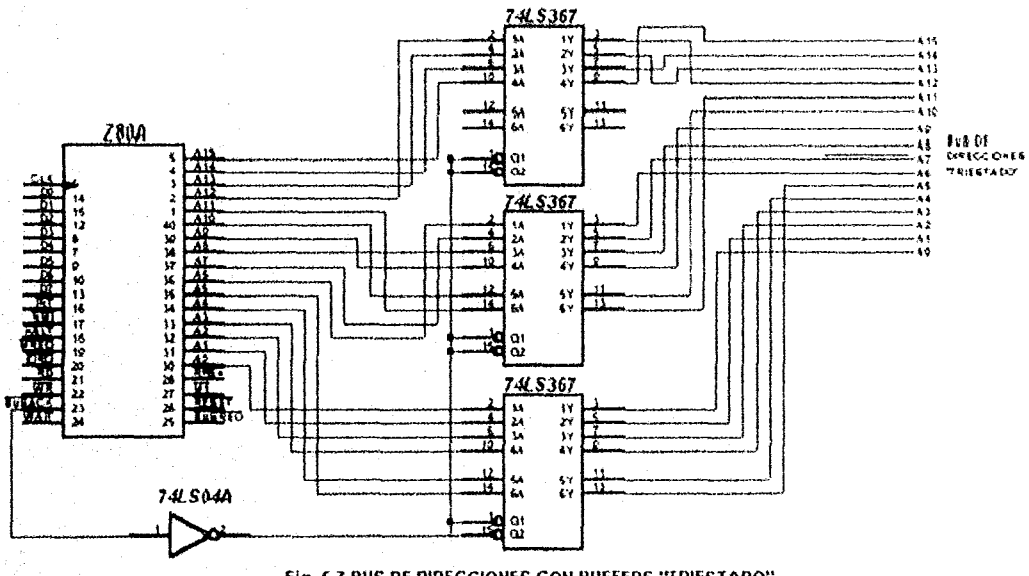

Fig. 5.7 BUS DE DIRECCIONES CON BUFFERS "TRIESTADO"

La función triestado de los dispositivos buffers (74LS367) se controlan mediante la señal Busack. Esta señal conmuta el control del Bus de Direcciones con un dispositivo externo durante las operaciones de Acceso Directo a Memoria (DMA o Direct Memory Access). Cuando no existe una situación de DMA, la señal Busack se encuentra en un nivel lógico alto (1), habilitando a los buffers para que permitan pasar todas las salidas procedentes del microprocesador Z80. Cuando se recibe una señal de petición DMA, la señal Busack pasa a un lógico nivel bajo poniendo a los buffers en un modo de alta impedancia. Esto permite que un dispositivo externo pueda acceder directamente a la memoria sin necesidad de utilizar el microprocesador como un elemento intermedio. De esta forma se consiguen grandes velocidades de transferencia de datos superiores a las que puede manejar el microprocesador.

# 5.3.2 Bus de Datos con Buffer

Por las mismas razones que se necesita para proveer un buffer al Bus de Direcciones, se aplica un buffer al Bus de Datos. Excepto que se requiere una ligera modificación, ya que el Bus de Datos es bidireccional, ello indica que los datos fungen tanto de entrada como de salida hacia/desde el microprocesador.

Cuando el microprocesador Z80 escribe un octeto de datos en una posición determinada de la memoria, los datos fluyen desde el microprocesador hacia la memoria. En forma contraria, cuando el microprocesador efectúa una lectura de un octeto de datos de la memoria, los datos fluyen de la memoria hacia el microprocesador.

De esta forma, se requiere que los controladores de Bus de Datos sean bidireccionales o estar conectados de tal forma que puedan realizar la misma función.

Para lograr este propósito, pueden interconectarse 3 circuitos integrados 74LS367 o si se desea minimizar la cantidad de chips utilizados, pueden interconectarse dos chips 8212. La siguiente figura muestra el diagrama y la descripción de los pines más importantes de dicho circuito (8212):

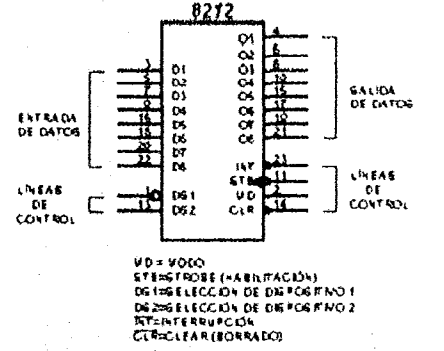

Fig. 5.8 DIAGRAMA DEL BUFFER DE 8 BITS 8212 DE INTEL

El circuito integrado 8212 es concebido y producido por Intel como un dispositivo de entrada o de salida de datos. Está construido internamente como un registro tipo latch de 8 bits. El chip puede enclavarse continuamente de modo que los datos puedan fluir a través del mismo, o puede desconectarse para bloquear el flujo de datos, además de presentar una salida triestado, idónea para la filosofía de diseño del sistema mínimo. Además de las características mencionadas, este circuito integrado cuenta con las siguientes características:

- Registro de datos para 8 bits totalmente en paralelo y memoria intermedia. a)
- Flip-flop para petición de servicio en la generación de interrupciones. b)
- Corriente de carga reducida -0.25 mA máximo. c)
- d) Salidas triestado.
- Corriente de retorno a la salida de 15 mA. e)
- Tensión de salida de 3.65 V para nivel alto f)

- Puesta a cero asíncrona del registro  $\Omega$
- Sustitución de memoria intermedia, circuito de enclavamiento (latch) y multiplexores en los  $h$ ) sistemas de microcomputadoras
- $i$ Reduce la cuenta de encapsulamiento en cada sistema.

La siguiente figura muestra la forma de conexión de ambos circuitos integrados al microprocesador Z80 para fungir como Bus de Datos bidireccional con buffer.

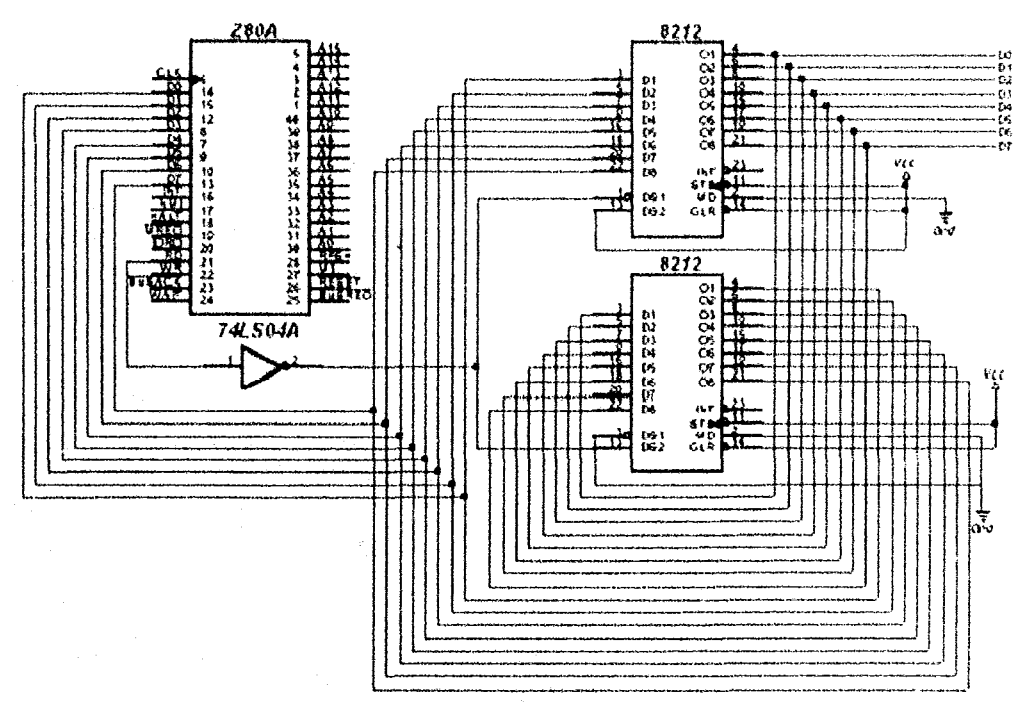

Fig. 5.8 BUS DE DATOS BIDIRECCIONAL CON BUFFER DE 8 BITS 8212 DE INTEL

Los dos circuitos están cableados en sentidos opuestos. El circuito integrado superior dirige los datos desde el microprocesador central hacia la memoria, mientras que el circuito integrado inferior canaliza los datos hacia el microprocesador central. El control se ejerce a través de un solo inversor conectado a la señal de salida de control RD del microprocesador Z80. Cuando se encuentra inactiva, la señal RD se encuentra en un estado normalmente de nivel lógico bajo (0). salvo en las operaciones de escritura. Esto hace posible que el circuito integrado superior se desactive, poniéndose en un modo triestado de alta impedancia, activando el circuito integrado inferior, lo cual permite el flujo de datos desde la memoria o Puertos de Entrada/Salida hacia el procesador central. Cuando la señal RD adquiere un nivel lógico alto (1) durante una petición de escritura de memoria, el sistema se invierte activando el circuito integrado superior y desactivando el chip inferior, lo cual permite el flujo de datos desde el microprocesador central hacia la memoria o hacia los Puertos de Entrada/Salida.

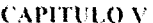

La configuración del buffer anterior se basa en la suposición natural de que cuando el microprocesador central no está escribiendo datos, debe de estar realizando una operación de lectura

Si se desea disminuir aún más el costo del diseño del sistema mínimo, se puede reemplazar el par de circuitos integrados 8212 por tres circuitos integrados 74LS367. El único inconveniente es la adición de cableado y espacio requerido para alojar otro circuito integrado. Sin embargo, la adición de otro circuito integrado se compensa con el mayor tamaño de los circuitos integrados 8212. La siguiente figura muestra como pueden interconectarse tres circuitos integrados 74LS367 para reemplazar al par de circuitos integrados 8212:

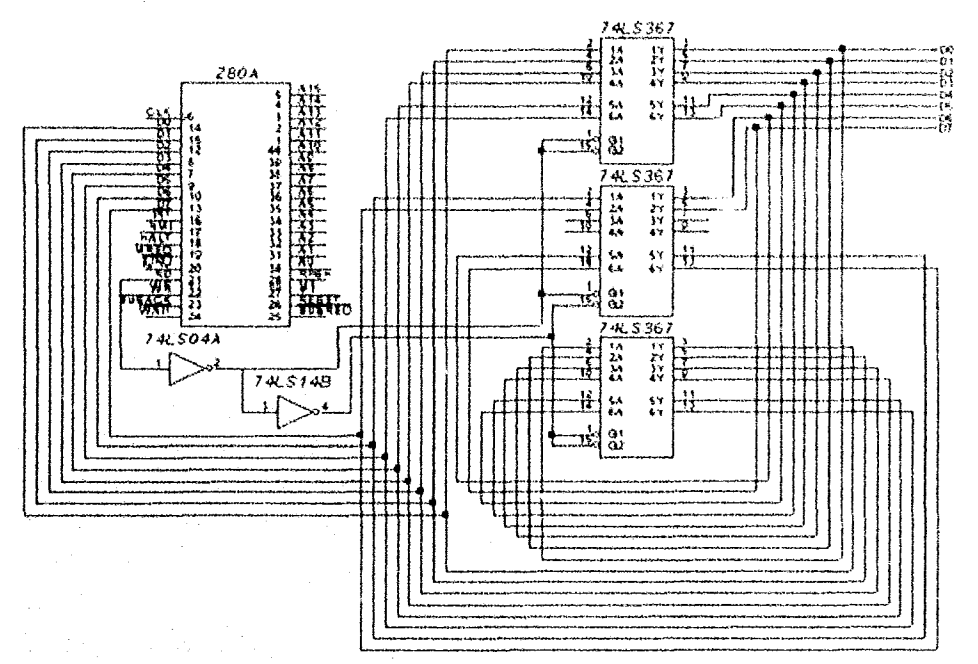

Fig. 5.10 BUS DE DATOS BIDIRECCIONAL CON BUFFER DE 4 BITS 74LS367

# 5.3.3 Bus de Control con Buffer

La parte final de las conexiones directas al microprocesador son las señales del Bus de Control, las cuales coordinan los Puertos de Entrada/Salida, los datos de los canales y finalmente direcciona los datos hacia y desde el microprocesador central.

Los motivos por los cuales son necesarios proveer de buffer al Bus de Control son análogos al Bus de Datos y al Bus de Direcciones. Además, las señales de Control Invertidas y no Invertidas proporcionan al diseñador del sistema la facilidad para una expansión rápida y fácil de las capacidades y los dispositivos periféricos añadidos al sistema

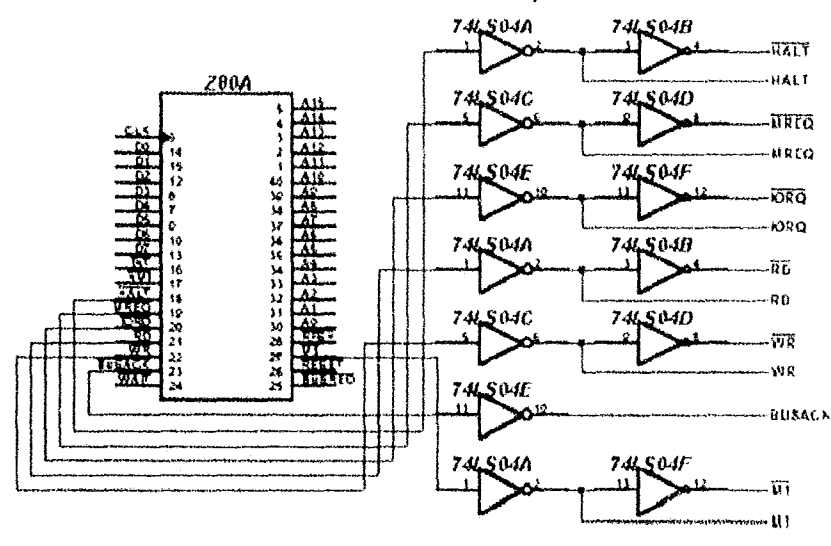

Las Señales de Control con buffer se muestran en la siguiente figura.

Después de haber esludiado individualmente cada sección e implementado su buffer respectivo. la figura 5.12 muestra el diagrama que combina los elementos anteriores.

# **5.4 Pruebas**

Corno se había mencionado anteriormente, antes de proseguír con el proceso de diseiio del sistema mínimo, se debe de probar el funcionamiento de cada una de las partes basicas que integran el sistema y corregir en su momento fas posibles (alias que pudieran surgir por malas conexiones o por dispositivos dañados. Para este caso, se recomienda seguir la siguiente secuencia de verificación:

- a) Reloj: Para comprobar el funcionamiento integral del circuito Generador de Pulsos de Reloj. se requiere de un oscíloscopio o de un frecuenciórnetro para registrar la frecuencia de pulsos exacta.
- b) Circuito de Reset: Independientemente del diseño elegido, el subsistema debe tener una salida normalmente alta (excepto en el sistema de Reset Automático). Cuando se aplique la alimentación de energía o se emita una pulsación del botón, éste debe de pasar a un nivel lógico bajo, indicando su buen funcionamiento Este nivel lógico bajo hará que el sistema se vaya a un estado de Resel.
- e) Bus de Control: Dado que éste es el buffer más simple de los subsistemas mencionados con anterioridad, solo requiere aplicar una serlal conocida en las entradas y verificar su correspondiente señal análoga en las salidas. Por ejemplo. si se aplica una entrada de nivel lógico bajo al terminal 1 del primer circuito integrado. la terminal 2 debe de registrar un nivel lógico alto y la terminal 4 un nivel lógico bajo (indicando su correcto funcionamiento)
- 170

Fig. 6.11 BUS DE CONTROL CON BUFFERS UTILIZANDO INVERSORES DOBLES

# DISEÑO DEL SISTEMA MÍNIMO

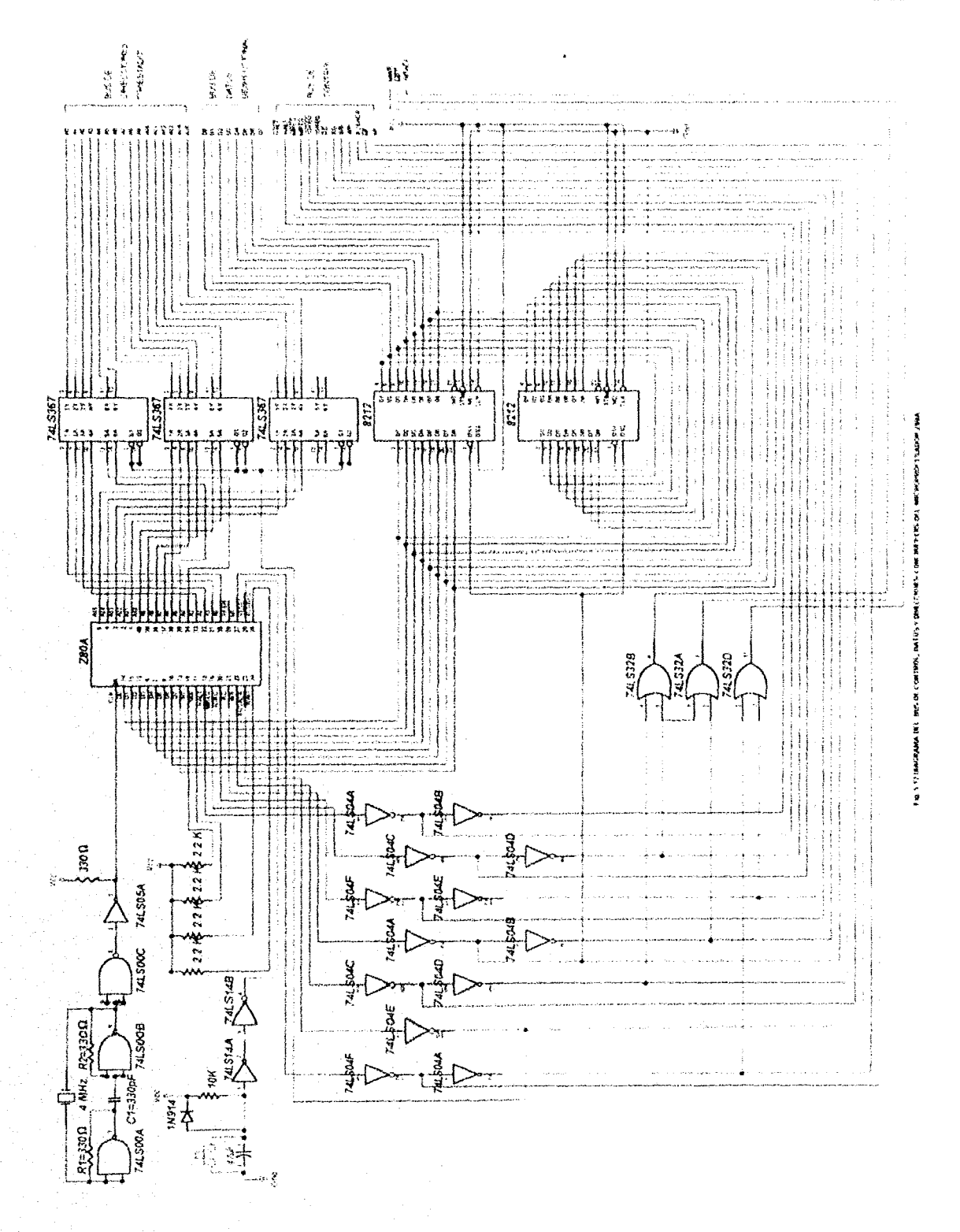

- d) Bus de Direcciones con Buffer: Para la verificación del correcto funcionamiento de este subsistema, se realiza el siguiente procedimiento con sumo cuidado se suprime el circuito integrado Z80A. Se pone a masa el pin número 13 del segundo circuito integrado del Bus de Control, hecho esto, las salidas de los circuitos integrados 74LS367 deben tener un nivel lógico alto (indicando que se encuentran en un estado de alta impedancia). Seguidamente, se procede a unir el mismo terminal del circuito integrado del Bus de Control a través de una resistencia de 2.5 K $\Omega$  a 5 V+, esto activará todos los buffers del Bus de Direcciones. Inicialmente, todas las salidas están a un nivel lógico alto, se procede secuencialmente a poner a masa las líneas del Bus de Direcciones A $_0$  hasta  $A_{15}$ , esta señal debe observarse al final del Bus de Direcciones provista de buffer. Cuando las 16 lineas del Bus de Direcciones se hayan verificado con éxito, se procede a realizar lo mismo en el Bus de Datos
- e) Bus Bidireccional de Datos con Buffer: La forma de probar este bus es análoga a probar el Bus de Direcciones, excepto por una ligera variante. Se debe probar el flujo de datos desde el microprocesador hacia la memoria y los Puertos de Entrada/Salida y desde éstos hacia el microprocesador. Para realizar la comprobación del Bus Bidireccional de Datos, se procede a realizar lo siguiente: se pone a masa el pin numero 1 del segundo circuito integrado del Bus de Control simulando con ello un estado de lectura. En esta posición, los datos deben de fluir desde la memoria y los Puertos de Entrada/Salida hacia el microprocesador, para lo cual se aplica alternadarnente niveles lógicos bajos y altos al Bus de Direcciones provista de buffer (más concretamente, se conecta en forma alternada a masa y a 5  $V+$  a través de un resistor de 2.2 KO las terminales de datos de los circuitos integrados 8212). Para venficar las operaciones de escritura de datos hacia la memoria y los Puertos de Entrada/Salida, se procede a unir mediante una resistencia de 2.2 K $\Omega$  el mismo terminal 1 del segundo circuito integrado del Bus de Control a 5 V+ y se verifica aplicando alternadamente niveles lógicos altos y bajos al Bus de Datos procedentes de la memoria y de los Puertos de Entrada/Salida

# 5.5 Lectura/Escritura de Memoria y Puertos Mapeados

Como se ha mencionado anterionnente, existe una ligera diferencia entre controlar Puertos de Entrada/Salida Mapeados y Aislados (diferencia marcada por las Señales de Control utilizadas para su lectura/escritura, número máximo de Puertos de Entrada/Salida que pueden controlarse dado el número de Bits de Direcciones a las Que se conectan, etc),

Dado que la técnica elegida para el diseño del sistema mínimo es la utilización de Puertos de Entrada/Salida Mapeados, nos centraremos en las Senales de Control para éste

Recuerde que las Señales de Control tienen toda la infonnación necesaria para realizar la operación requerida sobre un Puerto de Entrada/Salida externo mediante la selección de las señales adecuadas. Para controlar las operaciones básicas de lectura/escritura de la memoria y de los Puertos de Entrada/Salida, las señales de control requeridos para este caso son MREQ, IORQ, RD y WR, además de la activación de la localidad de memoria a la cual se desea leer o 172

escribir o la dirección del Puerto de Entrada/Salida con el cual se desea establecer una operación de lectura o escritura. Recuerde nuevamente las definiciones de las señales mencionadas

- 1) MREQ (Petición de Memoria). Siempre que sucede una transacción entre el microprocesador central y la memona, esta señal se va a un nivel Iógico bajo
- 2) IORQ (Petición de Entrada/Salida): Siempre que suceda una transacción entre el microprocesador central y los Puertos de EntradalSalida Aislados, esta serial se va a un nivel lógico bujo.
- 3) RD (Petición de Lectura): Siempre que el microprocesador central lea datos de entrada de la memoria o de ios Puertos de EntradalSalida. esta señal se va a un nivel lógico bajo
- 4) WR (Petición de Escritura) Siempre que el microprocesador central escribe datos a la memoria o a los Puertos de Entrada/Salida, esta señal se va a un nivel bajo.

Para diferenciar los procesos de lectura o de escntura de los Puertos de Entrada/Salida y de la memoria, las señales MREQ, RD y WR se conectan como muestra la siguiente figura

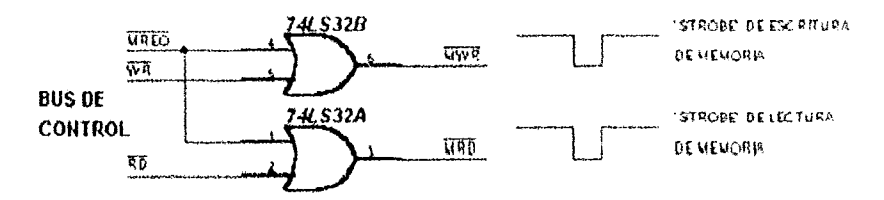

FIg. 5.13 DECODIFICACÓN DE LAS SEÑALES DE CONTROL PARA ENTRADA/SALIDA DE MEMORIA

Las dos señales de Strobe decodificadas definen las operaciones de lectura de la memona o de los Puertos de Entrada/Salida Mapeados (MRO), escritura de la memoria o de los Puertos de Entrada/Salída Mapeados (MWR)

# 5.6 Mapeo de la memoria

La parte fundamental del proceso de diseño del sistema mínimo se centra en este proceso, ya que determina la cantidad de memoria de solo lectura (Memoria de Programa). memoria de lectura/escritura (Memoria de Datos) y número de Puertos de Entrada/Salida que se pueden direccionar. Al elaborar el mapeo del sistema, se determina en porner instancia si los Puertos de Entrada/Salida que se conectarán al sistema son Mapeados o Aislados, el tamaño del sistema operativo que controlará los recursos del sistema, la cantidad de memoria de lectura/escritura requerida para el intercambio de datos temporales entre el microprocesador y los Puertos de Entrada/Salida, así como el número mínimo y máximo de éstos

La importancia de esta etapa estriba en la mejor elección de los circuitos integrados de control para decodificar las direcciones, los dispositivos de interfaz entre el microprocesador y los dispositivos periféricos, los niveles lógicos para activar y desactivar las interfaces, etc.

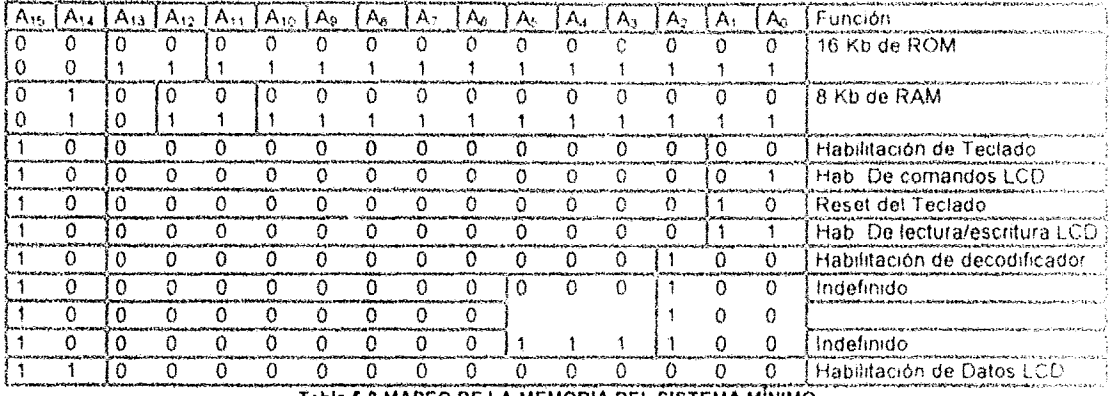

La siguiente tabla muestra el mapeo de la memoria del sistema<sup>1</sup> mínimo

Tabla 6.2 MAPEO DE LA MEMORIA DEL SISTEMA MÍNIMO

Como se puede ver de la tabla de mapeo anterior, se puede direccionar 16 Kb de Memoria de Programa, 8 Kb de Memoria de Datos, habilitar distintas funciones de dos Puertos de Entrada/Salida y dejar libres varias líneas para añadir otros Puertos de Entrada/Salida La explicación completa del mapeo de memoria del sistema se explicará con mayor detalle en los siguientes subtemas.

# 5.6.1 Memoria de Programa

A partir del análisis de la tabla 5.2, se deduce que para poder direccionar 16 Kb de memoria ROM se requiere de la utilización de 14 bits del Bus de Direcciones (A<sub>0</sub>-A<sub>13</sub>). Además de lo anterior, el dispositivo de memoria EPROM que se va a utilizar es el D2732A. La configuración de dicho dispositivo se muestra a continuación

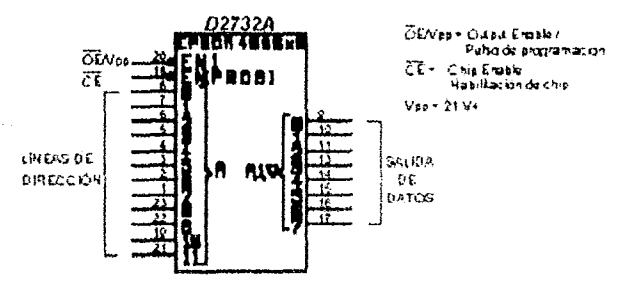

Fig. 6.14 DIAGRAMA DE LA MEMORIA EPROM D2732A DE INTEL

Conio se puede ver en la gráfica, la memoria EPROM D2732A de Intel tiene la capacidad para almacenar 4,096 (4 Kb) octetos de datos en su estructura, para tal fin cuenta con doce Líneas de Dirección (numeradas de A<sub>0</sub>-A<sub>11</sub>), cuenta además con una línea de habilitación de circuito, una

<sup>&</sup>lt;sup>1</sup> Para determinar la cantidad de localidades de memoria direccionables con una cantidad determinada de bits se calcula el valor de 2 elevado a la potencia del mismo numero de bits. Por ejemplo, si descamos calcular cuanta memoria EPROM podemos direccionar con 14 bits, efectuamos la sigmente operación

línea de habilitación de datos (el cual funge también como Strobe de programación al proporcionársele un pulso de voltaje de 21 V+) y ocho líneas de datos.

Dado que el dispositivo puede almacenar solo 4 Kb de datos, se precisa interconectar 4 dispositivos semejantes para cumplir los requisitos de diseño. Además, como sólo se requiere de 12 bits para direccionar hasta 4 Kb de memoria (A<sub>0</sub>-A<sub>11</sub>), esto deja libres dos Líneas de Dirección para elegir el banco de memoria que se desee (A<sub>12</sub> y A<sub>13</sub>), la elección del banco en cuestión se basa en la siguiente tabla:

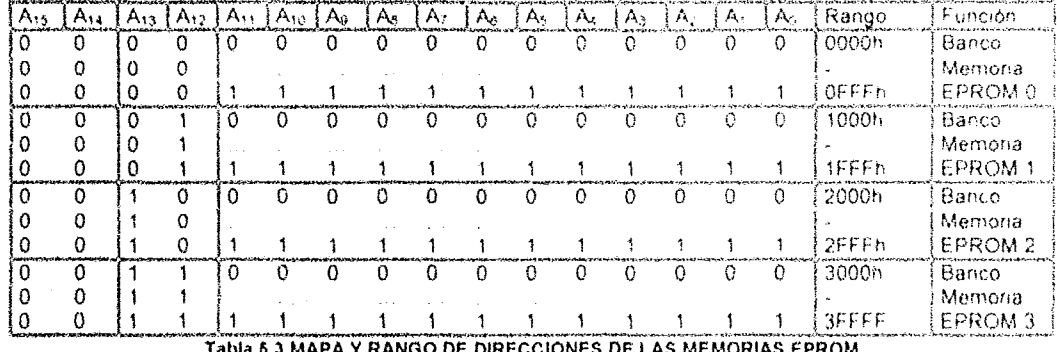

Como se puede ver de la tabla antenor, se requiere de dos Lineas de Dirección para seleccionar entre activar la memoria ROM, la memoria RAM y los Puertos de Entrada/Salida. Así como de dos Líneas de Dirección para elegir entre los cuatro bancos de memona ROM. Esto permite pensar en utilizar el decodificador/demultiplexor 74LS139 de Motorola, el cual tiene la siguiente configuración:

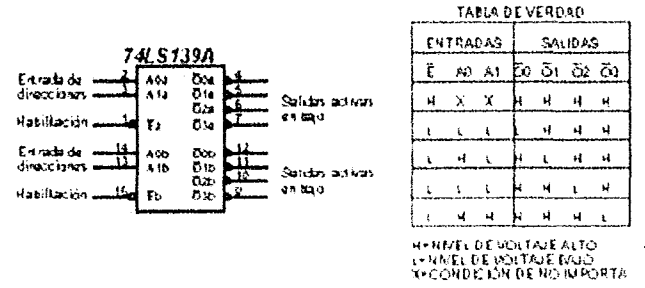

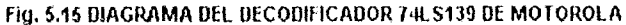

 $2^{11}$  = 16.384 localidades de memoria direccionables.

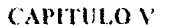

La siguiente figura muestra la forma de interconectar los bancos de memoria ROM al microprocesador central, junto con las funciones de lectura y habilitación de chip;

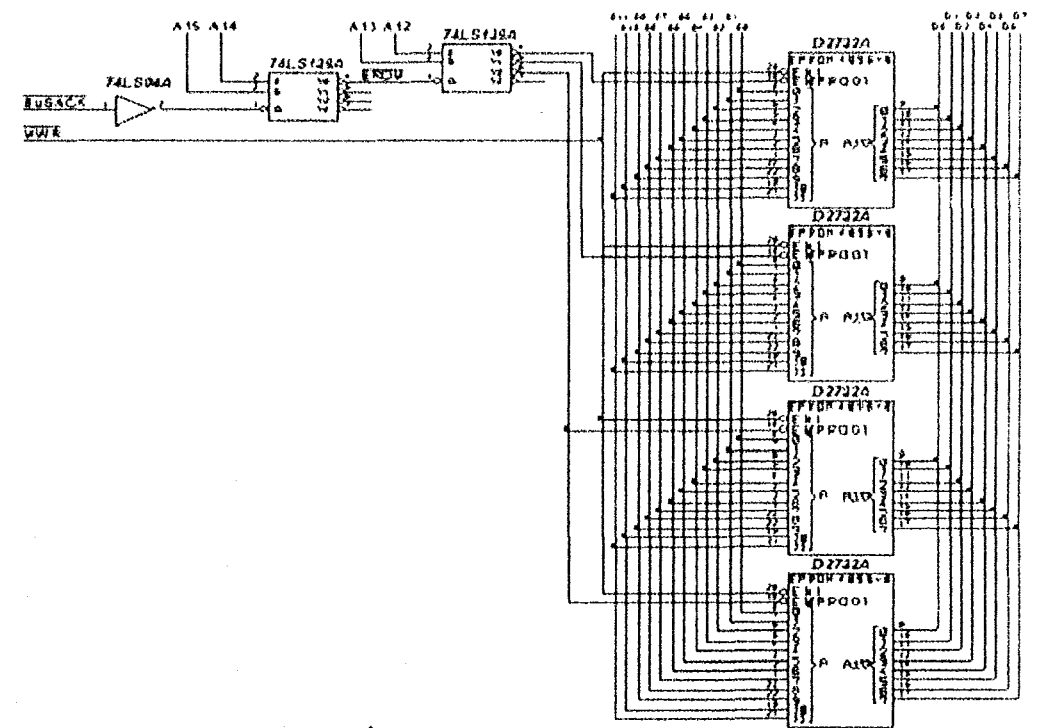

# Fig. 5.16 CIRCUITO DE SELECCIÓN Y CONTROL DE LECTURA DE BANCOS DE MEMORIA ROM

Se debe prestar especial atención al pin número 1 del primer circuito integrado 74LS139. La señal BUSACK de entrada le permite controlar la memoria y liberarla cuando ocurra una petición de DMA por un dispositivo periférico externo. Al ocurrir este hecho, la señal BUSACK se va a un nivel lógico bajo, indicando que el microprocesador ha reconocido un DMA y que está lievando a un estado inactivo de alta impedancia los Buses de Datos, Dirección y Control para que puedan ser manipulados por el dispositivo periférico externo que solicito el DMA.

# 5.6.2 Memoria de Datos

En forma análoga a la interconexión de los dispositivos de memona ROM, se conectará la memoria RAM con unas ligeras variantes a saber: en primer instancia se utilizará dispositivos de memoria RAM HM6116L (dispositivos equivalentes son los circuitos integrados 2128). los cuales tienen una capacidad de almacenamiento de 2 Kb, las características de este dispositivo se muestran en la siguiente figura:

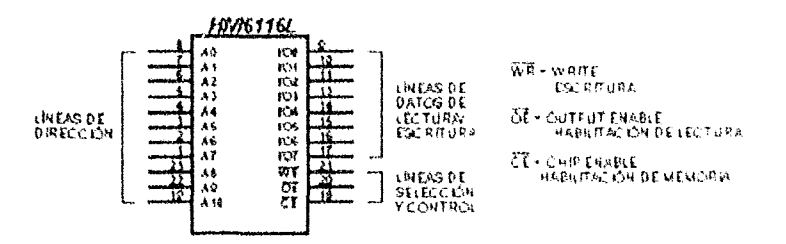

Fig. 5.17 DIAGRAMA DE LA MEMORIA RAM HM6116L DE 2KB OCTETOS DE LECTURA/ESCRITURA

Para poder direccionar un banco de memoria individual, se requiere de 11 Lineas de Dirección  $(A_0A_{10}).$ 

La siguiente tabla muestra la forma de mapeo de memoria para la RAM.

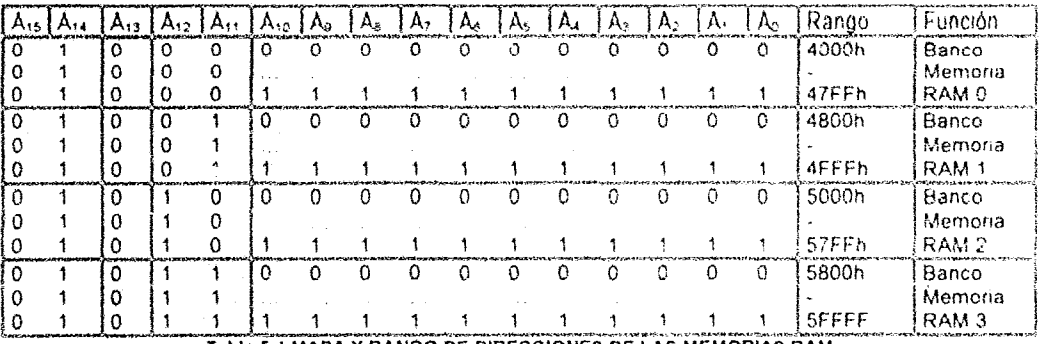

Tabla 5.4 MAPA Y RANGO DE DIRECCIONES DE LAS MEMORIAS RAM

De iqual forma, se cuenta con dos Líneas de Direcciones para seleccionar entre activar los bancos de memoria ROM, RAM o los Puertos de Entrada/Salida (A<sub>15</sub> y A<sub>14</sub>). Para elegir el banco de memoria RAM, se cuenta con dos Líneas de Dirección (A12 y A11), lo cual permite volver a pensar en utilizar el circuito integrado 74LS139 para decodificar las direcciones de memoria RAM. La figura número 5.17 muestra la forma de interconexión de dichos dispositivos para que puedan ser controlados por el microprocesador central.

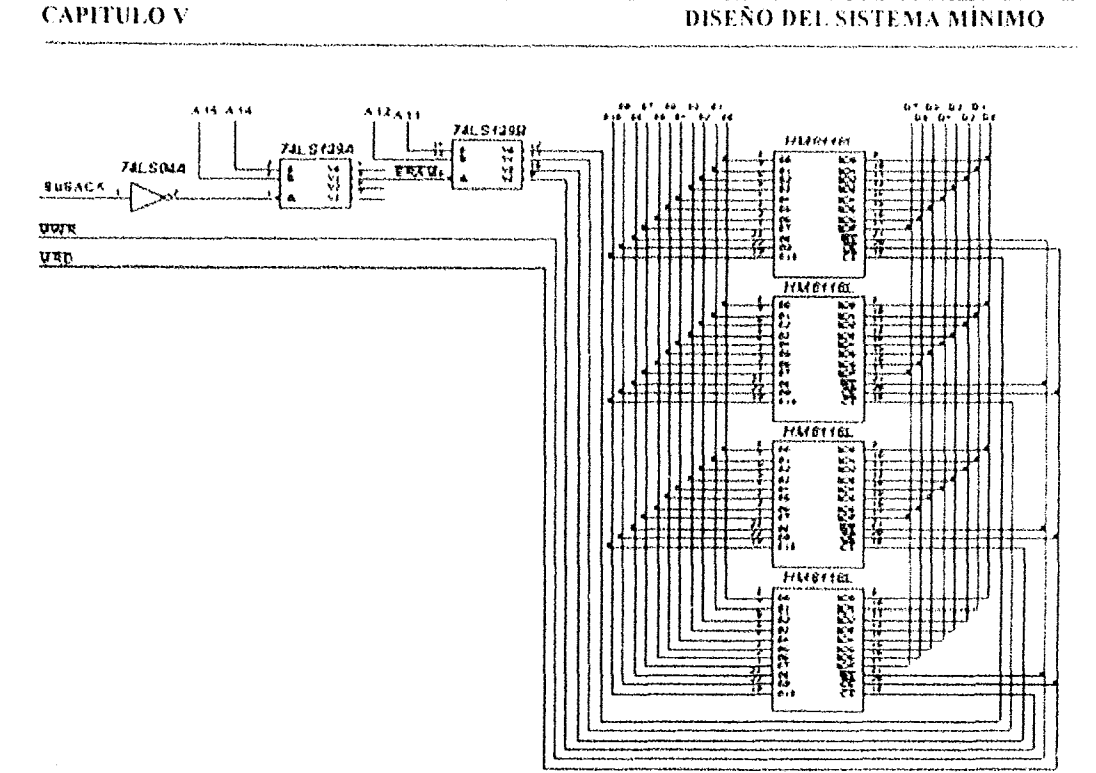

Fig. 5.17 CIRCUITOS DE SELECCIÓN Y CONTROL DE LECTURAÆSCRITURA DE MEMORIAS RAM

# 5.6.3 **Puertos de Entrada/Salida**

La siguiente fase de diseño del sistema mínimo concierne en la etapa de Inlerconexlón de los circuitos integrados convenientes que controlen las funciones de lectura/escritura de los Puertos de EntradaJSalida. Para tal fin. la siguiente tabla muestra el mapeo de memona de los Puertos de Entrada/Salida:

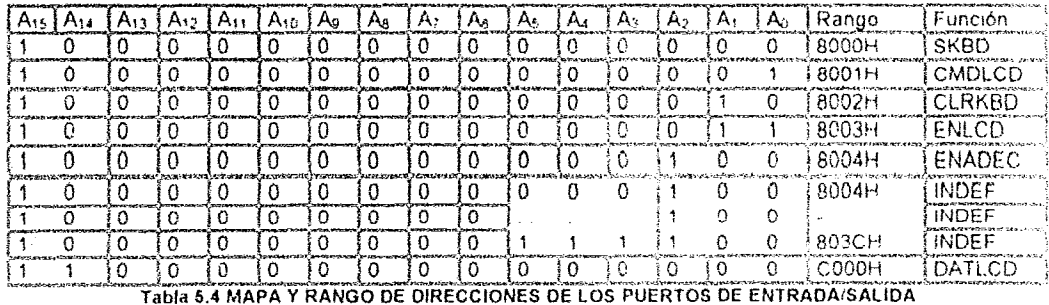

Dado que el circuito integrado 74LS139 tiene interconstruido dos decodificadores independientes, es conveniente pensar en ulilizar uno de elles para que funja como sistema de control de algunas características de los Puertos de Entrada/Salida. Sin embargo, si se pensara en una posterior expansión del número de Puertos de Entrada/Salida que pueda controlar el sistema, sería menester añadír más circuitos decodificadores y utilizar las Líneas de Direcciones libre del Bus de Direcciones. Pensado en esa posibilidad, se ha añadido un circuito integrado decodificador/demultiplexor 74LS138, cuvas características se muestran a continuación.

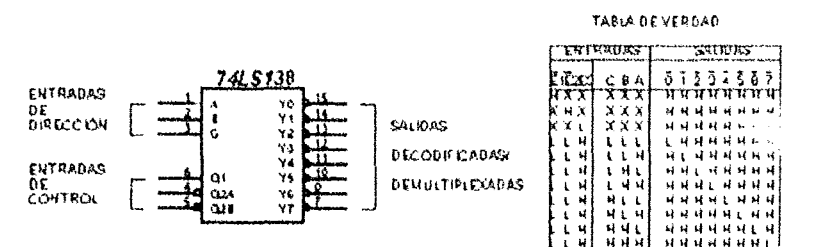

Fig. 5.18 DIAGRAMA DEL DECODIFICADOR/DEMULTIPLEXOR 74LS138 DE MOTOROLA

La siguiente figura muestra la forma de interconexión de los dispositivos mencionados anteriormente para controlar los Puertos de Entrada/Salida:

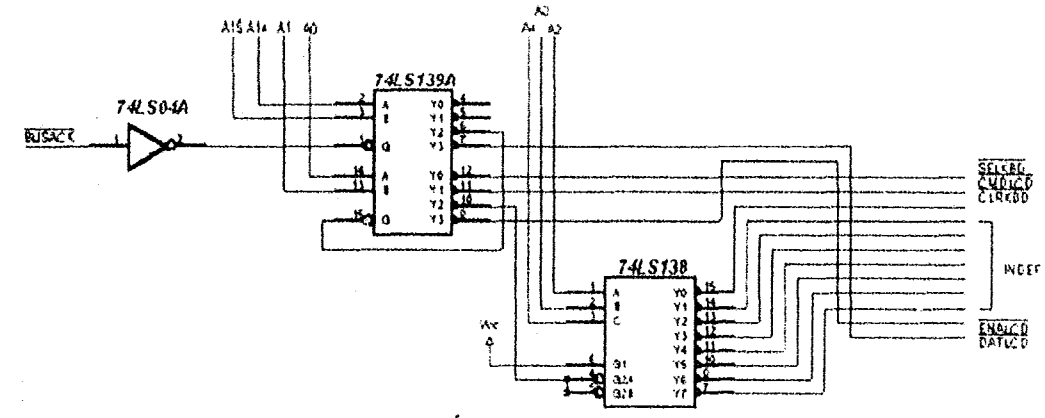

Fig. 5.19 CIRCUITO DE SELECCIÓN Y CONTROL DE LOS PUERTOS DE ENTRADA/SALIDA

Después de haber realizado la conexión individual de cada una de las secciones anteriores del sistema mínimo, la figura número 5.20 muestra el diagrama final de las conexiones analizadas anteriormente en conjunto.

# 5.7 Reconocimiento de Interrupciones

La última etapa de diseño del sistema mínimo comprende al circuito que se encarga de aceptar las peticiones de interrupción del teclado. Para poder diseñar en forma óptima este circuito, se debe proceder a enumerar algunos aspectos de su diseño:

- El circuito de reconocimiento de interrupción se crea acorde con la filosofía de diseño del a) sistema mínimo mencionados anteriormente.
- b) El circuito se enfoca hacia el modo de interrupción 2 del microprocesador Z80.
- El circuito está creado con el fin de demostrar la forma de implementar el reconocimiento de  $\circ$ interrupción, dado lo cual éste es sencillo y sólo manipula un único dispositivo periférico (el teclado)

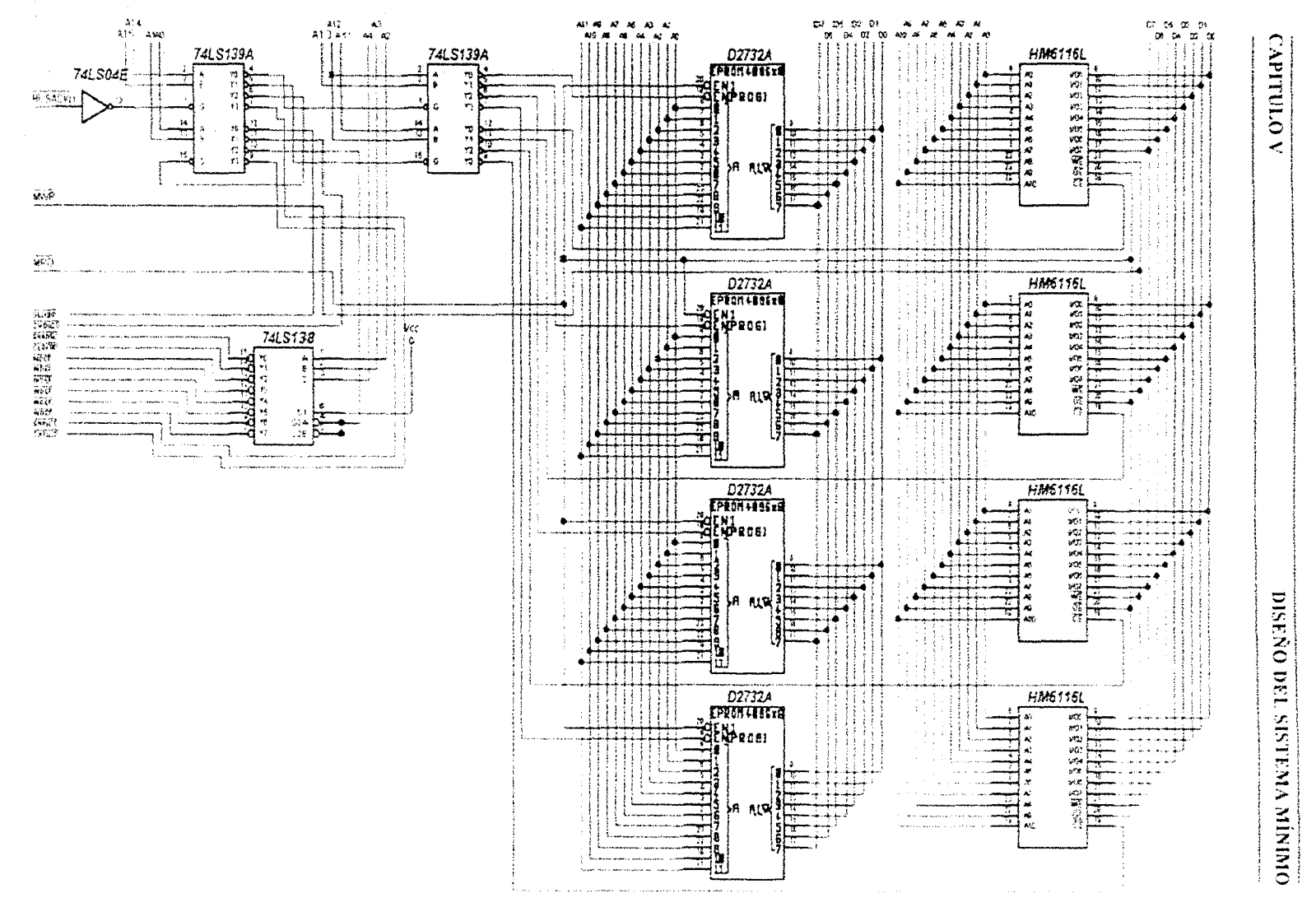

đ.

Fig. 5.29 BIAGRAMA DES MAPEO DE MENIGHIA PARA LOS PUERTOS DE ENTRADAISAL IDA DEL MICROPROXICSAUDRI ZIAR

De acuerdo con lo anteriormente dicho y al hecho de que para reconocer una interrupción, el microprocesador Z80 genera en forma simultánea la activación a un nivel lógico bajos las señales IORQ y M1, este circuito es el de mayor facilidad de implementación, como se puede observar en la siguiente figura

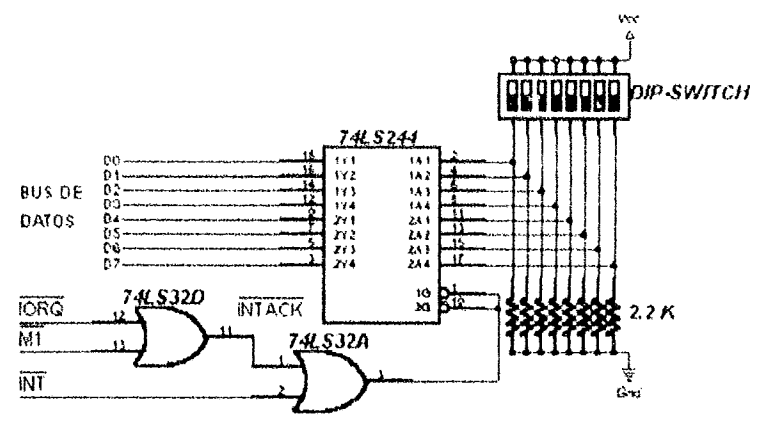

Fig. 5.21 CIRCUITO DE RECONOCIMIENTO DE INTERRUPCIONES DEL TECLADO

Se debe prestar especial atención al DIP-SWITCH conectado al buffer 74LS244, ya que permite modificar la tabla de Vectores de Interrupción a voluntad del diseñador. De igual forma, se debe observar con atención a la forma de implementar el par de circuitos lógicos OR (74LS32), ya que permiten que una Señal de Interrupción esté siempre activa hasta que el microprocesador genere las señales de Reconocimiento de Interrupción y se ejecute una secuencia de código para resetear la señal de interrupción (INT). Estas características serán comentadas con mayor profundidad en el diseño del sistema operativo para el sistema mínimo

# 5.8 Pruebas

Después de que se hayan añadido los componentes de las figuras 5.20 y 5.21 a la figura 5.12, se estará en posibilidades de probar las decodificaciones de Entrada/Salida y Memoria.

Para realizar las pruebas de los subsistemas, se debe insertar todos los circuitos integrados, exceptuando el microprocesador Z80A y los dispositivos de memoria. Se debe poner a un nivel lógico bajo el pin número 11 del segundo circuito integrado del Bus de Control (BUSACK), esto hará que todas las salidas de los circuitos integrados decodificadores/demultiplexores (74LS139 y 74L\$138) se vayan a un nivel lógico alto. Aplicando un nivel lógico bajo a la misma entrada del circuito integrado de control, se estará en condiciones de probar el cambio de nivel lógico de las salidas. Para tal efecto, se debe conectar secuencialmente y en forma de conteo binario (tomando la Línea de Direcciones 14 como el LSB y la Línea de Direcciones 15 como el MSB) a un nivel lógico alto los últimos bits de Bus de Direcciones, esto hará que las lineas de salida 4, 5, 6 y 7 del primer circuito decodificador/demultiplexor (74LS139) tomen niveles lógicos bajos en forma secuencial (indicando la activación de las señales EROM, ERAM, SELDIS, DATLCD).

### CAPITULO V DISEÑO DEL SISTEMA MÍNIMO

Para probar las Líneas de Selección del banco de memoria ROM, se sigue aplicando el nivel lógico alto al pin número 11 del primer chip 74LS139. Posteriormente se aplica niveles lógicos bajos a las entradas 14 y 15 del Bus de Direcciones. finalmente se aplica secuencialmente y en forma de conteo binario (tomando la Linea de Direcciones 12 como el LSB y la Línea de Direcciones 13 como el MSB) a un nivel lógico alto, esto hará que las lineas de salida 4, 5, 6 y 7 del segundo circuito integrado decodificador/demultiplexor (74LS139) tornen niveles lógicos bajos en forma secuencial (indicando la activación de las señales SROMO. SROM1. SROM2 y SROM3)

Para probar las Líneas de Selección del banco de memoria RAM, se sigue aplicando el nivel lógico alto al pin número 11 del primer chip 74LS139. Posteriormente se aplica un nivel lógico bajo al pin número 15 y un nivel lógico alto al pin número 14 del Bus de Direcciones, finalmente se aplica secuencialmente y en forma de conteo binario (lomando la Línea de Direcciones 11 como el LSB y la Linea de Direcciones 12 como el MSB) a un nivel lógico alto, esto hará que las lineas de salida 12, 11, 10 Y 9 del segundo circuito integrado decodificador/demultiplexor (74LS 139) torne niveles lógicos bajos en forma secuencial (indicando la activación de las señales SRAMO. SRAM1 SRAM2 y SRAM3).

Para probar las Líneas de Selección y Control de los Puertos de Entrada/Salida, se sigue aplicando el nivel lógico alto al pin número 11 del primer chip 74LS139. Posteriormente se aplica un nivel lógico alto al pin número 15 y un nivel lógico bajo al pin número 14 del Bus de Direcciones, finalmente se aplica secuencialmente y en fonna de conteo binario (lomando la Linea de Direcciones O como el LSB y la Linea de Direcciones 1 corno el MSB) a un nivel lógico alto, esto hará que las líneas de salida 12, 11. 10 Y 9 del primer circuito integrado decodificador/demultiplexor (74LS139) tomen niveles lógicos bajos en forma secuencial (indicando<br>la activación de las señales SELKBD, CMDLCD, ENADEC y DATLCD). En este mismo punto, al activar la señal ENADEC, se estará en posibilidades de seleccionar en forma secuencial las salidas del circuito integrado 74LS138. Para tal efecto, se aplica secuencialmente y en forma de conteo binario (tomando la Linea de Direcciones 2 corno el LSB y la Línea de Direcciones 4 corno el MSB) a un nivel lógico alto, esto hará que las lineas de salida 14, 13...9 y 7 tomen niveles lógicos bajos en forma secuencial (indicando la activación de las señales CLRKBD, INDEF... INDEF).

Después de haber realizado en forma satisfactoria las pruebas anteriores, se procede a insertar todos los circuitos integrados exceptuando el microprocesador *l80A* (incluyendo los circuitos mencionados en el capítulo anterior. excepto la pantalla de cristal liquido). Posterionnente. se activan las señales DATLCD y CMDLCD, se introduce una palabra de comando e de datos al Bus de Datos, posteriormente se activan las señales CMDLCD y MWR o DATLCD y MWR esto hará que dichas señales sean retenidas por los dispositivos latchs. En forma análoga, se activa la señal ENAlCD y se verifican las señales correspondientes en el zócalo de la Pantalla lCO

Para venficar el correcto funcionamiento de la interfaz de teclado. se conecta éste mismo al conector DIM y se presiona cualquier tecla conocida, se activan las señales MRD y SKBD esto hará que los datos decodificados a Código ASCII aparezcan en el Bus de Datos del microprocesador.

Finalmente, para comprobar en forma dinámica el correcto funcionamiento del sistema mínimo, se prueba a programar y grabar los comandos de iniciación para la Pantalla de Cristal Líquido y lectura del teclado. Un ejemplo de dicho programa podria ser el que se muestra a continuación

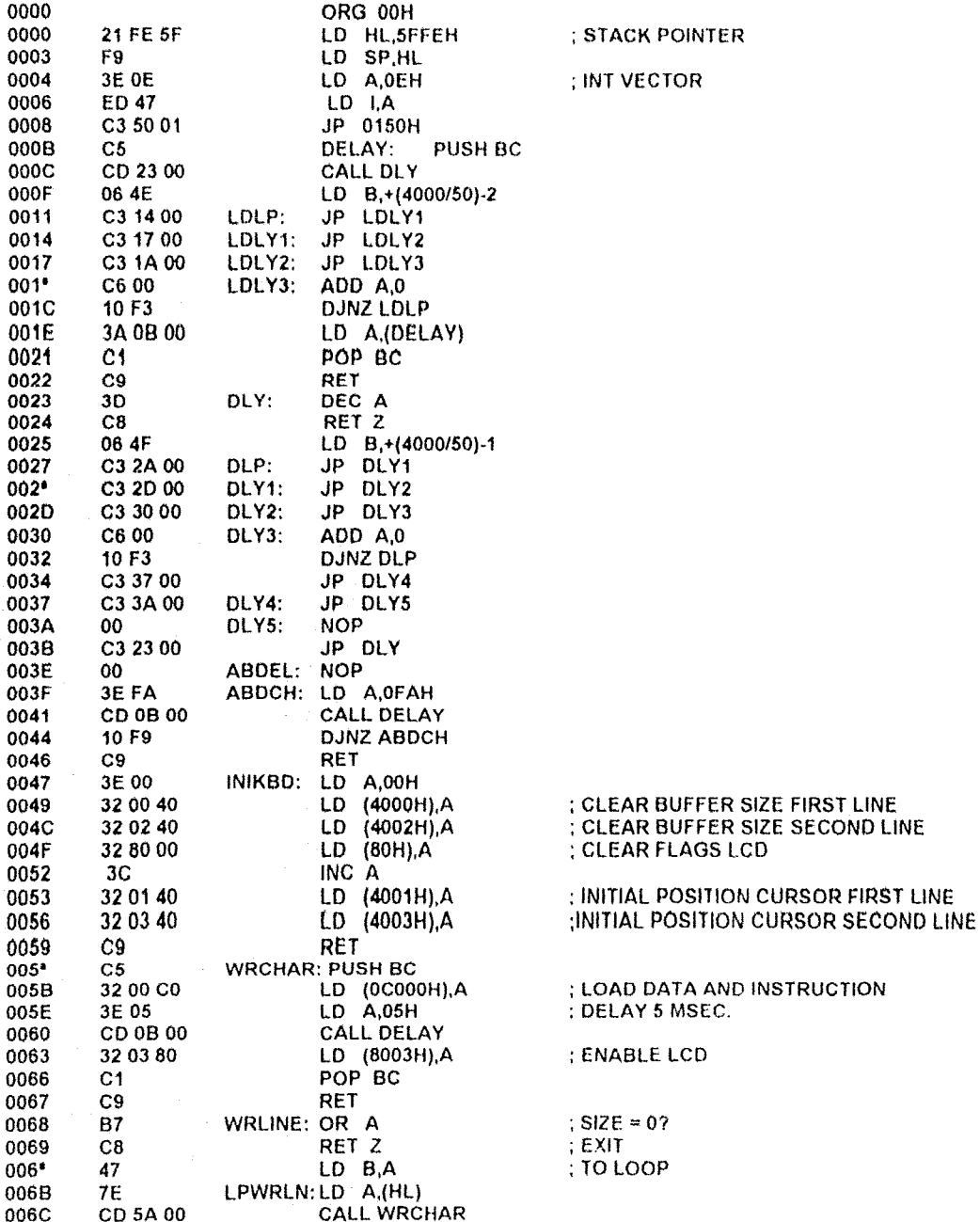

 $\overline{a}$ 

 $\bar{\gamma}$ 

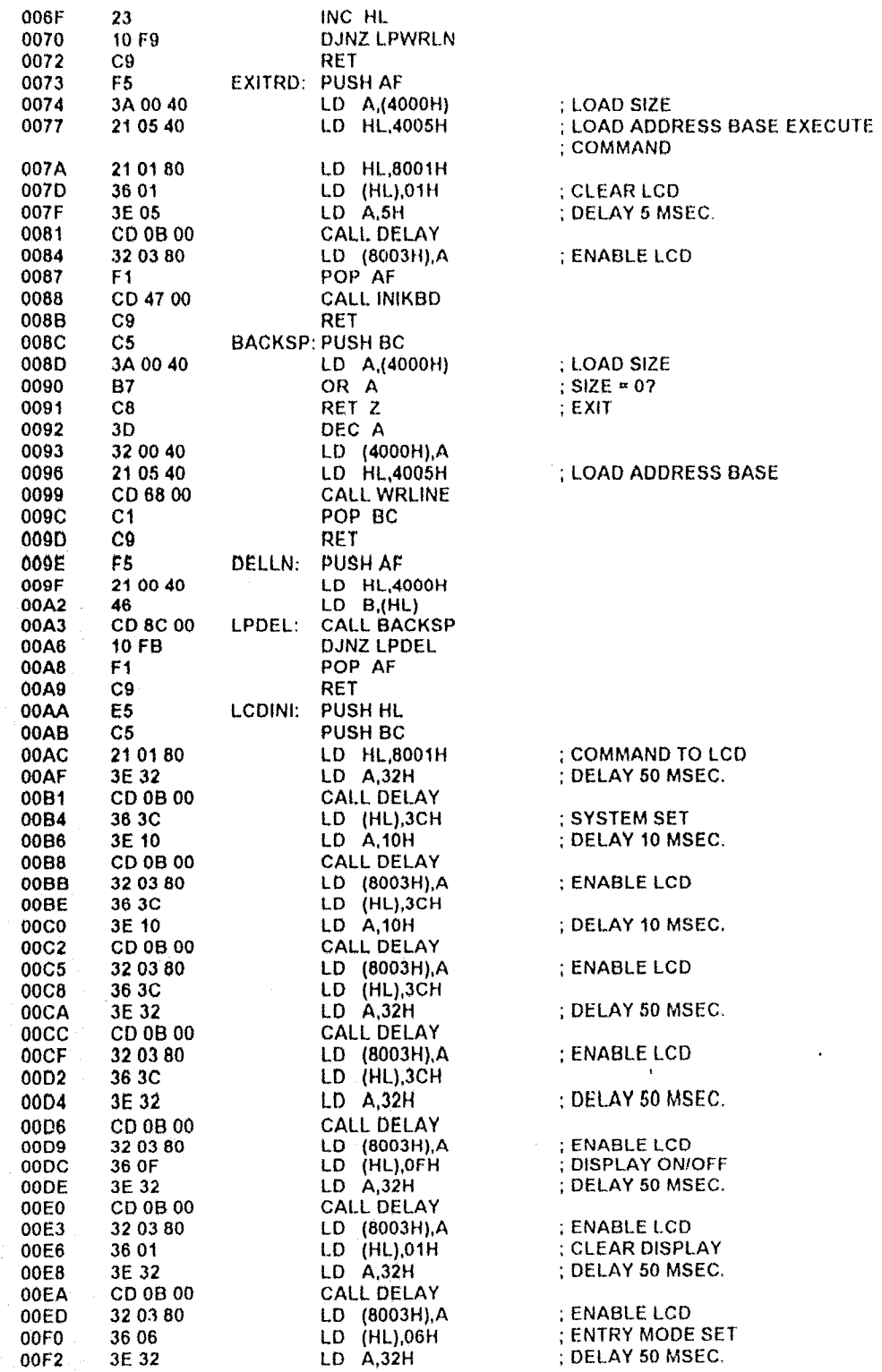

184

 $\bar{z}$ 

and the same

i i s

فتدرس بالحا

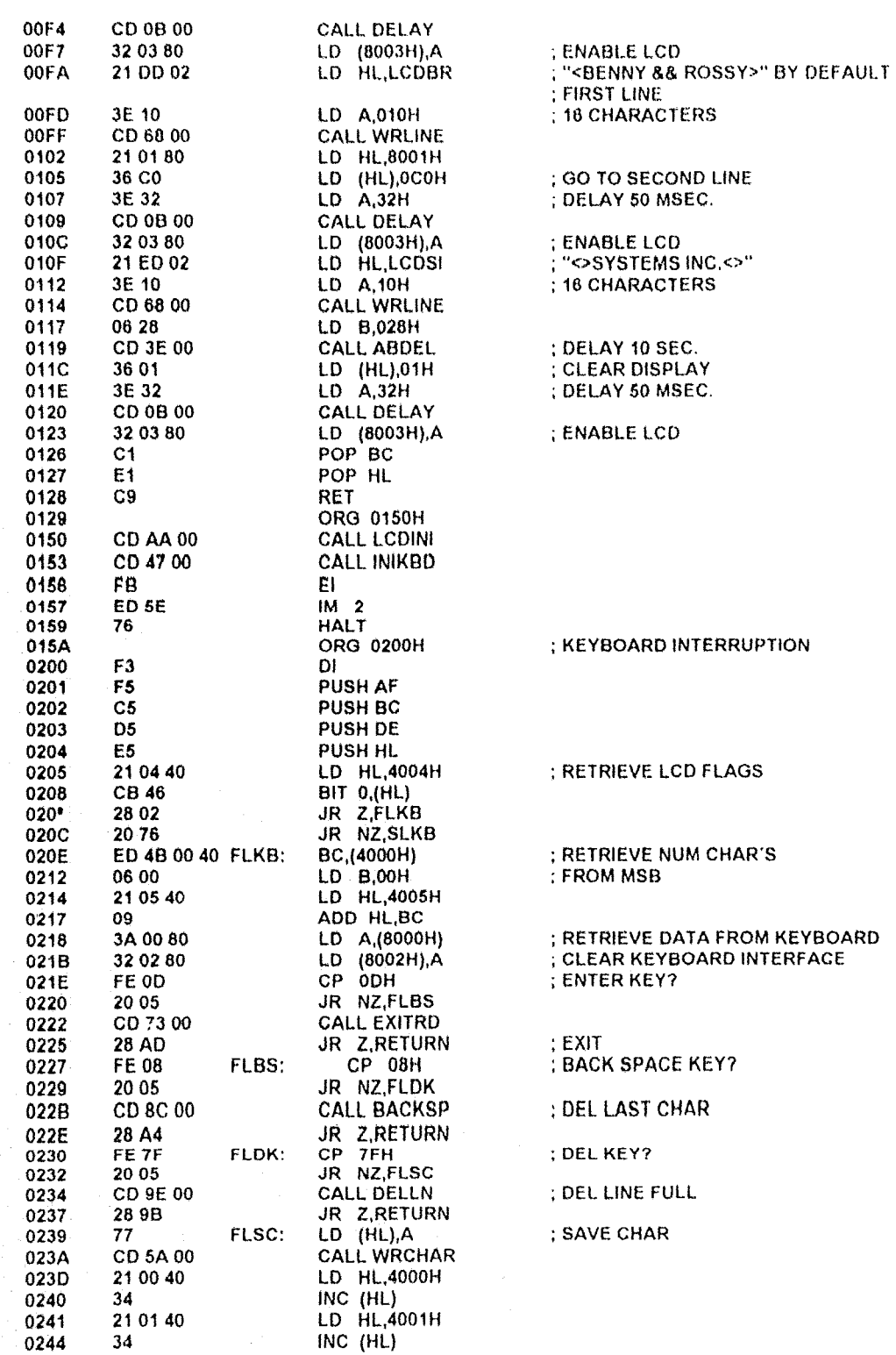

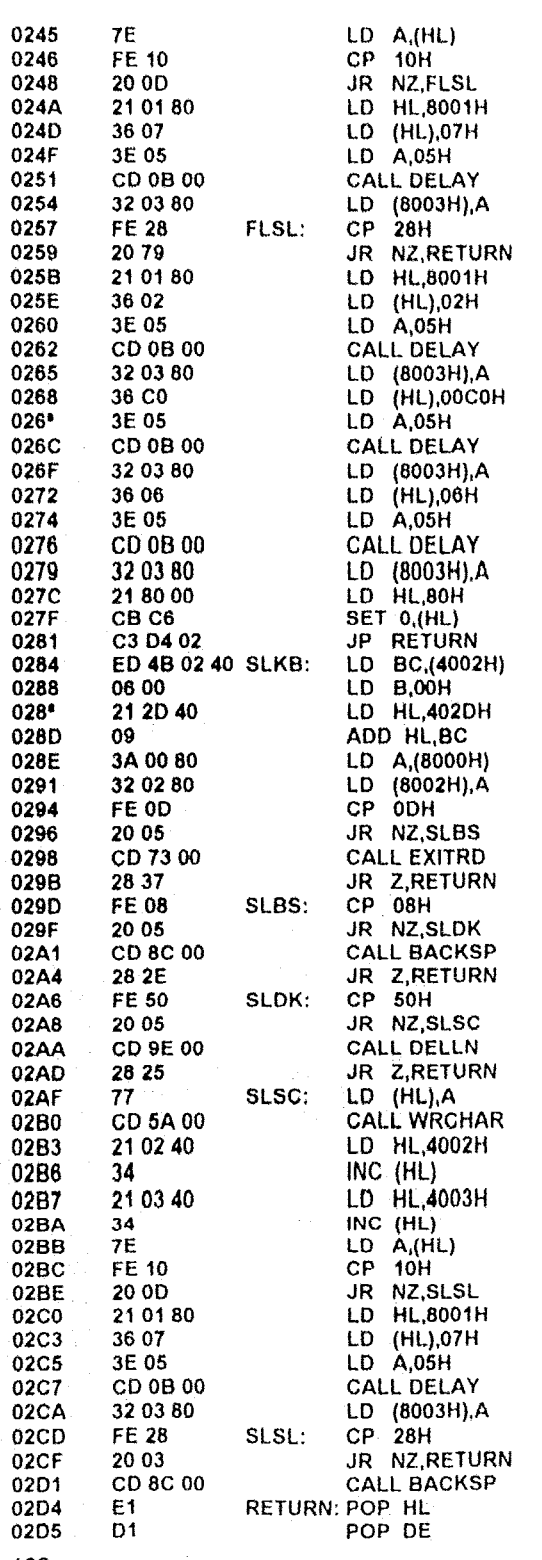

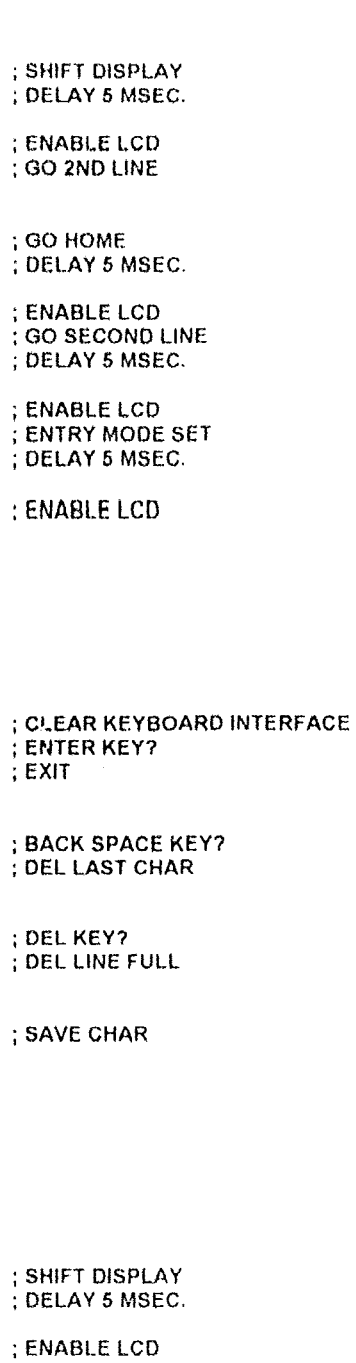

 $\hat{\rho}$  is single as to

### DISEÑO DEL SISTEMA MÍNIMO

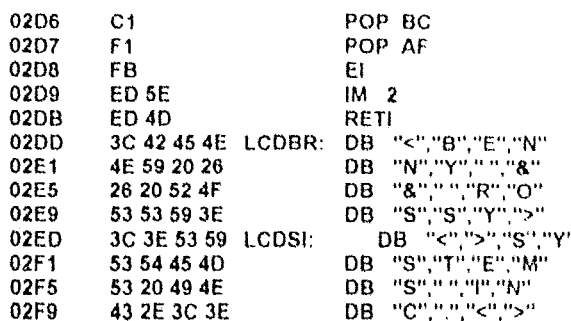

Si el funcionamiento del programa antenor es el esperado, se tiene una microcomputadora activa y funcional. El siguiente paso que procede es la programación del sistema operativo que permita controlar los dispositivos periféricos que integran el sistema minimo, así como los que puedan ser agregados.

# 5.9. Resumen

El proceso de diseño del Sistema Mínimo debe forzosamente dividirse en etapas, para realizar un proceso de verificación y corrección de los errores que vayan surgiendo. Así, es recomendable seguir la siguiente secuencia de diseño del Sistema Mínimo:

- 1) Diseño del "corazón" (reloj) del microprocesador.
- 2) Diseño del circuito de reset del microprocesador.
- 3) Colocación de los buffers requeridos por el microprocesador.
- 4) Selección de las señales que han de controlar las operaciones sobre la memoria (lectura/escritura).
- 5) Mapeo de la memoria del Sístema Mínimo para direccionar los diversos dispositivos periféricos conectados al Sistema Mínimo.
- 6) Conexión de la memoría de datos y de programa del Sistema Minimo
- 7) Conexión de las interfaces para los dispositivos periféricos y para el reconocimiento de interrupciones

Recuerde que cada uno de estos pasos deben ser probados en forma estática mediante la aplicación de una señal conocida a la entrada del sistema y su correspondiente verificación a la salida del mismo.

Cuando haya verificado y corregido todas las etapas del diseño del Sistema Mínimo, diseñe un pequeño programa que permita interactuar todos los elementos del sistema (prueba dinámica), y si el resultado es el esperado, ya tiene en sus manos en pequeño microcomputador funcional y listo para ser ampliado con la adición de más dispositivos periféricos o la programación y mejora del sistema operativo para el Sistema Minimo.

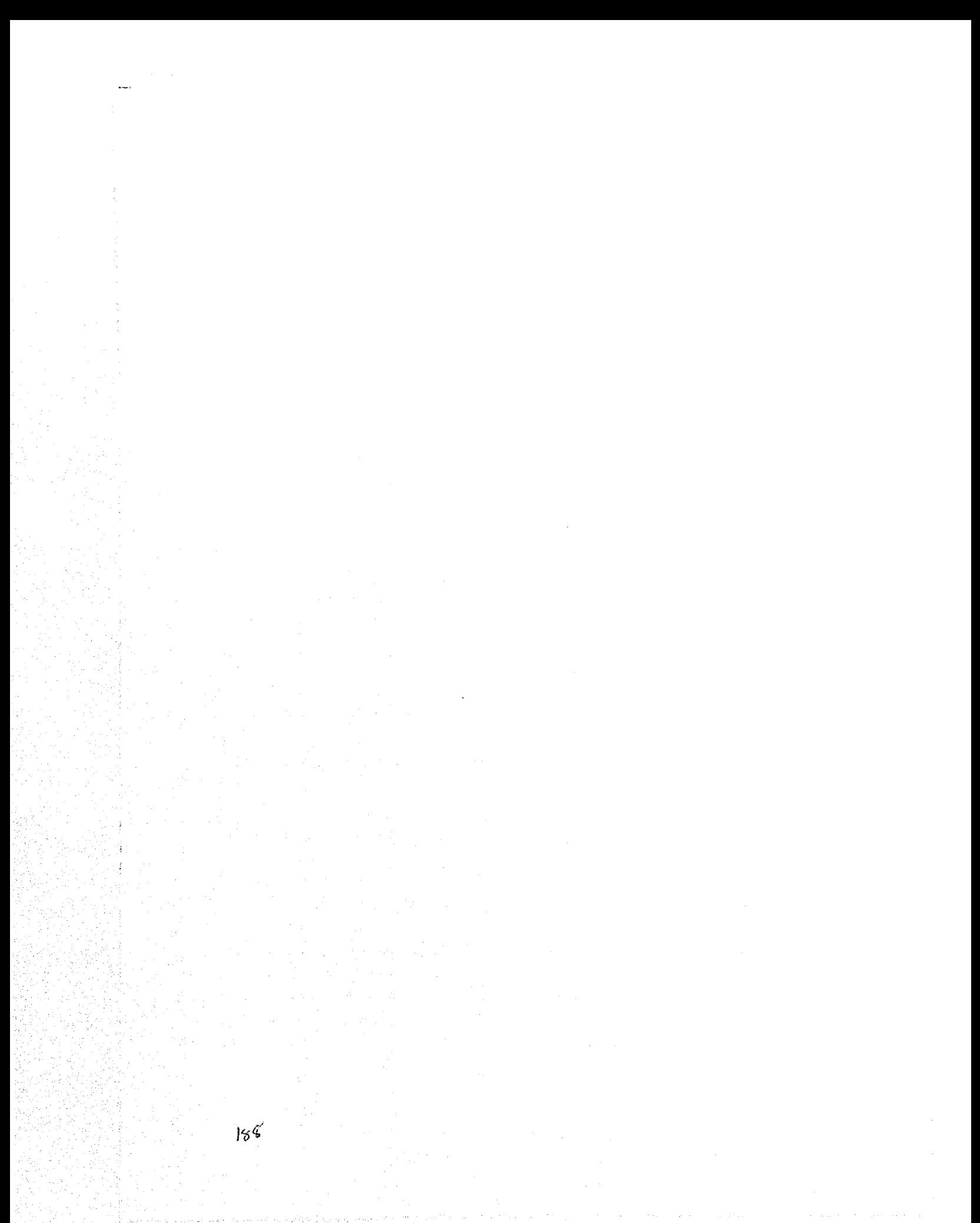

# **CAPITULO VI: SISTEMA OPERATIVO**

---------------------\_.\_-------------~--\_.\_-\_.\_-

"No debería permitirse a nadie programar en ensamblador"

Jlm Issak

# 6.1 Nociones Básicas de un Sistema Operativo

Se puede ver a un Sistema Operativo como una colección organizada de extensiones de software del hardware, el cual consiste esencialmente de rutinas de control que hacen funcionar e interactuar todos los elementos de un sistema computador, proporcionando además un entorno para la ejecución de programas. Estos programas se apoyan en las facilidades proporcionadas por el Sistema Operativo para tener acceso a los recursos del computador, tales como acceso a archivos. dispositivos de entrada/salida (E/S), etc. Estos recursos son accedidos mediante llamadas al sistema operativo l. Además de las llamadas al sistema operativo, los usuarios interactuan con el propio Sistema Operativo por medio de la ejecución de comandos u órdenes del sistema operativo. De esta fonna. el sistema operativo proporciona la interfaz primaría entre los dispositivos de hardware del computador y el usuario.

La capacidad y velocidad de un Sistema Operativo depende en gran medida por las necesidades y características del entorno flsico que ostá destinado a soportar

De esta fonna. el sistema operativo actúa como gestor de los recursos del sistema infonnático tales como el microprocesador. la memoria. los archivos y los díspositivos de entrada/salida Al actuar de esta fonna. el sistema operativo lleva una bitácora de cada uno de los rocursos y elige al usuario al que se le proporcionará un recurso, así como el periodo de tiempo que tendrá asignado este recurso. En equipos de cómputo con ejecución concurrente de programas, el Sistema Operativo debe resolver las peticiones de recursos de manera que se mantenga la integridad del sistema. optimizando al máximo el rendimiento final de los recursos del equipo.

El papel fundamental de los Sistemas Operativos es íncremenlar la productividad de los recursos y de la capacidad de procesamiento del microprocesador fungiendo como una interfaz para el usuario, compartir el hardware entre varios usuarios, permitir a los mismos usuarios compartir datos entre ellos mismos, prevenir que un usuario interfiera con otro. planear los recursos del usuario, facilitar las operaciones de entrada/salida. ilevar una bitácora de los recursos asignados a los usuarios. recuperar infonnación errónea. facilitar las operaciones en paralelo. organizar los datos para una mayor seguridad y una mayor velocidad de acceso, manejar comunicaciones en red, elc.

# 6.2 Funciones de un Sistema Operativo

Los sistemas operativos controlan básicamente dos tipos de funciones. las cuales se dividen en 1) Funciones del Usuario: Éstas se encargan de proveer al usuario un entorno para la ejecución

- de programas. Dentro de este rubro se pueden encontrar las siguientes clases de funciones
- a) Control del Programa: Le permiten al usuario manipular programas y datos en un sistema de cómputo.
- b) Operaciones de Entrada/Salida: Debido a la complejidad de comunicación entre el microprocesador y los Puertos de Entrada/Salida, el sistema operativo debe proveer funciones de entrada/salida de datos que sean simples, potentes y amigables con el usuario.
- c) Manipulación de Sistema de Archivos: El sistema de archivos normalmente es usado para almacenar grandes cantídades de datos y programas. de esta forma, el sistema operativo permite al usuario acceder y manipular los datos almacenados mediante nombres simbólicos más que por direcciones físicas de los medios de almacenamiento.
- 2) Funciones del Sistema: Estas tienen corno función manejar los recursos internos del sistema, tales como la memoria, los Puertos de Entrada/Salida, las interrupciones, etc. Dentro de este rubro se pueden encontrar las siguientes subclasificacioes:
	- a) Manejo de Memoria: Éste permite la manipulación de áreas de memoria superiores a las direcciones físicas del Bus de Direcciones del microprocesador.
	- b) Protección: El sistema operativo debe proveer un nivel de privacidad y no-interferencia cuando exista comunicación con diversos dispositivos periféricos al mismo tiempo. controlando la Interacción entre los programas del usuario y los programas del mismo sistema operativo.
	- c) Planificación y Asignación de Recursos: Éste permite a varios programas que se estén ejecutando simultáneamente no tener conflictos, asignando recursos a cada uno de ellos. tratando lo mayor posible de optimizar los recursos asignados.
	- d) Estadísticas: El sistema operativo debe llevar una bitácora de los recursos asignados a cada programa y asignar nuevos recursos dependiendo de las bitácoras.

l.os Sistemas Operativos pueden procesar los datos en forma serial o concurrente; esto es, los reCursos dél 5íslenla pueden ser asignados a un solo programa y ser liberados hasta que éste haya terminado o pueden ser reasígnados en forma dinámica entre diferentes programas en diferentes etapas de su ejecución. A los Sistemas Operativos que pueden ejecutar múltiples programas en forma intercalada se les denominan sistemas de multiprogramación, los cuales se definen en fonna breve a continuación.

 $\frac{1}{2}$  Tipo de interrupción de software, el cual permite a un programa realizar un proceso sobre un dispositivo de hardware sin una manipulación directa, esta mampulación es realizada por el sistema operativo y devuelve los resultados al proceso que generó la interrupción.

1) Batch Serial: Fueron los primeros sistemas operativos de propósito general, diseñados para planificar las entradas y salidas del sistema. Los programas eran leídos desde una lectora de tarjetas perforadas, ejecutadas, y posteriormente las salidas eran escritas a impresoras o dispositivos análogos. Estas operaciones eran repetidas para cada programa, posteriores mejoras permitieron la ejecución de varios programas habilitando las funciones de lectura de programas desde lectoras de tarjetas y escritura de datos en forma concurrente

Los Sistemas Operativos por lotes precisan que el programa, los datos y las órdenes adecuadas al sistema sean introducidos al computador en forma de trabajo. Esto permiten poca o ninguna interacción con los usuarios y los programas en ejecución.

Los trabajos asignados al Sistema Operativo son procesados en su orden de llegada, esto es, el primero en llegar es el primero en ejecutarse.

Normalmente el área de memoria se divide en dos: una de ellas está permanentemente ocupada por la parte residente del Sistema Operativo y la otra es usada para cargar los programas transitorios durante su ejecución, al terminarse la ejecución del programa transitorio, un nuevo programa es cargado en la misma área de memoria.

Al existir un solo programa en ejecución en la memoria, no se requiere de alguna gestión crítica de dispositivos de entrada/salida, permitiendo utilizar éstos dispositivos mediante programa.

2) Multiprogramación y Multitarea: El funcionamiento de ambos tipos se basa en lo siguiente: cuando la CPU tiene unas operaciones de entrada/salida, éstos switchean a un programa diferente, el cual maneja estas operaciones de entrada/salida, de esta forma se incrementa el rendimiento del sistema, dado que el cuerpo principal del programa puede quedar residente en memoria y listo para efectuar llamadas a subprogramas.

Los Sistemas Operativos Multitarea ejecutan instancias de programas (denominados procesos o tareas), de ésta forma pueden ejecutar en forma concurrente dos o más procesos activos. Estos Sistemas Operativos se implementan manteniendo el código y los datos de varios procesos simultáneamente en memoria y multiplexando el microprocesador y los Dispositivos de Entrada/Salida entre éllos. Existe en éstos tipos de Sistema Operativo un soporte de hardware y software para proteger la memoria con el fin de evitar que procesos erróneos corrompan la memoria y el comportamiento de otros procesos.

Los Sistemas Operativos Multiprogramación además de soportar Multitarea, proporcionan un sistema de protección de memoría, fuerzan el control de la concurrencia cuando los procesos acceden a dispositivos de entrada/salida y archivos compartidos. De igual forma, soportan generalmente varios usuarios (adquiriendo el término de Sistema Operativo Multiusuario), éstos próporcionan facilidades para mantenimiento del entorno de los usuarios individuales, requieren de validación de cada usuario para asegurar la protección del sistema y proporcionan una contabilidad de uso de cada uno de los recursos asignados por usuario.

Dentro de este rubro también se ubican los sistemas Operativos Mutliacceso. los cuates permiten el acceso simultaneo a un sistema informático desde varias terminales tales corno los sistemas de reservación aérea que pueden soportar centenares de terminales activos bajo el control de un programa central.

Otro tipo de Sistema Operativo que se puede ubicar dentro de este grupo es el denominado Multiprocesamiento o Multiprocesador, los cuales gestionan la operación de sistemas informáticos que incorporan varios microprocesadores. Por definición, éstos se ubican dentro del grupo de Multitarea ya que soportan la ejecución simultánea de múltiples tareas (procesos) sobre diferentes procesadores.

- 3) Tiempo compartido: Éstos son representantes populares de los Sistemas Operativos Multiprogramados, Muttiusarios, En este Iipo de Sistemas Operallvos, un usuario puede interactuar con un programa por medio de una terminal. El sistema operativo asigna periodos cortos de tiempo a cada usuario, dando la sensación de que el usuario es el único que se encuentra en sesión en el sistema. El Sistema Operativo intenta lograr una compartición equitativa de los recursos comunes. La mayoría de los Sistemas Operativos de Tiempo Compartido utilizan una planificación por reparto (circular) del tiempo. según el cual los programas se ejecutan con prioridad rotativa que se incrementa durante la espera y disminuye después de que se les ha concedido el servicio, con el fin de evitar que los programas monopolicen el procesador. Un programa que se ejecute más tiempo que el intervalo definido por el sistema operativo se interrumpe y se coloca al final de la cola de programas en espera La gestión de memoria para este lipo de sistema operativo proporciona aislamiento y protección a los programas residentes en memoria, además de requerir una sofisticación en la gestión de Entrada/Salida de datos para tratar con múltiples usuarios y dispositivos. de igual forma, debe proporcionar protección y control de acceso hacia archivos.
- 4) Tiempo real: Este Iipo de Sistemas Operativos se usa en computadores donde los datos deben de ser aceptados y procesados en un gran numero de procesos. la mayoria de los cuales son externos al sistema, en un intervalo de tiempo corto o en plazos breves. Ejemplos de tales aplicaciones pueden ser por ejemplo: control industrial, conmutación telefónica, control de vuelo y simulaciones de procesos en tiempo real. Estos sistemas operativos también son usados con gran éxito en aplicaciones militares.

El objetivo primordial de los Sistemas Operahvos en Tiempo Real es proporcionar tiempos de respuesta rápidos, satisfaciendo los plazos de plamficación. Aparecen procesos explícitos definidos y controlados por el programador, cada uno de estos procesos está a cargo (lel manejo de un único suceso externo. El proceso se activa tras la ocurrencia del suceso en cuestión, el cual viene frecuentemente señalado por una interrupción. La operación de Multitarea se consigue planificando los procesos para ser ejecutados independientemente unos de otros. Cada proceso tiene asignado un nivel de prioridad que se corresponde con la importancia del suceso al que sírve. Los procesos de mayor prioridad expropian la ejecución de los procesos do menor pnondad (Planificación Basada en Prioridades).

En Sistemas Operativos en Tiempo Real, la gestión de memoria es menor que en otros tipos de Sistemas Operativos de Multiprogramación, ya que muchos procesos residen permanentemente en memoria con el fin de lograr tiempos de respuesta rápidos. La gestión de archivos en sistemas operativos de tiempo real tiene corno fin incrementar la velocldad de acceso antes Que la utilización eficiente en medios magnéticos.

- 5) Combinado: NOlmalmente, estos sistemas operativos son comerciales y proporcionan una combinación de los lipos de Sistemas Operativos descritos. Por ejemplo, en centros universitarios es frecuente encontrar tanto desarrollo interactivo de programas como simulación de eventos naturales
- 6) Distribuido: Éste se compone de una colección de sistemas informáticos autónomos capaces de existir comunicación rnodianté inlerconexiones de hardware y software Éstos evolucionaron a partir de las redes de computadoras en las que un número muy grande de equipos independientes están conectados mediante enlaces y protocolos de comunicación.

Los sistemas Operativos Distribuidos gobiernan la operación de un sistema informático distribuido y proporciona una abstracción de máquina en forma virtual en los usuarios, su objetivo esencial es la transparencia de datos. Proporcionan medios para la compartición global de los recursos del sistema, tales como la capacidad de cálculo. los archivos y los dispositivos de entrada/salida. Además de los servicios típicos. los Sistemas Operativos Distribuidos proporcionan el acceso a recursos remotos, comunicación remota de procesos y la dislnbución de los cálculos.

## **6.2 Definición de Funciones del Sistema Operativo para el Sistema Minimo**

Como se ha mencionado en la sección anterior, la función de cualquier sistema operativo es la de propúrcionar a los usuarios un conjunto de hérramlentas para ayudarle a desarrollar, depurar, ejecutar y hacer un buen uso de un programa de computadora. Para ello. el sistema operativo gestiona los recursos de la computadora creando una inlertaz entre el usuario y los recursos físicos de la misma computadora, Dependiendo de los recursos con los que cuenta la computadora, así como los fines para las que fue creada, en esa misma medida será la complejidad del sistema operativo. Por ejemplo, para sistemas pequeños como el mostrado en el presente trabajo, sólo proporciona un medio para introducir y leer datos de 8 bits desde los dispositivos de memoria y desde un único dispositivo periférico; para sistemas grandes y complejos, el sistema operativo suele controlar en forma dinámica los recursos del sistema.

Para poder operar en forma óptima los recursos del sistema mínimo del presente trabajo, se debe considerar los siguientes elementos del sistema mínimo.

- 1) Microprocesador Z80A.
- 2) 16384 octetos (localidades) de memoria EPROM (16Kb)
- 3) 8192 octetos (localidades) de momoría RAM (8 Kb)
- 4) Teclado estándar *AT/XT* e interfaz.
- 5) Pantalla de Cristal Liquido (LCD) e intertaz.

El sistema operativo del sistema mínimo debe proporcionar acceso a estos recursos y permitir al usuario un medio de controlarlos durante la ejecución de los programas. De esta forma, el sistema operativo del sistema mínimo incluye los siguientes medios y funciones de controli

- 1) Arranque en frio.
- 2) Reconocimiento de interrupciones.
- 3) Lectura de datos/instrucciones del teclado
- 4) Visualizador de datos e instrucciones (comandos)
- 5) Reconocimiento de datos/instrucciones
- 6) EjecuciÓn de comandos

Las funciones y modos de operar de cada una de ellas serán explicadas con mayor profundidad en las siguientes secciones,

#### 6.2.1 **Arranque en** Frio

La operación de arranque en frío consiste en la disposición del sistema operativo al momento de la aplicación de potencia al sistema mínimo. Esto puede efectuarse mediante el almacenamiento en algún medio con capacidad de almacenamiento de una pequeña rutina de autolnlciación ("boolstrap'). Esta rutina es utilizada para cargar el sistema operativo desde otro dispositivo tal como una unidad de disquete (floppy) u otro medio (el cual puede ser un dispositivo de almacenamiento magnético de mayor capacidad y mayor velocidad Que este último, tal como un disco duro). Para el caso del sistema mínimo, el sistema operativo se encuentra alojado en fonna permanente en varios chips de memoria EPROM, siempre en estado de espera para ser ejecutado inmediatamente después de la aplicación de energía y se active el botón de Reset. Esta última acción permite poner a cero el contenido del registro PC del microprocesador Z80A.

Después de haberse efectuado la operación de Reset. el microprocesador ZaOA comienza la ejecución de la instrucción situada en la localidad OOOOH de memona. E! sistema operativo del sistema mínimo proporciona las instrucciones para comenzar la ejecución del sistema operativo. Esta serie particular de instrucciones de programa constituye el procedimiento de arranque en frio y establece las condiciones requerídas de puesta a punto para el sistema operativo. De esta forma. se inicia el registro SP a una zona de la memoria de lectura/escritura para mantener la pila LIFO (Last InputlFirst Qutput). Este pila es requerida para la ejecución de cualquiera de las instrucciones Restart y Call, además de las instrucciones de reconocimiento de interrupciones. La

#### CAPITULO VI SISTEMA OPERATIVO

falta de Iniciación del registro SP antes de la ejecución de estas instrucciones es impredecible y en ocasiones desastrosa para el correcto funcionamiento del sistema mínimo. Para el sistema operativo del sistema mínimo descrito en el presente trabajo, el puntero de pila se ubica en la localidad de memoria de lectura/escritura 5FFEH.

# 6.2.1.1 Iniciación del Sistema Operativo del Sistema Minimo

El proceso de iniciación del sistema operativo comprende los pasos de definir el área de memoria RAM a partir de la cual se van a alojar los datos de la Pila LIFO, como se mencionó anteriormente, el área asignada en el sistema para este propósito se ubica a partir de la localidad 5FFEH (localidad superior de la memoria RAM), recuerde sin embargo, que a diferencia del concepto de Pila universalmente conocida (la Pila se incrementa conforme se le van añadiendo dalos), en nuestro sistema la Pila UFO decrece (esto indica que cuando se introduce un dalo en la Pila, el puntero de pila o registro SP se decrementa y apunta a la localidad de memoria anterior, on tanto Que cuando se elimina un dato do In Pila. el registro SP so incrementa y apunta a la siguiente localidad de memoria). Debe tomar esto en consideración cuando se diseñen programas a velificar, ya que si se usan en forma indiscriminada los accesos a Pila. podría existir conflictos entre los programas del usuario y el contenido del registro SP.

El siguiente paso que procede es la iniciación de la Pantalla de Cristal liquido, con el objeto de crear un dispositivo periférico de salida visual, ello permite mostrar las operaciones internas del sistema, asl como una forma de visualización de los resultados de los cálculos efectuados por el mismo sistema.

A partir de la figura 4.27, el diagrama de flujo para la secuencia de iniciación de la Pantalla de Cristal Liquido se muestra en la siguiente figura:

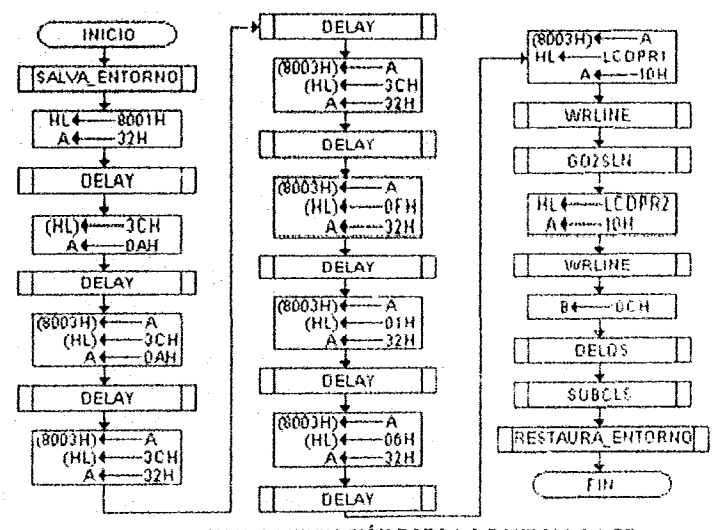

Fig. 6.1 SECUENCIA DE INICIACIÓN PARA LA PANTALLA LCD

Habiendo efectuado el proceso de iniciación de la Pantalla de Cristal Liguido, se debe corroborar el óptimo funcionamiento de los dispositivos de memoria RAM, ya que van a jugar un papel fundamental en el funcionamiento del sistema.

Antes de proceder a describir el proceso de verificación de la memoria RAM, es menester describir la subrutina que verifica áreas específicas de memoria. Esta subrutina tiene un funcionamiento como el mostrado en el siguiente diagrama de flujo:

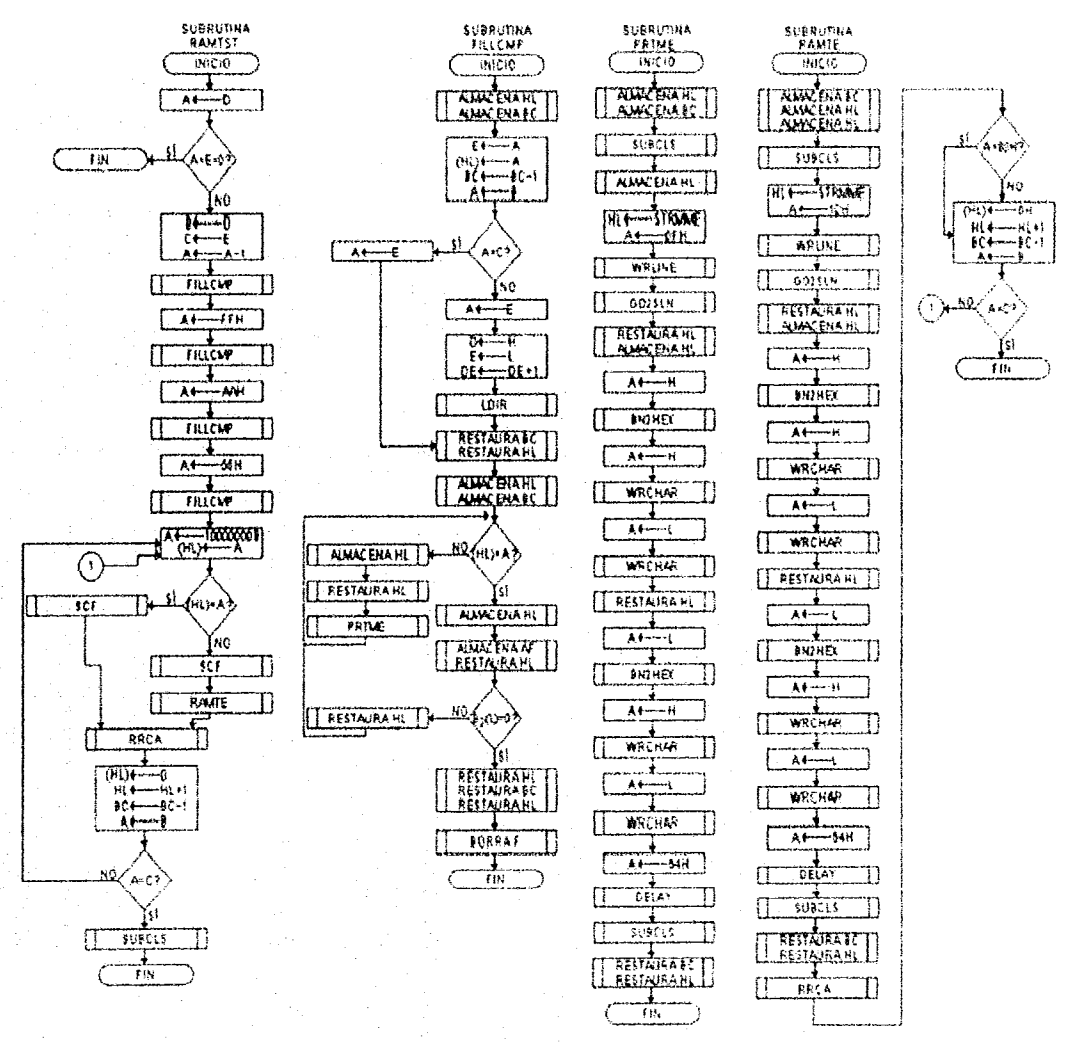

# Fig. 6.2 SUBRUTINA DE VERIFICACIÓN DE LOCALIDADES DE MEMORIA RAM

Después de haber mostrado como funciona la subrutina de verificación de áreas de memoria RAM, el paso que procede es la descripción del proceso de verificación de la memoria RAM total. Como se había mencionado con anterioridad, el sistema mínimo utiliza dispositivos de memoria RAM 6116, los cuales se encuentran internamente construidos para almacenar 2Kb octetos de datos. De igual forma, el sistema tiene un banco de memoria total de 16 Kb, deduciéndose que el 196

área de memoria RAM está compuesta por cuatro bloques consecutivos, ello permite la venficación individual de cada bloque de memoria RAM. Para realizar este proceso, el punteo de pila (registro SP) se va modificando para ocupar localidades de memona que no estén siendo verificadas, esto último se podrá apreciar mejor en la gráfica número 6.4 (recuerde que la manipulación del puntero de PILA no afecta su definición, puesto que al terminar el proceso de verificación del área de memoria RAM, se restablece su área de memoria inicial).

Finalmente, el último paso que procede en la iniciación del sistema es la definición del área de memoria RAM en la cual se van a almacenar los datos que se introduzcan por teclado. Para ello, el siguiente cuadro muestra las definiciones de estas áreas de memoria para los datos que se introduzcan por el teclado:

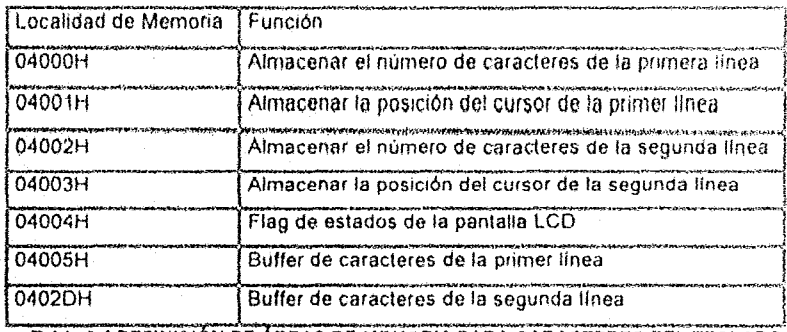

Tabla 6.1 DEFINICIÓN DE AREAS DE MEMORIA PARA CARACTERES DEL TECLADO

Habiendo definido las áreas de memoria RAM en la cual se van a almacenar los datos procedentes del teclado, el siguiente paso es la iniciación de estas áreas de memoria a valores conocidos, de tal forma que no se produzcan errores durante la ejecución de las instrucciones, tal como se puede apreciar en la siguiente figura:

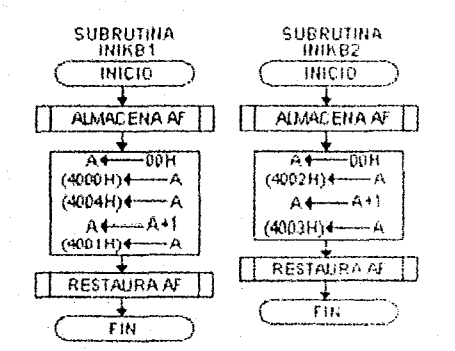

FIG. 6.3 SUBRUTINAS DE INICIACIÓN DEL TECLADO

Para este caso, se implementaron dos subrutinas de iniciación de variables del teclado, puesto que la primer subrutina es usada en el modo de ejecución de comandos y la segunda subrutina es usada en el modo de programación del sistema.

# **CAPITULO VI SISTEMA OPERATIVO**

El proceso completo de iniciación del sistema operativo del sistema minimo se puede apreciar en la siguiente figura:

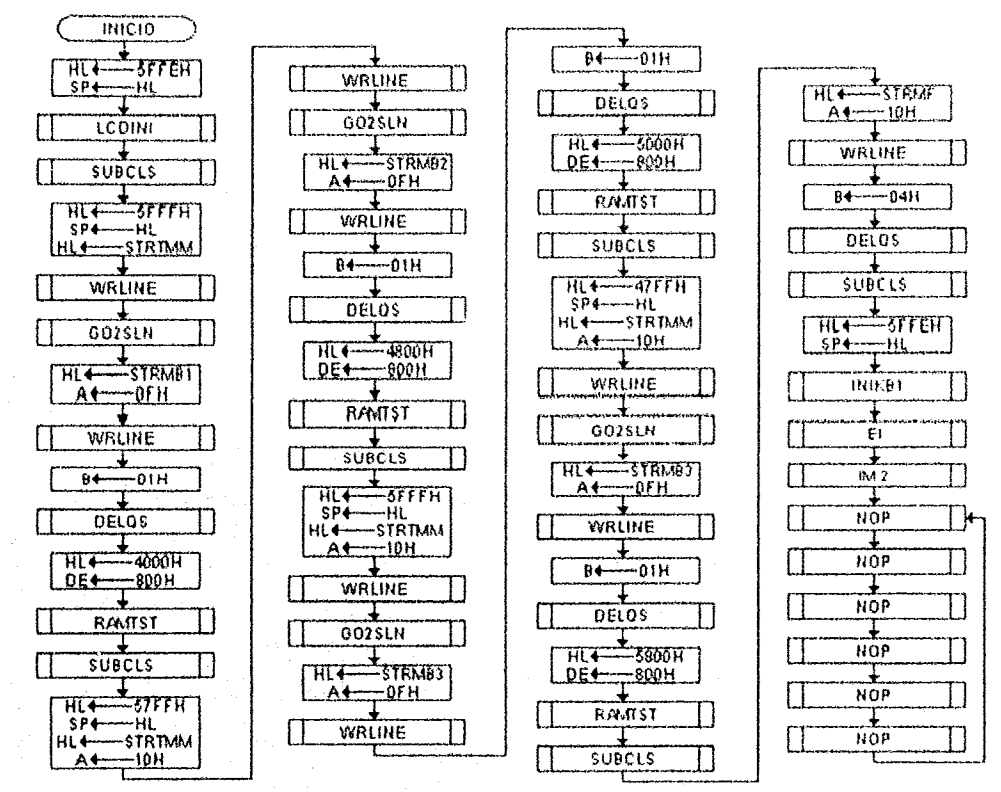

**fig. 6.4 SECUENCIA DE IIflCIACIÓH PARA EL SISTEMA OPERA TlVO DEL SISTEMA MÍlflMO** 

Preste atención especial a las instrucciones de habilitación de interrupción y habilitación del modo de interrupción. ya Que éstas son fundamentales para permitir la introducción de datos procedentes del teclado,

# **6.2.2 Reconocimiento de Interrupciones de Hardware**

Como se había mencionado anteriormente, para poder realizar las instrucciones en forma apropiada para un evento de interrupción desde un dispositivo de hardware se requiere como pasos antecesores los siguientes puntos:

- 1) Diseno de un circuito para reconocer las interrupciones de hardware.
- 2) Diseño de un circuito para introducir la dirección de brinco para el hardware interruptor.
- 3) Iniciación del registro Puntero de Pila (SP) a una localidad de memona de lectura escritura (RAM).
- 4) Activación de los fiip-flops de interrupción (si fuese necesario).
- 5) Programación de la subrutina de atención al disposilivo interruptor.
- 6) Almacenamiento de las variables de estado actuales del programa

- 7) Programación de las instrucciones para efectuar un brinco a la localidad de memona del punto anterior y ejecución de las instrucciones subsecuentes.
- 8) Recuperación de las variables de estado del programa principal.
- 9) Retorno del control al programa principal

Para poder programar con éxito los puntos anteriores en el sistema operativo del sistema mínimo, el puntero de pila se inicia a la localidad de memoria 5FFEH mencionada anteriormente. Además, dado que se implementara el modo de interrupción 2 (Interrupciones Vectorizadas), el Vector de Interrupciones se programa a partir de la localidad de memoria EPROM 0EF0H (bloque número 1 de memoria EPROM), lo cual nos deja margen para programar los subsecuentes 127 vectores de Interrupción que es capal de controlar el Imcroprocesador *l80* En esta localidad de memoria se programa la dirección destino del programa que proporciona servicios al dispositivo periférico (OBOOH), recuerde que el byte de menor peso de la dirección destino se programa primero. asl que en la localidad de memoria OEFOH se coloca el byte de menor peso de la dirección mencionada (00H) y en la dirección siguiente (0EF1H) se coloca el byte de mayor peso (OBH). Gracias a lo mencionado antoriormente, al momento de efectuarse una interrupción y ser reconocida ésta por el microprocesador, el dispositivo periférico coloca en el Bus de Datos el byte FOH, el cual se une con el contenido del registro I (OEH) y forma la dirección OEFOH. Esta última se carga en el registro PC (antes de ello, el contenido del registro PC incrementado se almacena en la pila de memoria externa). El dato que se encuentre en esta localidad de memoria y en la siguiente localidad se cargan en el registro PC, el cual efectúa de esta forma un brinco incondicional a la nueva localidad del registro pe. Hecho lo anterior, se procede a la ejecución de las instrucciones localizadas a partir de la direcciÓn actual de memoria hasta que ocurra la ejecución explícita de una instrucción RET.

# 6.2.3 Lectura de Datos/Instrucciones del Teclado

El método de lectura de datos e instrucciones del tectado proporciona la interfaz primaria entre el sistema mínimo y el usuario. A la entrada, comienza a leer datos desde el puerto del teclado a partir de una señal de interrupción que éste último envía (en cada petición de interrupción, es leída una tecla del teclado).

El proceso de introducción de datos procedentes del teclado mediante interrupción se puede apreciar en la siguiente figura:

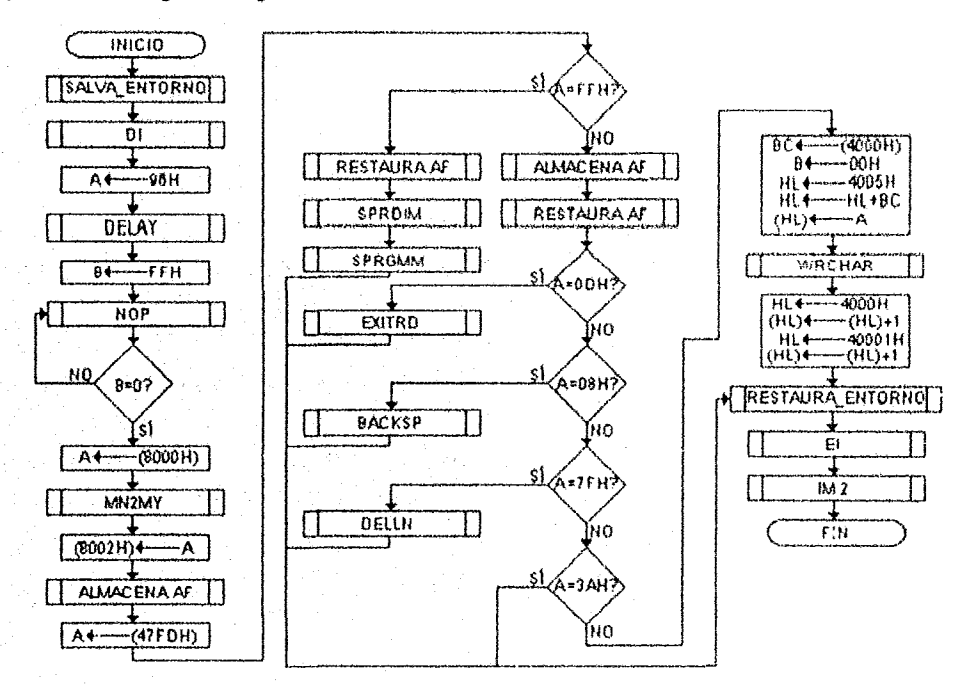

Fig. 6.5 SECUENCIA DE RECEPCIÓN DE DATOS PROCEDENTES DEL TECLADO

Preste especial atención a los siguientes puntos:

- 1) Almacenamiento de las variables de ambiente en la pila de memoria externa.
- 2) Deshabilitación de los servicios de interrupción: Esto permite procesar los datos y no permitir ninguna dato adicional hasta que se haya procesado el actual.
- 3) Cíclo corto de retardo: Esto permite estabilizar los datos procedentes del teclado antes de aceptar su inserción y manipulación por parte del sistema.
- 4) Verificación de estado de programación: Esto permite saltar a la subrutina que se encarga de aceptar los datos del programa del usuario para su posterior ejecución (si el usuario quisiera introducir datos desde el teclado en su programa, se podría lograr esto con unas ligeras modificaciones en esta parte del sistema).
- 5) Recuperación de las variables de ambiente almacenadas en la pila de memoria externa: Esto permite continuar la ejecución del programa desde la cual fue llamada la subrutina de interrupción.
- 6) Re-habilitacion de los servicios de interrupción y del modo de interrupción: Esto nos permite seguir aceptando datos procedentes del teclado mediante interrupciones.

# 6.2.4 Visualización de Datos/Instrucciones

Este módulo junto con la de lectura de datos/instrucciones del teclado y de reconocimiento de interrupciones de hardware constituyen el eje central de la interfaz entre el microprocesador y el usuario.

Para poder determinar el estado de la Pantalla de Cristal Líquido, así como la ubicación del cursor en la pantalla y otras cuestiones más se utilizará una localidad de memoria (4004H). la cual fungirá como medio de almacenamiento de los estados de la Pantalla de Cristal Líquido. La configuración de dícho Flag de Estados, así como la función de cada uno de los bits se muestra en la siguiente tabla:

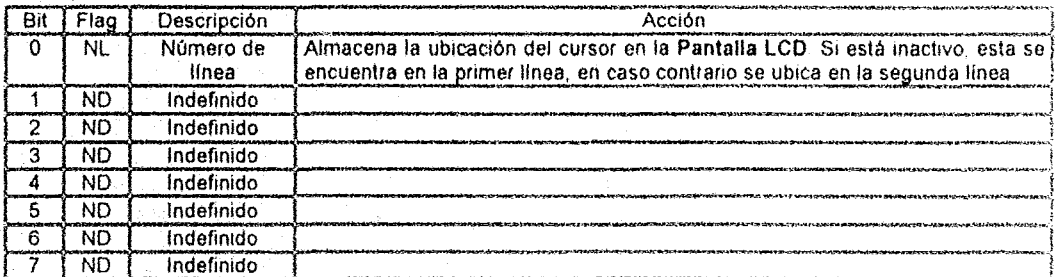

Tabla 6.1 ESTRUCTURA DE LA BANDERA DE ESTADOS (FLAG) DE LA PANTALLA DE CRISTAL LIQUIDO

El módulo de visualización de datos/instrucciones opera de la siguiente forma:

- 1. El dato o instrucción es cargado en el buffer tipo latch de la Pantalla de Cristal Líquido mediante una instrucción LD (0C00H), A.
- 2. El microprocesador ejecuta una serie programada de retardos con el fin de permitir al controlador de Pantalla LCD terminar su procesamiento actual.
- 3. Al final de este periodo de retardo, la Pantalla de Cristal Liquido es activada mediante una instrucción LD (8003H), A.
### SISTEMA OPERATIVO

### 6.2.5 Reconocimiento de Datos/Instrucciones

Este módulo en su parte más esencial se compone de una subrutina de comparación de cadena, el cual compara la cadena introducida por el usuario desde el teclado.

Como se puede apreciar en la figura número 6.5, cuando se reconoce una tecla ENTER procedente del teclado el programa bifurca hacia una subrutina, la cual se encarga de verificar los datos/instrucciones del usuario contra una base de datos almacenada, la cual le permite determinar si es una instrucción o un dato.

La subrutina de verificación de datos/instrucciones opera como se muestra en la siguiente figura:

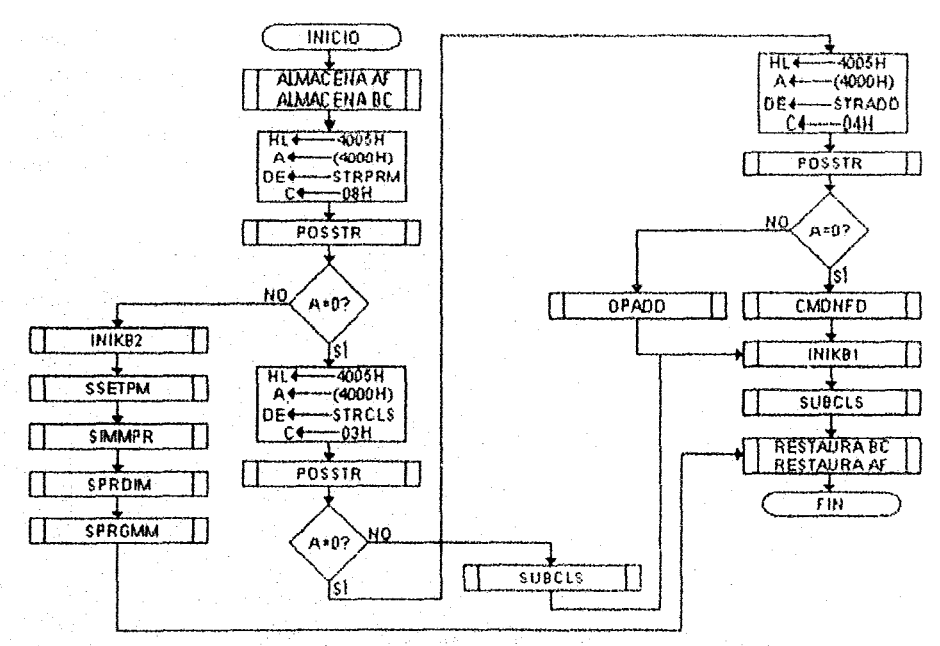

Fig. 6.6 SECUENCIA DE RECONOCIMIENTO DE COMANDOS/INSTRUCCIONES DEL USUARIO

### 6.2.6 Ejecución de Comandos

Habiendo realizado con éxito el reconocimiento de datós/instrucciones del módulo anterior, el siguiente paso que procede es la ejecución del comando a partir de los datos alojados en la memoria RAM.

Para ello, el sistema cuenta con las siguientes subrutinas (las cuales pueden ser usadas por los usuarios para verificar sus programas introducidos mediante el teclado):

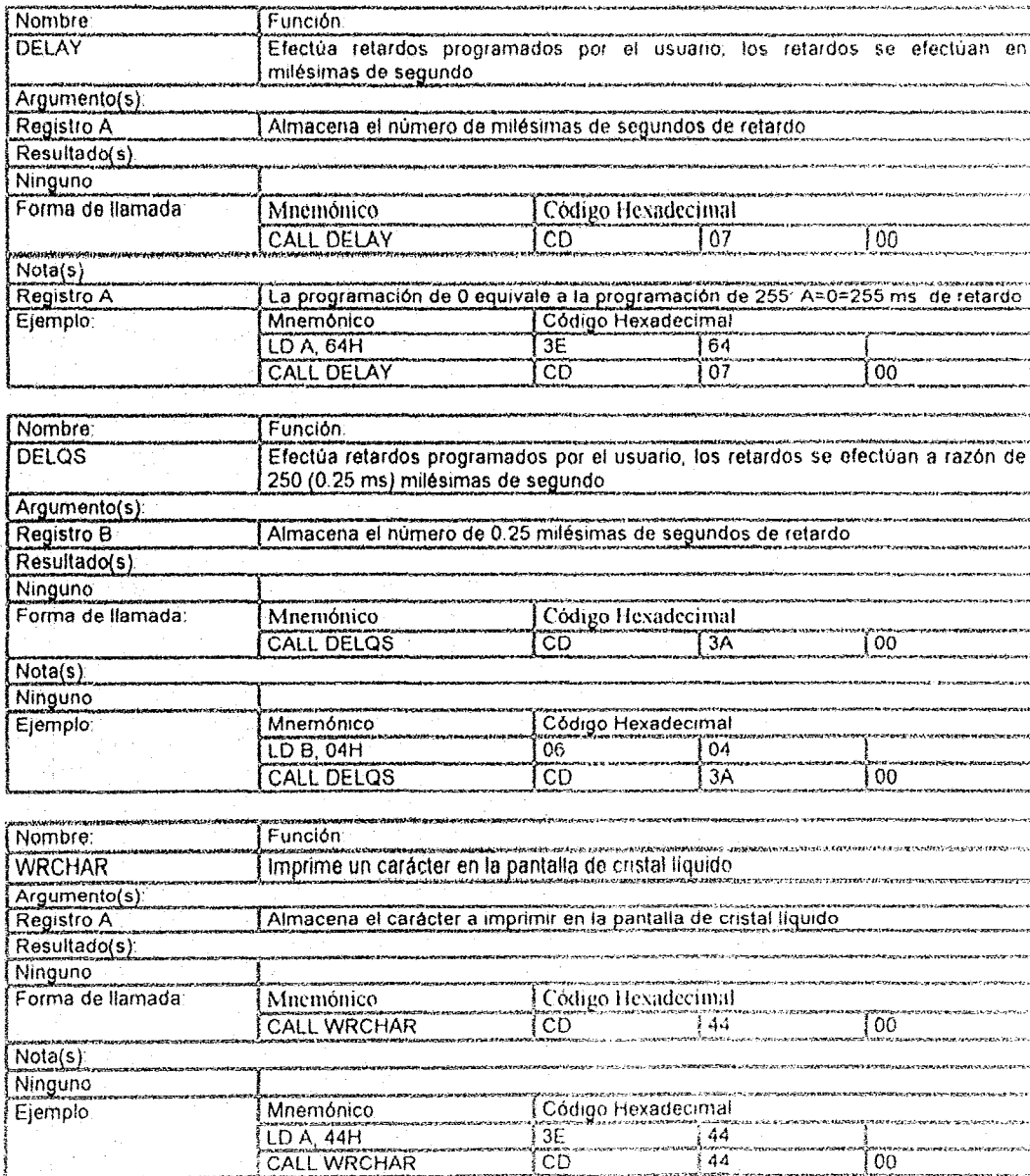

### SISTEMA OPERATIVO

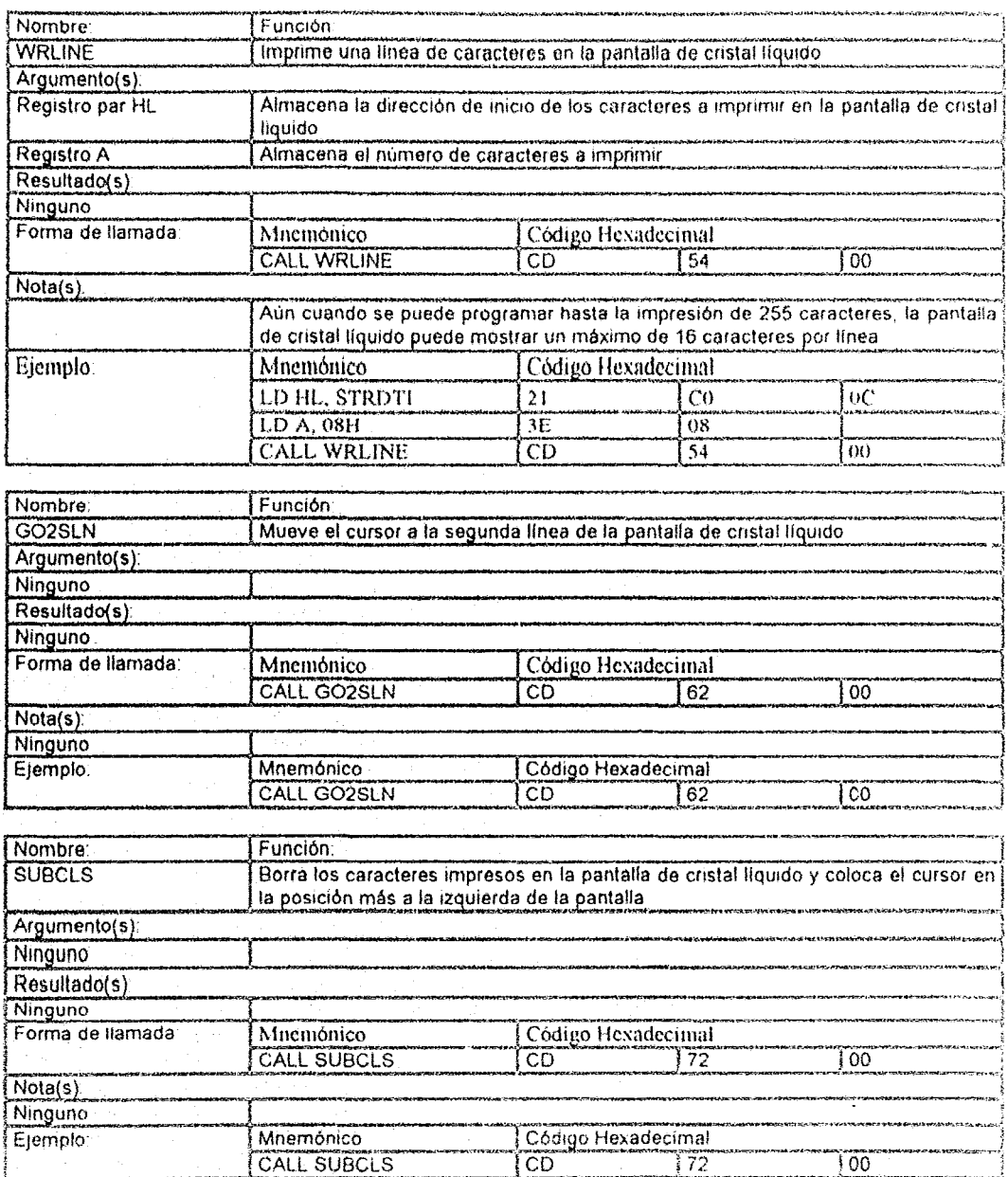

### SISTEMA OPERATIVO

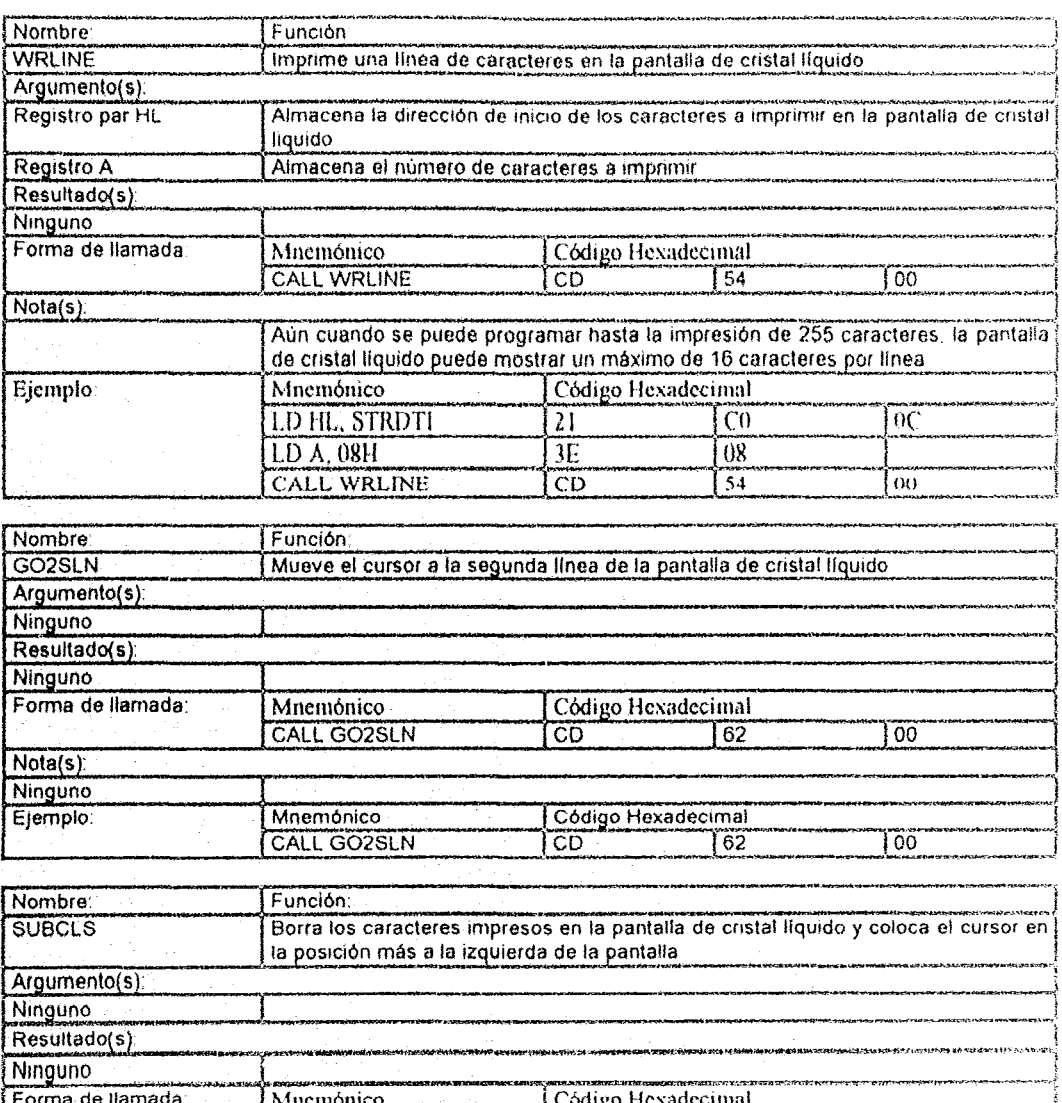

Minemonico<br>CALL SUBCLS  $\frac{1}{100}$  $\frac{1}{172}$  $\overline{100}$ Nota(s)<br>Ninguno<br>Ejemplo: Código Hexadecimal<br>CD 172 Mnemónico<br>CALL SUBCLS  $\overline{100}$ 

 $\ddot{\phantom{1}}$ 

 $\sim$ 

### SISTEMA OPERATIVO

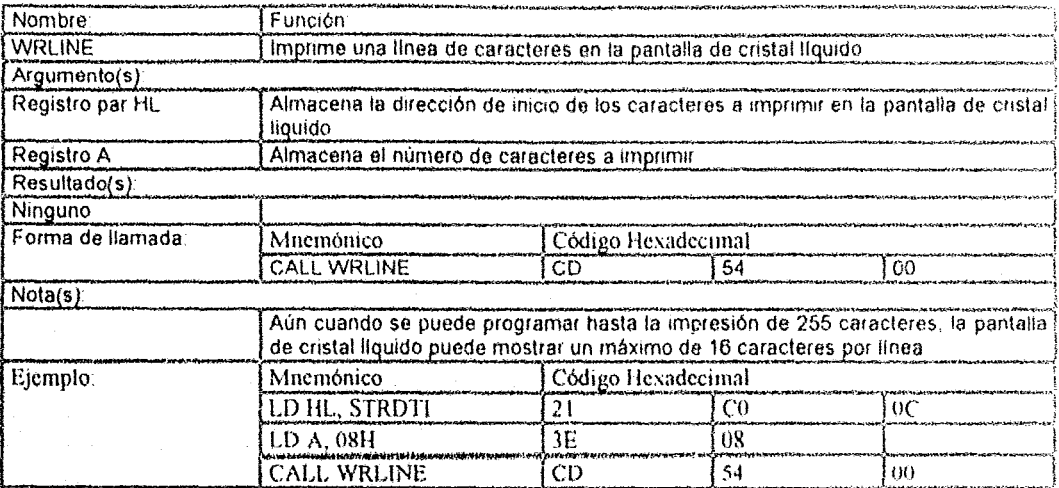

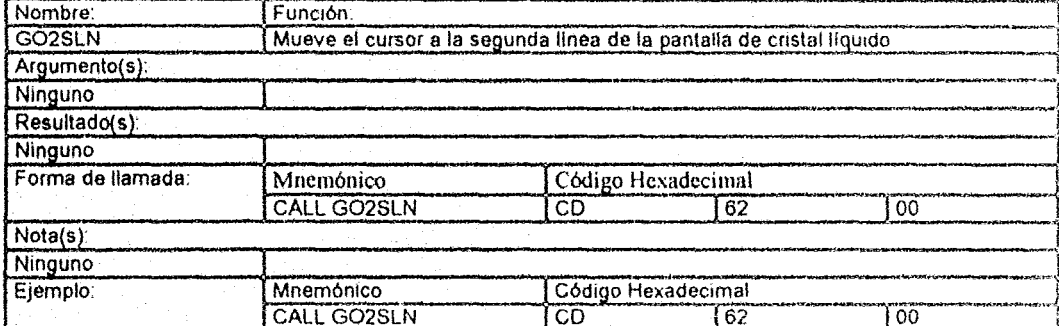

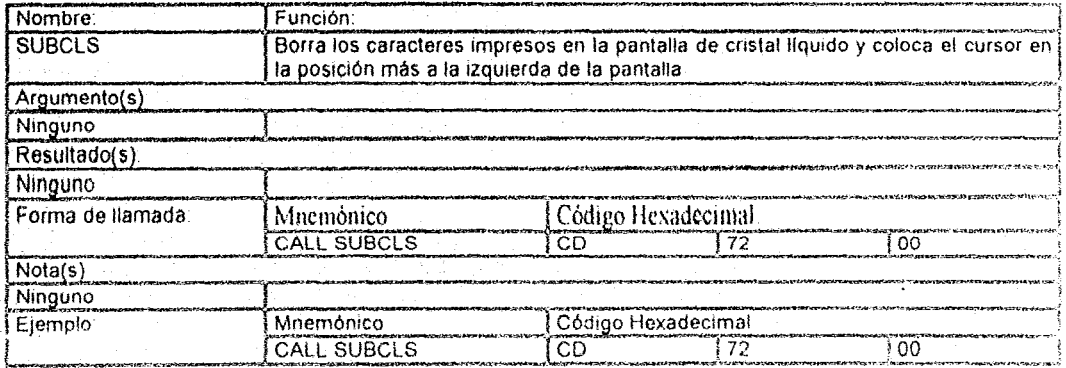

Nota(s)<br>Ninguno<br>Ejemplo

Mnemónico LD A, 64H

### SISTEMA OPERATIVO a dia any kaominina dia 4

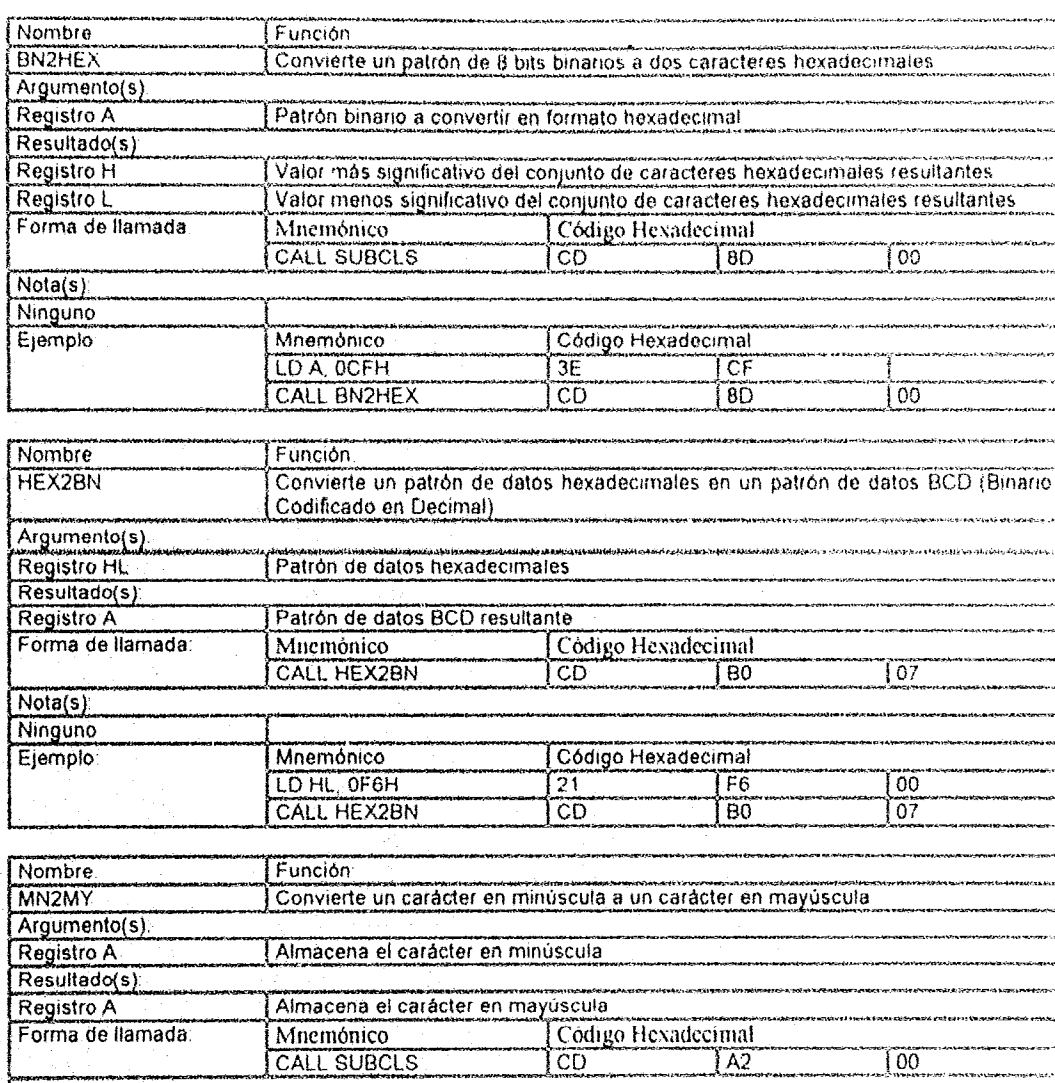

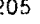

 $\overline{c}$ 

 $\widetilde{100}$ 

 $\overline{00}$ 

### SISTEMA OPERATIVO .<br>"gantamati krematif të asquart pijë, shaftën çitorinë, kë fuqat u prag

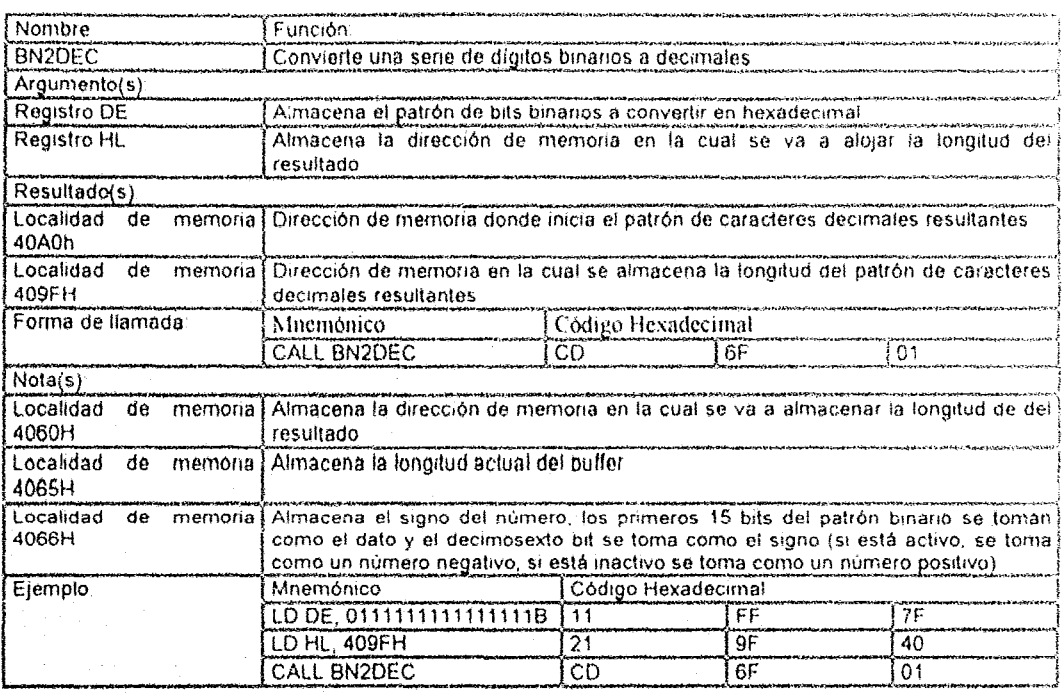

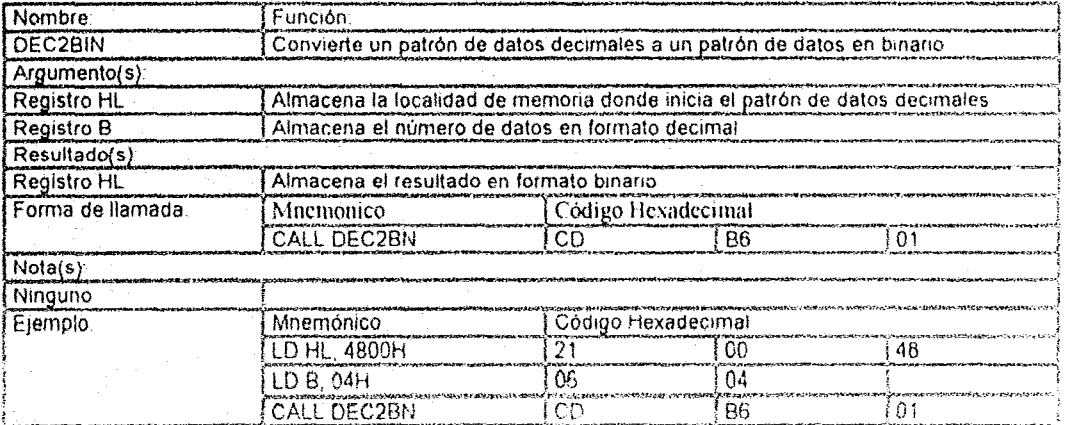

### SISTEMA OPERATIVO

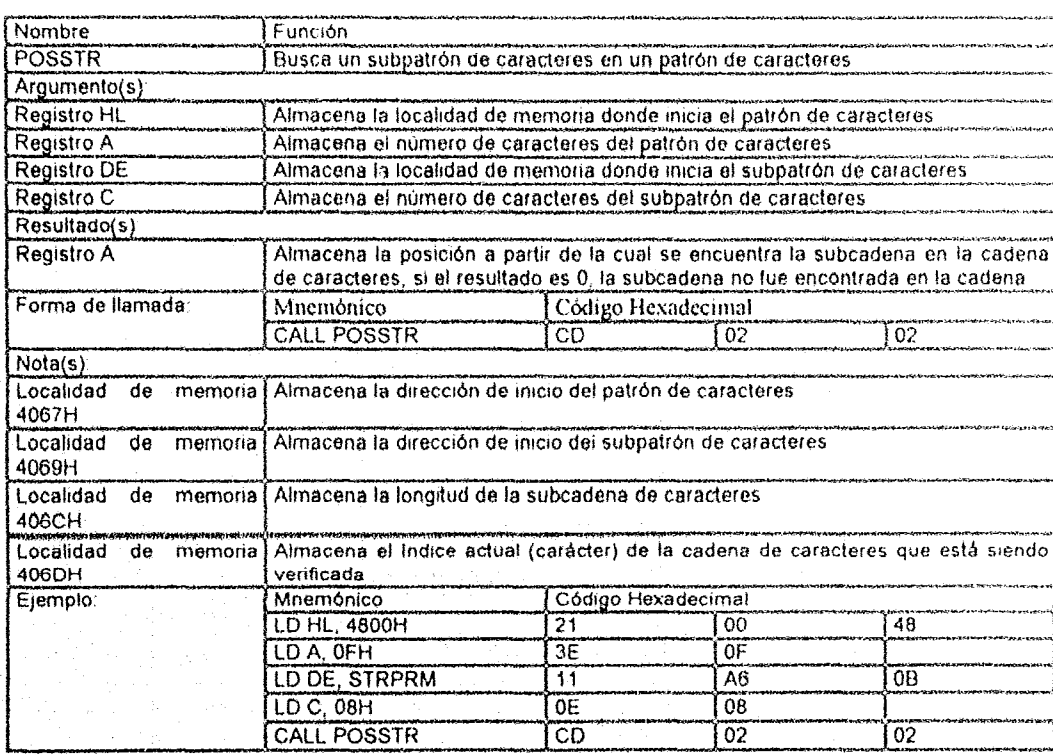

Habiéndose descrito las subrutinas que componen las funciones que pueden ser empleadas por los usuarios en la depuración de sus programas, a continuación se describen comandos que pueden ser ejecutadas directamente por el usuario sin necesidad de programanos:

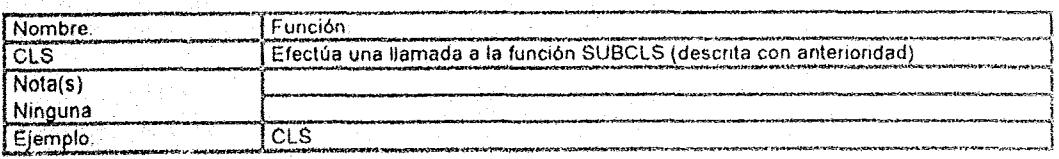

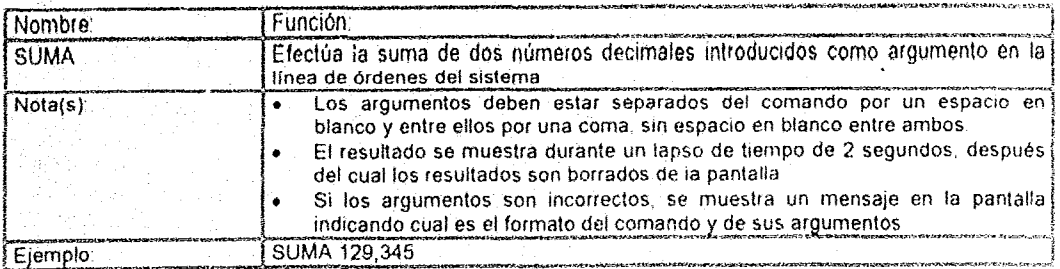

### **CAPITULO VI** SISTEMA OPERATIVO  $\frac{313133440128877}{31313340}$

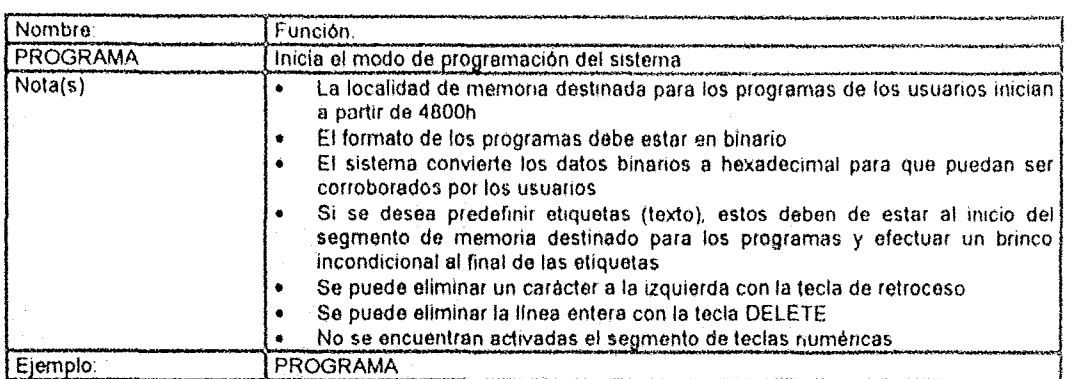

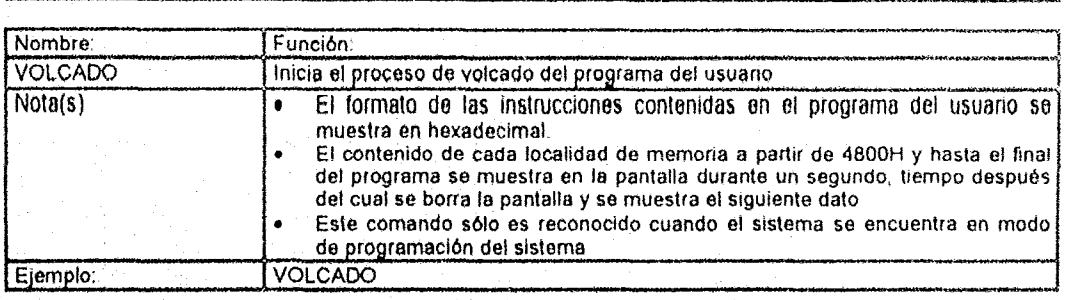

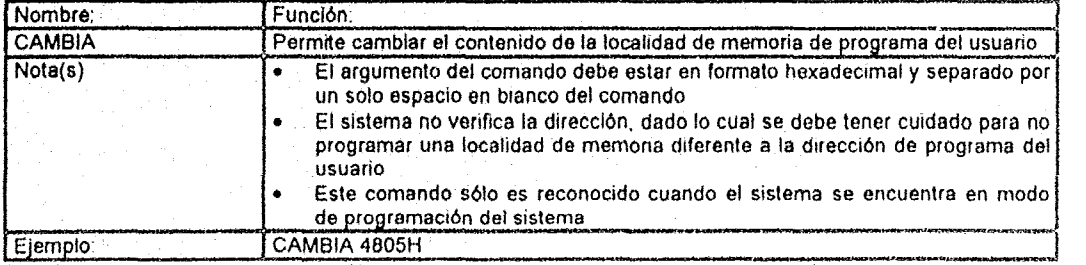

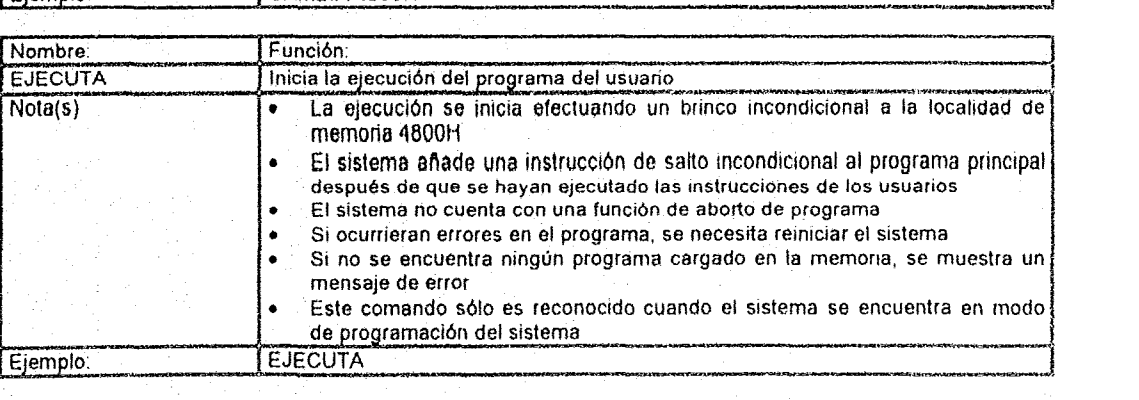

SISTEMA OPERATIVO

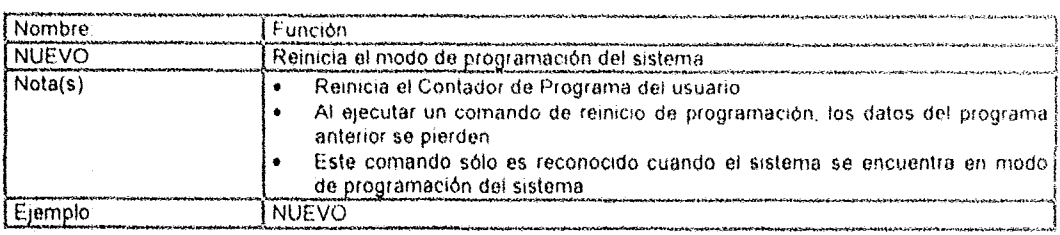

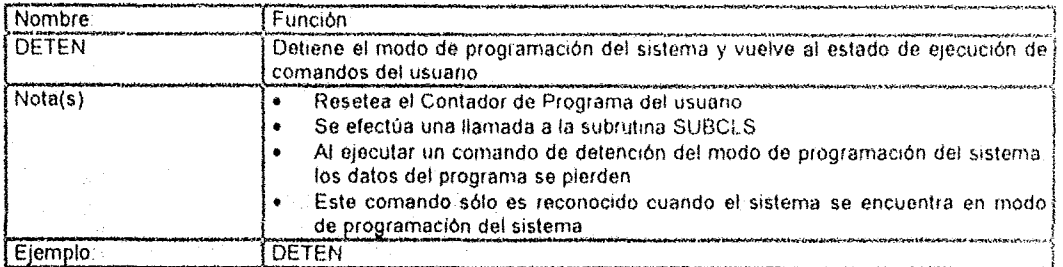

La siguiente tabla muestra una forma que muestra como se puede programar las localidades de memoria destinadas para tal fin:

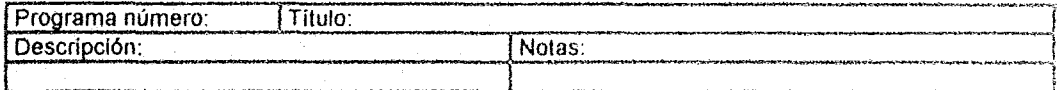

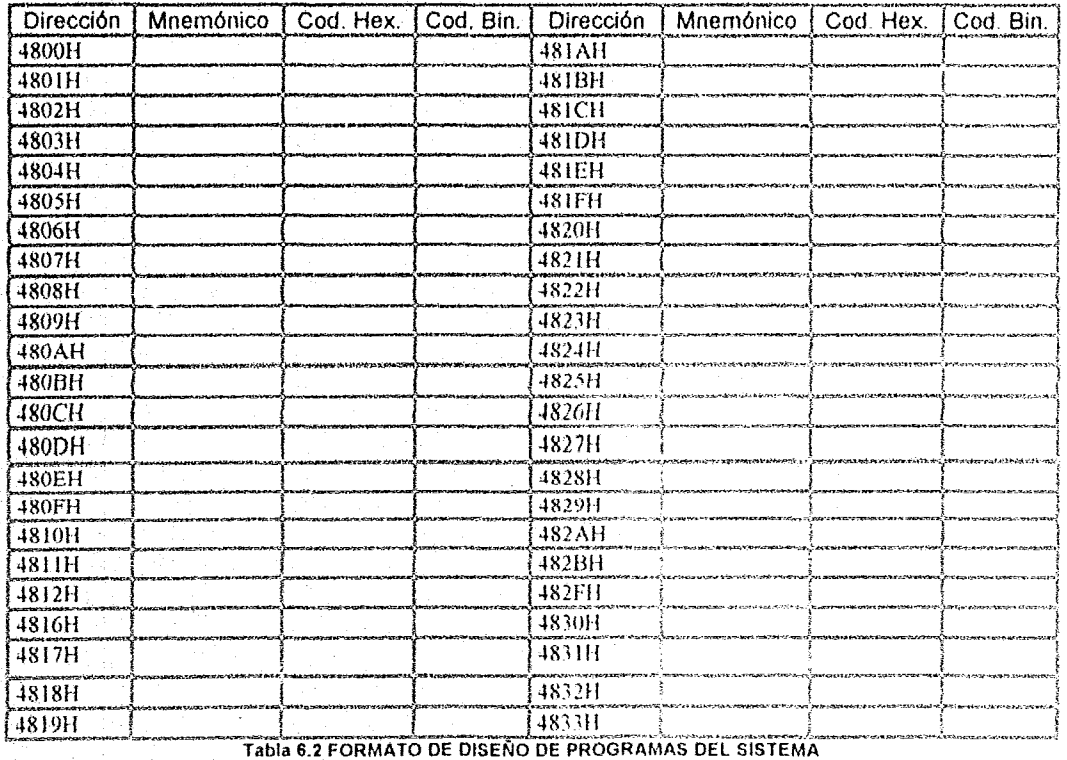

209

### **6.3. Resumen**

El último paso del diseño del Sistema Minimo es el diseño del sistema operativo. Este sistema operativo debe estar acorde con los requerimientos y los dispositivos periféricos que puede controlar el sislema.

El sistema operativo del Sistema Mfnimo debe proporcionar un conlrol de 105 recursos del sistema. mediante la programación de:

- 1) Funciones del Usuario: Los cuales proveerán a los usuarios un entorno para la ejecución de sus propios programas.
- 2) Funciones del sistema: Los cuales proveerán los medios para maneíar los recursos inlernos del sistema.

Recuerde Que antes de programar el sistema operativo para el Sislema Mínimo. debe definir sus funciones, basado en los dispositivos que controla el Sistema Mínimo.

Para finalizar, el sistema operativo del Sistema Mínimo cuenta con un conjunto de funciones que pueden ser usados por los usuarios en sus programas o ejecutados directamente. sin necesidad de efectuar una llamada a estas funciones dentro de un programa.

# **CONCLUSIONES**

El rápido incremento de la potencia de cálculo y uso de los microprocesadores le ha exigido a los profeSionistas una actualización en el manejo de los sistemas aulométicos con el objeto de poder acceder hacia áreas de trabajo mayor especializadas y con una mejor fuente de ingresos.

A los ingenieros en especial, este hecho les ha puesto en el camino de la actualización en sus áreas de conocimiento ya que les obliga a mantenerse al día en las nuevas tecnologias derivadas de la utilización de los microprocesadores con el objeto de poder brindar una asesoria y un apoyo técnico eficiente a las empresas o Instituciones que asi lo requieran.

Aún cuando los microprocesadores tienen diferentes potencias de cálculo dependiendo del número de bits que pueda manejar en su bus de datos y de la magnitud de frecuencia a la cual oscila el relOj que le brinda los pulsos, el microprocesador Z80 se elige por su economla, potencia de calculo, mayor número del juego de instrucciones y simplicidad de uso y manejo comparado con otros microprocesadores de 8 bits existentes en el mercado.

Si bien, existen diversos microcontroladores que permiten extender las capacidades del microprocesador, existen circunstancias en las cuales el proceso de creación de la inlertaz entre el microprocesador y cualquier microcontrolador que no haya Sido elaborado específicamente para éste, en este caso es conveniente el uso de circuito integrados convencionales, además del uso de la lógica digital tradicional para permitir la comunicación entre el microprocesador y el dispositivo periférico.

El uso de estos circuitos integrados convencionales permite a los diseriadares tener una idea más clara respecto a sus objetivos y forma de realizar las conexiones pertinentes para reducir al minimo el número de circuitos integrados requeridos, disminuyendo de esta forma el costo total del producto final.

Para economizar más el diseño y la implementación de minisistemas computadores, en lugar de usar los costosos monitores CRT, se pueden usar las pantallas LCD, las cuales aventajan a los primeros con relación a su costo, hardware requerido para su control. tamaño, peso, así corno la potencia aplicada necesaria para que pueda funcionar.

La elaboración de un pequeño sistema operativo para controlar el hardware del Sistoma Mfnimo permite añadir una disminución del costo del sistema, así como también permite al diseñador adquirir nociones elementales del diseno de sistemas operativos y sentar las bases para posteriores mejoras del sistema.

La elaboración del programa que le pennita al usuario probar sus propios programas reduce en forma drástica la necesidad del diseño de otro Sistema Mínimo a partir de cero, permitiéndole además, la depuración de sus propios programas in site antes de programarlas en un dispositivo de memoria ROM.

2/1

### **CONCLUSIONES**  $\frac{1}{2}$

Al elaborar el Sistema Mínimo con las caracterlstícas mencionadas. se deja abierto el tema para que pueda ser retomado por cualquier persona con Inicíativa propia y pueda añadirte periféricos adicionales lales como una interfaz serie. un controlador de acceso directo a memoria (DMA), cargar el sistema operativo desde un drive externo, extender las capacidades del sistema operativo, etc.

## **BIBLIOGRAFIA**

- 1. Harland, David, Z80 Machine code & interfacing, Editorial Edward Arnold, Great Britain, 1990
- 2. Carr, Joseph, Z80 Users manual, Editorial Reston Publishing Company, Reston Virginia, USA. 1980.
- 3. Ciarcia, Steve, Construya una microcomputadora basado en el Z80. Editorial Byte Books/McGraw-Hill; Naucalpan de Juárez, Edo. de Mex. 1984.
- 4. Mandado, Enrique, Procesadores programables, El microprocesador. Editorial Publicaciones Marcombo, S. A., México, D.F., 1983.
- 5. F. Driscoll, Frederick, Microprocessor-microcomputer technology, Editorial Breton Publishers, Massachusetts, USA, 1983.
- 6. M. Deitel, Harvey, Operating Systems, 2nd. Ed., Editorial Addison-Wesley, Massachusetts, USA, 1990.
- 7. Milenkovic, Milan, Sistemas Operativos Conceptos y Diseño, 2da. Ed., Editorial McGraw-Hill. Madrid, España, 1994.

 $\mathcal{U}^{\mu}_{\pm}$ 

 $\mathcal{A}^{\mathcal{A}}$  .

# **APENDICE A: USO y MANEJO DE WINDRAFT**

Si quieres entender acerca de otras dimensiones de existencia, deja que tu imaginación explore dentro de ellas.

Idenfuye

Poder realizar diseños fiabies y altamente competitivos de hardware de computadora implica contar con los conocimientos técnicos y económicos suficientes para poder determinar los elementos mÁs fiables y de menor costo global, que permitan competir con diseños existentes en el mercado. Además de contar con software que permitan realizar modificaciones en el hardware y software antes de poderlos construir a gran escala, con la certeza de que funcionarán sin problemas.

Para poder realizar los diseños de hardware y software en el menor tiempo posible, actualmente existe una gran variedad de productos en el mercado, los cuales permiten emular la forma de los dispositivos electrónicos, calcular la potencia de carga que consumirán cada uno de estos dispositivos electrónicos. la potencia total consumida así como simular mediante computadora la ejecución de las instrucciones con las que cuenta el microprocesador elegido.

De tal suerte que iniciarse en el arte del diseño de sistemas digitales basado en microprocesadores, implica una breve pero minuciosa investigación de los productos existentes en el mercado y que tendrán como objetivo acelerar el proceso de diseño, prueba. modificación y elaboración del producto final.

Esta breve etapa Implica tomar en cuenta el costo del software. la capacidad de diseño del mismo, los posibles errores de programación que pudiera tener así como las soluciones recomendadas por los fabricantes del producto a estos errores y finalmente. se debe tener en consideración la facilidad de instalación en los equipos de cómputo con los que se cuenta, ya que esto será un factor determinante para no incrementar el costo del diseño de los sistemas digitales al no contar con la infraestructura adecuada para un buen inicio en este arte.

Una de tales herramientas de desarrollo es conocida como Windraft, este software permite diseñar los sistemas de hardware en la microcomputadora. así como modificar el diseño del circuito electrónico. realizar conexiones con subdiagramas, obtener una versión impresa del circuito electrónico, etc. Este. software de diseño de circuitos electrónicos es desarrollado y puesto a la venta por la empresa Ivex. para mayor referencia del software se puede contaclar a esta empresa en el siguiente URL:

http://www.ivex.com

Una breve gufadel uso del software se muestra a continuación.

Al seleccionar el icono de Windraft, se abre una ventana como la siguiente

.<br>These descriptions for the depth of the construction of the processes in the company state of the construction

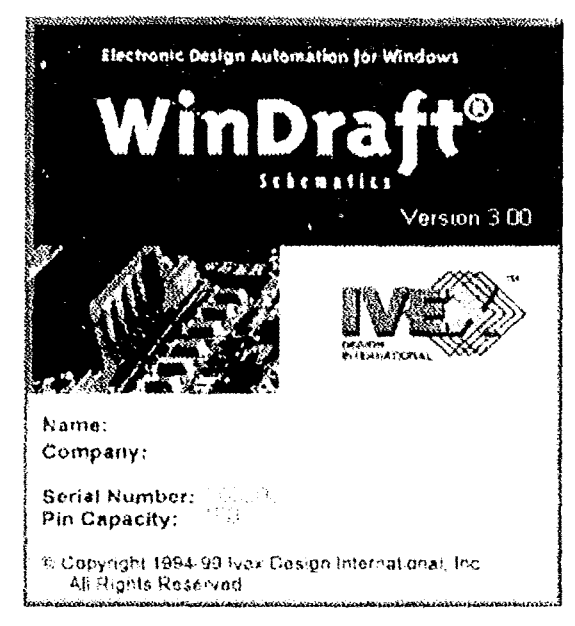

Fig. 7.1 INICIO DE WINDRAFT

Preste especial atención a la capacidad de pines, ya que si desea realizar el diseño de un sistema con un mayor número de pines a su capacidad, no le permitirá guardar sus archivos (ello se soluciona adquiriendo la licencia para manejar una mayor cantidad de pines). Windraft cuenta con los siguientes elementos de menú:

|        | 23 F.T. C.           |
|--------|----------------------|
|        |                      |
| i vers |                      |
|        |                      |
|        |                      |
|        |                      |
|        |                      |
|        |                      |
|        |                      |
|        | se.                  |
|        |                      |
| ÷      |                      |
|        | terez et calendalere |
|        | ٠C                   |
|        |                      |

Fig. 7.2 AMBIENTE DE TRABAJO DE VARIDAE L

### **APENDICE**

### A: USO Y MANEJO DE WINDRAFT

Los elementos del menú tienen un funcionamiento como sigue.

a) File

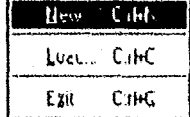

La directiva New es usada para crear un nuevo diagrama, librería o un bloque La directiva Load es usada para cargar en el ambiente de trabajo de Windraft un diagrama, librería o bloque. Éstas se abren mediante cuadros de diálogo que permiten seleccionar el archivo deseado.

Al-tener abierto un archivo, las opciones del menú File se incrementan con las siguientes opciones:

- 1. Save: Guarda el archivo actual en uso.
- 2. Save as: Guarda el archivo en uso con el nombre proporcionado por el usuano
- Print: Configura e imprime un archivo en una impresora local 3.
- 4. Print preview: Visualiza el formato final del archivo antes de imprimirlo
- 5. Save all: Almacena todos los archivos en uso.
- Close all: Cierra todos los archivos en uso. 6.
- 7. Exit: Cierra la ejecución del programa Windraft.
- Edit  $b)$

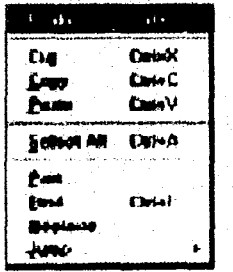

Permite realizar acciones tales como copia, selección y eliminación de objetos. Además de ser parte del menú Edit, para este tipo de acciones existen hot keys (Ctrl-X para cortar, Ctrl-C para copiar y Ctrl-V para pegar). El menú Edit tiene las siguientes directivas:

- 1. Undo: Cancela la última operación realizada.
- 2. Cut: Elimina un objeto seleccionado.
- 3. Copy: Copia en el buffer un objeto seleccionado.
- Paste: Pega el objeto almacenado en la memoria en el archivo. 4.
- Select all: Selecciona todos los objetos de la ventana actual.  $5.$
- Selected object: Edita y modifica el objeto seleccionado. 6.
- Find: Buscar un texto en el archivo, posicionando el cursor en el elemento encontrado. 7.
- Replace: Modifica en forma global un texto. 8.
- Jump: Mueve el cursor a la posición deseada en el archivo.  $\mathbf{Q}$

### **APENDICE**

### A: USO Y MANEJO DE WINDRAFT

### c) Place

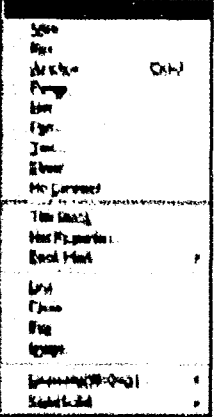

Este menú contiene los elementos para diseñar circuitos electrónicos, los cuáles son:

1. Part: Coloca un objeto en el archivo o en la paleta

2. Wire: Realiza conexiones eléctricas en los objetos del circuito eléctrico.

 $3<sub>1</sub>$ Bus: Coloca un bus gráfico en el diseño del circuito eléctrico actual.

4. Junction: Coloca un elemento de unión para varios objetos del diseño del circuito eléctrico actual.

5. Power: Une a tierra o Vcc un objeto del diseño del circuito eléctrico.

Sheet Net: Realiza conexiones eléctricas o buses a subdiseños 6. eléctricos.

7. Port: Interconecta eléctricamente señales, incluyendo cables y buses.

- 8. Text: Incluye información sobre objetos, tales como etíquetas, comentarios, etc.
- Sheet symbols: Son usados en diseños jerárquicos, cada símbolo representa un subdiseño 9. del sistema, cada subdiseño contiene conectores que permiten la conexión de señales entre un diseño y sus subdiseños en la jerarquía.
- 10. No connect: Identifica a un pin o un dispositivo que permite una desconexión intencional.
- 11. Title block: Pone en el archivo un title block creado con anterioridad.
- 12. Net properties: Modifica las características de configuración.
- 13. Book mark: Coloca un book mark en la posición deseada en el circuito electrónico y se puede volver a él mediante el comando Jump.
- 14. Line: Coloca una línea en el diseño del circuito eléctrico actual.
- 15. Circle: Coloca un circulo en el diseño del circuito eléctrico actual.
- 16. Box: Coloca un cuadro en el diseño del circuito eléctrico actual.
- 17. Image: Coloca una imagen en formato bmp en el diseño del circuito eléctrico actual.
- 18. Geometry: Es usado para elegir el ángulo de torsión de las líneas que se colocan en el diseño.
- 19. Style: Se usa para determinar el tipo de línea que se va a colocar en el diseño: punteado o continúo.

### d) Tools

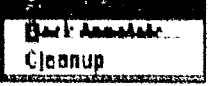

Este menú contiene los siguientes elementos:<br>**Der LAND de Lisa para oscanear un diseño con todos sus sublementos y**<br>Cleanup actualizar automáticamente las referencias de todas las partes en el diseño

Actualiza también el número de pines de las partes Que tienen múltiples dispositivos en el paquete. De igual forma, sobreescribe todas las referencias actuales o puede ser usada para incrementar las referencias que aún no han sido actualizadas.

- 2. Back annotate: Actualiza las referencias a partes del diseño que están dadas en un archivo de texto que lista las viejas y las nuevas referencias. Este archivo puede ser creado con un simple editor de textos, éste debe ser creado antes de una ejecución del comando Back annotate, su extensión por default debe ser .BAN.
- 3. Cleanup: Se usa para escanear el diseño actual y checar conexiones, buses y uniones y otros objetos colocados unos sobre otros y remover los Iranslapes
- e) Utililies

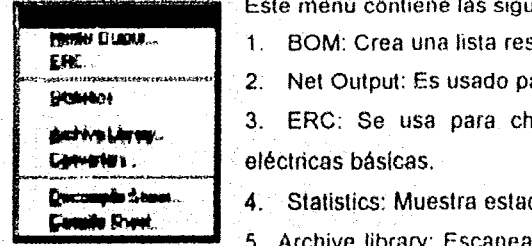

uientes herramientas:

- sumida de todas las partes usadas en el diseño.
- ara generar un archivo netlist.

1ecar el diseño de conformidad con las leyes

dísticas de los diseños abiertos.

thive library: Escanea el diseño completo y genera un simple archivo

- binario que contiene todas las partes usadas en el diseño
- 6. Converters: Convierte los diseños OrCAOfSDT de 16 o 32 bits
- 7. Decompile sheet: Permite decompilar los archivos binarios Windraft en archivos ASCII equivalentes
- 8. Compile sheet: Compila un archivo Windraft en formato ASCII a su equivalente formato archivo binario.
- Properties

<sup>f</sup>**.; I lO • ... J ..... u ...... ·"r .. ,.\_a..llft** r--.l",~ **-,sa ... \_,·\_** 

r - . ..----

Las opciones de este menú permiten definir los parámetros del sistema. tal como se muestra a continuación

1. Preferences: Se usa para activar los parámetros de Windraft y las opciones del usuario.

- 2 Tool bar On/Off: Muestra u oculta la barra de herramientas
- 3. Part palette On/Off: Muestra u oculta la paleta de partes.
- 4. Floating tools On/Off: Coloca la barra de herramientas en un lugar distinto al habitual.
- 5. Scroll bars OnfOff: Muestra u oculta la barra de desplazarmento del área de trabajo.

### **APENDICE**

### A: USO Y MANEJO DE WINDRAFT

g) Windows

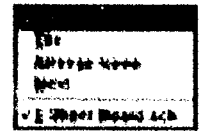

Este menú contiene herramientas para modificar la forma de mostrar los archivos abiertos.

h) Help

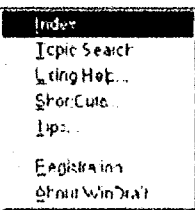

Este menú contiene la ayuda propia del sistema, así como otras utilerias que se muestran a continuación:

1. Shortcuts: Muestra los shortcuts definidos para el teclado.

2. Tips: Despliega el cuadro de diálogo para los tips del sistema.

3. Registration: Permite introducir los datos de registro del software para incrementar su capacidad de manejo de pines.

4. About: Muestra un cuadro de dialogo con la versión del sistema y el password de acceso

Sin lugar a dudas, el elemento más importante es la barra de herramientas, ya que permite simplificar el proceso de diseño de circuitos electrónicos al habilitar la ejecución de comandos mediante un icono.

La barra de herramientas y el menú de herramientas flotantes se muestra a continuación:

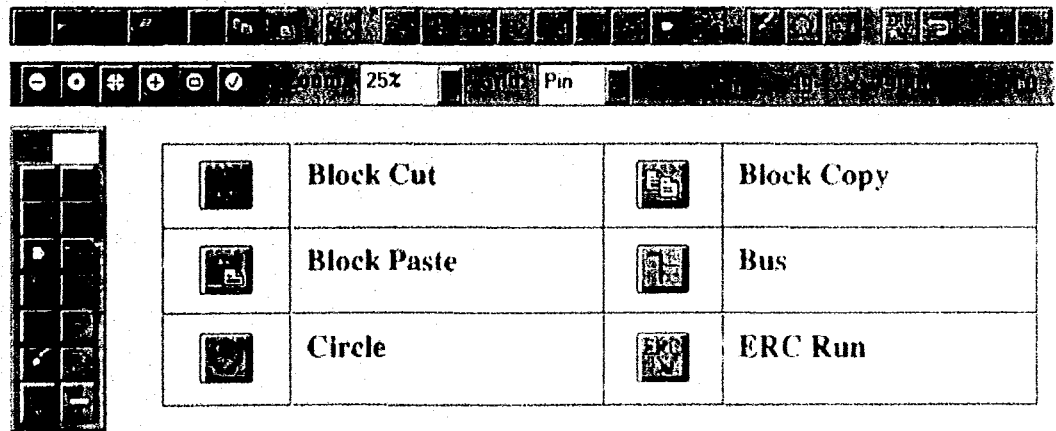

Fig. 7.3 A) ICONOS DE LA BARRA DE HERRAMIENTAS Y DEL MENÚ DE HERRAMIENTAS FLOTANTE DE WINDRAWFT

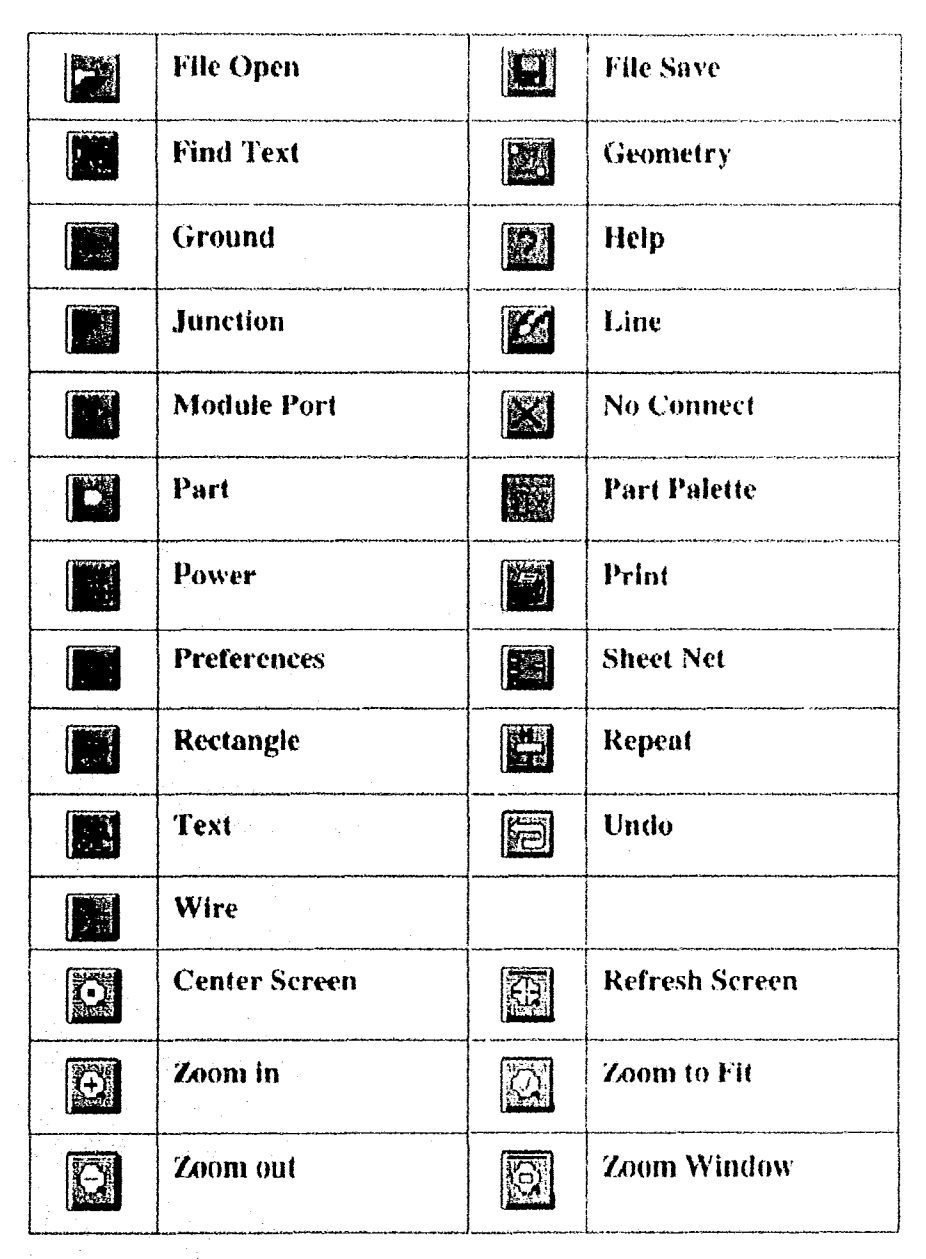

Fig. 7.3 B) ICONOS DE LA BARRA DE HERRAMIENTAS Y DEL MENÚ DE HERRAMIENTAS FLOTANTE DE WINDRAWFT

 $221$ 

Los elementos usados en el diseño de un sistema electrónico son.

1) Par1S

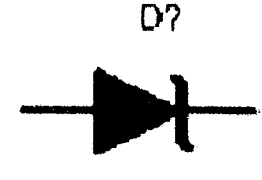

DIODE ZENER

D? Son objetos gráficos que se colocan en el área de trabajo para representar los dispositivos electrónicos en el circuito electrónico Windraft incluye varias librerías de dispositivos electrónicos y un editor de librerias para crear nuevos objetos Parts.

> Para colocar un Part en el área de trabajo, use el comando PlacelPart en el menú o seleccione el icono I de la barra de herramientas (toolbar)

2) Wires:

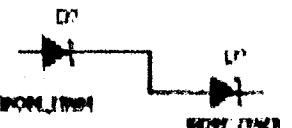

Coloca líneas en el diagrama del circuito electrónico para representar una unión entre los objetos, tales como los pines o Parts y los objetos de fuente de potencia.

WIT TIM' Para colocar una línea en un diagrama, use el comando PlacejWire

del menú de comandos o presione el icono. de la barra de herramientas y se dibuja la línea de un pin a otro pin,

3) Buses:

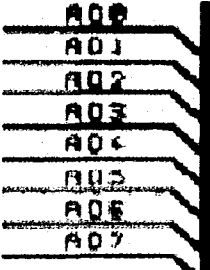

Los Buses se usan para representar un arreglo de señales como una unidad simple en un diagrama

Para colocar un bus en un diagrama, use el comando PlacelBus del menú o el icono de la barra de herramientas y se dibuja el bus.

# 4) Junctions:

Frt uf!<! Los objetos Junclions indican una conexión física enlre lineas (Wires) Se puede elegir entre tres tipos diferentes de objetos Junctions (Cuadrados, Circulares y en forma de Diamante), además de tres tamaños diferentes (pequeño, mediano y grande)

Para colocar un objeto Junction en un diagrama, use el comando Place]Junction o el icono **de la barra de herramientas y presione el botón izquierdo del** mouse para colocar el objeto en la posición deseada. Windraft coloca automàticamente un objeto Junction donde una línea (Wire) tennina y otra linea (no donde los objetos Wire se cruzan)

5) Power Objetcs.

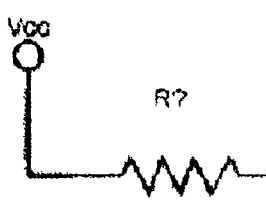

**100K** 

Los objetos Power representan una conexión a una fuente de potencia. Windraft tiene varios tipos de objetos Power, tales como el circulo de Vcc mostrado en la gráfica.

Para colocar un objeto Power en un diagrama, use el comando Place|Power del menú o seleccione el icono de la barra de herramientas, posteriormente seleccione el tipo de objeto, introduzca

un nombre y coloque el objeto en la posición deseada usando el mouse

6) Net Symbol:

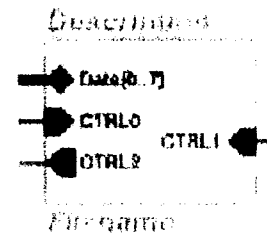

Los objetos Net Symbol son usados para indicar una conexión a un módulo de Port o a un subdiagrama jerárquico

Para colocar un objeto Net Symbol en un diagrama, use el comando Place(Net del menú o el icono de la barra de herramientas. seleccione el tipo (Entrada, Salida, E/S o No Especificado) y coloque el objeto Net Symbol en la posición deseada

 $7)$  Port:

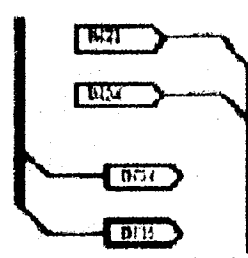

Los objetos Port (también llamados módulos Port) son usados dentro de un diagrama dentro de múltiples diagramas en un proyecto para conectar eléctricamente señales entre subdiagramas.

Para colocar un objeto Module Port, use el comando Place|Port del menú o el icono  $\boxed{02}$  de la barra de herramientas, después seleccione el tipo (Entrada, Salida, E/S o No Especificado) y finalmente coloque el objeto

Port en la posición deseada del diagrama.

8) Text:

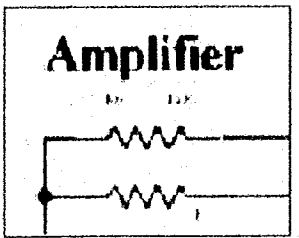

El objeto Text es usado para incluir información, etiquetas, comentarios y ligas de comandos en el área de trabajo

Para colocar un objeto Text en el diagrama, use el comando Place|Text o el icono 2001 de la barra de herramientas, introduzca el texto deseado en el cuadro de diálogo y coloque el objeto Text usando el mouse en la posición deseada del diagrama.

223

### 9) Sheet Symbols,

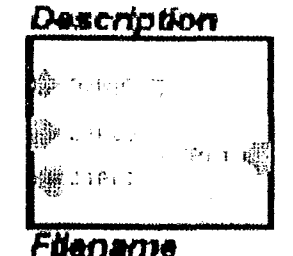

Los objetos Sheet Symbols son simbolos de bloques formados que representan subdiagramas un diseño. Cada objeto Sheet Symbol representa un subdiagrarna.

Para colocar un objeto Sheet, use el comando Place¡Sheet del menú. introduzca un nombre para el objeto colóquelo en la posición deseada con el mouse.

10) No Connect Symbol.

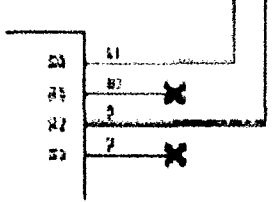

El objeto No Connect Symbol identifica los pines en un dispositivo que van a quedar desconectados. Este simbolo ocasiona que la herramienta ERC ignore los pines cuando se genera un reporte de pines no conectados

Para colocar un objeto No Connect en el diagrama, use el comando de la barra de herramientas flotante y coloque el objeto al

PlacelNo Connect o el icono final del pin deseado.

11) Tille Block:

r Heim far 1 Ŵ  $\overline{\mathrm{D}}$ 

Un objeto Title Block se usa para identificar cierto tipo de información en el diagrama. Éste contiene información lal como el nombre de la compañía. la dirección. el tituto del diagrama. el número. el tamajio y la revisión.

Para colocar un objeto Title Block, use el comando Place|Title Block del menú, seleccione el objeto Tille Block deseado de los archivos disponibles y col6quelo en el área de trabaJO.

12) Net Properties

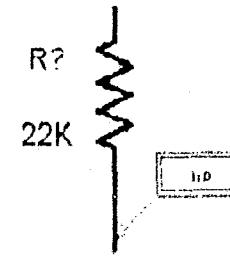

El objeto Net Properties coloca un símbolo gráfico junto a una línea (Wire) deseada para modificar algunas de sus propiedades

Para colocar un símbolo Net Properties, use el comando PlacejNet Properties del menó, y coloque el símbolo NP de tal forma que el cursor perrníta seleccionar la línea (Wlre) a la Que se le desea asociar las nuevas características.

13) Book Mark:

Activa posiciones invisibles en el diagrama. Éste puede ser usado para brincar a las posiciones especificadas por el comando Book Mark. Se puede especificar hasta 5 diferentes Book Marks en un diagrama. Para colocar un Book Mark, use el comando Place Book Mark del menú y coloque el objeto Book Mark en la posición deseada del área de trabajo

14) Line:

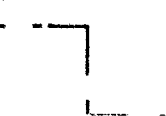

Los objetos Line son usados en los diagramas para dibujar lineas diferentes à las conexiones eléctricas

Para colocar un objeto Line en un diagrama, use el comando Place¡Line del menú o el icono  $\sum$ en la barra de herramientas y dibuje la linea en la posición deseada del área de trabajo. Éstas lineas pueden ser sólidas O punteadas.

15) Circle:

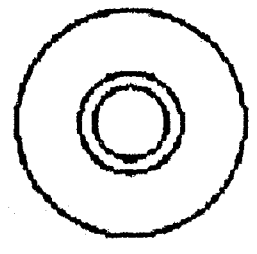

Los objetos Circle son usados en los diagramas para dibujar circulos diferentes de las conexiones eléctricas

Para colocar un objeto Circle <u>en u</u>n diagrama, use el comando Place|Circle del menu o el icono dibuje el círculo en la posición deseada del área de trabajo. Los circulos pueden ser sólidos o punteados. de la barra de herramientas y

16) Box:

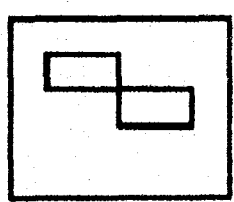

Los objetos Box son colocados en el diagrama para dibujar cuadros diferentes de las conexiones eléctricas.

Para colocar un objeto Box en el diagrama, use el comando Place|Box del menú o el icono $\left[\begin{matrix} 1 & 1 \\ 0 & 1 \end{matrix}\right]$  de la barra de herramientas y dibuje el cuadro en la posición deseada del área de trabajo. Estos cuadros pueden ser sólidos o

### punteados,

# **APENDICE B: USO Y MANEJO DE Z80 SIMULATOR**

.<br>Handers als filmen handels an 1941 tot den bestieden in de finde filmen filmen om de finde som ansjudige forma

La siguiente herramienta que apoya mucho el proceso de diseño de sistemas digitales basados en el microprocesador Z80 es el software denominado Z80 Simulator, cuya primordial función es simular la ejecución de instrucciones del microprocesador Z80 en una computadora. Esto permite corregir los errores que pudieran ocurrir en un programa antes de que sea programado en una memoria ROM,

El software Z80 Simulator es producido y puesto a la venta por la compañía Barleywood, para obtener más información respecto a este software y obtener una versión de prueba con vígencia de 30 días del mismo software, se puede contactar a la compañía en el siguiente URL:

### http://www.barleywood.com

Una breve guía del uso de este software se muestra a continuación: Al seleccionar el icono z80en11, se abre una ventana como la siguiente:

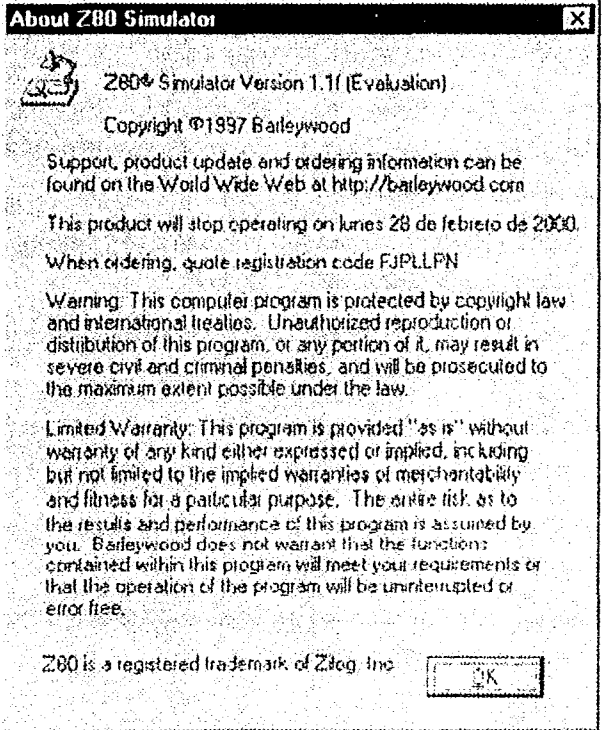

Fig. 7.4 INIGIO DE Z80 SIMULATOR

and a series of the company of the series of the series of the series of the series of the series of the series of the series of the series of the series of the series of the series of the series of the series of the serie

Preste especial atención al código de registro, ya que si desea obtener la versión comercial para esta versión de prueba, debe proporcionar este código

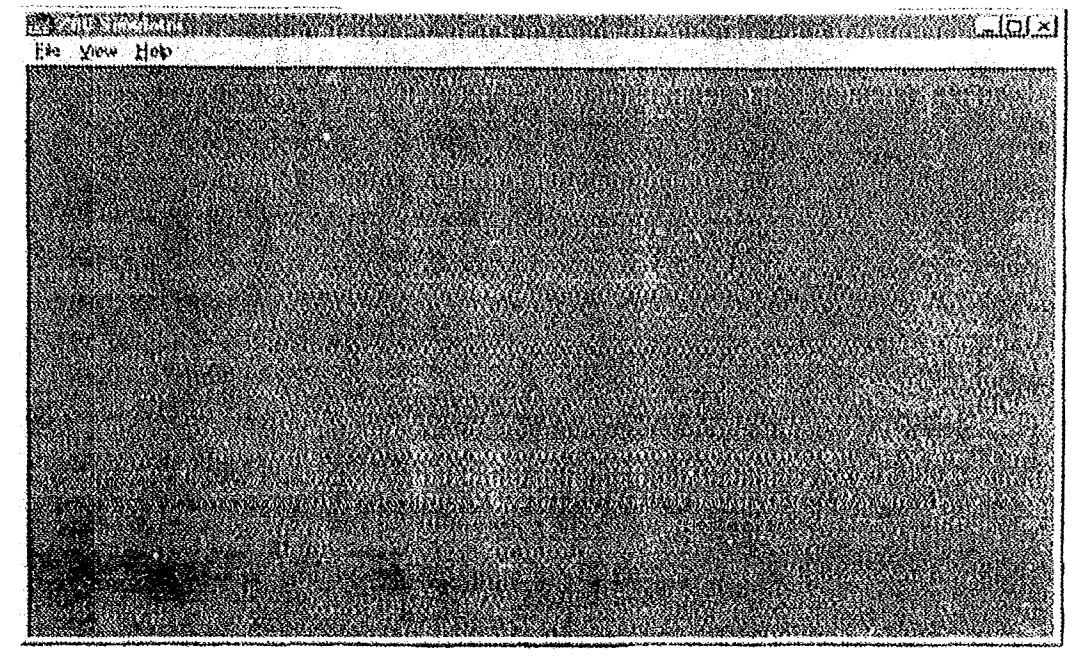

Fig. 7.3 AMBIENTE DE TRABAJO DE Z80 SIMULATOR

Los elementos del menú tienen un funcionamiento como sigue

- a) File: Permite realizar las operaciones más comunes tal como carga de un archivo almacenamiento de un archivo, etc. Al tener abierto un archivo, los elementos del menú se incrementa con las siguientes opciones:
	- 1. Open: Abre un archivo mediante deseado, otra forma de ejecutar este comando es mediante la presión simultánea de las teclas Control+O.
	- 2. Save: Almacena un archivo deseado en una ruta deseada, se puede ejecutar este comando mediante la presión simultánea de las teclas Control+S.
	- 3. Save as: Guarda un archivo con un nombre diferente en una ruta deseada lotra forma de ejecución del mismo comando es mediante la presión simultánea de las teclas Control+A
	- 4. Print: Imprime el archivo, también se puede ejecutar el mismo comando mediante la presión simultánea de las teclas Control+P
	- 5. Close: Cierra el archivo actual, también se puede ejecutar el mismo comando mediante la presión simultánea de las teclas Control+F4
	- 6. Exit. Cierra el programa.
- b) Edit: Permite realizar las operaciones más comunes sobre un archivo, tales como deshacer el último cambio efectuado, copiar un segmento del programa, etc. Las opciones de este menu son:
	- Undo: Deshace el último cambio efectuado sobre el archivo, se puede ejecutar este  $\mathbf{1}$ comando mediante la presión simultánea de las teclas Control+Z.
	- Cut: Elimina el segmento seleccionado del archivo, también puede ejecutarse el cornando  $2.$ mediante la presión simultanea de las teclas Control+X.
	- 3. Copy: Copia el segmento seleccionado del archivo en el buffer, otra forma de ejecución del comando es mediante la presión simultánea de las teclas Control+C
	- 4. Paste: Coloca el segmento almacenado en el bulfer en la posición actual del cursor en el archivo, también se puede ejecutar el comando mediante la presión simultánea de las teclas Control+F
	- 5. Find: Busca una cadena de caracteres en el archivo actual, también permite al mismo tiempo la sustitución de la cadena de caracteres por otra. Otra forma de ejecución del comando es mediante la presión simultánea de las teclas Control+F
	- 6. Find Next: Reinicia la búsqueda de la misma cadena de caracteres si ésta ya ha sido encontrada, se puede ejecutar el mismo comando mediante la presión de la tecla F3.
- c) View: Permite abrir un nuevo archivo o una herramienta de desarrollo. Las opciones de este menú son:
	- 1. New Assembler Source: Abre un nuevo archivo, este comando también puede ser ejecutado mediante la presión simultánea de las teclas Control+N.

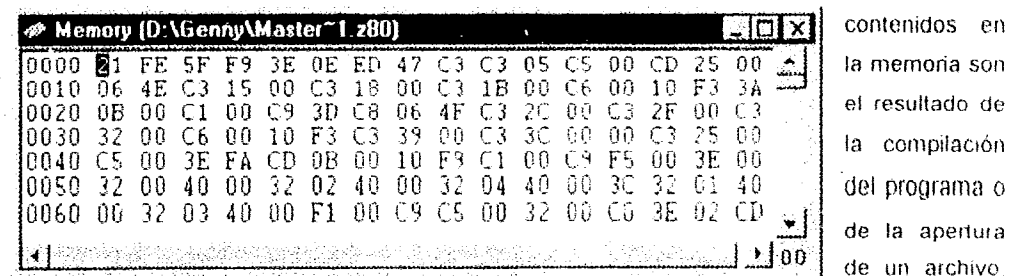

2. Memory Viewer: Muestra el contenido de la memoria en formato hexadecimal. Los datos

previamente compilado. Los datos de esta memoria son semejantes a las que se van a grabar en un dispositivo físico de memoria.

### **APENDICE**

### **B: USO Y MANEJO DE Z80 SIMULATOR**

3. Virtual Machine. Muestra los microcontroladores pertenecientes a la familia del microprocesador Z80. La selección de **7. Virtual Machine DIX** cada uno de ellos muestra  $\epsilon$ ŤĊ PIO DART Latch microcontrolador respectivo Al estar

activo el microcontrolador, éste puede ser programado para su simulación simultánea con el programa fuente

 $\ddot{a}$ Registers: Muestra todos los registros contenidos en el microprocesador Z80, los puertos

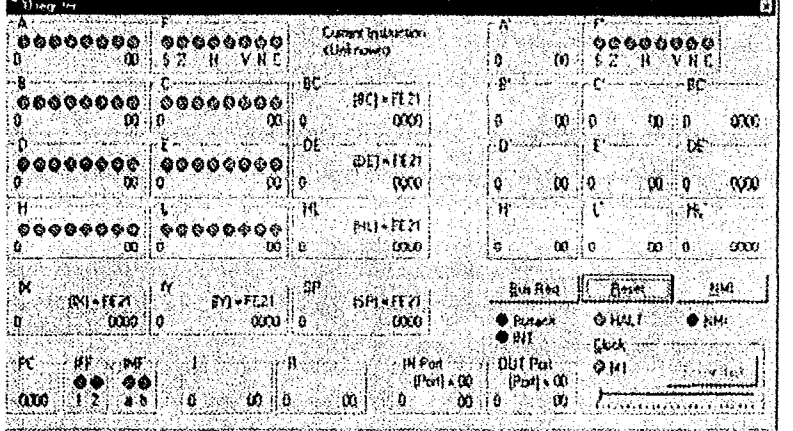

de Entrada/Salida y las señales de control más importantes del microprocesador. las cuales permiten el inicio o la detención de la simulación de la ejecución de las instrucciones programa-

das en el archivo antes de ser grabadas en una memoria ROM. Para iniciar la secuencia de ejecución de las instrucciones programadas en el archivo, se aplica un reset y se elige la velocidad de ejecución de las instrucciones.

- d) Windows: Conmuta entre las diversas ventanas abiertas en el área de trabajo, permitiendo la edición simultánea de varios programas, visualización de los contenidos de la memona o el estado de la ejecución del programa actual.
- e) Tools: Presenta varias opciones, dependo de la ventana activa en ese momento, las opciones más comunes para éste son:
	- 1. Assemble: Genera el código máquina en formato hexadecimal de las instrucciones programadas en el archivo fuente
	- 2. Toggle Breakpoint: Coloca un punto de ruptura en la posición actual del cursor, éste permite la detención de la simulación de ejecución de las instrucciones programadas en el archivo fuente
	- Ascii Display. Visualiza el contenido de la memoria en formato hexadecimal y su  $3<sub>1</sub>$ correspondiente código ASCII
	- Disassemble. Desensambla el contenido de la memoría, mostrando las instrucciones  $\blacktriangleleft$ originales del archivo fuente
- 5 Break Before IN. Detiene la ejecución de las instrucciones programadas en el archivo fuente antes de efectuar una lectura de un Puerto de Entrada/Salida
- 6. Break Before ON: Detiene la ejecución de las instrucciones programadas en el archivo fuente antes de ejecutar una escritura en un Puerto de Entrada/Salida
- 7 Break Before Rmn Write Deliene la ejecución de las Instrucciones programadas en el programa fuento antes de ejecutar la escritura en una localidad de memoria RAM
- f) Help: Muestra la ayuda del Simulador, las opciones de este menú son:
	- 1. Contents: Muestra una ayuda adicional para los contenidos generales del simulador Se puede activar este comando mediante la presión de la tecla F1
	- 2 Obtaining Technical Support. Muestra infomlación sobre centros de asesoría en caso de tener algún problema con el simulador.
	- 3. About Z80 Simulator: Muestra los datos generales del simulador, tales como compañía distribuidora, fecha de expiración (en caso de ser software de prueba), código de registro, etc.